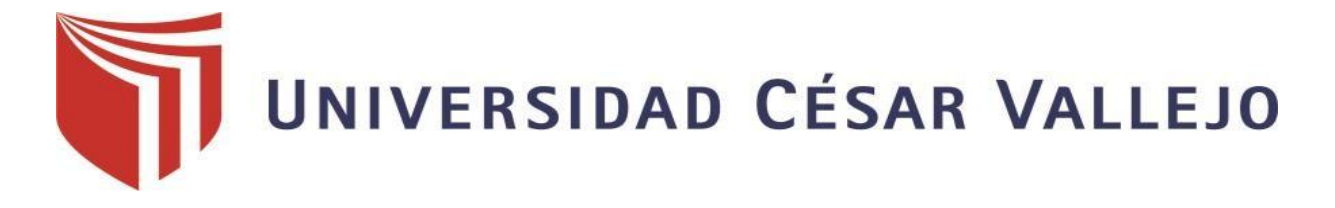

# FACULTAD DE INGENIERIA

ESCUELA PROFESIONAL DE INGENIERIA DE SISTEMAS

# "IMPLEMENTACIÓN DE UN SISTEMA WEB MÓVIL PARA LA GESTIÓN COMERCIAL DE LA EMPRESA INNOTEC SAC - TARAPOTO, 2016"

TESIS PARA OBTENER EL TÍTULO PROFESIONAL DE INGENIERIO DE SISTEMAS

**AUTOR:**

PANDURO GÁLVEZ, FRANCISCO JAVIER

# **ASESOR:**

MG. CALLACNÁ PONCE, LUIS GIBSON

# **LÍNEA DE INVESTIGACIÓN:**

SISTEMAS DE INFORMACIÓN ESTRATÉGICOS Y DE TOMA DE DECISIONES

**TARAPOTO – PERÚ**

**2016**

**Página del jurado**

<span id="page-1-0"></span>MG. Walter Saucedo Vega (Presidente) ING. Dick Díaz Delgado (Secretario) MG. Luis Gibson Callacná Ponce

#### **Dedicatoria**

<span id="page-2-0"></span>Dedico a Dios, a mis padres quienes siempre me apoyaron y se sacrificaron para darme una profesión, a mis amigos, quienes siempre me alentaron a la realización de este proyecto, a quienes me ayudaron a continuar con mi trabajo, a todos ellos eternas gracias.

Dedico a Dios, a mis padres por inculcarme valores, por el apoyo necesario que me brindaron todo este tiempo de aprendizaje de mi carrera profesional ya que el estudio es la mejor herencia que ellos me han dado.

# <span id="page-3-0"></span>**Agradecimiento**

Quiero dar gracias a mis queridos padres por su gran apoyo, lo que me motivó a seguir adelante día a día, a mi asesor temático por sus consejos prácticos en la realización de mi proyecto, asimismo a mis docentes por sus sabias enseñanzas y por guiarme cuando lo requería.

De igual modo a todas las personas que me brindaron su ayuda y confianza para la realización y culminación de este proyecto.

# **Declaratoria de autenticidad**

<span id="page-4-0"></span>Yo **PANDURO GÁLVEZ, FRANCISCO JAVIER** con DNI Nº **46426689,** a efecto de cumplir con las disposiciones vigentes consideradas en el Reglamento de Grados y Títulos de la Universidad César Vallejo, Facultad de Ingeniería, Escuela de Sistemas, declaro bajo juramento que toda la documentación que acompaño es veraz y auténtica.

Así mismo, declaro también bajo juramento que todos los datos e información que se presenta en la presente tesis son auténticos y veraces.

En tal sentido asumo la responsabilidad que corresponda ante cualquier falsedad, ocultamiento u omisión tanto de los documentos como de información aportada por lo cual me someto a lo dispuesto en las normas académicas de la Universidad César Vallejo.

Tarapoto, diciembre de 2016

----------------------------------------------------------------

PANDURO GÁLVEZ, FRANCISCO JAVIER

#### **Presentación**

<span id="page-5-0"></span>Señores Miembros del Jurado Calificador; cumpliendo con las disposiciones establecidas en el reglamento de grados y títulos de la Universidad Cesar Vallejo; pongo a vuestra consideración el presente proyecto de investigación titulado "IMPLEMENTACIÓN DE UN SISTEMA WEB MÓVIL PARA LA GESTIÓN COMERCIAL DE LA EMPRESA INNOTEC SAC - TARAPOTO, 2016". Con la finalidad de optar el título de Ingeniero de Sistemas.

La presente Tesis es el resultado de los conocimientos adquiridos durante los años de formación como alumno, así como indagación y consulta en fuentes bibliográficas.

Aprovecho la oportunidad para expresar mi más sincero reconocimiento a Uds. Señores Miembros de Jurado y Plana Docente quienes durante mi formación académica, supieron brindarme su apoyo, contribuyendo así a mi formación profesional.

Espero que mi proyecto de investigación sea de consideración y de guía para otras tesis futuras.

**El autor**

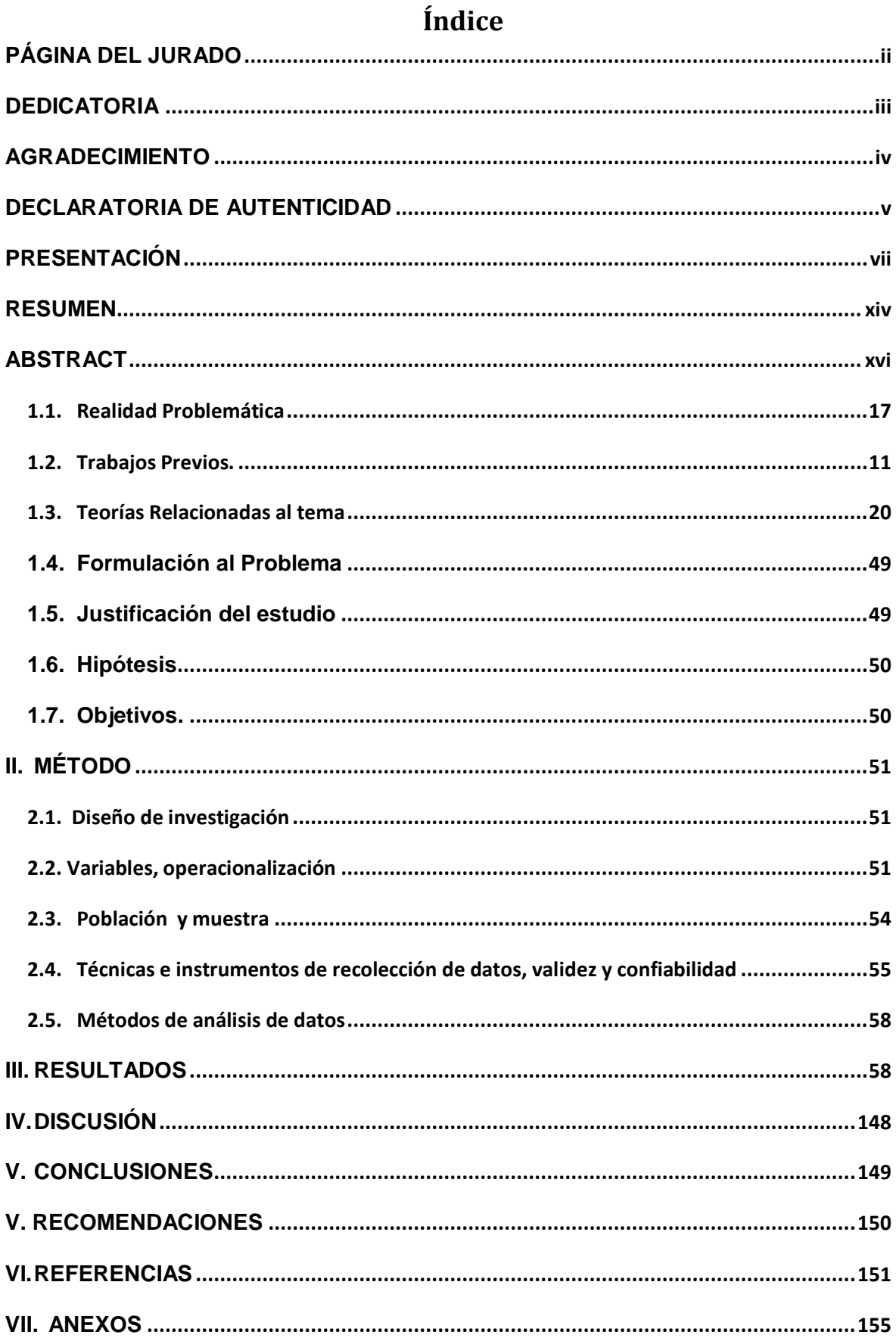

# **Índice tablas**

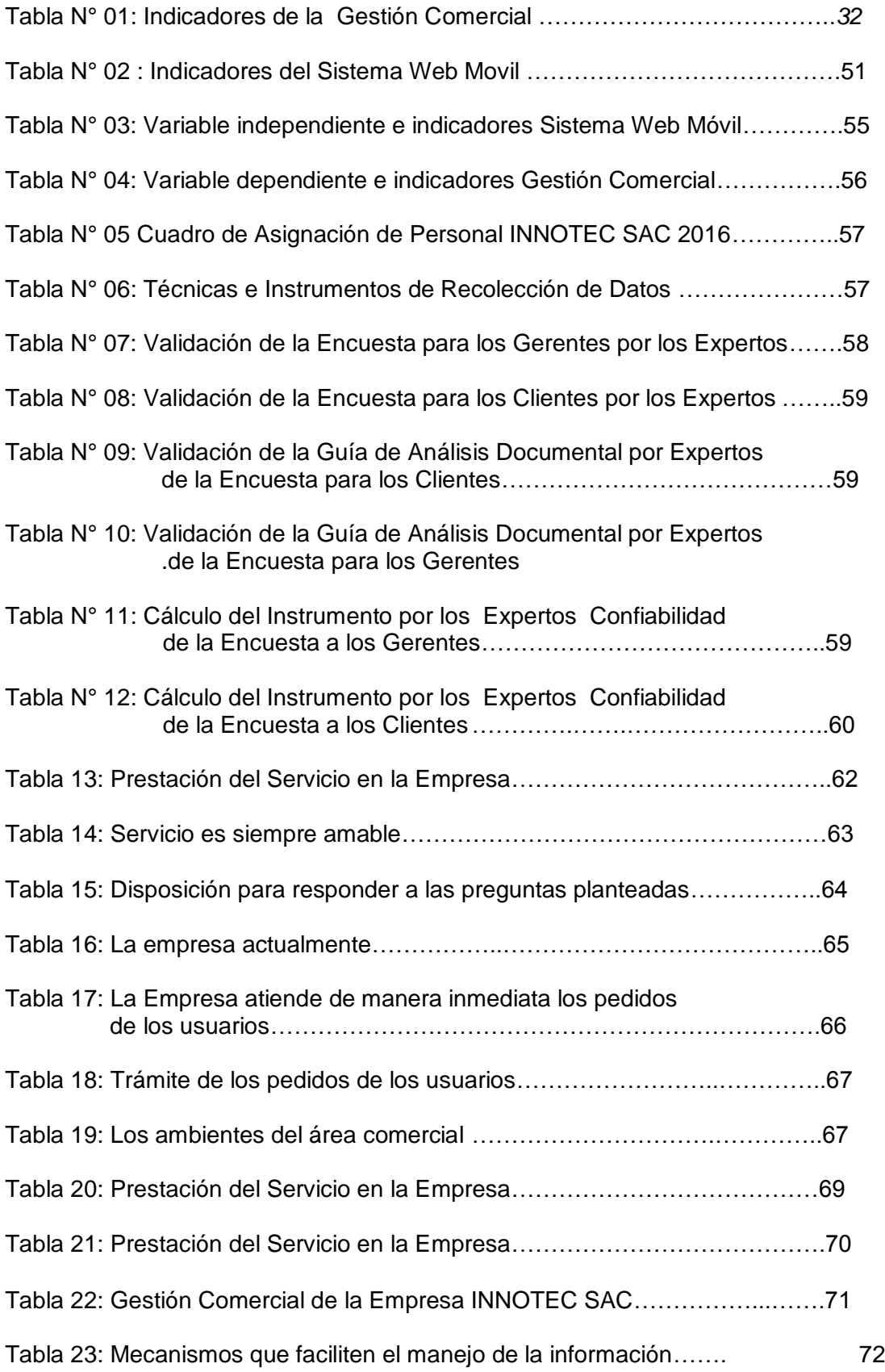

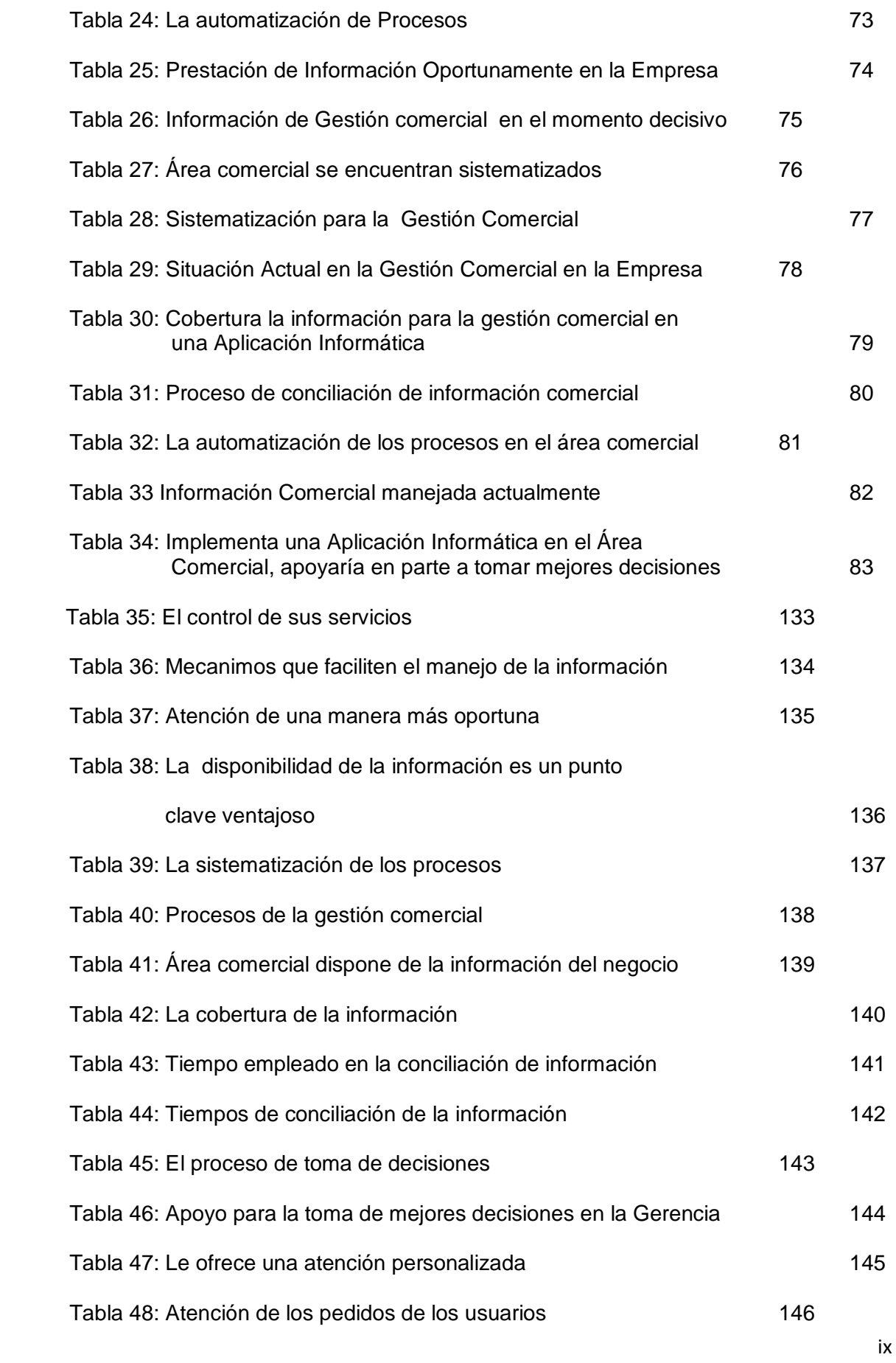

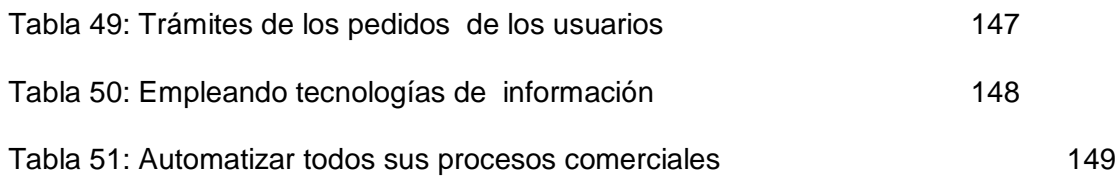

# ÍNDICE DE FIGURAS

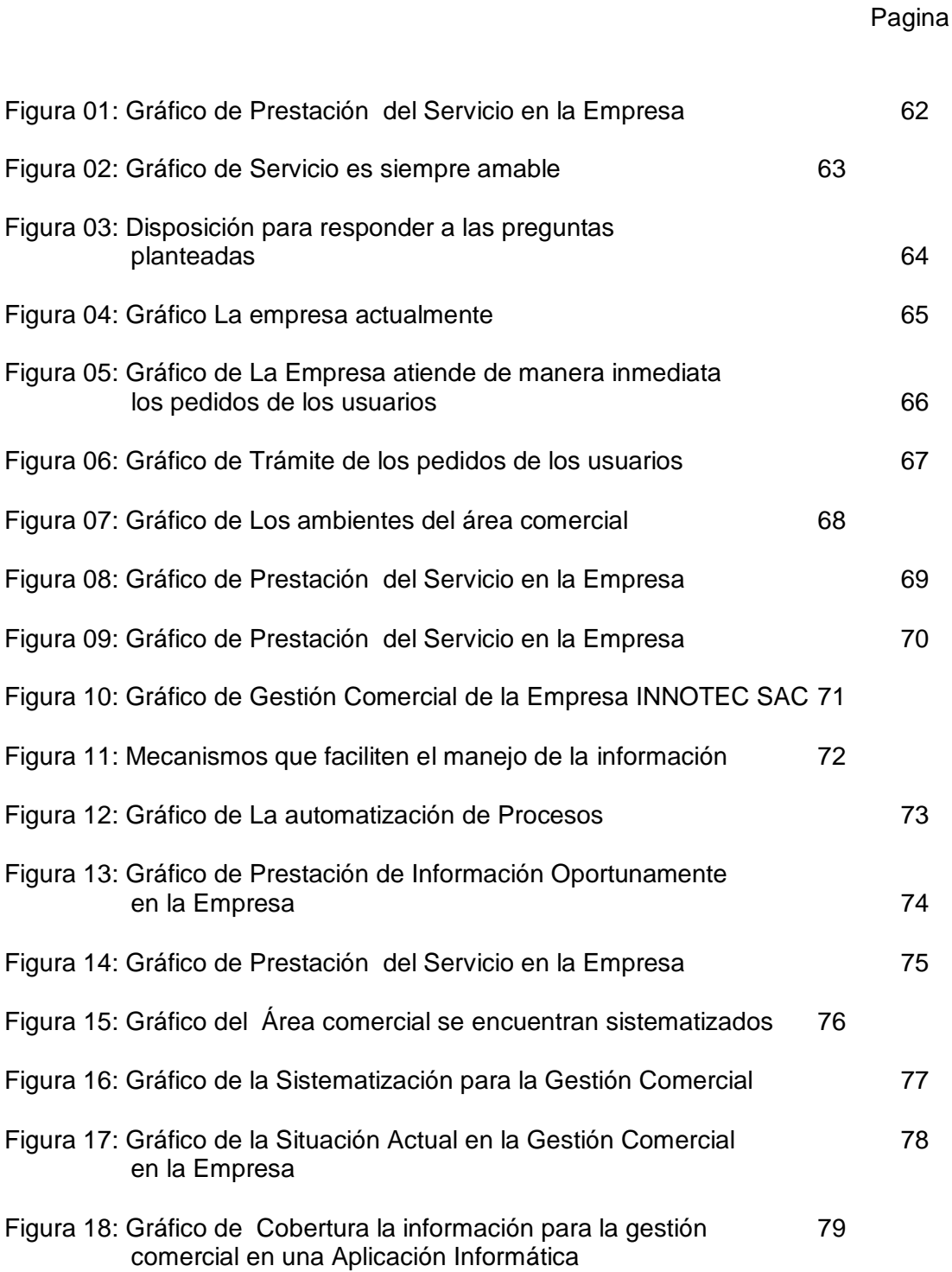

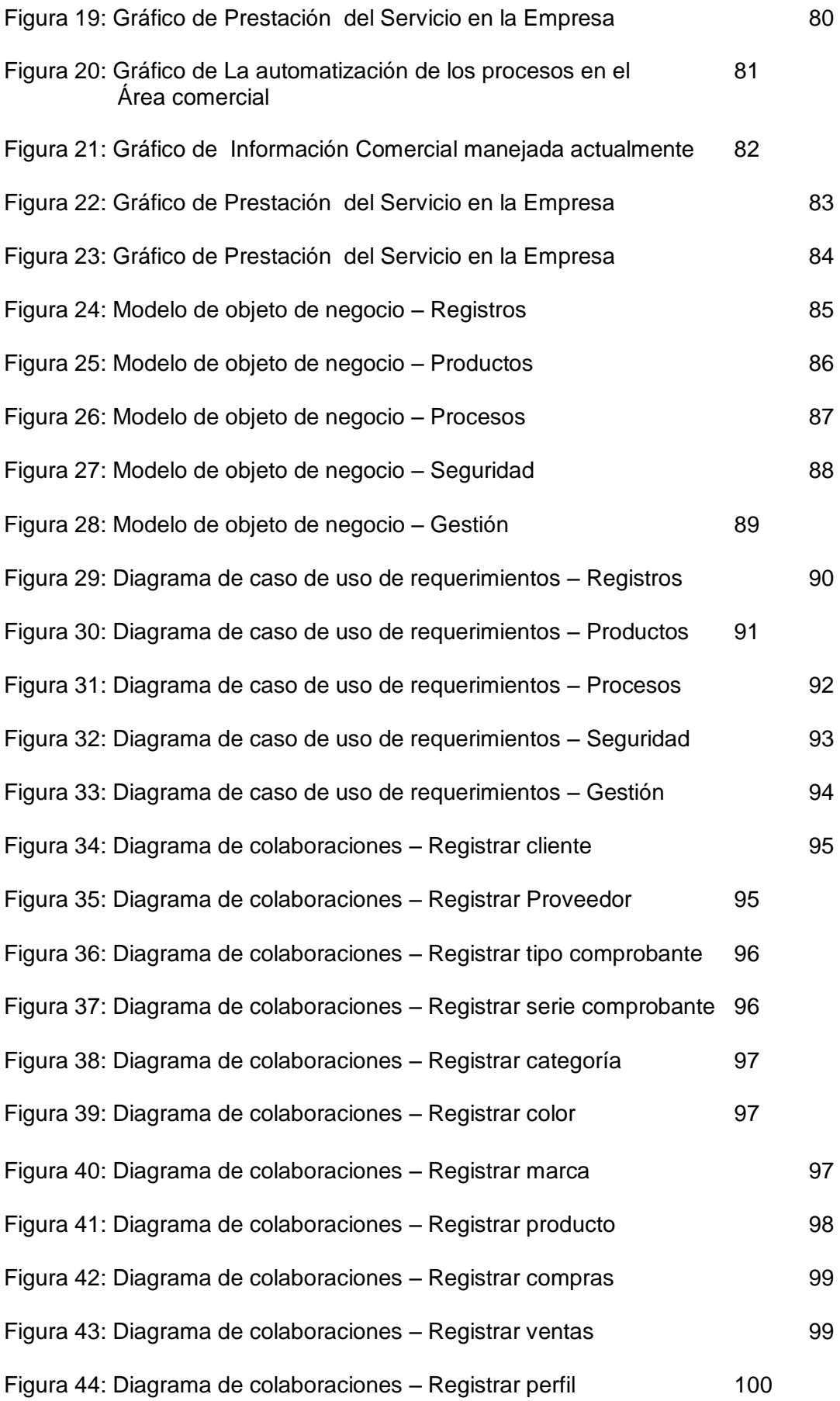

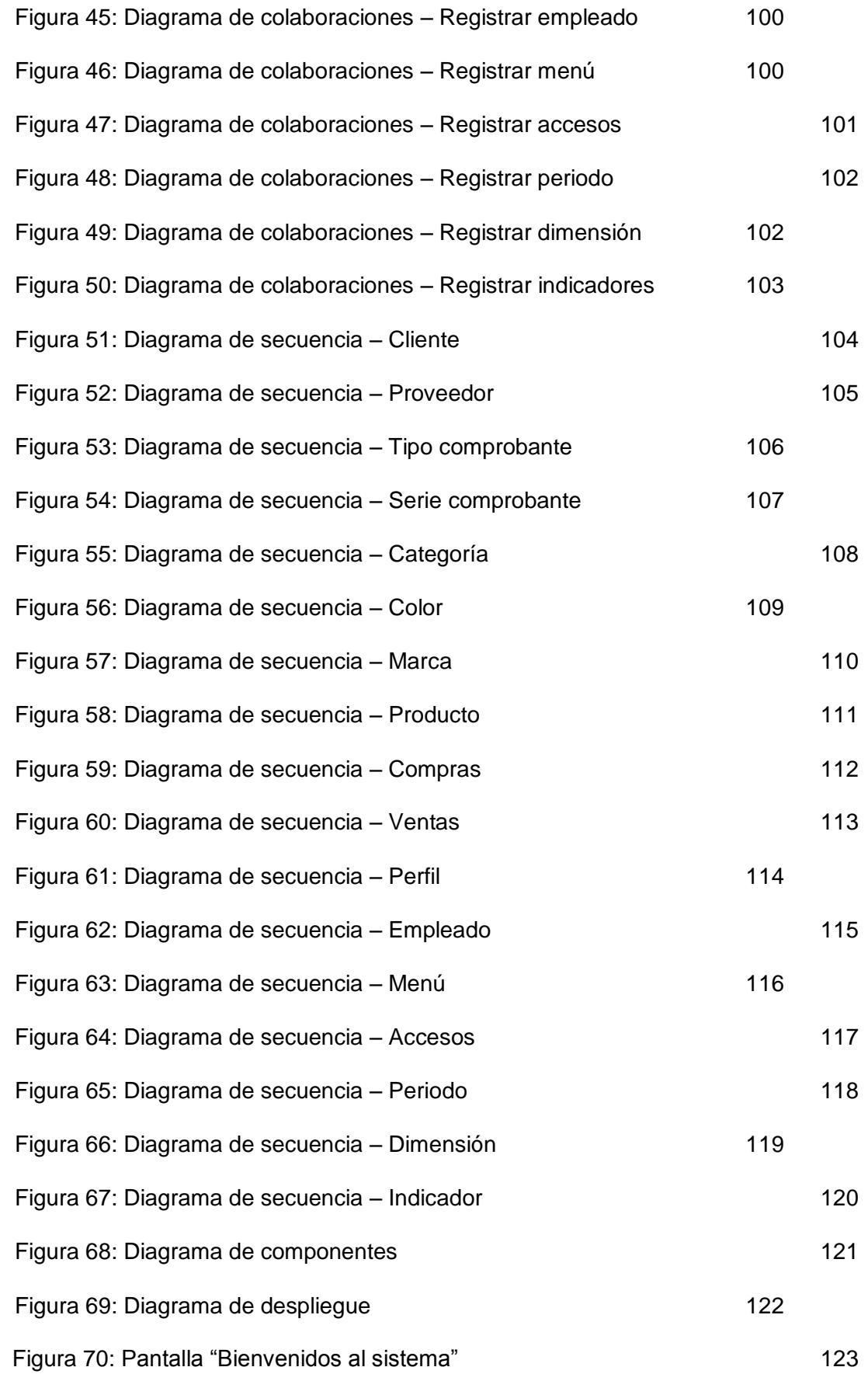

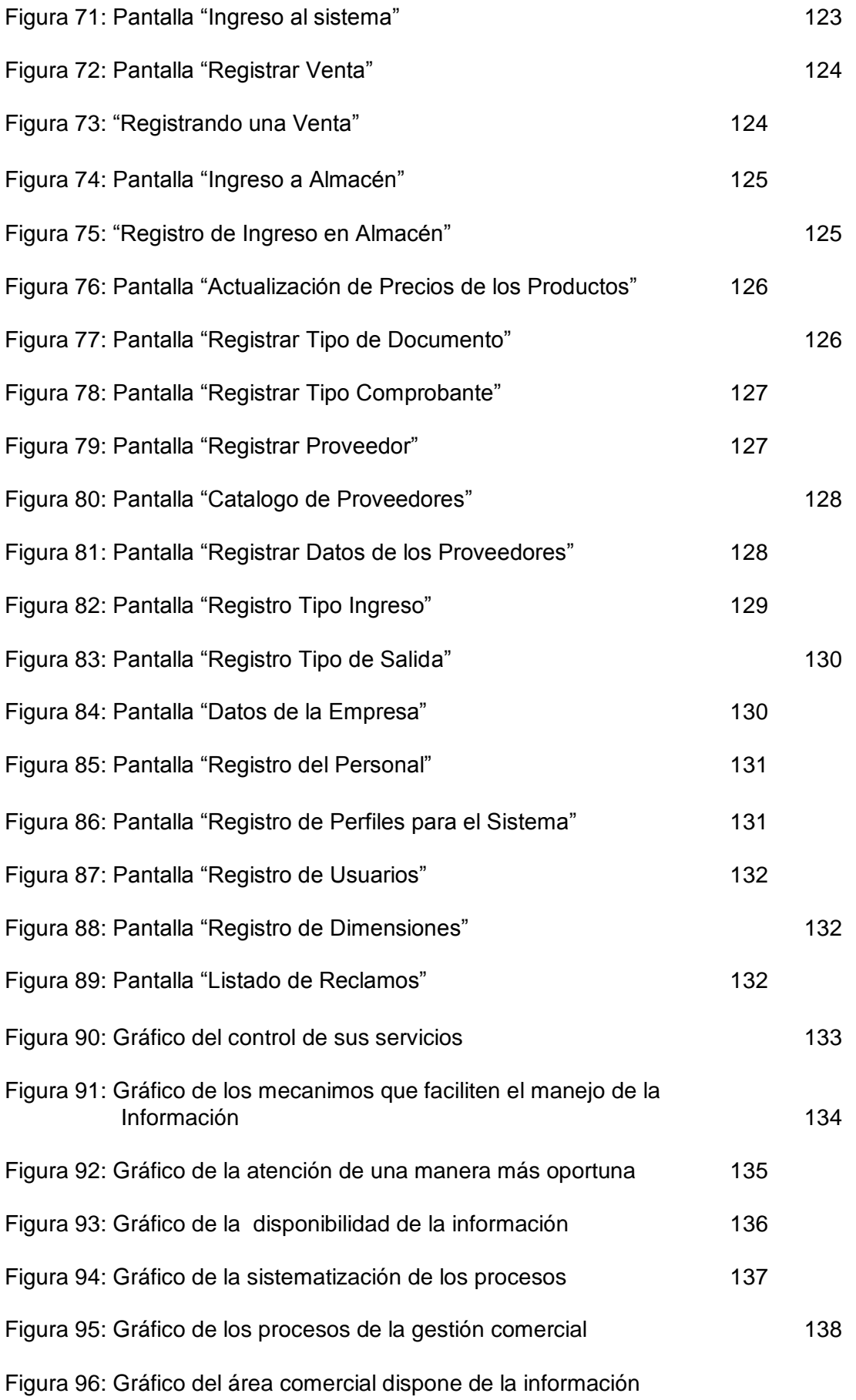

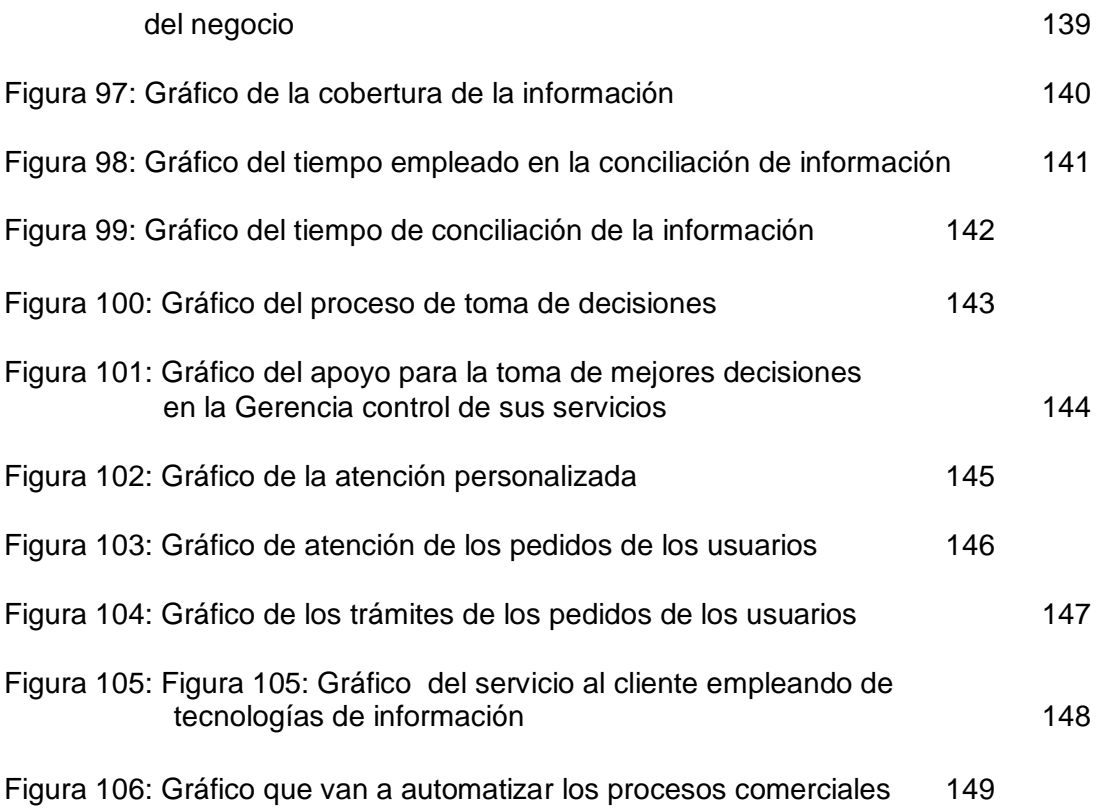

#### **RESUMEN**

<span id="page-14-0"></span>El siguiente trabajo de investigación, cuenta con resultados de la indagación orientada a resolver el dilema en la dirección mercantil de la firma INNOTEC SAC de la localidad de Tarapoto, utilizando técnicas de comunicación novedosas, como es la implementación del Sistema Web Movible, la cual es brindar una salida a las dificultades que muestra actualmente la empresa y avanzar el desarrollo de la misma, que poco a poco va en el posicionamiento del mercado local. Esta empresa se dedica a la comercialización de productos de diferentes líneas de equipos de cómputo, impresoras y suministros de cómputo que brinda en atención a las empresas así como a los clientes que requieren sus servicios.

Siendo un factor clave la optimización de los procesos de gestión comercial y atención a los clientes en menor tiempo, para lo cual se contó con el apoyo incondicional de los gerentes y administradores de la empresa INNOTEC SAC; así como la determinación de los trabajadores, usuarios principales y potenciales, que integran el conjunto empresarial al brindarme información necesaria El presente documento está constituido por capítulos. El primer capítulo comprende: Introducción, como la realidad problemática, actividades preliminares, fundamentos hipotéticos, planteamiento de la premisa y propósitos del presente proyecto. El segundo capítulo es concerniente al procedimiento y análisis, puntualizando las variantes, la población y el ensayo de estudio representativo para la realización de la función en zona.

El tercer capítulo comprende el desarrollo de los instrumentos, para la obtención de resultados en las que se analizó y evaluó la información de mejorar y brindar una solución a la necesidad actual de la empresa y con el fin de lograr mejorar la gestión comercial. Este capítulo culmina con la construcción del Sistema Web Móvil a medida de la necesidad de la empresa, a fin de generar buenos resultados con la satisfacción y solución del problema que tuvo la empresa. En los capítulos finales se sustenta la discusión, conclusión y recomendación del estudio efectuado. El proyecto se realizó con la finalidad de ser tomado en cuenta y sirva de orientación en la realización de futuros proyectos de tesis, en el uso del Sistema Web Móvil, para mejorar la gestión comercial de las empresas.

#### **Palabra Clave: Sistema Web Movil**

#### **ABSTRACT**

The following research work has the results of the inquiry aimed at solving the dilemma in the firm's business direction INNOTEC SAC Company in the city of Tarapoto, using innovative information technologies such as the implementation of a Mobile Web System which aims to give solution to the currently problems presented by the company and to accelerate the development of the company that gradually goes into positioning to the local market. This company is engaged in trading products of varied lines computer equipment, printers and computer supplies, and provides attention to companies as well as customers who require its services. A key factor has been the optimization of the processes of commercial management and the attention to customers in less time; for which we had the unconditional support of the managers and administrators of INNOTEC SAC Company, as well as the predisposition of employees, main and potential customers who are part of its portfolio by providing us with necessary information.

The present project is organized by chapters: first, the introduction of the study as problematic reality, previous work and framework as well as the formulation of hypothesis and objectives of this work. Then, the second part corresponds to the research method determining the variables, the population and sample of representative study for the accomplishment of the function in the field. The third chapter corresponds to the execution of the instruments to obtain the results in which the information was analyzed and evaluated to improve and provide a solution to the current needs of the company, and in order to improve the commercial management. This chapter culminates with the construction of the Mobile Web System tailored to the needs of the company in order to generate good results with the satisfaction and solution of the problem that the company had. The last chapter supports the discussion, conclusion and recommendation of the research.

The project was carried out with the aim of being taken into account and used as a guide in the execution of future thesis projects, in the use of the Mobile Web System, to improve the commercial management of companies.

Keyword: Mobile Web System

### <span id="page-16-0"></span>**I. INTRODUCCIÓN**

#### **1.1. Realidad Problemática**

INNOTEC SAC, compañía que se dedica a brindar soluciones tecnológicas y a la venta de equipos de cómputo, impresoras y video vigilancia, cuenta con clientes y grandes empresas dentro y fuera de la Región San Martin, la actividad comercial que realiza INNOTEC SAC, va en crecimiento en estos 6 últimos años y en la actualidad, esta compañía desea obtener una solución tecnológica que cubra las necesidades de facilidad en la obtención de consultas más rápidas, en la parte administrativa y con los empleados que labora en esta compañía, debido a su crecimiento, necesita contar con la implementación de un software comercial que le permita agilizar y conllevar mejor el control del stock actual, compra, venta y en el balance de caja poder agilizar la información más rápida.

En el proceso de disposición de pedidos, actualmente se está realizando de forma antigua, esto hace que el pedido del cliente se procese en forma lenta, por esta razón se generan retrasos en los pedidos y servicios que solicitaron con el llenado de comprobantes, además los productos vendidos y almacenados están desorganizados y ver la manera idónea para su mejor manejo, la compañía busca solucionar esta situación mediante la rapidez, confiabilidad y en menor tiempo posible , ya que esto permitirá mayor afluencia de usuarios.

La compañía INNOTEC SAC para dar solución a su necesidad y mejorar su atención, incorporará el avance tecnológico, utilizando un sistema comercial, para brindar un apoyo administrativo y logístico en el control de productos en forma sistematizada e integrar las diferentes áreas que posee.

### <span id="page-17-0"></span>**1.2. Trabajos Previos.**

#### **Antecedentes internacionales**

**Ramírez, Mariela, Álvarez, Alfonso "Desarrollo de un sistema automatizado bajo entorno web para el control de la programación académica en la universidad de oriente núcleo de anzoátegui" 2009.** Señala que el fin de este trabajo es el desarrollo del sistema para el control de la Programación Académica para estudiantes regulares en un entorno Web utilizando tecnologías de Base de Datos, lenguajes de cuarta generación y una arquitectura Cliente/Servidor que funcione sobre la plataforma de red existente en el Núcleo.

En el sistema a desarrollar se utilizará el Lenguaje Unificado para Modelado UML, ya que es una serie de normas y estándares gráficos respecto a cómo se deben representar los esquemas relativos al software

Las Base de Datos, son como depósitos para los datos, que son almacenados unificadamente y que se pueden compartir por varios usuarios. Esto permite reducir la inconsistencia, reforzar los estándares, crear restricciones de seguridad y de integridad de la información. **[8]**

**Tubay Vergara, José Luis "Desarrollo de una aplicación web para el control de avances académicos y asistencia de docentes" 2010.** Señala que en el presente trabajo se ha elaborado un Sitio Web para la supervisión de avances académicos y asistencia de los docentes de la UTEQ.

Con este software se puede obtener un control de cada uno de los docentes en el cumplimiento académico de una manera fácil y rápida. El sitio web ha sido desarrollado usando las siguientes herramientas:

- Microsoft Visual Studio.Net 2005.
- Base de Datos SQL Server 2005.

Se puede acceder a él a través desde cualquier host dentro de la Universidad, ya que dicho sitio web este solo habilitado para la intranet, mediante cualquier navegador. Las personas que acceda a la página web deberán primero seleccionar el tipo de usuario, luego introducir su cedula y contraseña. Una vez que se ingrese a la página los usuarios pueden acceder a sus propios avances académicos. **[9]**

#### **Antecedentes nacionales**

**Siccha Vega, Hober Willy y Valdivieso Olivera, Edgar Enrique "Diseño de un Sistema Web Para la Administración del Condominio" 2012.** Señala que la siguiente Tesis trata acerca de los procesos de las gestiones del condominio es decir cómo se lleva a cabo la Administración del condominio.

El condominio cuenta actualmente con una administración de condominios la cual se lleva a cabo manualmente ya que no cuentan con un sistema que le pueda automatizar sus procesos. Todas las operaciones de la administración se realizan manualmente lo cual lo hace un proceso que requiere una mayor capacidad de tiempo y acudir a que el sistema de administración se realiza en los condominios construidos en la ciudad de Lima. Ante una no inadecuada administración puede afectar la planificación, organización y control de los recursos de los condominios.

En la propuesta de solución se gestionará la administración de los condominios en forma automatizada, el cual contará con un software vía web para que los propietarios de los condominios puedan realizar en forma virtual las transacciones como los pagos de mantenimiento, consultas de pagos. **[10]**

### **Antecedentes locales**

**Bach. Sandoval Isla, Juan Carlos "Sistema de trámite documentario web para mejorar la gestión de documentos de la**  **dirección regional de Salud San Martín-Tarapoto" 2009.** Señala que con el uso del Sistema Documentario Web brindo satisfactoriamente identificar los diversos tipos de documento que ingresan y se utilizan establecer un adecuado registro.

Se logró mejorar el control de la documentación a través del Sistema de Trámite Documentario Web.

El tiempo de atención en cuanto a brindar información al usuario disminuyeron, logrando de esta manera mejorar el tiempo en la atención a los usuarios. Se logró la satisfacción de los usuarios de la institución ya que recibieron una mejor y óptima atención. **[12**]

**Jaramillo García Juan "Diseño e Implantación de un portal para administrar la información transparente de la municipalidad distrital de San Antonio de Cumbaza Tarapoto" 2009.** Señala que la municipalidad distrital de San Antonio de Cumbaza al contar con un portal web, mejorará la comunicación entre sus ciudadanos, brindando información oportuna a quien lo solicite, ayudando a la fiscalización de sus autoridades gubernamentales, además brindará la confianza de los ciudadanos hacia los mismos.

La implementación del portal web ayudará a promover el turismo en el distrito de San Antonio de Cumbaza, lo cual atraerá empresarios que aporten por el distrito en proyectos de inversión.

La aplicación de un buscador personalizado con respuesta de voz mejorará la navegación de los usuarios dentro del portal web y nos ayudará a conocer las preguntas potenciales de los usuarios y poder mejorar la comunicación entre el portal y el usuario. **[13]**

# <span id="page-19-0"></span>**1.3. Teorías Relacionadas al tema**

**1.3.1. GESTIÓN COMERCIAL**

La extraordinaria era de progreso económico originada por la Revolución Industrial, se han modificado las antiguas costumbres de hacer negocios, y se han creado nuevas formas de organizaciones empresariales. Esto ha permitido que varias ramas industriales se adaptaran a los distintos contextos y pudieran funcionar más fácil y eficientemente, es por ello que se requirió de procesos encaminados a proyectar, organizar y controlar las diversas actividades organizacionales.

La gestión comercial, es la función encargada de hacer conocer y abrir la organización al mundo exterior, se ocupa de dos problemas fundamentales, la satisfacción del cliente y la participación o el aumento de su mercado, dado esto, es necesario desarrollar, un sistema adecuado de calidad, un departamento de servicio al cliente eficiente y productos o servicios de calidad.

En las grandes empresas y corporaciones, donde el proceso de planificación estratégica está normalizado, las decisiones estratégicas que afectan a la actuación comercial son consecuencia de la propia definición de objetivos establecidos a máximo nivel corporativo, la gestión comercial propiamente dicha, pierde este "contenido estratégico", y se centra en cómo resolver operativamente los dilemas planteados en la estrategia corporativa:

- Cómo orientar los aspectos relacionados con el marketing mix.
- Cómo adecuar los sistemas de información a la gestión comercial.
- Cómo estructurar y dimensionar la organización comercial.
- Cómo agilizar la sistemática comercial.

Sin embargo, en los casos donde este proceso de planificación estratégica no esté formalizado (bien por la dimensión de la compañía,

bien por la ausencia sin más de esta iniciativa), la gestión comercial cobra especial significado, en la medida que debe asumir un doble rol:

Por un lado, deberá asumir un papel en la planificación comercial y de marketing, del cual derivarán la definición de los objetivos y decisiones que corresponderían al proceso de planificación estratégica corporativa.

Por otro lado, deberá seguir dando una respuesta adecuada a la solución operativa de los problemas comerciales y de marketing derivados de las decisiones estratégicas globales.

En estos casos, será la gestión comercial quien se encargará de todas las estrategias que se deben aplicar para que la empresa en cuestión tenga cierto nivel de éxito en el ámbito competitivo en el que se mueve. Quizás en este sentido, la gestión comercial sea una de las herramientas más agresivas que se puedan encontrar en el mercado empresarial, ya que debemos tener en cuenta que en la actualidad, la competencia entre empresas que comercializan diferentes tipos de productos suele ser bastante dura.

Por ello, es importante que la gestión comercial se lleve a cabo dentro de las mismas, sea desarrollada con eficiencia, eficacia y sobre todo con visión e inteligencia. Generalmente, cada empresa productora, posee un departamento de gestión comercial que se encarga de llevar a cabo el control de todas las actividades financieras que se realicen en la empresa y que tengan por fin contribuir a alcance de los objetivos planteados por la misma. Para que se pueda comprender en una manera más clara, la gestión comercial en una empresa, suele ser llevada a cabo por un gestor comercial que será el encargado de tratar con proveedores, clientes y empleados, un factor que resulta ser muy influyente a la hora de analizar los caminos que se tomarán para la persecución y posterior logro de los diferentes objetivos estimados por la empresa. De esta manera, se logra tener un mayor control sobres estas áreas que resultan ser tan importantes para la empresa productora, ya que debemos tener en cuenta que toda la producción industrial que se lleve a cabo en cada empresa, independientemente de cuales sean los productos producidos, dependerá enteramente de la gestión comercial.

La gestión comercial como parte fundamental de los recursos con los que cuenta una empresa. La gestión comercial también tiene por tarea mantener cierto tipo de control sobre los ingresos y egresos de dinero que generalmente son causados por la compra y venta de los materiales para producción y los productos ya terminados.

El proceso de planear, organizar, liderar y controlar el trabajo de los miembros de la organización y de utilizar todos los recursos disponibles de la empresa para alcanzar objetivos organizacionales establecidos. De esta manera, puede considerarse que los aspectos que más se destacan en las diversas definiciones abordadas en esta investigación y las que se encuentran en la literatura especializada son de manera sintética los siguientes:

- Es un proceso.
- Existencia de objetivos.
- Jerarquía (estructura).
- Eficiencia de la actividad.
- Hacer a través de otros.
- Coordinación de recursos.
- Es información, decidir, influir.

El área comercial de la empresa además de ser la generadora de ingresos es el vínculo entre el mundo externo y el interno de tu entorno empresarial. Siendo por eso que es importante contar con una serie de controles e indicadores en cada uno de los procesos que colabora a su productividad, lo que te permitirá evaluar el desempeño continuamente y generar ciclos de mejora, esto resultará en mejores niveles de ventas y clientes más satisfechos. El conjunto de indicadores dependerán de tus objetivos, el giro de tu empresa, es por esto que cada organización debe de identificar y gestionar sus propios indicadores clave. [14]

# **1.3.2. Características de los Sistemas de Información:**

- Suelen lograrse ahorro significativos de mano de obra
- Se implantan en las organizaciones
- Son intensivos en entradas y salidas de información
- Generan grandes volúmenes de información
- Tiene la propiedad de ser recolectores de información
- Son de fácil manejo para los usuarios.
- Sirven de apoyo para la toma de decisiones. [14]

# **1.3.3. Sistema Web**

Son [herramientas](https://es.wikipedia.org/wiki/Aplicaci%C3%B3n_inform%C3%A1tica) que los usuarios pueden utilizar accediendo a un [servidor web](https://es.wikipedia.org/wiki/Servidor_web) a través de [Internet](https://es.wikipedia.org/wiki/Internet) o de una [intranet](https://es.wikipedia.org/wiki/Intranet) mediante un [navegador.](https://es.wikipedia.org/wiki/Navegador_web) En otras palabras, es una aplicación software que se codifica en un lenguaje soportado por los navegadores web en la que se confía la ejecución al navegador.

Las aplicaciones web son populares debido a lo práctico del [navegador](https://es.wikipedia.org/wiki/Navegador_web)  [web](https://es.wikipedia.org/wiki/Navegador_web) como [cliente ligero,](https://es.wikipedia.org/wiki/Cliente_ligero) a la independencia del sistema operativo, así como a la facilidad para actualizar y mantener aplicaciones web sin distribuir e instalar software a miles de usuarios potenciales. [15]

# **1.3.3.1. Lenguaje Unificado de Modelado**

El lenguaje unificado modelado, es un lenguaje que permite modelar, construir y documentar los elementos que forman un sistema de software orientado a objetos.

# **1.3.3.2. Vista General de UML**

**Según Diana García (2012),** explicación se basará en los

diagramas, en lugar de vistas o notaciones, ya que son estos la esencia de UML. Cada diagrama usa la notación pertinente y la suma de estos diagramas crean las diferentes vistas. Las vistas existentes en UML son:

- **Vista de casos de uso:** Se forma con los diagramas de casos de uso, colaboración, estados y actividades.
- **Vista de diseño:** Se forma con los diagramas de clases, objetos, colaboración, estados y actividades.
- **Vista de procesos:** Se forma con los diagramas de la vista de diseño. Recalcando las clases y objetos referentes a procesos.
- **Vista de implementación:** Se forma con los diagramas de componentes, colaboración, estados y actividades.
- **Vista de despliegue:** Se forma con los diagramas de despliegue, interacción, estados y actividades. [17]

#### **1.3.4. Gestión de Ventas**

# **1.3.4.1. Mercado**

El mercado no hace referencia directa al [lucro](https://es.wikipedia.org/wiki/Lucro) o a las [empresas,](https://es.wikipedia.org/wiki/Empresas) sino simplemente al acuerdo mutuo en el marco de las transacciones. Estas pueden tener como partícipes a [individuos,](https://es.wikipedia.org/wiki/Individuos) [empresas,](https://es.wikipedia.org/wiki/Empresas) [cooperativas,](https://es.wikipedia.org/wiki/Cooperativas) entre otros.

El mercado también es el ambiente social (o virtual) que propicia las condiciones para el [intercambio.](https://es.wikipedia.org/wiki/Comercio) En otras palabras, debe interpretarse como la institución u organización social a través de la cual los ofertantes (productores, vendedores) y demandantes (consumidores o compradores) de un determinado tipo de bien o de servicio, entran en estrecha relación comercial a fin de realizar abundantes transacciones comerciales.

Los primeros mercados de la historia funcionaban mediante el [trueque.](https://es.wikipedia.org/wiki/Trueque) Tras la aparición del [dinero,](https://es.wikipedia.org/wiki/Dinero) se empezaron a desarrollar códigos de comercio que, en última instancia, dieron lugar a las modernas [empresas](https://es.wikipedia.org/wiki/Empresa) nacionales e internacionales.

A medida que la producción aumentaba, las comunicaciones y los intermediarios empezaron a desempeñar un papel más importante en los mercados.

Una definición de mercado según la mercadotecnia: Organizaciones o individuos con necesidades o deseos que tienen capacidad y que tienen la voluntad para comprar bienes y servicios para satisfacer sus necesidades.

#### **1.3.5. La venta como servicio**

Los ingresos generados por las operaciones de las entidades del Sector estatal o privada cuyo giro principal o complementario es la prestación de servicios.Para vender un bien o servicio, lo principal es conocer en profundidad lo que se está ofreciendo. En las técnicas que reconocen tres etapas:

#### **1.3.5.1. La Preventa**

El objetivo de la pre-venta es recolectar y elaborar toda la información posible y disponible del cliente, se extiende desde la localización del cliente hasta la planificación de la visita, pasando por la elaboración de un perfil, la calificación y programación de la visita.

#### **1.3.5.2. La venta**

Es vender es el paso clave del proceso. Es la etapa en la cual se debe transformar al cliente , sobre la base de la información obtenida y elaborada en la pre-venta, en cliente cumpliendo en forma ordenada una serie de paso que van desde el acercamiento al cierre.

#### **1.3.5.3. La Post Venta**

La etapa de post-venta, descuidada por gran parte de los vendedores que consideran que su trabajo termina en el cierre de la venta, es una de las claves del éxito de los vendedores profesionales. En esta etapa podemos diferenciar dos pasos:

- **Seguimiento:** El seguimiento es básicamente el chequeo del grado de satisfacción del cliente, es agregar un eslabón más a la empatía desarrollada en el Acercamiento, es reafirmar la confianza del cliente.
- **Servicio:** El servicio posterior a la venta es una de las tareas más difíciles para el vendedor ya que debe depender de las acciones de otras personas. Sin embargo si algo sale mal, para el cliente, el único responsable es el vendedor, por lo tanto este debe aprender a hacer seguimiento de las actividades de otras personas que estén en contacto con su cliente.

# **1.3.6. Departamento de Ventas**

Es planear, ejecutar y controlar las actividades en este campo. Debido a que durante el desarrollo de los planes de venta ocurren muchas sorpresas, el departamento de ventas debe de dar seguimiento y control continuo a las actividades de venta. También juega un rol principal para el éxito de la empresa, así que el tener muy en claro sus funciones será de mucha ayuda al momento de hacer la planeación de las ventas de la empresa. Todas las empresas comienzan con cuatro funciones sencillas:

- $\triangleright$  Finanzas.
- $\triangleright$  Contabilidad.
- **≻** Operaciones.
- $\triangleright$  Ventas. [18]

# **1.3.6.1. GESTIÓN COMERCIAL EN INNOTEC**

INNOTEC SAC es magnífico va con el avance con tecnologías va a resolver los propósitos comerciales de la estructura y brinde eficaz solución.

También va con una correcta gestión comercial para facilitar la gestión de otras empresas al que brindamos un servicio de alta rentabilidad en la identificación de las oportunidades de servicio que requiere la empresa los mismos que brindan su confianza en nuestra empresa. Nuestra empresa organiza a los clientes para que promuevan nuestros

productos con un servicio de manera correcta y eficiente.

INNOTEC S.A.C. está al tanto de las necesidades del cliente, permitiendo de esta manera la satisfacción de ellos.

Los que intervienen en la gestión de INNOTEC S.A.C. son:

Gerente General y Sub –Gerente quienes están constantemente en contacto directo con el cliente con la utilización de poner en sistematización de datos y rapidez con la rapidez en nuestro local comercial, identificando los complementos, influencias que fuerzan al equipo de trabajo a brindar una mejor calidad en el servicio y obtener más ventas.

También en los procesos de ventas en la empresa es el que lidera y respalda con las necesidades de la empresa, que son prioritarias de acuerdo a las sugerencias de nuestros clientes y propuestas de valor económico a mejoras de precios de ventas.

SUB GERENTE conlleva a la gestión al liderazgo y construcción de relaciones con todos los clientes que tenemos y llevar una gestión en orden y administración del tiempo con la capacidad de persuasión y ofrecer ofertas a los clientes.

ADMINISTRADOR es la calidad de gestión, está a la expectativa con los trabajadores y brinda estrategias de organización, conformando equipos directivos y logrando la adecuada integración de los distintos convenios con personas del entorno, de acuerdo a las necesidades que brinda nuestra empresa.

Ajustar el esfuerzo inicial al grupo humano de INNOTEC S.A.C. que los clientes nos evalúan, miden nuestra calidad de servicio y así nos recomienden otros clientes y de esta manera ampliar nuestra cobertura de clientes.

INNOTEC S.A.C. adquiere ventaja competitiva frente a todos los problemas y ajusta el esfuerzo a las necesidades de cada empresa y así tener resultados precisos en la culminación de los trabajos.

La administración al personal que labora busca en ellos una calidad de acuerdo al puesto, que se determinan asignando tiempos, métodos, que permitan alcanzar los objetivos y tener más ventas en la empresa.

El Gerente consta con procesos en INNOTEC S.A.C que monitorean las actividades del personal que se realizan día a día, con las ventas y con el servicio técnico de calidad.

Contamos con un personal técnico con potencial experiencia que los clientes nos exigen y brindar una amplia rentabilidad a la empresa que nos solicite nuestros servicios.

Ambiente laboral en INNOTEC SAC, somos una familia que nos apoyamos mutuamente, los gerentes de la empresa nos brindan una confianza única y la manera de trabajar es practicando la responsabilidad, característica de cada trabajador a desarrollarse dentro de la empresa para brindar un buen aspecto a los clientes.

Las reglas que seguimos es cumplir con las expectativas de los actuales y nuevos clientes en el manejo del tema.

Nuestro equipo laboral se apoya mutuamente en todos los problemas que se nos presentan y así lograr realizar nuestros objetivos, de los cuales el administrador medirá nuestras cualidades en la empresa INNOTEC.

La administración de INNOTEC SAC ante las múltiples situaciones laborales que se nos presentan día a día, préstamos servicio de acuerdo a las necesidades del cliente y actuar con responsabilidad acerca de los servicios brindados siendo de calidad, puntualidad y exigencias que su empresa amerita.

Implementación de soluciones tecnológicas con herramientas para potenciar la productividad de las ventas y mejora continua de la calidad de información comercial.

El Gerente de INNOTEC S.A.C día a día brinda una evaluación del servicio que prestan al cliente en comparación a la competencia y el seguimiento de mejoras del grupo de trabajo de INNOTEC S.A.C Nuestro personal tiene un amplio conocimiento sobre el proceso comercia. La transformación del desarrollo tecnológica en la sistematización de procesos con dar apoyo al personal que labora con brindar información a nuestros usuarios.

Contamos con la experiencia laboral en brindar servicios locales, regionales y asesoramiento a las empresas en la venta de equipos informáticos.

En INNOTEC S.A.C cuando se va a realizar o ya se ha realizado una venta, existen diversos informes que es conveniente llevar a cabo de manera ordenada, para tener un mejor control del control de ventas, su eficiencia y el desempeño de cada trabajador en cada venta. [18]

### **Medición de los indicadores :**

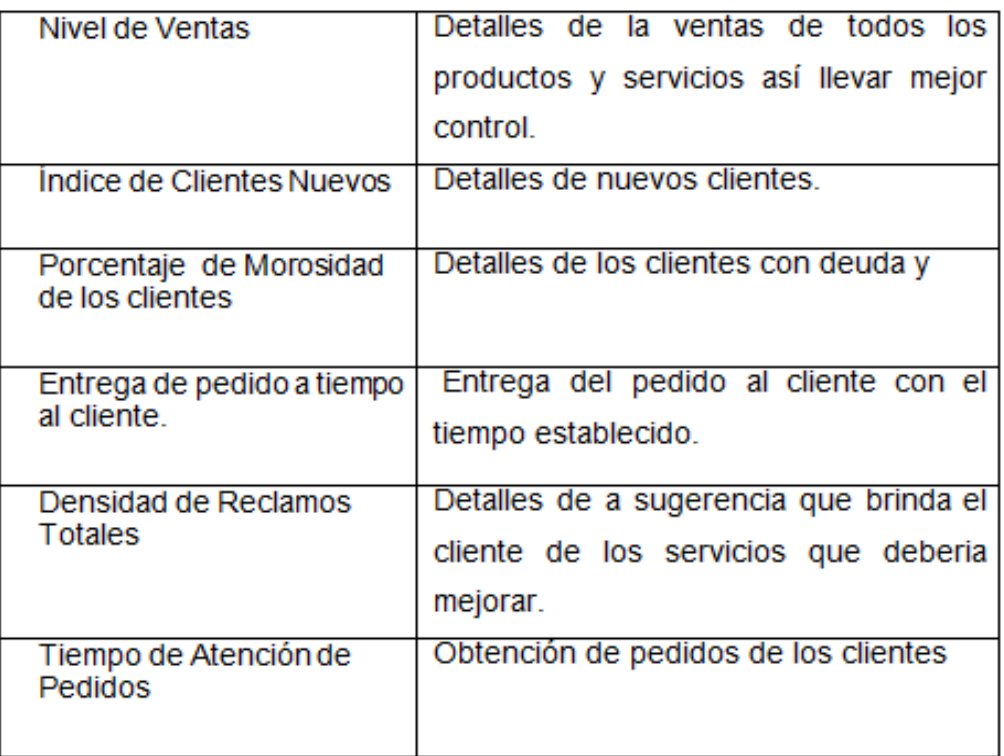

# **Tabla N° 01 : Indicadores de la** *Gestión Comercial :*

# FUENTE : INNOTEC SAC – TARAPOTO

# **1.3.6. Aplicación Móvil**

Son programas que se instalan en un dispositivo móvil, diseñadas para realizar una función específica que amplia o mejora la capacidad de funcionamiento del dispositivo, tal cual ocurre con los programas informáticos instalados en las computadoras.

Para los teléfonos celulares se encuentran aplicaciones para gestionar las redes sociales, para manipular y mejorar fotografías, organizar la música, los los iuegos la aplicación más exitosas y extendida, que tiene la posibilidad de actualizarse con más niveles, es el mejor ejemplo de una App.

Una aplicación para Android no funcionara en un Blackberry porque son diseñadas para un sistema operativo especifico (aplicaciones nativas), por eso se encuentran agrupadas para su descarga en tiendas virtuales específicas para cada plataforma, por ejemplo Google Play para Android y App Store para IPhone, la mayoría de las aplicaciones son de pago y otras son gratuitas.

Algunas aplicaciones solo pueden instalarse en smartphones porque su funcionamiento requiere hardware con cierta capacidad, sin embargo, un celular que tengan soporte para Java pueden instalar aplicaciones más limitadas, como juegos pero de menores requerimientos. [19]

#### **1.3.8. PHP**

Es un lenguaje de programación [de uso general](https://es.wikipedia.org/wiki/Lenguaje_de_programaci%C3%B3n_de_prop%C3%B3sito_general) de [código del lado del](https://es.wikipedia.org/wiki/Script_del_lado_del_servidor)  [servidor](https://es.wikipedia.org/wiki/Script_del_lado_del_servidor) originalmente diseñado para el [desarrollo web](https://es.wikipedia.org/wiki/Desarrollo_web) de [contenido](https://es.wikipedia.org/wiki/Contenido_din%C3%A1mico)  [dinámico.](https://es.wikipedia.org/wiki/Contenido_din%C3%A1mico) Fue uno de los primeros lenguajes de programación del lado del servidor que se podían incorporar directamente en el documento [HTML](https://es.wikipedia.org/wiki/HTML) en lugar de llamar a un archivo externo que procese los datos. El código es interpretado por un servidor web con un módulo de procesador de PHP que genera la página web resultante. PHP ha evolucionado por lo que ahora incluye también una interfaz de [línea de](https://es.wikipedia.org/wiki/L%C3%ADnea_de_comandos)  [comandos](https://es.wikipedia.org/wiki/L%C3%ADnea_de_comandos) que puede ser usada en [aplicaciones gráficas](https://es.wikipedia.org/wiki/Interfaz_gr%C3%A1fica_de_usuario) independientes. Puede ser usado en la mayoría de los servidores web al igual que en casi todos los sistemas operativos y plataformas sin ningún costo.

Fue creado originalmente por [Rasmus Lerdorf](https://es.wikipedia.org/wiki/Rasmus_Lerdorf) en 1995. Actualmente el lenguaje sigue siendo desarrollado con nuevas funciones por el grupo PHP. Este lenguaje forma parte del [software libre](https://es.wikipedia.org/wiki/Software_libre) publicado bajo la [licencia PHP,](https://es.wikipedia.org/wiki/Licencia_PHP) que es incompatible con la [Licencia Pública General de](https://es.wikipedia.org/wiki/GNU_General_Public_License)  [GNU](https://es.wikipedia.org/wiki/GNU_General_Public_License) debido a las restricciones del uso del término PHP.

#### **1.3.9. MYSQL**

Es un [sistema de gestión de bases de datos](https://es.wikipedia.org/wiki/Sistema_de_gesti%C3%B3n_de_bases_de_datos) [relacional](https://es.wikipedia.org/wiki/Modelo_relacional) desarrollado bajo licencia dual [GPL/](https://es.wikipedia.org/wiki/Licencia_p%C3%BAblica_general_de_GNU)[Licencia comercial](https://es.wikipedia.org/wiki/Software_propietario) por [Oracle Corporation](https://es.wikipedia.org/wiki/Oracle_Corporation) y está

considerada como la base datos [open source](https://es.wikipedia.org/wiki/Open_source) más popular del mundo $^{12}$  $^{12}$  $^{12}$  $^{12}$ , y una de las más populares en general junto a [Oracle](https://es.wikipedia.org/wiki/Oracle_Database) y [Microsoft SQL](https://es.wikipedia.org/wiki/Microsoft_SQL_Server)  [Server,](https://es.wikipedia.org/wiki/Microsoft_SQL_Server) sobre todo para entornos de [desarrollo web.](https://es.wikipedia.org/wiki/Desarrollo_web)

MySQL fue inicialmente desarrollado por [MySQL AB](https://es.wikipedia.org/wiki/MySQL_AB) (empresa fundada por [David Axmark,](https://es.wikipedia.org/w/index.php?title=David_Axmark&action=edit&redlink=1) [Allan Larsson](https://es.wikipedia.org/w/index.php?title=Allan_Larsson&action=edit&redlink=1) y [Michael Widenius\)](https://es.wikipedia.org/wiki/Michael_Widenius). MySQL A.B. fue adquirida por [Sun Microsystems](https://es.wikipedia.org/wiki/Sun_Microsystems) en 2008, y ésta a su vez fue comprada por [Oracle Corporation](https://es.wikipedia.org/wiki/Oracle_Corporation) en 2010, la cual ya era dueña desde 2005 de [Innobase Oy,](https://es.wikipedia.org/w/index.php?title=Innobase_Oy&action=edit&redlink=1) empresa [finlandesa](https://es.wikipedia.org/wiki/Finlandia) desarrolladora del motor [InnoDB](https://es.wikipedia.org/wiki/InnoDB) para MySQL.

Al contrario de proyectos como [Apache,](https://es.wikipedia.org/wiki/Servidor_HTTP_Apache) donde el software es desarrollado por una comunidad pública y los [derechos de autor](https://es.wikipedia.org/wiki/Derechos_de_autor) del código están en poder del autor individual, MySQL es patrocinado por una [empresa privada,](https://es.wikipedia.org/wiki/Empresa_privada) que posee el copyright de la mayor parte del código. Esto es lo que posibilita el esquema de doble licenciamiento anteriormente mencionado. La base de datos se distribuye en varias versiones, una Community, distribuida bajo la Licencia pública general de GNU, versión 2, y varias versiones Enterprise, para aquellas empresas que quieran incorporarlo en productos privativos. Las versiones Enterprise incluyen productos o servicios adicionales tales como herramientas de [monitorización](https://es.wikipedia.org/w/index.php?title=Monitorizaci%C3%B3n_de_sistemas&action=edit&redlink=1) y [soporte](https://es.wikipedia.org/wiki/Soporte_t%C3%A9cnico) oficial. En [2009](https://es.wikipedia.org/wiki/2009) se creó un [fork](https://es.wikipedia.org/wiki/Bifurcaci%C3%B3n_%28desarrollo_de_software%29) denominado [MariaDB](https://es.wikipedia.org/wiki/MariaDB) por algunos desarrolladores (incluido algunos desarrolladores originales de MySQL) descontentos con el modelo de desarrollo y el hecho de que una misma empresa controle a la vez los productos MySQL y [Oracle Database.](https://es.wikipedia.org/wiki/Oracle_Database)

Está desarrollado en su mayor parte en [ANSI C](https://es.wikipedia.org/wiki/ANSI_C) y [C++](https://es.wikipedia.org/wiki/C%2B%2B) . Tradicionalmente se considera uno de los cuatro componentes de la pila de desarrollo [LAMP](https://es.wikipedia.org/wiki/LAMP) y [WAMP.](https://es.wikipedia.org/wiki/WAMP) [20]

#### **1.3.10. Proceso Unificado de Rational**

Es una metodología cuyo fin es entregar un producto de software. Se

estructura todos los procesos y se mide la eficiencia de la organización. Es un proceso de desarrollo de software el cual utiliza el lenguaje unificado de modelado UML, constituye la metodología estándar más utilizada para el análisis, implementación y documentación de sistemas orientados a objetos.

El RUP es un conjunto de metodologías adaptables al contexto y necesidades de cada organización. Describe cómo aplicar enfoques para el desarrollo del software, llevando a cabo unos pasos para su realización.

Se centra en la producción y mantenimiento de modelos del sistema se puede considerar la programación extrema como la adopción de las mejores metodologías de desarrollo de acuerdo a lo que se pretende llevar a cabo con el proyecto, y aplicarlo de manera dinámica durante el ciclo de vida del software.

Principales características

- Forma disciplinada de asignar tareas y responsabilidades (quién hace qué, cuándo y cómo)
- Pretende implementar las mejores prácticas en Ingeniería de Software
- Desarrollo iterativo
- Administración de requisitos
- Uso de arquitectura basada en componentes
- Control de cambios
- Modelado visual del software
- Verificación de la calidad del software

El RUP es un producto de Rational (IBM). Se caracteriza por ser interactivo e incremental, estar centrado en la arquitectura y guiado por los casos de uso. Incluye artefactos (que son los productos tangibles del proceso como por ejemplo, el modelo de casos de uso, el código fuente, etc.) y roles (papel que desempeña una persona en un determinado momento, una persona puede desempeñar distintos roles a lo largo del proceso).

#### **CICLO DE VIDA**

El ciclo de vida RUP es una implementación del desarrollo en espiral. Fue creado ensamblando los elementos en secuencias semiordenadas. El ciclo de vida organiza las tareas en fases e iteraciones. RUP divide el proceso en cuatro fases, dentro de las cuales se realizan varias iteraciones en número variable según el proyecto y en las que se hace un mayor o menor hincapié en las distintas actividades.

#### **FASES DEL CICLO DE VIDA**

- **1.** Fase de Inicio: Esta fase tiene como propósito definir y acordar el alcance del proyecto con los patrocinadores, identificar los riesgos asociados al proyecto, proponer una visión muy general de la arquitectura de software y producir el plan de las fases y el de iteraciones posteriores.
- **2.** Fase de elaboración: En la fase de elaboración se seleccionan los casos de uso que permiten definir la arquitectura base del sistema y se desarrollaran en esta fase, se realiza la especificación de los casos de uso seleccionados y el primer análisis del dominio del problema, se diseña la solución preliminar.
- **3.** Fase de Desarrollo: El propósito de esta fase es completar la funcionalidad del sistema, para ello se deben clarificar los requerimientos pendientes, administrar los cambios de acuerdo a las evaluaciones realizados por los usuarios y se realizan las mejoras para el proyecto.
- **4.** Fase de Cierre: El propósito de esta fase es asegurar que el software esté disponible para los usuarios finales, ajustar los errores y defectos encontrados en las pruebas de aceptación, capacitar a los usuarios y proveer el soporte técnico necesario. Se debe verificar que el producto cumpla con las especificaciones entregadas por las personas involucradas en el proyecto. **[**21**]**

### **1.3.11. Sistema de Información**

Un sistema de información es un conjunto de elementos orientados al

tratamiento y administración de datos e información, organizados y listos para su uso posterior, generados para cubrir una necesidad u objetivo.

Según el autor Laudon, profesores de Administración de Empresas, un sistema de información es un organismo que recolecta, procesa, almacena y distribuye información. Son indispensables para ayudar a los gerentes a mantener ordenada su compañía, a analizar todo lo que por ella pasa y a crear nuevos productos que coloquen en un buen lugar a la organización. Esta definición es una de las únicas que manifiesta la exigencia de que un sistema de información tenga componentes, aunque no especifica cuáles deban ser, posiblemente porque intenta englobar todas las posibles variantes de este concepto.

En un sentido amplio se puede considerar que un SI es un conjunto de elementos que interactúan para que la empresa pueda alcanzar sus objetivos satisfactoriamente. Según COBIT los componentes o recursos de un SI son los siguientes:

- **Dato:** En general se consideran datos tanto los estructurados como los no estructurados, las imágenes, los sonidos, etc.
- **Aplicaciones:** En informática, una aplicación es un tipo de programa informático diseñado como herramienta para permitir a un usuario realizar uno o diversos tipos de trabajos.

# **1.3.12. ¿Para qué sirve una web móvil?**

Una web móvil sirve para comunicarse e interactuar con nuestra audiencia o público objetivo y debe englobarse dentro de nuestra estrategia de comunicación.

No es aconsejable dirigir a los usuarios que navegan desde móvil a una web clásica, ya que ni el contenido que muestra, ni las funcionalidades que la componen están adaptados a una navegación desde un terminal móvil.

Hay una serie de razones por las que es recomendable desarrollar una web móvil:
- Obtener una experiencia de navegación positiva por parte del usuario a través de un Smartphone.
- Posicionamiento adecuado de la marca en buscadores a través de móviles.
- Menor consumo de tráfico de datos.
- No perder ningún impacto de usuarios que no puedan acceder al contenido desde su terminal.
- Mayor velocidad de acceso a la información y menores tiempos de carga.
- Menor repercusión sobre la duración de la batería.

Por tanto, el hecho de no tener una web móvil supone una gran limitación y puede convertirse en un elemento diferenciador frente a los competidores La popularización de los Smartphones y tablets en los últimos años, la mejora de la velocidad de las redes móviles y la bajada de precios de las tarifas planas de datos, ha hecho que la navegación desde estos dispositivos móviles se dispare y, por tanto, los hábitos de uso de los usuarios. [22]

#### **1.3.12.1. Tipos de Webs Móviles**

MMA Global lanzó en Junio de 2011 el documento "Getting Started – A Brand Marketer's Guide to the Mobile Web and Mobile Apps," en el que los clasifica en 4 tipos:

- **Corporativas:** Web móviles corporativas cuyo principal objetivo es mostrar la información de la empresa a los potenciales clientes que intenten acceder a través de un dispositivo móvil. La profundidad de navegación y los tipos de contenido dependen del sector y objetivos de la empresa.
- **Commerce:** Web móviles cuyo principal objetivo es generar ventas directas a los usuarios que acceden a través de algún dispositivo móvil. La navegación está optimizada para conseguir generar el mayor número posible transacciones y

se incluyen alguno de los métodos de pago móvil disponibles para poder completar dicha transacción.

- **Media:** Web móviles de medios de comunicación cuyo objetivo es hacer llegar sus contenidos e información a sus usuarios. Al igual que las webs corporativas, proveen de la misma información que la web clásica del soporte, optimizando la navegación y el acceso a los terminales móviles. En estas webs abunda el contenido informativo y, sobre todo, los contenidos audiovisuales (fotos y video). Dependiendo de la estrategia del medio, pueden tener servicios de suscripción disponibles para acceder al contenido.
- **Branded micro y Landing Page**s: Microsites o páginas de aterrizaje a las que se accede a través de alguna campaña publicitaria. Suelen ser versiones mucho más sencillas a nivel navegación que los sitios corporativos y el objetivo están directamente relacionado con los de la campaña publicitaria a través de la cual se accede.[23]

# **1.3.13. Diferencia entre web móvil, APP nativa**

#### **Web Móvil**

Una aplicación web o webapp es la desarrollada con lenguajes muy conocidos por los programadores, como es el HTML, Javascript y CSS. La principal ventaja con respecto a la nativa es la posibilidad de programar independiente del sistema operativo en el que se usará la aplicación. De esta forma se pueden ejecutar en diferentes dispositivos sin tener que crear varias aplicaciones.

Las aplicaciones web se ejecutan dentro del propio navegador web del dispositivo a través de una URL. Por ejemplo en Safari, si se trata de la plataforma iOS. El contenido se adapta a la pantalla adquiriendo un aspecto de navegación APP.

### **APP Nativa**

Una aplicación nativa es la que se desarrolla de forma específica para un determinado sistema operativo, llamado Software Development Kit o SDK. Cada una de las plataformas, Android, iOS o Windows Phone, tienen un sistema diferente, por lo que si quieres que tu app esté disponible en todas las plataformas se deberán de crear varias apps con el lenguaje del sistema operativo seleccionado. Por ejemplo:

Las apps para iOS se desarrollan con lenguaje Objective-C Las apps para Android se desarrollan con lenguaje Java Las apps en Windows Phone se desarrollan en .Net

#### **Aplicación Híbrida**

Una aplicación híbrida es una combinación de las dos anteriores, se podría decir que recoge lo mejor de cada una de ellas. Las apps híbridas se desarrollan con lenguajes propios de las webabpp, es decir, HTML, Javascript y CSS por lo que permite su uso en diferentes plataformas, pero también dan la posibilidad de acceder a gran parte de las características del hardware del dispositivo. La principal ventaja es que a pesar de estar desarrollada con HTML, Java o CSS, es posible agrupar los códigos y distribuirla en app store. [24]

#### **1.3.13.1. Diseño y usabilidad e interfaz de la web móvil**

#### **a. Estructura, creatividad y diseño**

Cuando hay que mostrar contenido en nuestro sitio web, hay que asegurarse de que sea visible y fácil de encontrar para el usuario. Este aspecto es muy importante, ya que hasta ahora se ha creído que "el contenido es el rey" y se ha dejado de lado al usuario, lo que ha llevado a un estancamiento en el mundo web. En los últimos años y más con la llegada de Smartphones, tablets, etc. se da importancia al usuario, ya que es quien realmente decide si un site es relevante o no, por lo que se decir que "el usuario es el rey". Cuando se llega a este punto, surge el término "ux" (user experience), que es el resultado de un conjunto de factores, estudios y datos obtenidos que mejoran la interacción del usuario con el producto, por lo que el contenido es un eslabón más dentro del proceso.

### **b. Contenido**

Cuando hay que decidir el contenido a mostrar en la web, se tiene que tener en cuenta en qué medio se va a mostrar; por ejemplo, si donde se va a mostrar la información es en un dispositivo móvil, hay que tener en cuenta el espacio, ya que este es menor que en otras plataformas (PC). Por lo que a la hora de elegir el contenido, hay que ser selectivo, reducir la información e intentar mostrar lo más relevante. Esto ayuda tanto a la hora de su lectura como a la optimización del sitio. Además, como se ha comentado anteriormente, hay que tener en cuenta las características del dispositivo con el que se accede para adaptar la información y servicios aprovechando las ventajas de la movilidad (posibilidad de servicios de localización, por ejemplo)

# **c. Diseño de interacción**

Tanto si se va a realizar una app móvil, un website o un website para móvil, se llega a la parte del proyecto en la que el diseñador se encargará de pensar y plasmar de forma gráfica la interacción del site/app. Para ello, es necesario que haya un "vínculo" entre el diseñador y el usuario, para ser capaz de diseñar este paso con eficacia sabiendo a quién va dirigido. En este paso, es muy importante recopilar toda la información posible y aprender del usuario mediante estudios de usabilidad y otras herramientas (análisis heurísticos) El diseño de la web móvil puede ser Fijo, Flexible/Elástico o Líquido, en función de la estructura que se desea lograr según las necesidades del proyecto.

#### - **Diseño fijo:**

Está basado en medidas absolutas (por ejemplo píxeles) con anchos inamovibles, esto supone una desventaja respecto a otras estructuras. Las webs móviles desarrollados con este sistema no se adaptan de manera automática al tamaño de la pantalla de los distintos dispositivos móviles del mercado.

#### - **Diseño flexible:**

Toma como referencia medidas relativas (%, em, etc.), ajustándose al ancho de la ventana del navegador. Esta estructura plantea el uso de la tipografía relativa en base a medidas "em". La medida del "em" corresponde a la altura de la letra "M" mayúscula de la tipografía usada. Esta estructura se determina por el tamaño del diseño en relación a la tipografía que se use y no al ancho de la ventana del usuario. El usuario puede variar el tamaño de la web con sólo controlar el tamaño de letra de su navegador.

### - **Diseño líquido:**

En el que las dimensiones de los elementos se adaptan de forman porcentual a sus contenedores, consiguiendo ajustarse a todo tipo de pantallas.

A la hora de estructurar una web móvil es muy importante identificar los distintos componentes que conforman el site (por ejemplo el Header, Main Content y Footer), así como los contenidos que serán recogidos en estos espacios. Es muy importante generar una navegación para el usuario sencilla e intuitiva, lo cual se logrará con el respeto a la disposición de los elementos durante toda la navegación, la colocación de los botones, uso de botones que destacan la funcionalidad al clicar sobre ellos, una navegación lineal que permita regresar a la página de inicio en todo momento (Bread crumb). [26]

#### **1.3.14. Desarrollo de una Web Móvil**

Un desarrollo adecuado de una web móvil requiere de un conocimiento de las tecnologías existentes en el mercado y de su continua evolución para no quedarse anticuado. Podría decirse que el desarrollo pasa por el uso de los denominados estándares web.

Actualmente, en un entorno móvil existen diferentes estándares según el organismo que haya publicado la especificación. Por ello existen diferentes escenarios:

Con excepción de algunas características de HTML5 y CSS3 todos los estándares publicados son similares y compatibles entre ellos y aquellos elementos discordantes sencillamente son ignorados en la mayoría de los casos.

Ya que algunos fabricantes de dispositivos puedan estar más cerca de la OMA que del W3C e incorporan de base soporte para XHTML MP y WAP CSS lo cierto es que la mayoría de los navegadores aparte de estos estándares también tienen un soporte muy alto de los estándares web considerados de escritorio como HTML y CSS. [26]

#### **Hojas de Estilo en Cascada**

CSS es un lenguaje usado para definir la presentación de un documento estructurado escrito en XHTML. El W3C es el encargado de formular la especificación de las hojas de estilo que servirán de estándar para los agentes de usuario o navegadores. Las CSS pueden utilizarse para especificar diferentes tipos de presentación según el dispositivo que visualice el documento.

#### **JavaScript**

Una web es más que contenido y presentación; los usuarios esperan interacción. Usar JavaScript para una web móvil es muy similar para un navegador de escritorio. Gracias al impulso de nuevas técnicas y sobre todo de bibliotecas que encapsulan diversas utilidades, ha demostrado su potencia e incluso su posible utilización fuera del ámbito de un navegador; ya sea ejecutándose en alguna aplicación de escritorio o ejecutándose directamente en un servidor.[24]

#### **JQuery Mobile**

JQuery es una biblioteca de JavaScript, creada inicialmente por John Resig, que permite simplificar la manera de interactuar con los documentos HTML, manipular el árbol DOM, manejar eventos, desarrollar animaciones, etc. Fue presentada el 14 de enero de 2006 en el BarCamp NYC. JQuery es un software libre y de código abierto, posee un doble licenciamiento bajo la Licencia MIT y la Licencia Pública General de GNU v2, permitiendo su uso en proyectos libres y privativos igual que otras bibliotecas, ofrece una serie de funcionalidades basadas en JavaScript que de otra manera requerirían de mucho más código, es decir, con las funciones propias de esta biblioteca se logran grandes resultados en menos tiempo y espacio.[26]

#### **1.3.15. Sitio Web de comercio electrónico**

Los sitios web de comercio electrónico se caracterizan por tener una serie de elementos comunes como catálogos de productos con las características, los precios y fotografías de estos, un motor de búsqueda interno para la búsqueda de productos por diferentes criterios, un carrito de compra (sistema de contenedor virtual) que acumula los productos seleccionados y el coste de la compra, un sistema de pago seguro garantizado y un sistema de visualización de la situación actual del pedido. [2].

### **1.3.16. Metodología del desarrollo de software**

#### **1.3.16.1 La calidad del software**

La calidad está de moda, en todos los aspectos, pero especialmente en el desarrollo de software. El interés por la calidad crece de forma continua, a medida que los clientes se vuelven más selectivos y comienzan a rechazar los productos poco fiables o que realmente no dan respuesta a sus necesidades.

Como primera aproximación es importante diferenciar entre la calidad del PRODUCTO software y la calidad del PROCESO de desarrollo. No obstante, las metas que se establezcan para la calidad del producto van a determinar las metas a establecer para la calidad del proceso de desarrollo, ya que la calidad del producto va a estar en función de la calidad del proceso de desarrollo. Sin un buen proceso de desarrollo es casi imposible obtener un buen producto.

La calidad del producto software se diferencia de la calidad de otros productos de fabricación industrial, ya que el software tiene ciertas características especiales:

- El software es un producto mental, no restringido por las leyes de la Física o por los límites de los procesos de fabricación. Es algo abstracto, y su calidad también lo es.
- Se desarrolla, no se fabrica. El coste está fundamentalmente en el proceso de diseño, no en la producción. Y los errores se introducen también en el diseño, no en la producción.
- El software no se deteriora con el tiempo. No es susceptible a los efectos del entorno, y su curva de fallos es muy diferente de la del hardware. Todos los problemas que surjan durante el mantenimiento estaban allí desde el principio, y afectan a todas las copias del mismo; no se generan nuevos errores.
- Es artesanal en gran medida. El software, en su mayoría, se construye a medida, en vez de ser construido ensamblando componentes existentes y ya probados, lo que dificulta aún más el control de su calidad. Aunque se ha escrito mucho sobre la reutilización del software, hasta ahora se han conseguido pocos éxitos tangibles.
- El mantenimiento del software es mucho más complejo que el mantenimiento del hardware. Cuando un componente hardware se deteriora se sustituye por una pieza de repuesto, pero cada fallo en el software implica un error en el diseño o en el proceso mediante el cual se tradujo el diseño en código máquina ejecutable.
- Es engañosamente fácil realizar cambios sobre un producto software, pero los efectos de estos cambios se pueden propagar de forma explosiva e incontrolada.
- Como disciplina, el desarrollo de software es aún muy joven, por lo que las técnicas de las que disponemos aún no son totalmente efectivas o no están totalmente calibradas. [27].
- El software con errores no se rechaza. Se asume que es inevitable que el software presente errores.

#### **1.3.16.2 Estructuras de los modelos de calidad**

Los modelos de calidad del software vienen a ayudar en la puesta en práctica del concepto general de calidad que vimos en el apartado anterior, ofreciendo una definición más operacional.

Unos de los modelos de calidad más antiguos y extendidos es el de McCall y de él han derivado otros modelos, como el de Boehm.

En los modelos de calidad, la calidad se define de forma jerárquica. Es un concepto que se deriva de un conjunto de subconceptos, cada uno los cuales se va a evaluar a través de un conjunto de indicadores o métricas.

En el nivel más alto de la jerarquía se encuentran los FACTORES de calidad, que representan la calidad desde el punto de vista del usuario. Son las características que componen la calidad. También se les llama Atributos de Calidad Externos.

Cada uno de los factores se descompone en un conjunto de criterios de calidad. Son atributos que, cuando están presentes, contribuyen al aspecto de la calidad que el factor asociado representa. Se trata de una visión de la calidad desde el punto de vista del producto software. También se les llama Atributos de calidad internos.

Para cada uno de los criterios de calidad se definen entonces un conjunto de MÉTRICAS, que son medidas cuantitativas de ciertas características del producto que, cuando están presentes, dan una indicación del grado en que dicho producto posee un determinado atributo de calidad.

### **1.3.16.3 Los lenguajes de programación**

La importancia del lenguaje de programación elegido, en términos de la calidad del producto, se hace patente sobre todo en la fase de mantenimiento.

Algunas de las características que facilitan la creación de software de calidad son:

El concepto de módulo, con una separación clara entre la interfaz del módulo y su contenido.

La compilación separada, que permite detectar en tiempo de compilación posibles errores en las interfaces entre módulos.

Los tipos abstractos de datos y el ocultamiento de información, que permiten separar la representación de los datos de su utilización.

Flujo de control estructurado, que conduce a estructuras de programas más claras y fáciles de probar.

Las comprobaciones de tipos de datos en tiempo de ejecución.

La utilización de nombres significativos para los programas y los diferentes elementos del programa.

La programación orientada a objetos, que implica ocultamiento de información, abstracciones de datos, herencia y enlace dinámico, porque facilita la modificación, extensión y reutilización de código.

# **1.3.16.4 Factores y características que determinan la calidad de software**

- **Funcionabilidad**: Que el usuario pueda utilizar el software.
- **Confiabilidad**: Que los datos sean integros.
- **Usabilidad**: Fácil de usar, fácil de aprender a usar.
- **Portabilidad**: Compatible con otras plataformas.
- **Compatibilidad**: Visible y ejecutable en la plataforma que corra
- **Corrección**: Capaz de darle mantenimiento.
- **Eficiente**: Hace lo que debe bien, lo hace a tiempo y no derrocha recursos.
- **Robustez**: Se mantenga en un rito que debe. hará un despliegue de mensajes de error apropiados, en donde se pueda terminar la aplicación de manera limpia y segura para los datos
- **Oportunidad**: Fácil de acceder, en cualquier momento. [28].

# **Medición de los indicadores :**

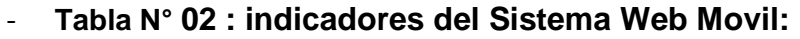

 $\overline{\mathsf{I}}$ 

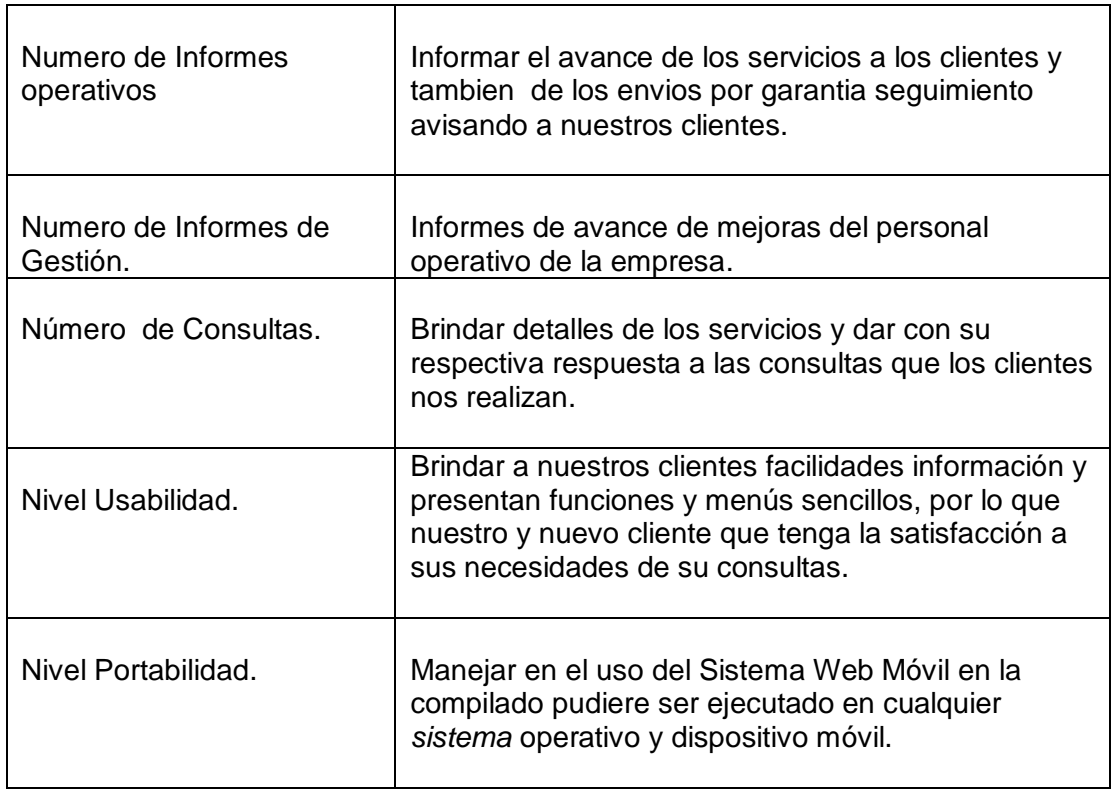

┑

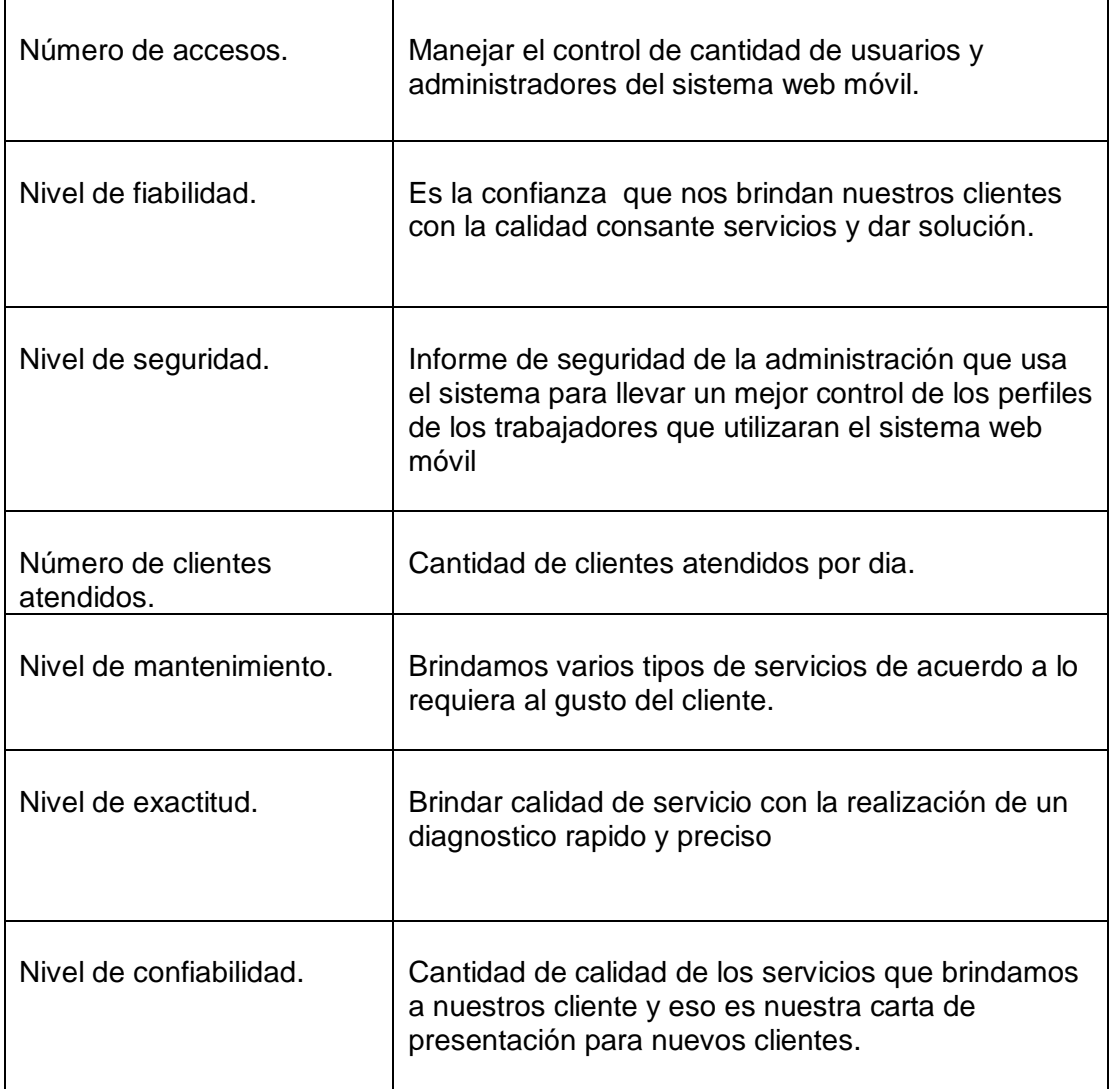

Fuente: innotec sac.

# **1.4. Formulación del Problema**

¿Cómo Influye la implementación de un sistema web móvil en la Gestión Comercial de la Empresa INNOTEC SAC – Tarapoto?

# **1.5. Justificación del Estudio**

INNOTEC SAC mejoramiento de los procesos automatizados que se necesite nuevos requerimientos que se aumentan dentro de la empresa INNOTEC SAC se observó la amplitud de uso de nuevos recuerdos tecnológicos con miras a futuro y con la implementación del sistema de información y un ágil en marcha la gestión comercial, también se logró un buen control de productos de almacén y la documentación ordenadamente. Brindar avance de los requerimientos de INNOTEC SAC, proporcionaron a darle solución respectiva en procesó mejoras en obtención de información.

Siendo favorable la implementación del sistema brindará una solución positiva con la estructura del personal que labora con INNOTEC que brindara asesoría de los productos con la rapidez, agilizar las emisiones de comprobantes y simplificar las funciones con la inspección del stock actual en productos y llevar un buen control de almacén.

Con la implementación del sistema se busca obtener resultados en corto tiempo y así intentar la facilidad a:

- Los trabajadores va a realizar procesos más rápidos y tener niveles de seguridad para el llenado de datos con el ingreso y egreso de caja en la empresa forma más confiable.
- Al Jefe de Área de Ventas, proporcionándole información para la búsqueda rápida del stock producto y el precio.
- Al Jefe de Área de Almacén tener un stock de acorde con los movimientos del diario.

# **1.6. Hipótesis**

La implementación de un Sistema Web Móvil influyó de Manera Óptima en la Gestión Comercial de la Empresa INNOTEC SAC –Tarapoto, 2016.

# **1.7. Objetivos.**

# **1.7.1. Objetivo General**

Implementar un Sistema Web Móvil para la gestión Comercial de la Empresa INNOTEC SAC –Tarapoto.

# **1.7.2. Objetivos Específicos**

- Realizar un diagnóstico de los procesos actuales en la gestión comercial de la Empresa IINNOTEC SAC.
- Realizar el diseño y programación del sistema informático empleando la metodología Ágil RUP así como plataforma Web Móvil.
- Evaluar la influencia del sistema Informático en la Gestión Comercial de la Empresa INNOTEC SAC – Tarapoto.

# **II. MÉTODO**

# **2.1. Diseño de investigación**

El diseño de la Investigación es la siguiente:

Diseño Pre experimental; con un solo grupo Pre-Test y Post-Test.

# **O1 X O<sup>2</sup>**

### **Dónde:**

O1: Observaciones en la actual Gestión Comercial.

X: Variable independiente, Sistema Web Móvil.

O<sub>2</sub>: Resultados después de la aplicación de la variable independiente.

# **2.2. Variables, operacionalización**

# **2.2.1. VARIABLE INDEPENDIENTE: Sistema Web Móvil.**

# **Definición conceptual**

Es un sistema de información interrelacionados para recolectar, manipular y diseminar e información y para disponer de un mecanismo de retroalimentación útil que permitirá mejorar la gestión comercial y agilización de procesos comerciales tomando la información y construyendo el conocimiento es la que contiene las ideas o conceptos de un campo especifico, con un cierto grado de especialización para su usabilidad. [26]

**Definición Operacional**

El sistema web móvil será de gran apoyo a los trabajadores y gerentes de la empresa INNOTEC SAC que brindaran mejoras en la toma de decisiones diarias que se realizara el proceso de comercial teniendo en cuenta la interfaz y la fiabilidad del dicho sistema web móvil para brindar mejoras con el servicio para nuestros clientes brindar facilidad de brindar la información en el momento preciso.[15]

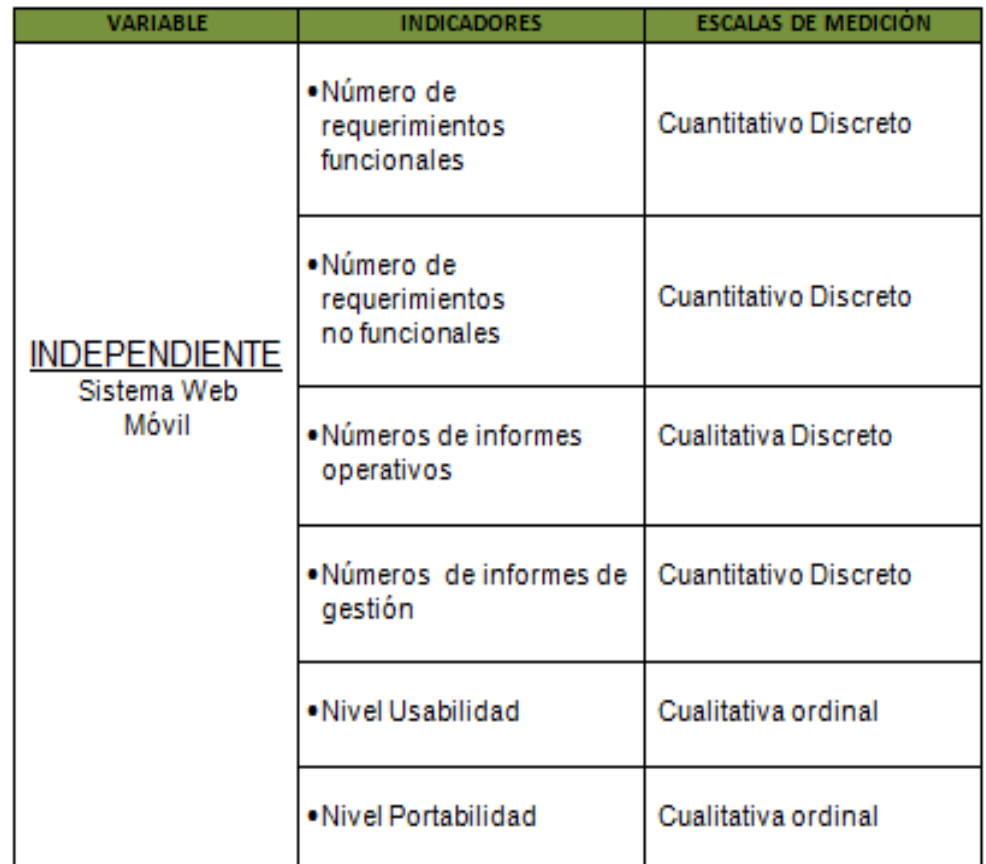

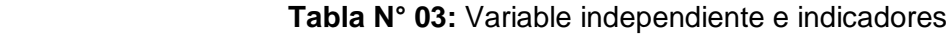

**FUENTE: ELABORACION PROPIA**

### **2.2.1. VARIABLE DEPENDIENTE: Gestión Comercial**

**Definición conceptual**

Es una de las tradicionales áreas funcionales de la gestión, que se encuentra en cualquier organización y que se ajustan a la ejecución de tareas de ámbito de ventas y marketing y las capacidades de la propia organización con el fin de alcanzar las previsiones de ventas a fin de determinar las principales amenazas y oportunidades que se presentan a la organización y a fin de determinar sus fortalezas y debilidades. [27]

### **Definición Operacional**

La empresa INNOTEC SAC brindar de una manera sistemática y amplia en la importancia del Servicio de Atención al Cliente y la fidelización en la actividad comercial así como las principales herramientas para desarrollar su efectividad. Conocer las herramientas más utilizadas en la Gestión de Cartera de Clientes. [27]

**Tabla N° 04:** Variable dependiente e indicadores

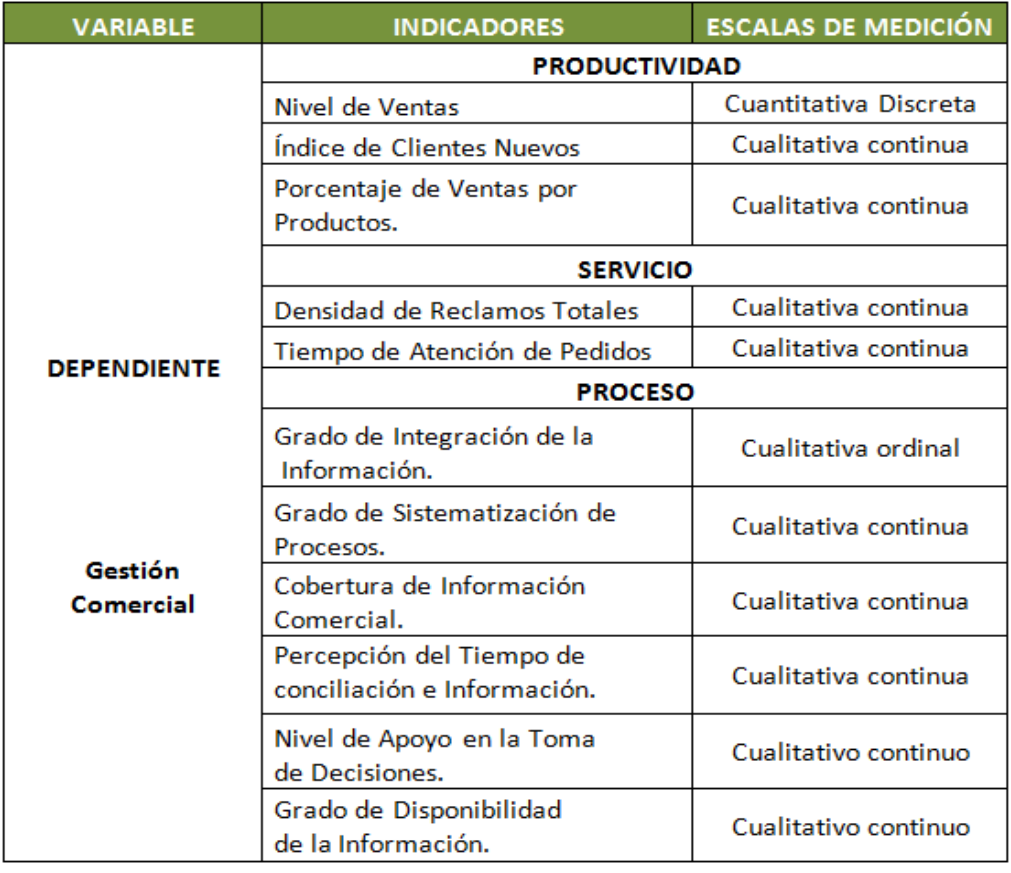

**FUENTE: ELABORACION PROPIA**

# **2.3. Población y muestra**

### **2.3.1. Población:**

La realización de este proyecto la población está conformado por 3 gerentes: Gerente Comercial, Gerente Administrativo y Gerente de Operaciones así como el personal del área comercial que son 6. Por otro lado un promedio de 31 clientes fidelizados. (N=40)

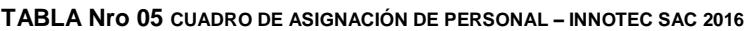

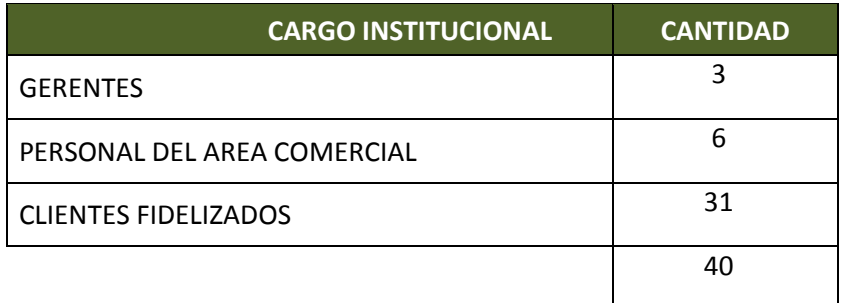

 **Fuente:** INNOTEC SAC 2016

### **2.3.2. Muestra:**

La muestra en estudio será el mismo tamaño que el de la población debido al tamaño menor de ésta.  $(N = n = 40)$ 

# **2.3.3. Muestreo:**

Es un muestreo no probabilístico de carácter intencional porque es el investigador quien decide el tamaño de la población por conveniencia.

# **2.4. Técnicas e instrumentos de recolección de datos, validez y confiabilidad**

El proceso de la investigación se efectuará mediante el fichaje, la observación directa, entrevistas y encuestas a los trabajadores de INNOTEC S.A.C –TARAPOTO 2016.

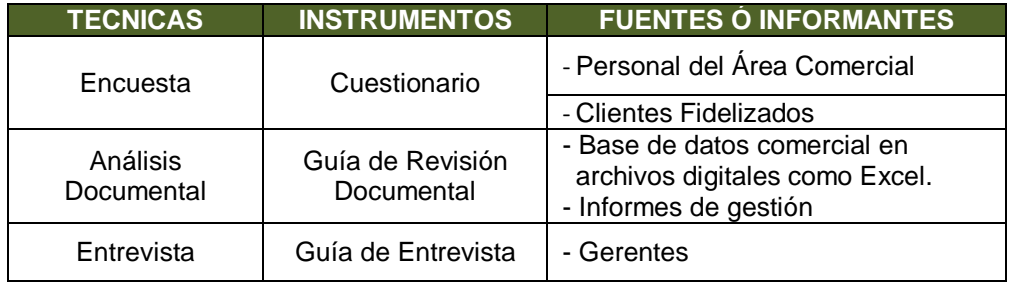

 **TABLA N° 06:** Técnicas e Instrumentos de Recolección de Datos

**Fuente:** INNOTEC SAC 2016

#### **Cuestionario**

Se realizó encuesta al personal que labora en el área comercial de la empresa así como a los clientes permanentes de la empresa a fin de entender las necesidades de cambio y conformidad actual de la empresa.

# **Guía de Entrevista**

Se realizó una entrevista estructurada con los encargados de la gestión de la gestión comercial en la empresa a fin de obtener información cualitativa así

como dar su opinión actual y después de la implementación de la propuesta tecnológica.

# **Análisis Documental**

Se llevó a cabo el análisis de la documentación impresos y digitales con la finalidad que se organiza la información y los procedimientos para su registro y seguimiento.

# **Validez**

**Análisis Documental:** El cuestionario o instrumento que seran aplicados en a los clientes, gerentes y persona que laboran en la empresa INNOTEC SAC, fue validado por tres (03) expertos que dominan del tema, lo cual nos permitió obtener las siguiente tabla de evaluación.

**Tabla N° 07:** Validación de la Encuesta para los Gerentes por los Expertos.

| <b>Experto 1</b> | <b>Experto 2</b> | <b>Experto 3</b> |
|------------------|------------------|------------------|
|                  |                  |                  |

*Fuente: Informe de juicio de experto*

**Tabla N° 08:** Validación de la Encuesta para los Clientes por los Expertos.

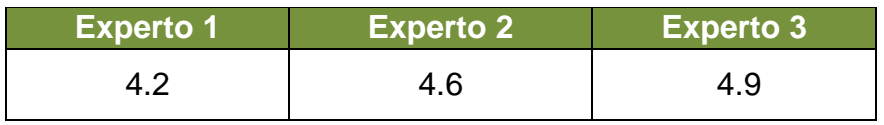

*Fuente: Informe de juicio de experto*

**Tabla N° 09:** Validación de la Guía de Análisis Documental por Expertos de la Encuesta para los Clientes.

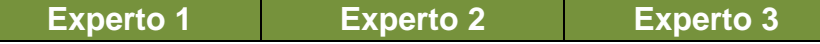

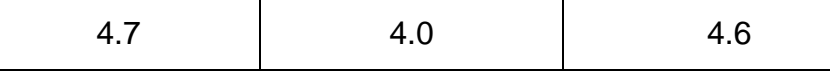

*Fuente: Guía de revisión documental*

**Tabla N° 10:** Validación de la Guía de Análisis Documental por

Expertos.de la Encuesta para los Gerentes

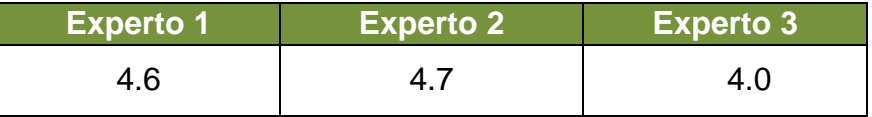

*Fuente: Guía de revisión documental*

# **Confiabilidad:**

**ENCUESTA**: Informe de las opiniones de los expertos para Medir la fiabilidad en la gestión comercial de INNOTEC SAC

|                 | <b>CRITERIOS</b> |      |      |                |                |      |      |      |      |                |       |
|-----------------|------------------|------|------|----------------|----------------|------|------|------|------|----------------|-------|
| <b>EXPERTOS</b> | 1                | 2    | 3    | 4              | 5              | 6    | 7    | 8    | 9    | 10             | Total |
| Experto 1       | 5                | 4    | 4    | 5              | 5              | 4    | 5    | 5    | 5    | $\overline{5}$ | 47    |
| Experto 2       | 5                | 4    | 5    | 5              | 5              | 5    | 4    | 5    | 4    | $\overline{5}$ | 47    |
| Experto 3       | 4                | 4    | 4    | $\overline{4}$ | $\overline{4}$ | 4    | 4    | 4    | 4    | 4              | 40    |
| <b>SUMA</b>     | 14               | 12   | 13   | 14             | 14             | 13   | 13   | 14   | 13   | 14             | 134   |
| Varianza        | 0.33             | 0.00 | 0.33 | 0.33           | 0.33           | 0.33 | 0.33 | 0.33 | 0.33 | 0.33           | 16.33 |
| Sumatoria Var   | 3.00             |      |      |                |                |      |      |      |      |                |       |
| Var total       | 16.33            |      |      |                |                |      |      |      |      |                |       |

**TABLA N° 11:** Validez del Cuestionario de la Gestión Comercial

 **ENCUESTA:** Informe de las opiniones de los expertos para situación actual sobre la atención de diferentes prestación de servicio que brinda INNOTEC SAC a los usuarios.

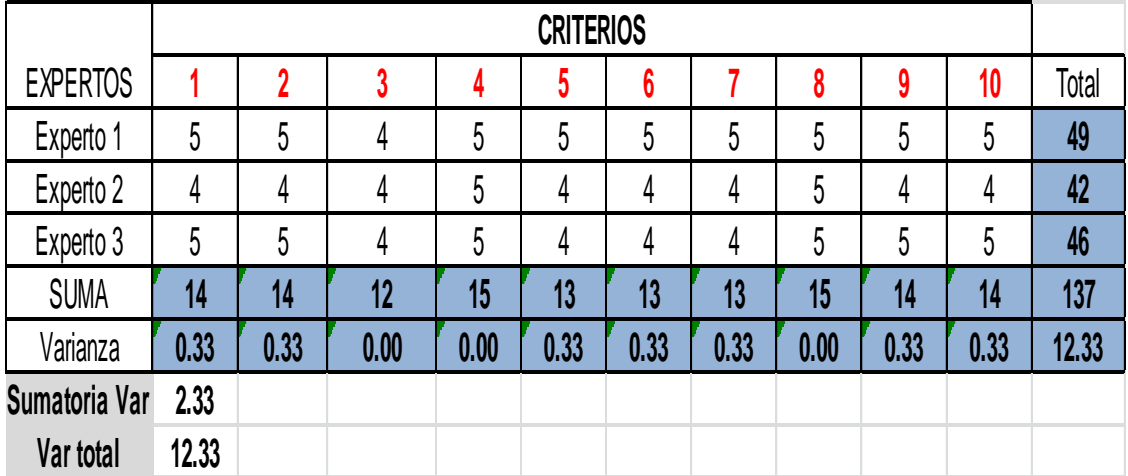

# **TABLA N° 12: Validez del Cuestionario de la Situación Actual de la Calidad de Servicio**

Se utilizó el Alfa de Cronbach para el cálculo de Confiabilidad de las opiniones de expertos en la aceptación del instrumento a utilizar.

- El nivel de confiabilidad para medir la calidad de servicio es: **0.91.**
- El nivel de confiabilidad para medir situación actual sobre la calidad de servicio que brinda INNOTEC SAC a los usuarios es: **0.90.**

# **2.5. Métodos de análisis de datos**

Se empleó el método de análisis descriptivo se va a encausar empleando recolección de datos por cada variable para luego plasmare en dichas soluciones:

- Ejecución en zona.
- $\checkmark$  Tranformación a datos.
- $\checkmark$  Tabularon y graficaron dichos datos estadísticos.

# **III. RESULTADOS**

# **3.1. Realizar un diagnóstico de los procesos actuales en la gestión comercial de la Empresa INNOTEC SAC.**

58 Dar a conocer de la gestión comercial que actualmente la

administración INNOTEC SAC, se ejecutó el análisis documental, con la cual se realizó a evaluar los procesos actuales satisfacción actual de los clientes y se utilizó una encuesta a los clientes ver el nivel de calidad de servicio que estamos brindando actualmente y también se realizó una encuesta a los Gerentes y personal de operaciones de la empresa conocer el desempeño de poner en funcionamiento sistematización de procesos comerciales y se usó una guía de entrevista para el Gerente o administrador.

# **Resultados del análisis documental**

Al realizar la revisión de los documentos comerciales de gestión comercial de la empresa INNOTEC SAC se obtuvo la siguiente información:

### **Fuente de Información / Informante: - Documentos Comerciales - Informe de Gestión - Archivos Digitales**

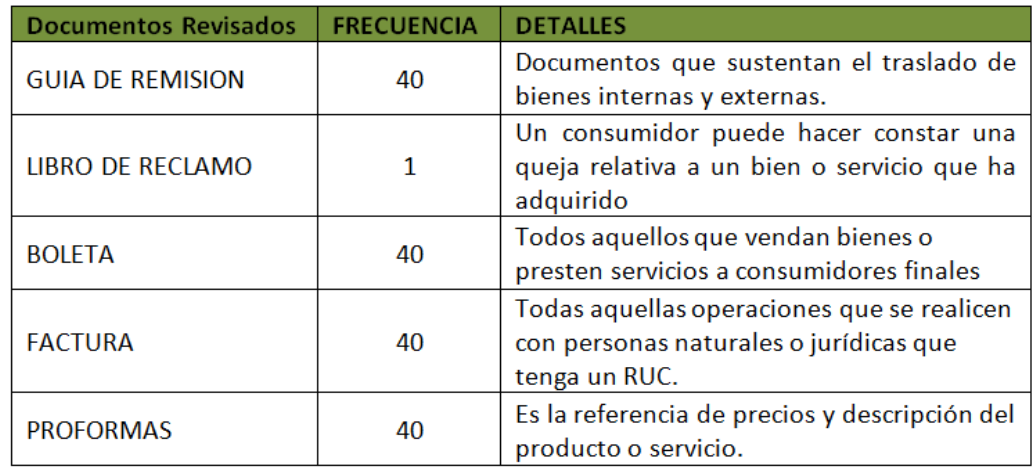

- Números de Control : **2**

- Número de documentos de Gestión : **3**

# **ENCUESTA A LOS CLIENTES**

**Pregunta 1.- ¿El personal que presta servicio en la empresa, inspira confianza debido a que domina su trabajo?**

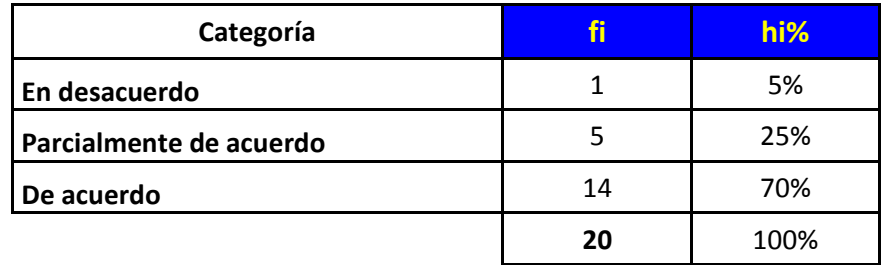

# **Tabla 13: Prestación del Servicio en la Empresa**

**Fuente: elaboracion propia (cuestionario 02)**

### **Figura 01: Gráfico de Prestación del Servicio en la Empresa**

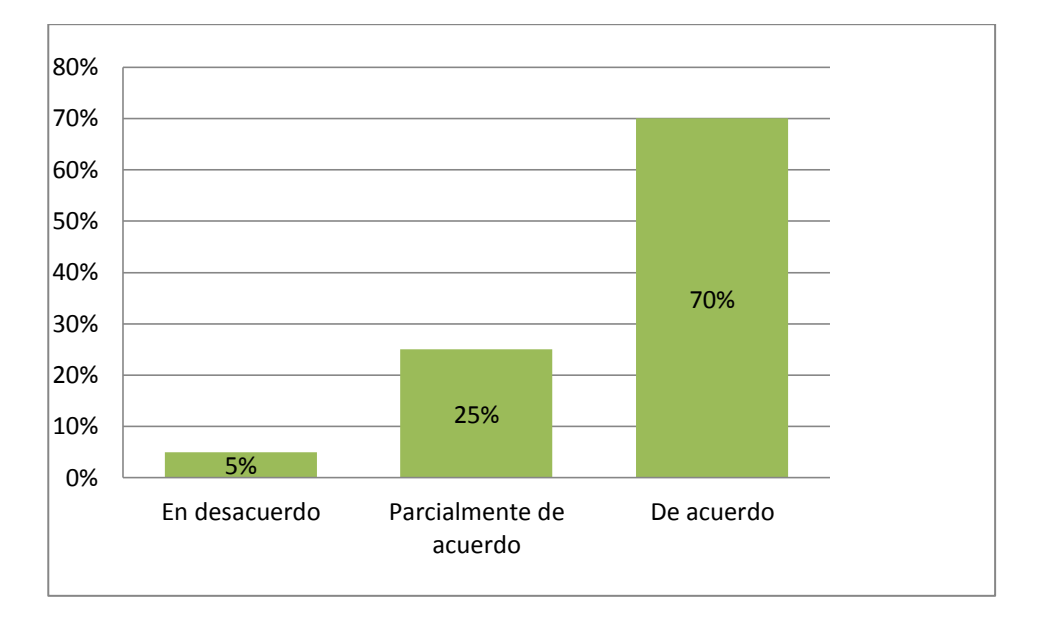

#### **Fuente: elaboracion propia (cuestionario 02)**

Del 100% de los encuestados se observa que el 5 % están en desacuerdo con el personal que presta servicio en la empresa, y mientras el 25% están parcialmente de acuerdo y por último el 70% están de acuerdo con el personal que presta servicio en la empresa INNOTEC.

# **Pregunta 2.- ¿El personal que presta servicio es siempre amable?**

### **Tabla 14: Servicio es siempre amable**

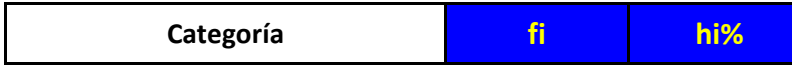

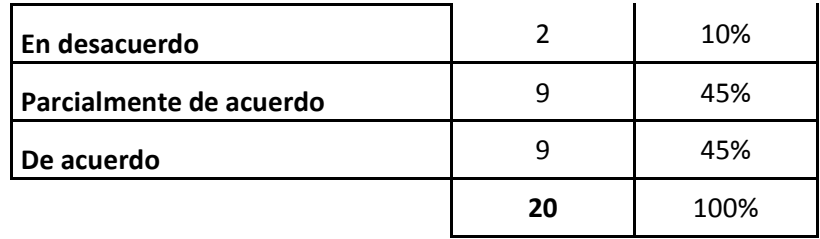

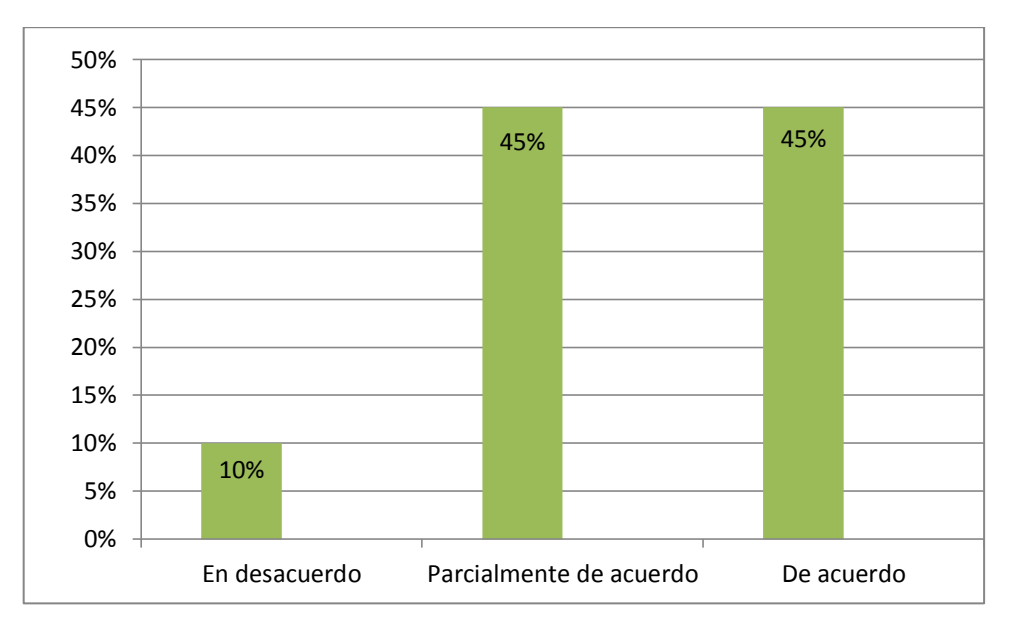

**Figura 02: Gráfico de Servicio es siempre amable**

**Fuente: elaboracion propia (cuestionario 02)**

Del 100% de los encuestados se observa que el 10 % están en desacuerdo con el personal que es amable al brindar el servicio y mientras el 45% están parcialmente de acuerdo y el 45 % están de acuerdo con el personal que es amable al brindar su servicio.

# **Pregunta 3.- ¿Cuándo Usted ha necesitado alguna orientación se le demuestra buena disposición para responder a las preguntas planteadas?**

**Tabla 15: Disposición para responder a las preguntas planteadas**

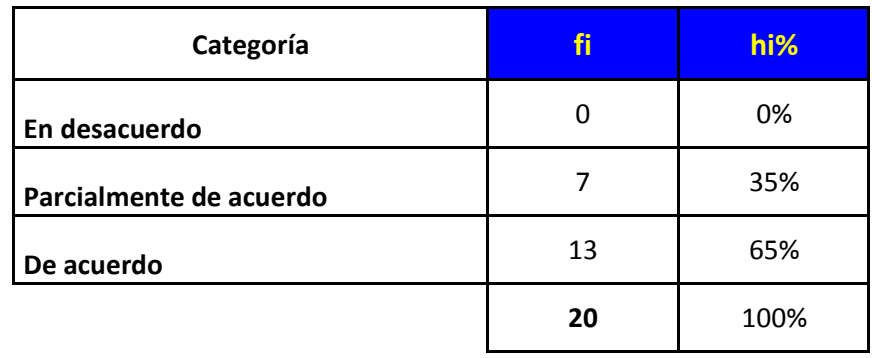

**Figura 03: Disposición para responder a las preguntas planteadas**

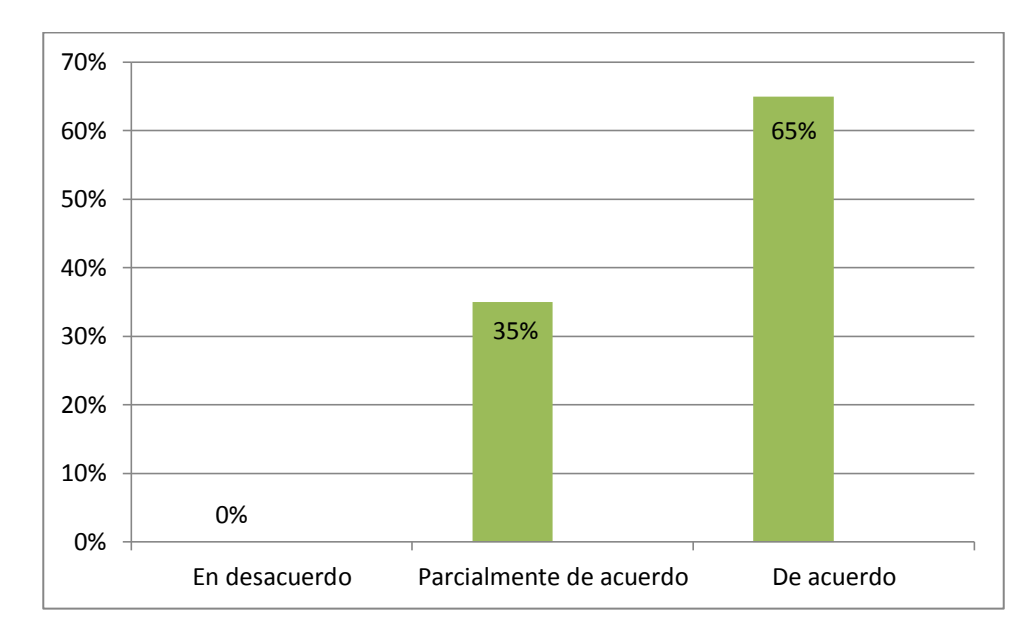

**Fuente: elaboracion propia (cuestionario 02)**

Del 100% de los encuestados se observa que el 0 % están en desacuerdo con la disposición para responder a las preguntas planteadas y mientras que el 35% están parcialmente de acuerdo y por último con tan solo el 65 % están de acuerdo con el personal que necesita alguna orientación que se le demuestra buena disposición para responder a las preguntas planteadas.

# **Pregunta 4.- ¿La empresa actualmente le ofrece una atención personalizada?**

**Tabla 16: La empresa actualmente**

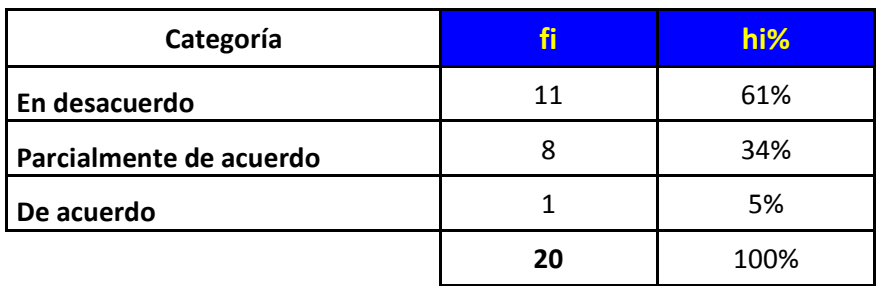

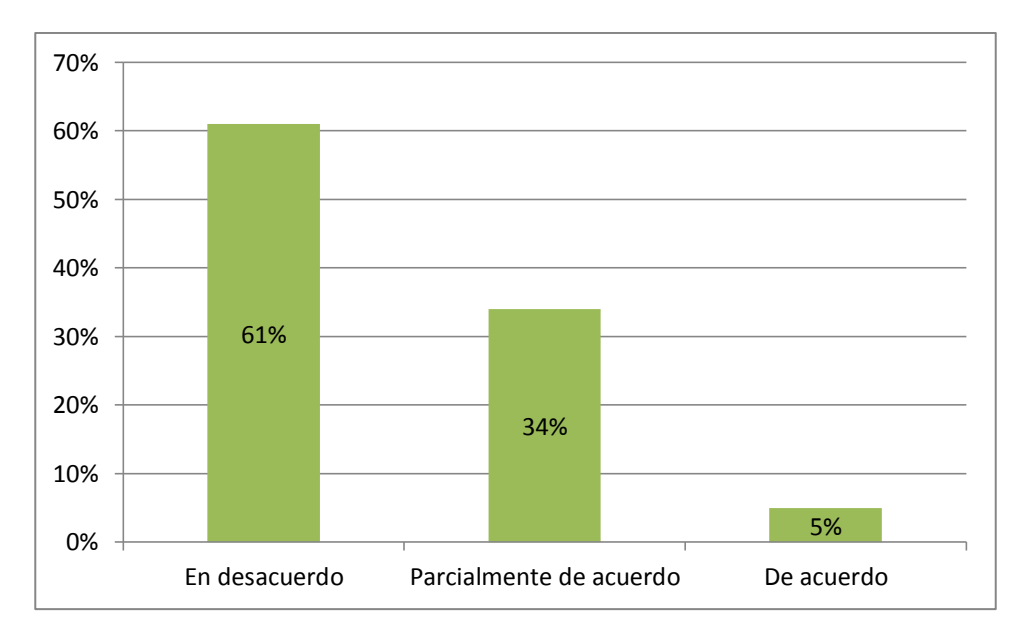

#### **Figura 04: Gráfico La empresa actualmente**

Del 100% de los encuestados se observa que el 61% están en desacuerdo con la atención prestada por la empresa mientras que un 34% están parcialmente de acuerdo y por ultimo tan solo un 5% están de acuerdo con la atención personalizada de la empresa.

### **Pregunta 5.- ¿El personal de la Empresa atiende de manera inmediata los pedidos de los usuarios?**

**Tabla 17: La Empresa atiende de manera inmediata los pedidos de** 

**Fuente: elaboracion propia (cuestionario 02)**

#### **los usuarios**

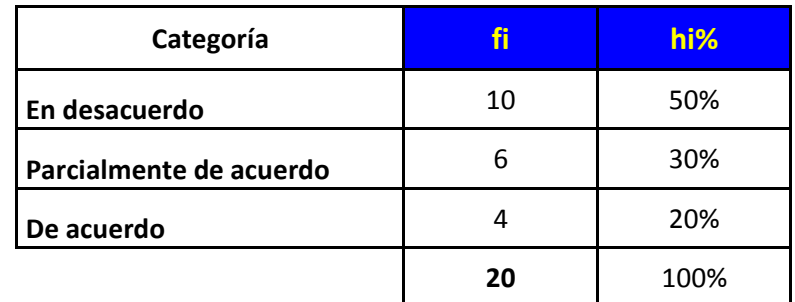

**Fuente: elaboracion propia (cuestionario 02)**

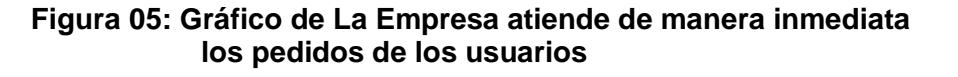

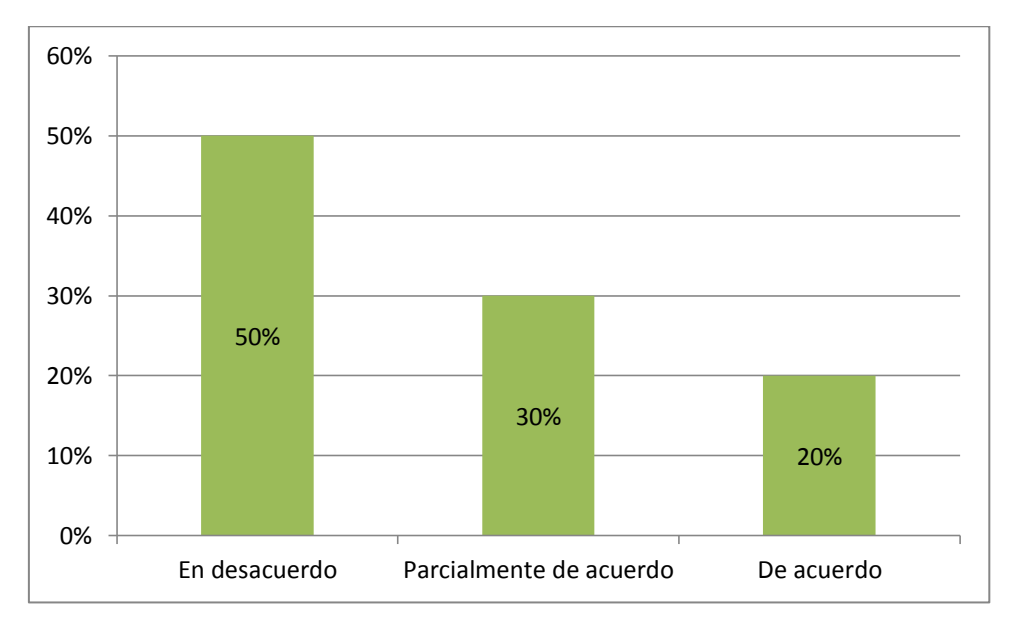

**Fuente: elaboracion propia (cuestionario 02)**

Del 100% de los encuestados se observa que el 50% están en desacuerdo que el personal atienda de manera rápida los pedidos de los usuarios y mientras el 30% están parcialmente de acuerdo y por último el 20% están de acuerdo que el personal de la empresa atiende de manera inmediata los pedidos de los usuarios.

# **Pregunta 6.- ¿Existe demora excesiva en el trámite de los pedidos de los usuarios?**

#### **Tabla 18: Trámite de los pedidos de los usuarios**

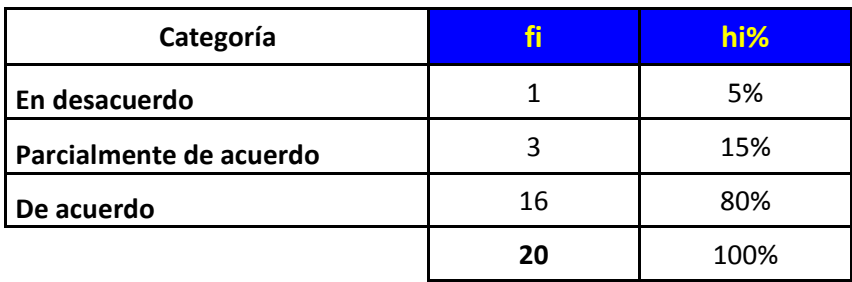

**Figura 06: Gráfico de Trámite de los pedidos de los usuarios**

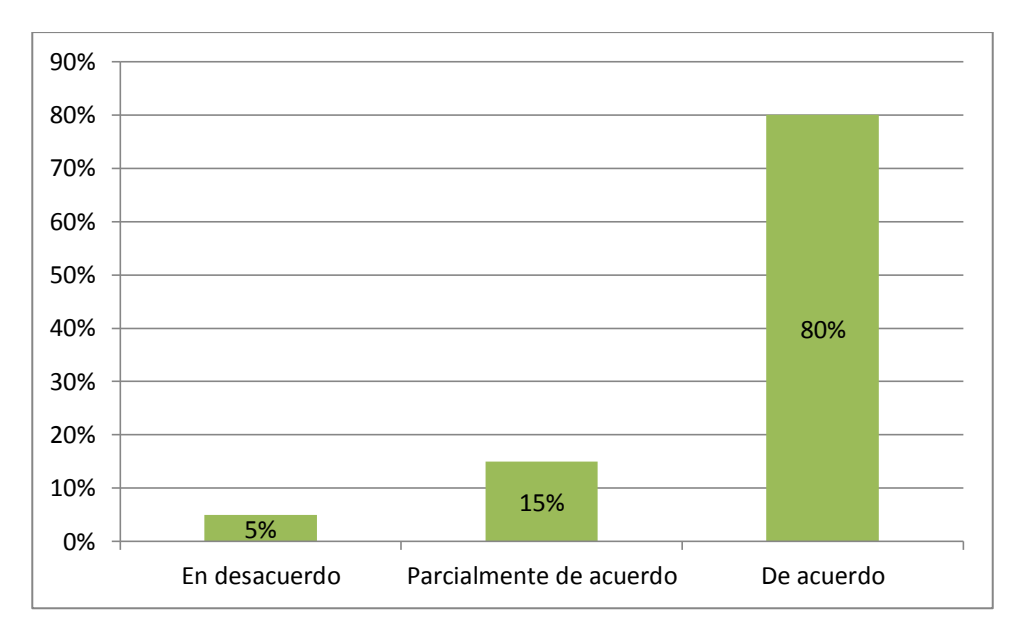

**Fuente: elaboracion propia (cuestionario 02)**

Del 100% de los encuestados se observa que el 5% están en desacuerdo que la empresa existe una demora en el trámite de los pedidos y mientras el 15% están parcialmente de acuerdo y ultimo con el 80% están de acuerdo que el personal de la empresa existe demora excesiva en el trámite de los pedidos de los usuarios.

#### **Pregunta 7.- ¿El mobiliario y los ambientes del área comercial muestran un espacio acogedor?**

**Tabla 19: Los ambientes del área comercial**

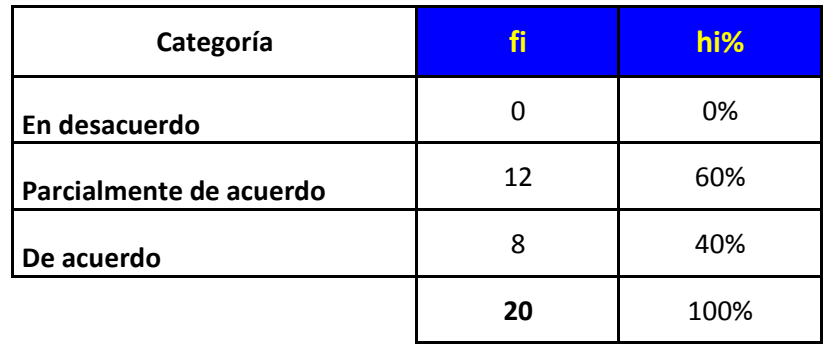

**Figura 07: Gráfico de Los ambientes del área comercial**

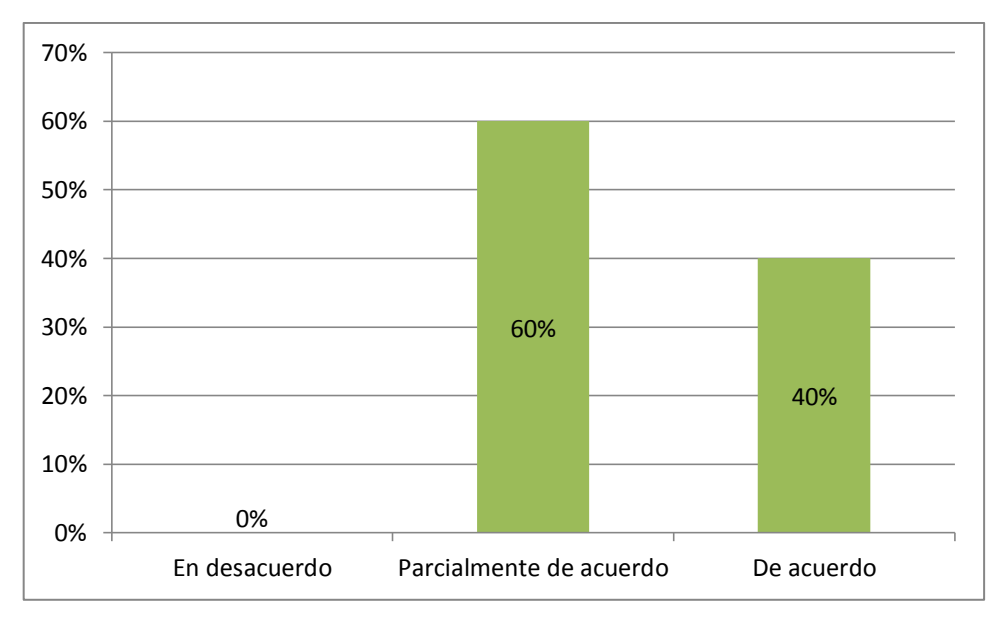

**Fuente: elaboracion propia (cuestionario 02)**

Del 100% de los encuestados se observa que el 0% están en desacuerdo con el mobiliario y los ambientes del área comercial muestran un espacio acogedor para nuestros clientes y mientras que el 60% están parcialmente de acuerdo y finalmente el 40% están de acuerdo que el mobiliario y los ambientes del área comercial muestran un espacio acogedor para nuestros clientes.

# **Pregunta 8.- ¿La empresa brinda su servicio al cliente empleando tecnologías de información?**

**Tabla 20: Prestación del Servicio en la Empresa**

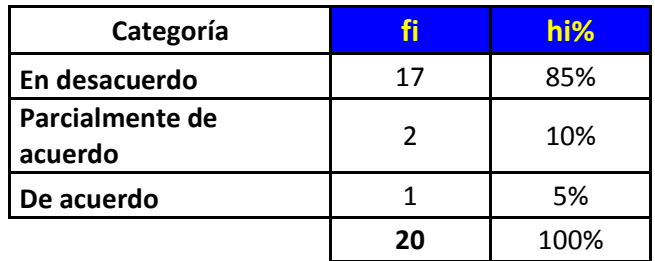

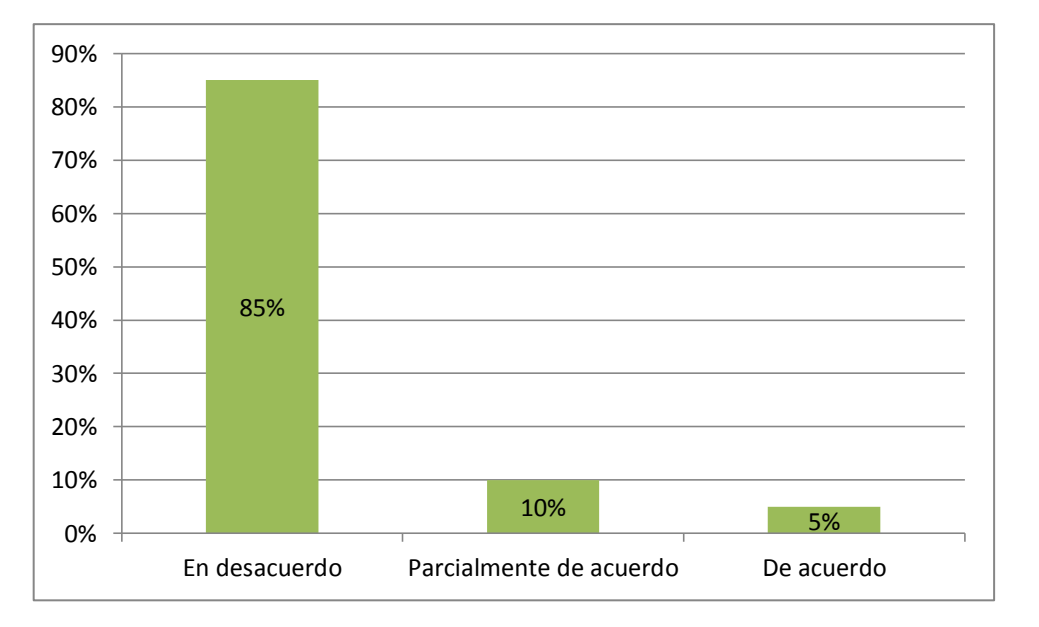

### **Figura 08: Gráfico de Prestación del Servicio en la Empresa**

**FUENTE: ELABORACION PROPIA(CUSTIONARIO 02)**

Del 100% de los encuestados se observa que el 85% están en desacuerdo que la empresa brinda su servicio al cliente empleando tecnologías y mientras el 10% están parcialmente de acuerdo y por último el 5% están de acuerdo que la empresa brinda su servicio al cliente empleando tecnologías de información.

#### **Pregunta 9.- ¿Considera Usted que la Empresa debería automatizar sus procesos comerciales a fin de dar un mejor servicio?**

**Tabla 21: Prestación del Servicio en la Empresa**

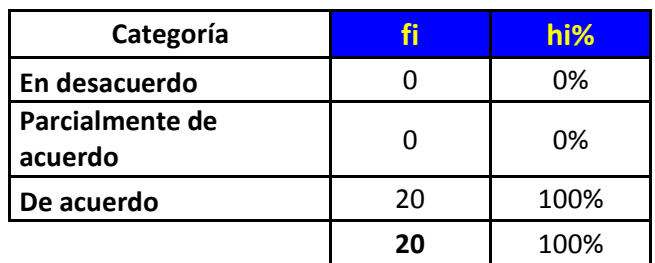

### **Figura 09: Gráfico de Prestación del Servicio en la Empresa**

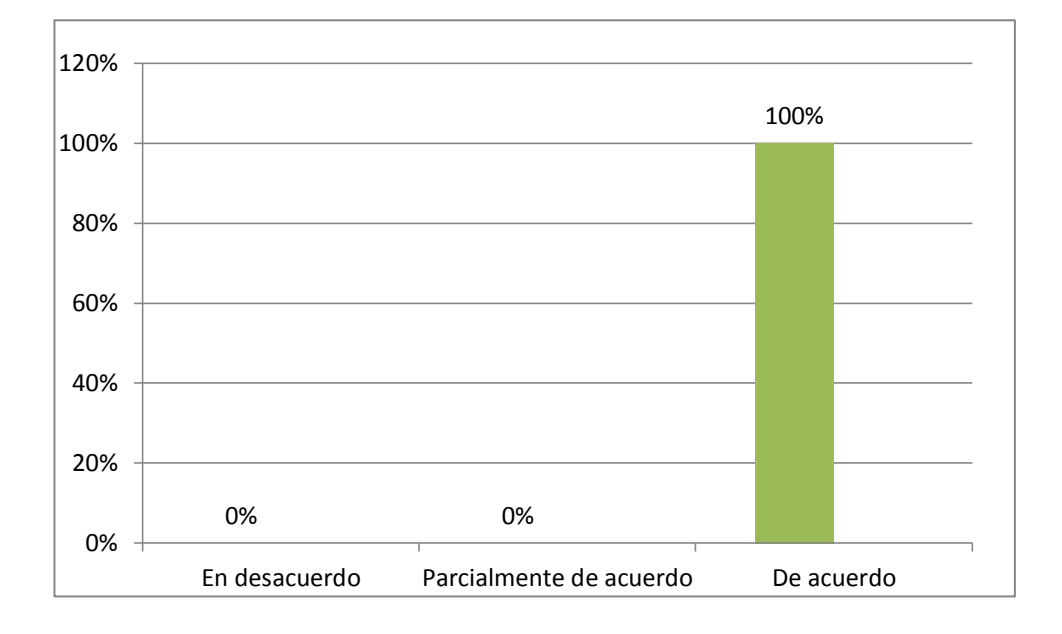

#### **Fuente: elaboracion propia (cuestionario 02)**

Del 100% de los encuestados se observa que el 0% están en desacuerdo con la prestación del servicio en la empresa, también el 0% están parcialmente de acuerdo y el 100% están de acuerdo que la empresa debería automatizar sus procesos comerciales a fin de dar un mejor servicio.

# **ENCUESTA A LOS GERENTES Y PERSONAL DE OPERACIONES**

**1.- ¿En la Gestión Comercial de la Empresa INNOTEC SAC, se dispone de información integrada para el control de sus servicios?**

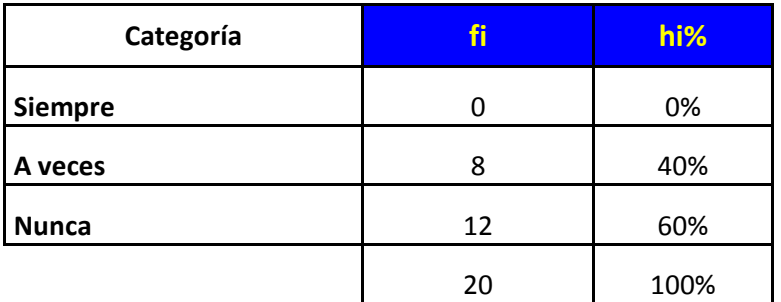

### **Tabla 22: Gestión Comercial de la Empresa INNOTEC SAC**

**Fuente: elaboracion propia (cuestionario 01)**

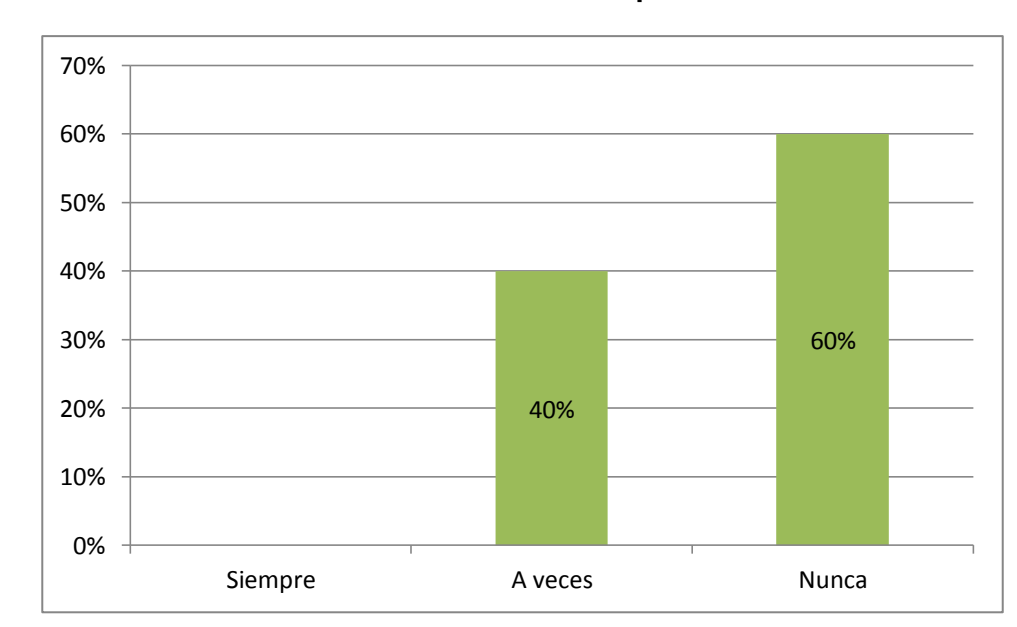

# **Figura 10: Gráfico de Gestión Comercial de la Empresa INNOTEC SAC**

**Fuente: elaboracion propia (cuestionario 01)**

Del 100% de los encuestados se observa que el 0% es que la gestión comercial se dispone de información integrada para el control de sus servicios y mientras que un 40% están a veces y el 60% nunca que la gestión comercial INNOTEC SAC se dispone de información integrada para el control de sus servicios.

# **2.- ¿Existen mecanismos que faciliten el manejo de la información consolidada para la Gestión comercial de la Empresa?**

| Categoría      | fi | hi%  |
|----------------|----|------|
| <b>Siempre</b> |    | 0%   |
| A veces        | 5  | 25%  |
| Nunca          | 15 | 75%  |
|                | 20 | 100% |

**Tabla 23: Mecanismos que faciliten el manejo de la información**

**Figura 11: Mecanismos que faciliten el manejo de la información**

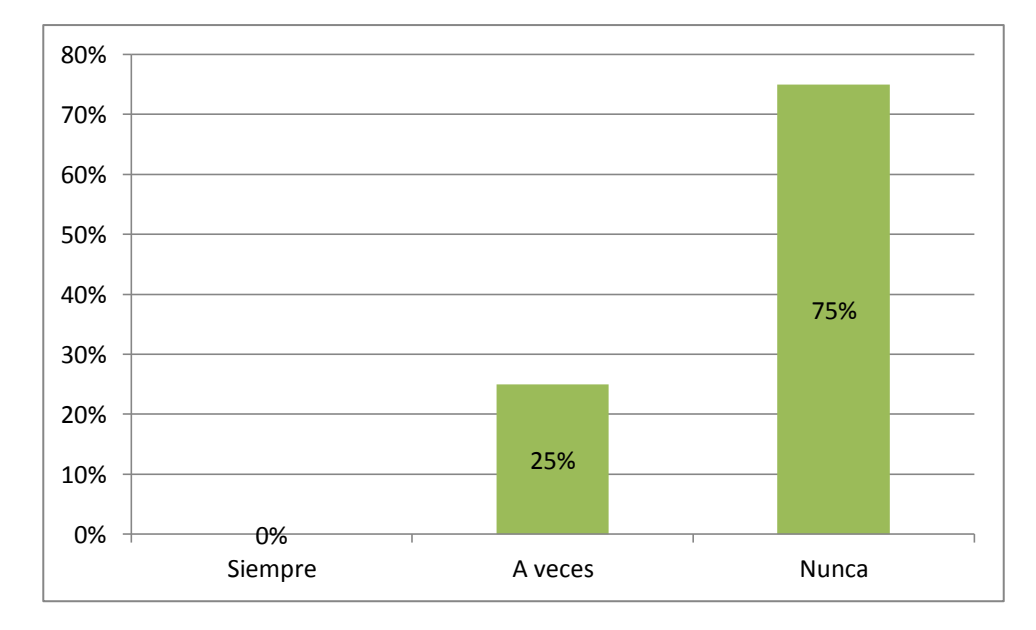

**Fuente: elaboracion propia (cuestionario 01)**

Del 100% de los encuestados se observa que el 0% opinaron que los mecanismos que faciliten el manejo de la información consolidada para la gestión comercial de INNOTEC SAC, mientras el 25% están a veces y por último el 75% nunca que existen mecanismos que faciliten el manejo de la información consolidada para la Gestión comercial de INNOTEC SAC.

**3.- ¿Considera Usted que la automatización de Procesos apoyaría en el manejo integrado de la información comercial?**

### **Tabla 24: La automatización de Procesos**

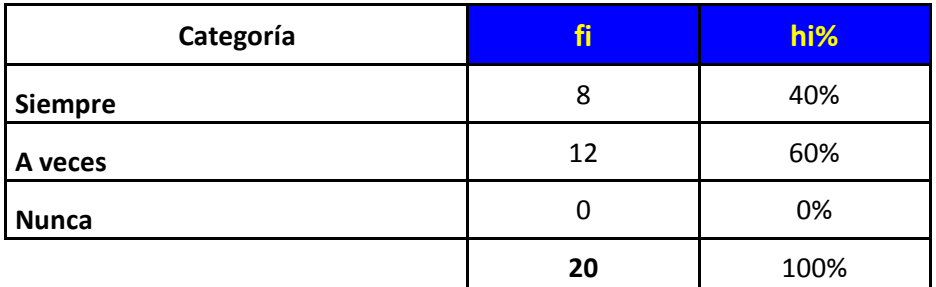

**Fuente: elaboracion propia (cuestionario 01)**

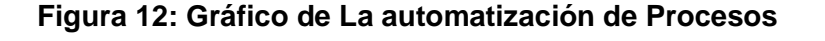

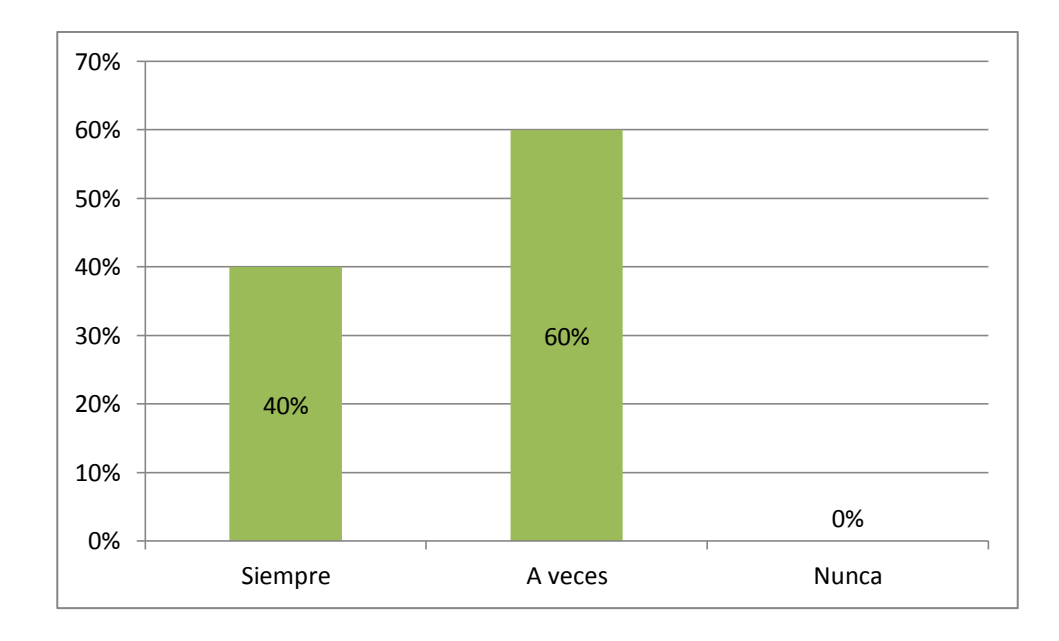

**Fuente: elaboracion propia (cuestionario 01)**

Del 100% de los encuestados se observa que el 40% opino que la automatización de procesos apoyaría en el manejo integrado de la información comercial y mientras el 60% opino a veces y por último 0% nunca que la automatización de procesos apoyaría en el manejo integrado de la información comercial de INNOTEC SAC.

# **4.- ¿Cuándo Usted ha necesitado cierta información, la ha empleado oportunamente?**

| Categoría    | ti | hi%  |
|--------------|----|------|
| Siempre      |    | 5%   |
| A veces      | 4  | 20%  |
| <b>Nunca</b> | 15 | 75%  |
|              | 20 | 100% |

**Tabla 25: Prestación de Información Oportunamente en la Empresa**

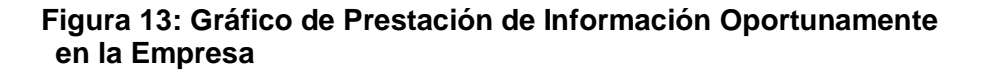

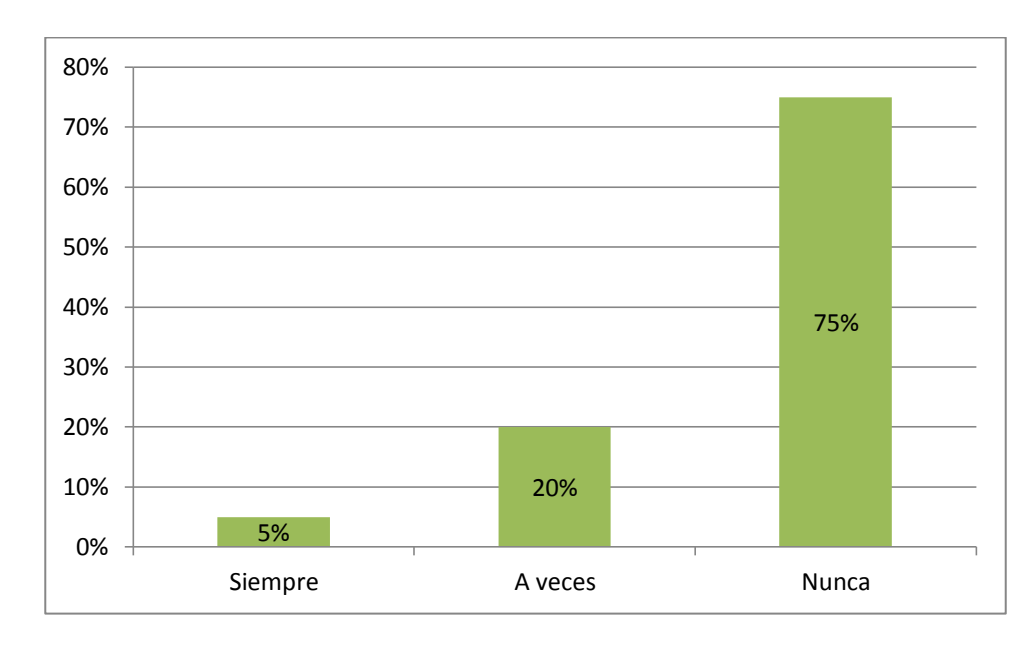

**Fuente: elaboracion propia (cuestionario 01)**

Del 100% de los encuestados se observa que el 5% la empresa da prestación de Información oportunamente al usuario y mientras el 20% están a veces y por último el 75% nunca % la empresa da prestación de Información oportunamente al usuario.

# **5.- ¿Considera Usted que contar con la información en el momento que se necesita es un punto decisivo para la gestión comercial de la empresa?**
## **Tabla 26: Información de Gestión comercial en el momento decisivo**

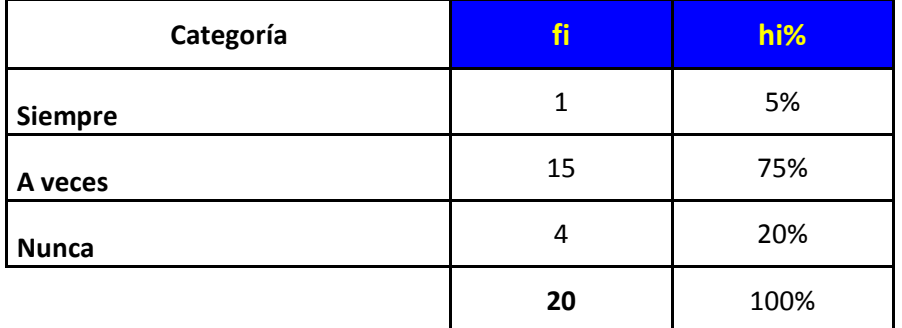

**Fuente: elaboracion propia (cuestionario 01)**

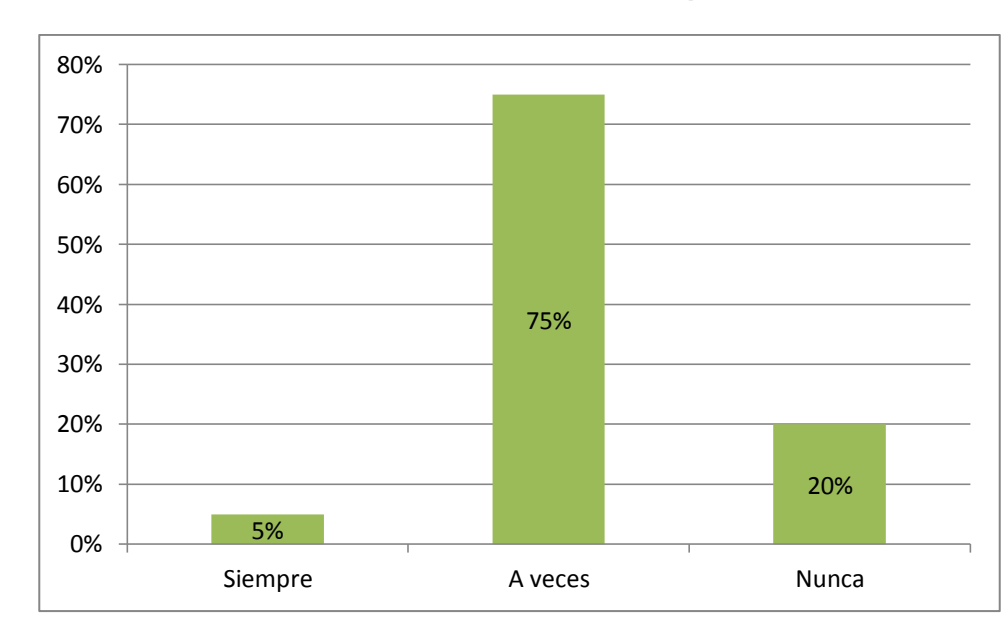

#### **Figura 14: Gráfico de Prestación del Servicio en la Empresa**

**Fuente: elaboracion propia (cuestionario 01)**

Del 100% de los encuestados se observa que el 5% que contar con la información en el momento que se necesita es un punto decisivo para la gestión comercial y mientras el 75% están a veces y por último tan solo el 20% nunca que puede contar con la información en el momento que se necesita es un punto decisivo para la gestión comercial.

## **6.- ¿Considera Usted que los procesos desarrollados en el Área comercial se encuentran sistematizados?**

**Tabla 27: Área comercial se encuentran sistematizados**

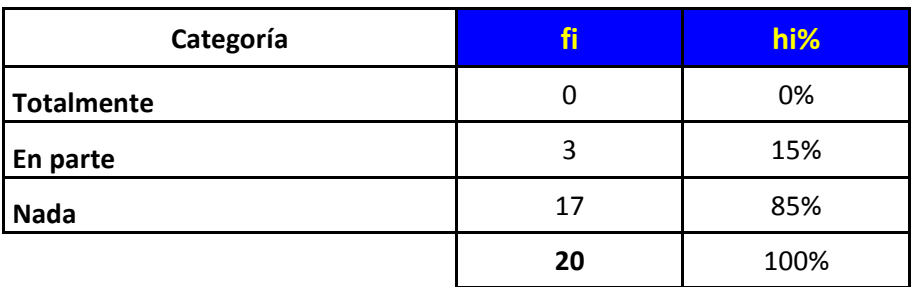

**Figura 15: Gráfico del Área comercial se encuentran sistematizados**

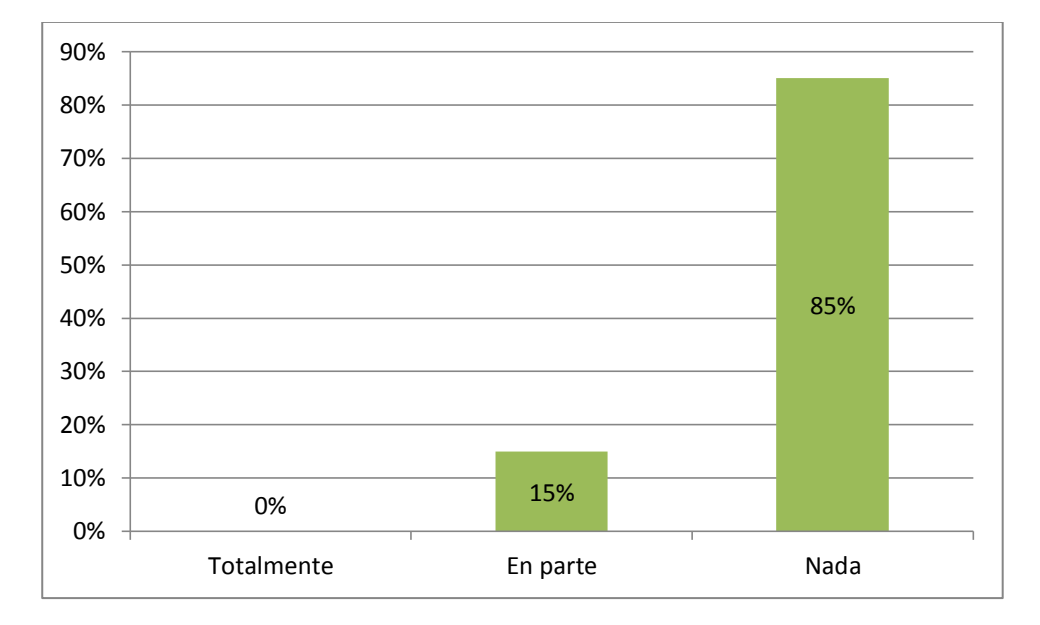

**Fuente: elaboracion propia (cuestionario 01)**

Del 100% de los encuestados el 0% opinaron que área comercial se encuentran sistematizadas y mientras que el 15% en parte que los procesos se encuentran sistematizados y por último el 85 % nada de procesos están sistematizados

## **7.- ¿Considera Usted que la sistematización de los procesos es importante para la gestión comercial?**

**Tabla 28: Sistematización para la Gestión Comercial**

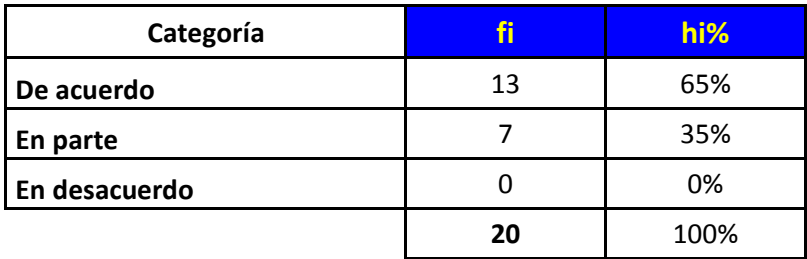

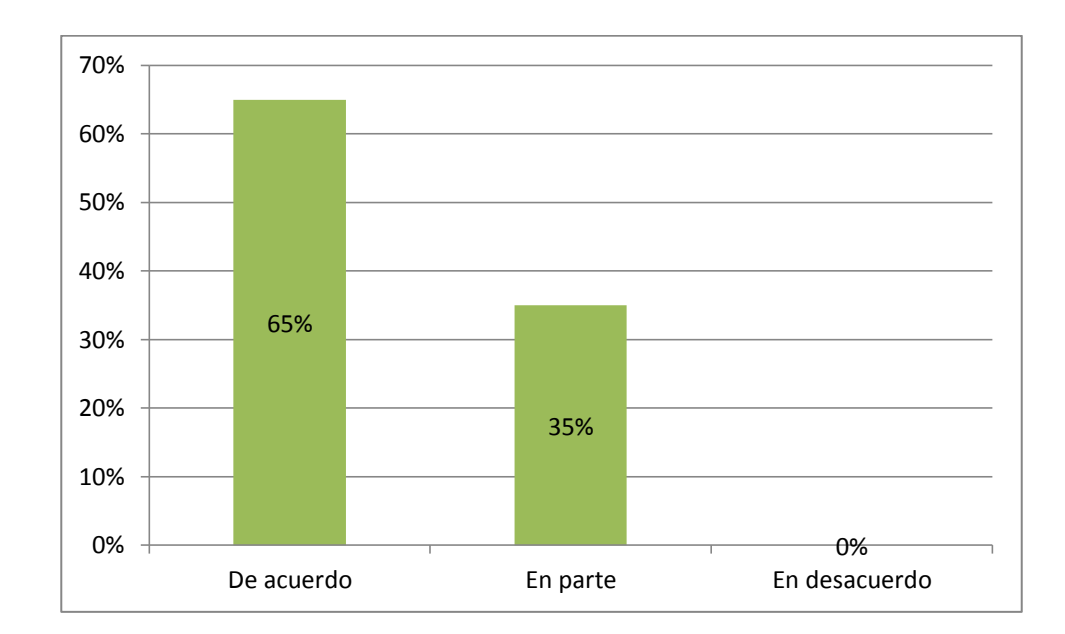

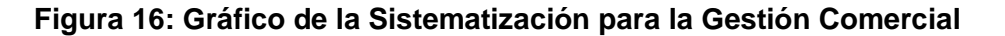

**Fuente: elaboracion propia (cuestionario 01)**

Del 100% de los encuestados se observa que el 65% esta de acuerdo la importancia de sistematización de los procesos es importante para la gestión comercial y mientras el 35% están en parte y el 0% en desacuerdo en sistematizar los procesos es importante para la gestión comercial.

## **8.-¿Actualmente en la gestión comercial de la empresa, la Información contempla todos los aspectos del negocio?**

**Tabla 29: Situación Actual en la Gestión Comercial en la Empresa**

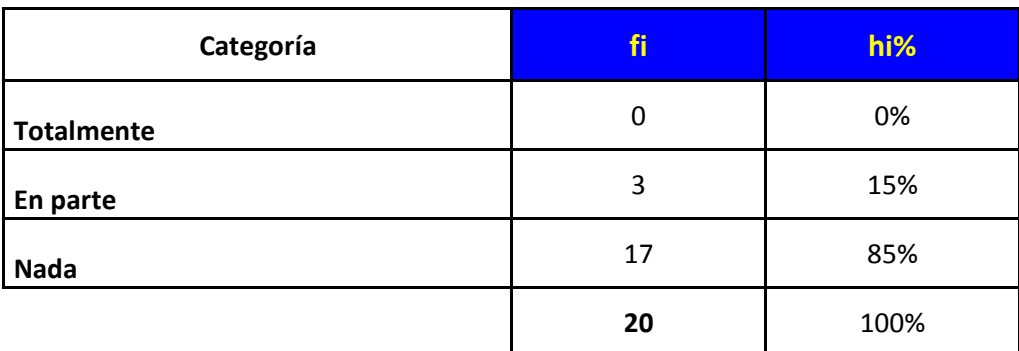

### **Figura 17: Gráfico de la Situación Actual en la Gestión Comercial en la Empresa**

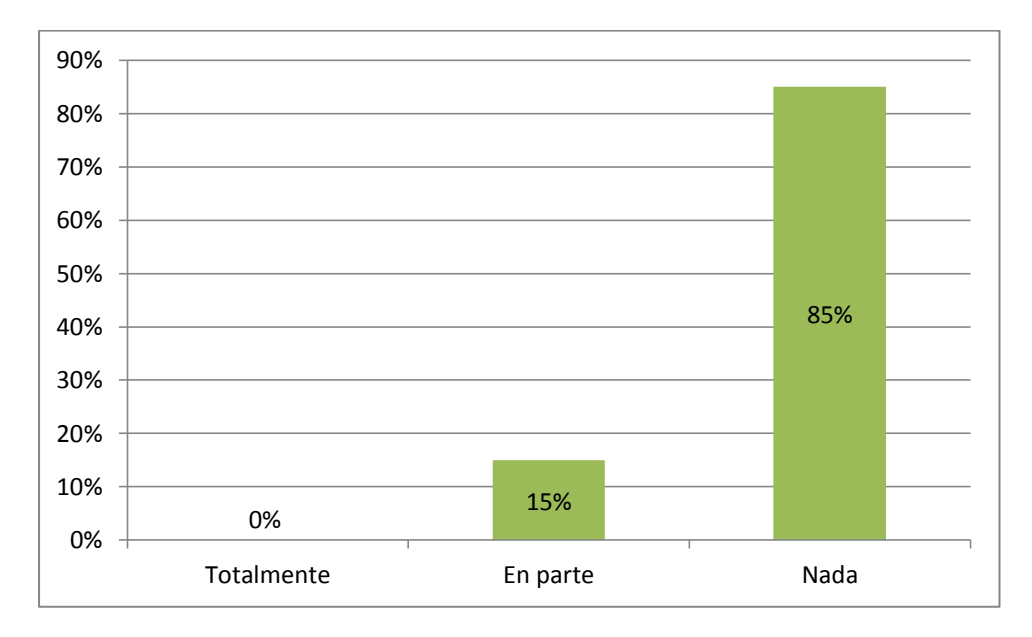

**Fuente: elaboracion propia (cuestionario 01)**

Del 100% de los encuestados se observa que el 0% ningún están totalmente situación actual en la gestión comercial en la empresa y mientras tanto el 15% están en parte y por último el 85% en nada la situación actual en la gestión comercial en la empresa INNOTEC SAC.

**9.-** ¿Considera Usted que con una aplicación Informática se podría coberturar el 100% de la información para la gestión comercial?

**Tabla 30: Cobertura la información para la gestión comercial en una** 

### **Aplicación Informática**

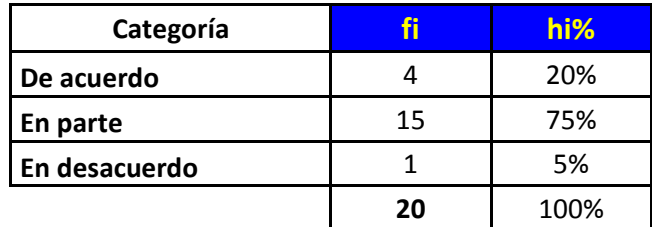

**Fuente: elaboracion propia (cuestionario 01)**

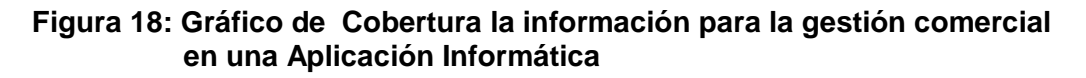

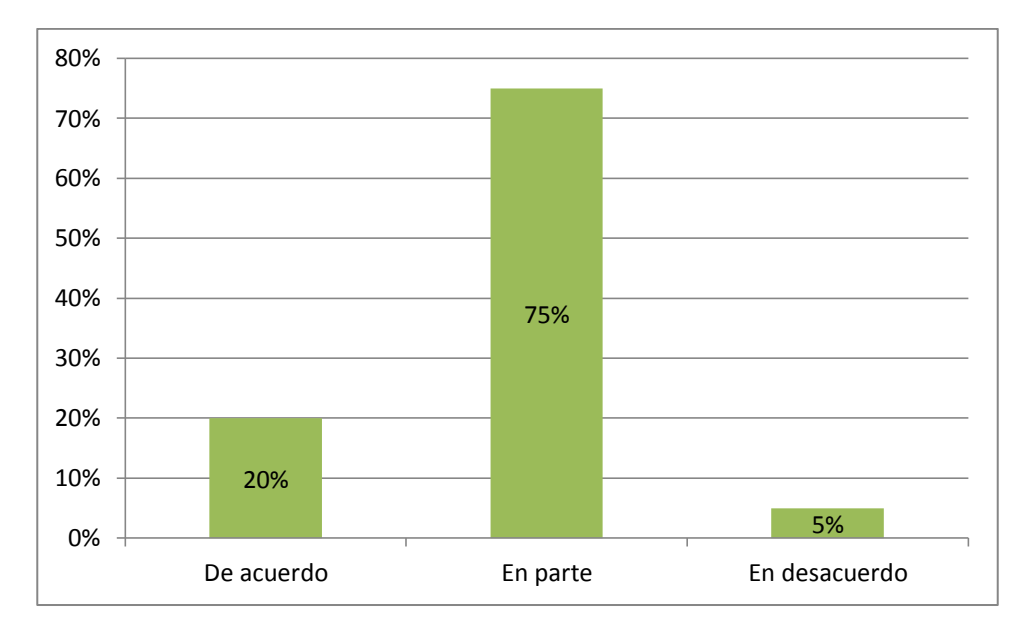

**Fuente: elaboracion propia (cuestionario 01)**

Del 100% de los encuestados se observa que el 20% están de acuerdo utilizar la aplicación Informática se podría coberturar mejor la información para la gestión comercial y mientras tanto el 75% en parte y el 5% están desacuerdo que la aplicación informática se podría coberturar la información para la gestión comercial.

**10.-¿Durante el proceso de conciliación de información comercial, como considera Usted el Tiempo Empleado?**

**Tabla 31: Proceso de conciliación de información comercial**

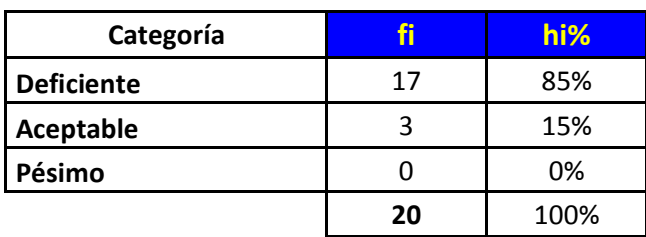

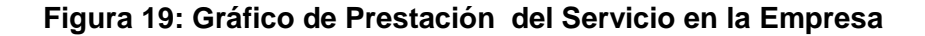

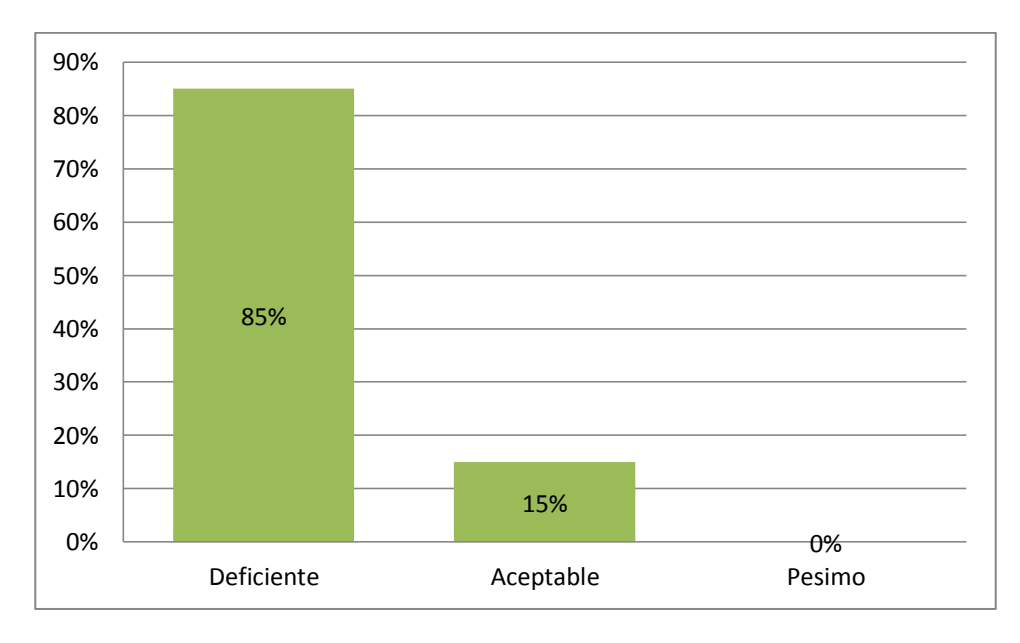

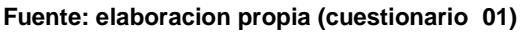

Del 100% de los encuestados se observa que el 85% opinó que es deficiente el proceso de conciliación de información comercial en el Tiempo Empleado y mientras el 15% opino que es aceptable y ninguno 0% opino que es pésimo el proceso de conciliación de información comercial.

**11.- ¿Considera Usted que la automatización de los procesos en el área comercial conllevaría a minimizar los tiempos, sobre todo durante la conciliación de la información?**

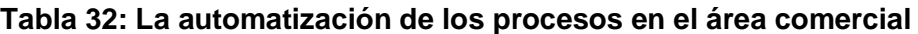

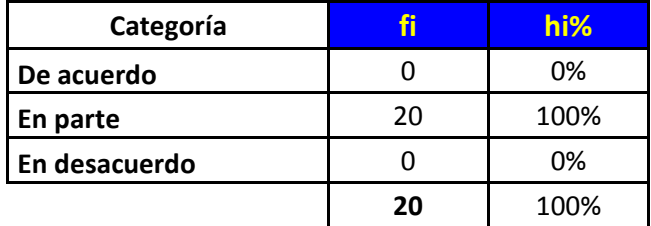

#### **Figura 20: Gráfico de La automatización de los procesos en el área comercial**

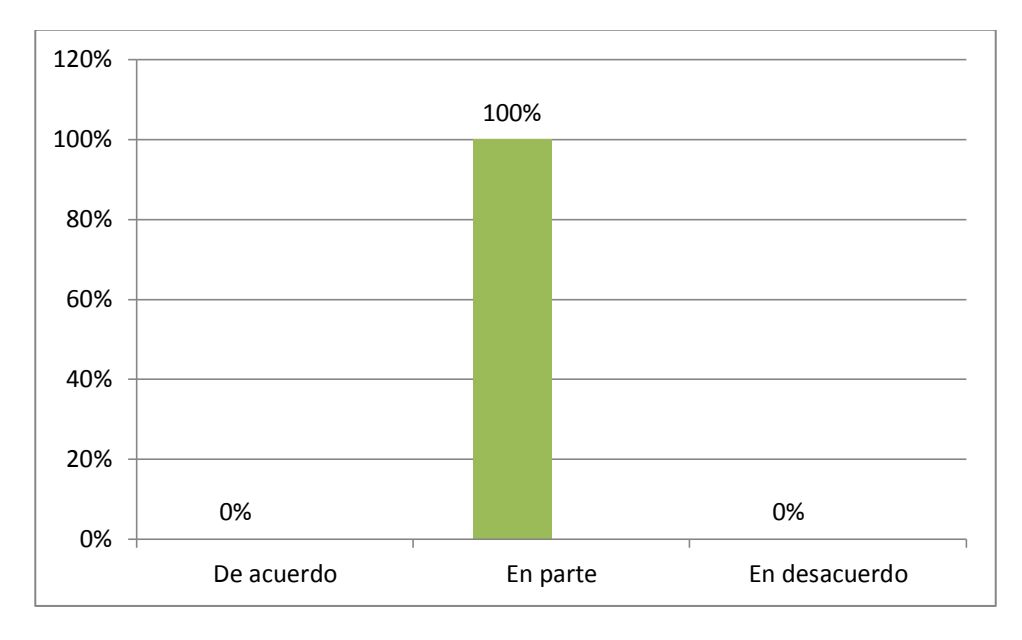

**Fuente: elaboracion propia (cuestionario 01)**

Del 100% de los encuestados se observan que el 100% están en parte la automatización de los procesos en el área comercial conllevara a minimizar los tiempos en la conciliación de la información.

**12.- ¿Con la información Comercial manejada actualmente, cómo calificaría Usted el proceso de toma de decisiones por parte de la Gerencia?**

| Categoría     | fi | hi%  |
|---------------|----|------|
| Aceptada      | 0  | 0%   |
| Poco acertada | 3  | 15%  |
| Desacertada   | 17 | 85%  |
|               | 20 | 100% |

**Tabla 33: Información Comercial manejada actualmente**

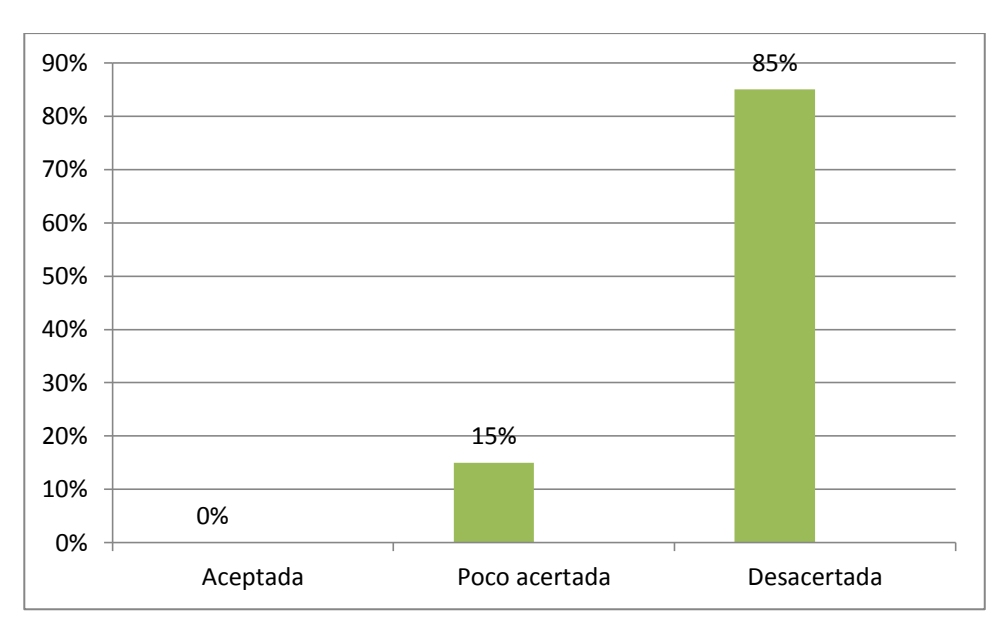

**Figura 21: Gráfico de Información Comercial manejada actualmente**

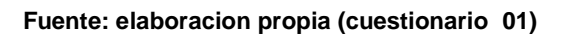

Del 100% de los encuestados se observan que el 0% opinó que es aceptada la información comercial manejada actualmente y mientras un 15% opino que es poco acertada y por último un 85% opino en desacertada que en el proceso de toma de decisiones por parte de la gerencia Con la información comercial manejada actualmente.

**13.- ¿Considera Usted que si se implementa una Aplicación Informática en el Área Comercial, apoyaría en parte a tomar mejores decisiones a sus Gerentes?**

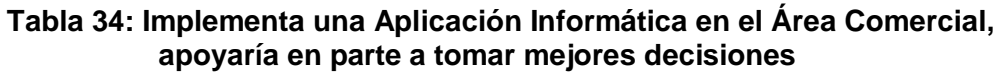

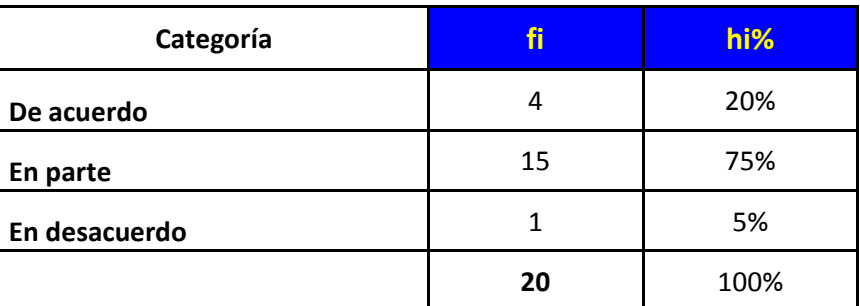

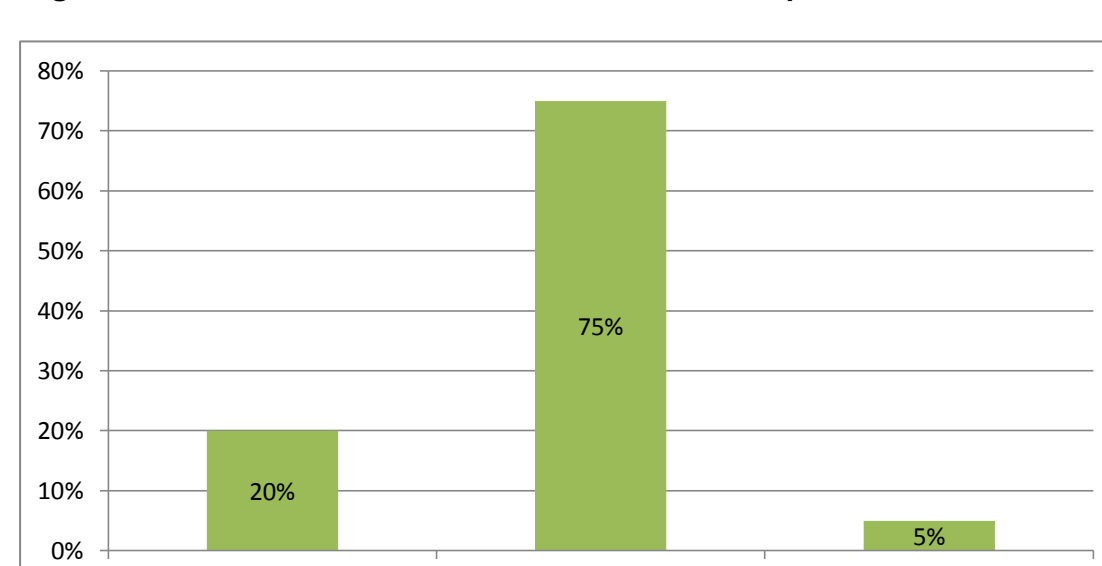

De acuerdo En parte En desacuerdo

#### **Figura 22: Gráfico de Prestación del Servicio en la Empresa**

**Fuente: elaboracion propia (cuestionario 01)**

Del 100% de los encuestados se observan que el 20% está de acuerdo que si se implementa una aplicación Informática en el área comercial apoyaría en parte a tomar mejores decisiones y mientras un 75% está en parte y por último solo un 5% en desacuerdo con que se implemente una aplicación informática en el área comercial y apoyaría en parte a tomar mejores decisiones.

# **3.2. Realizar el diseño y programación del sistema informático empleando la metodología Ágil RUP así como plataforma Web Móvil.**

# **Figura 23: Diagrama caso de uso del negocio**

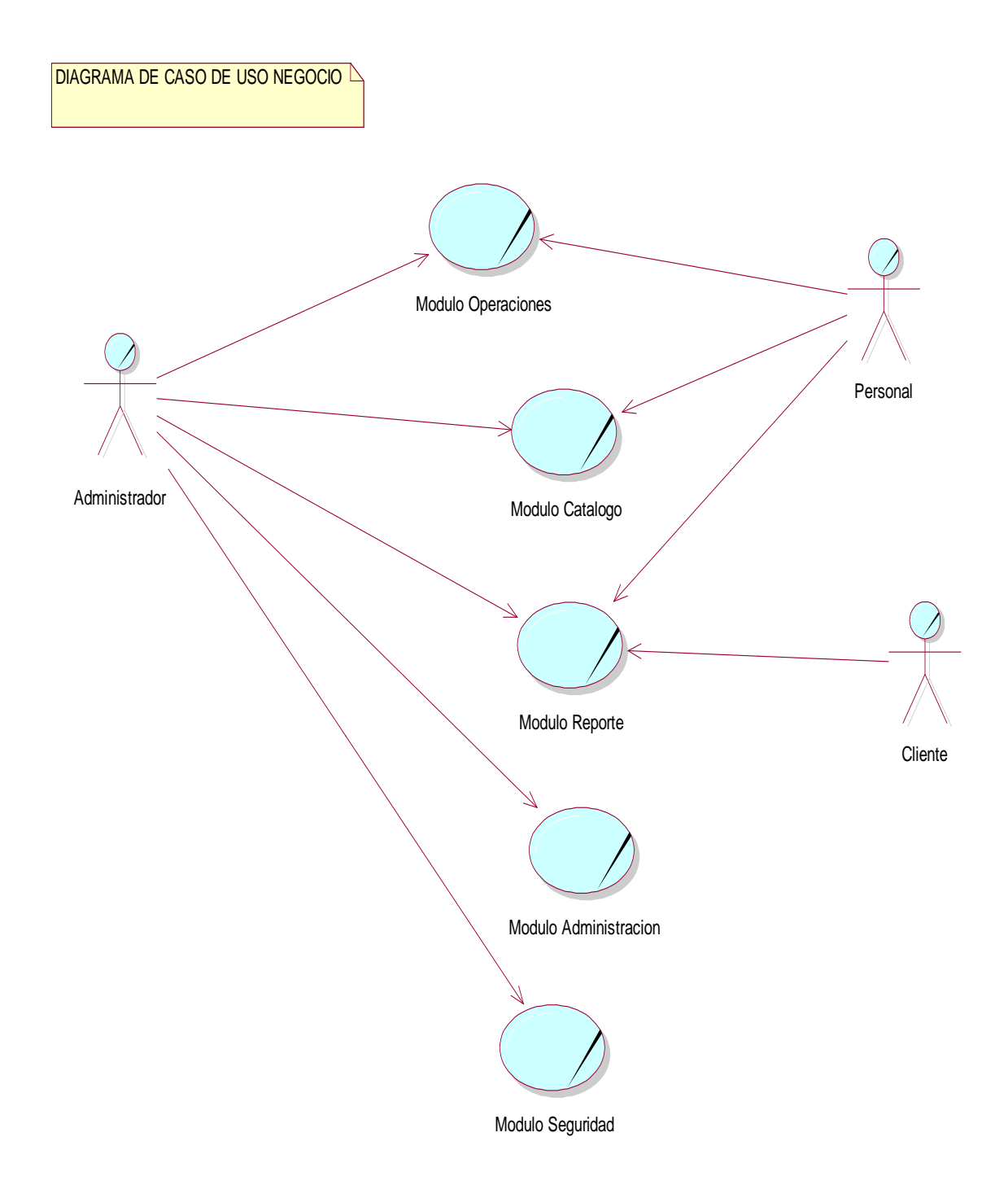

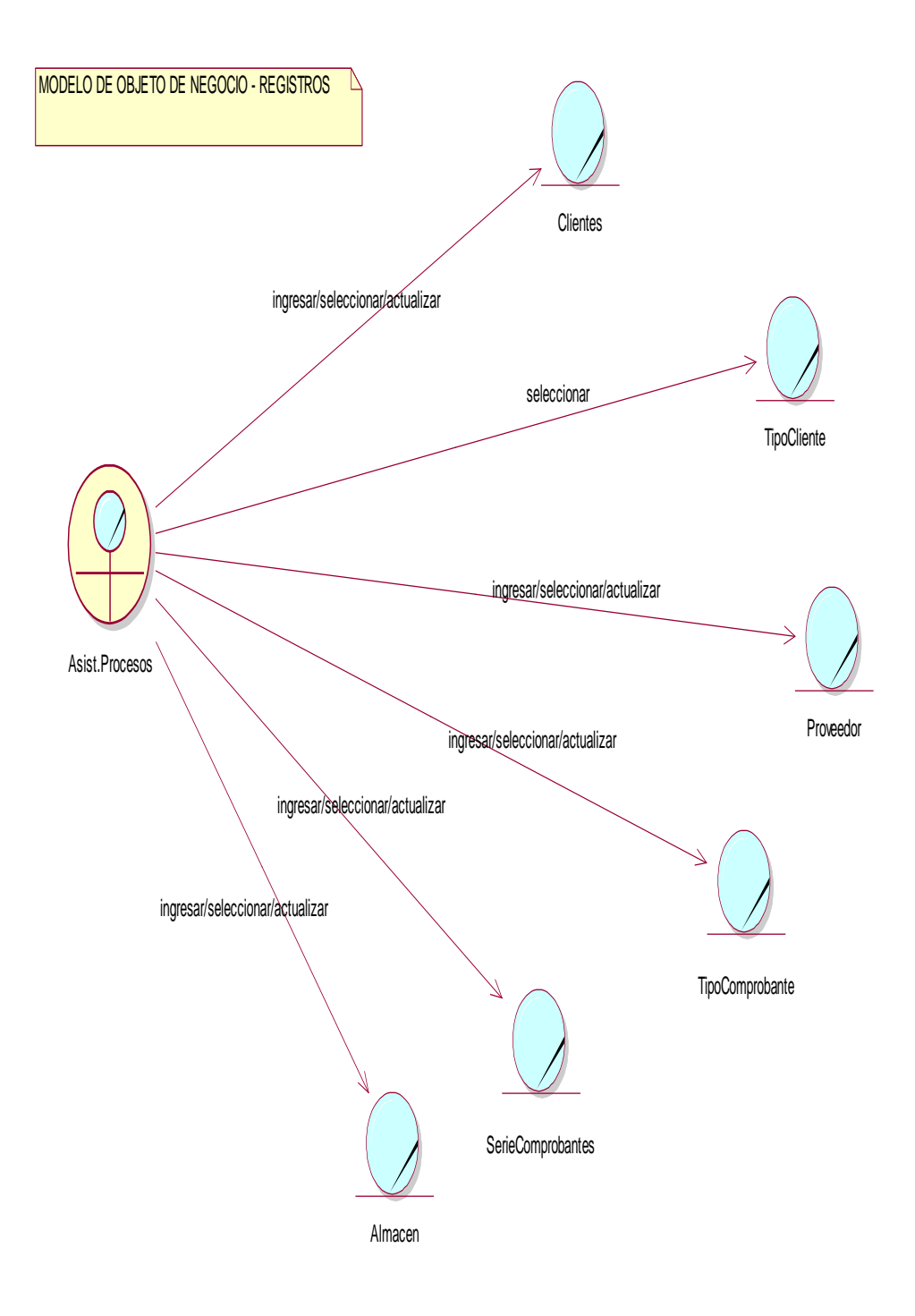

# **Figura N°24: Modelo de objeto de negocio – Registros**

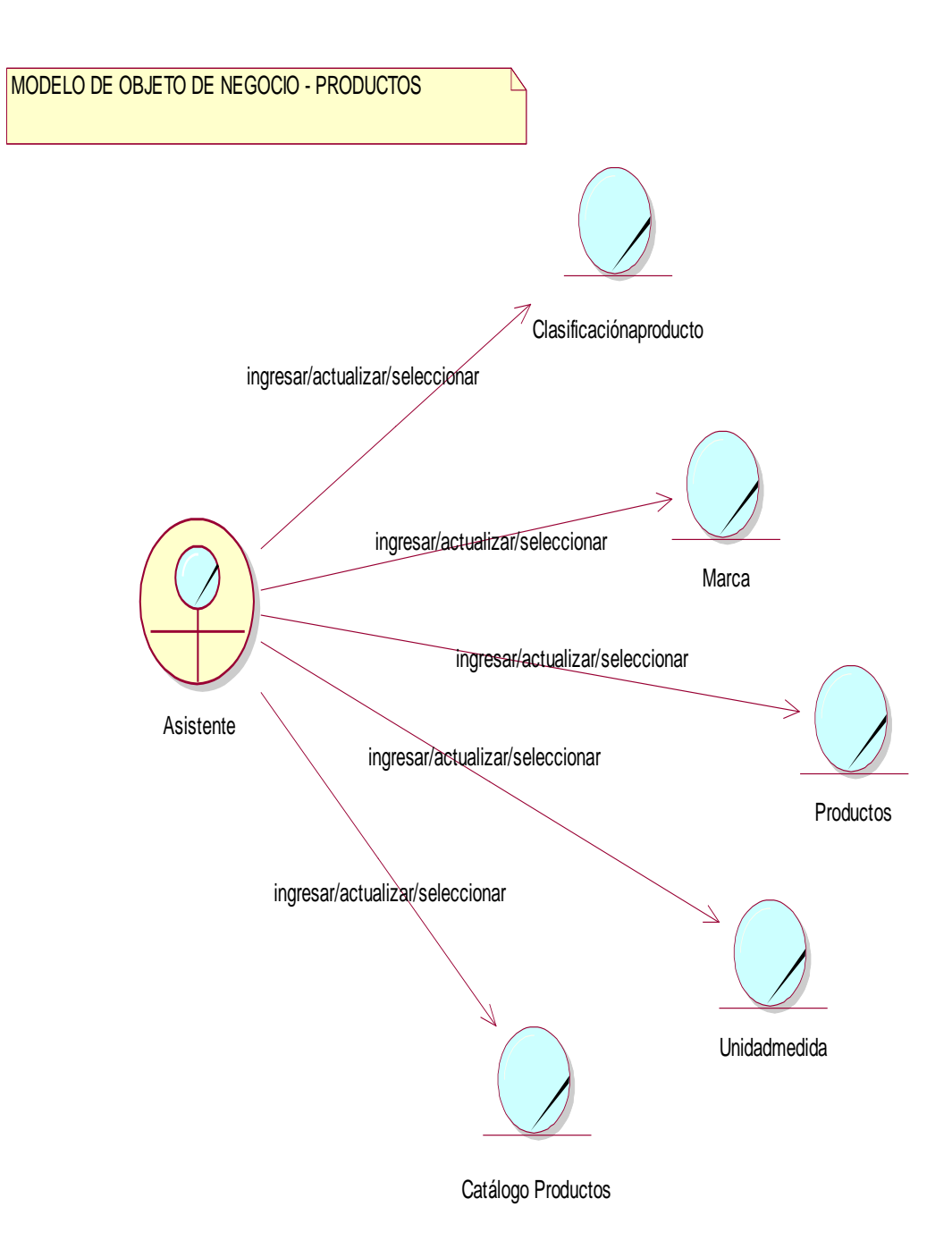

# **Figura N°25: Modelo de objeto de negocio - Productos**

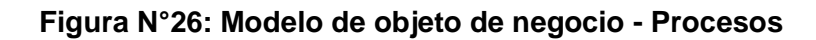

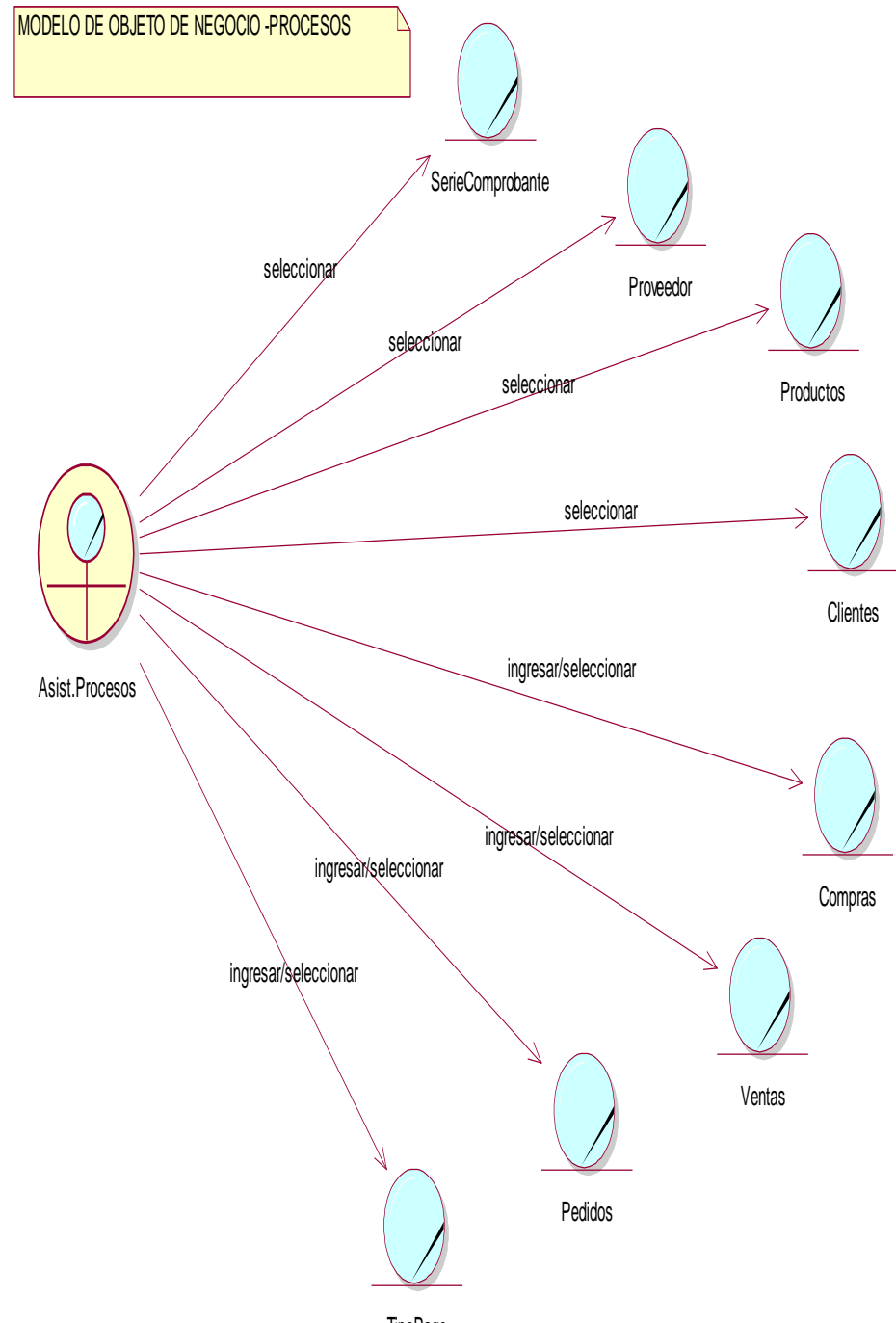

TipoPago

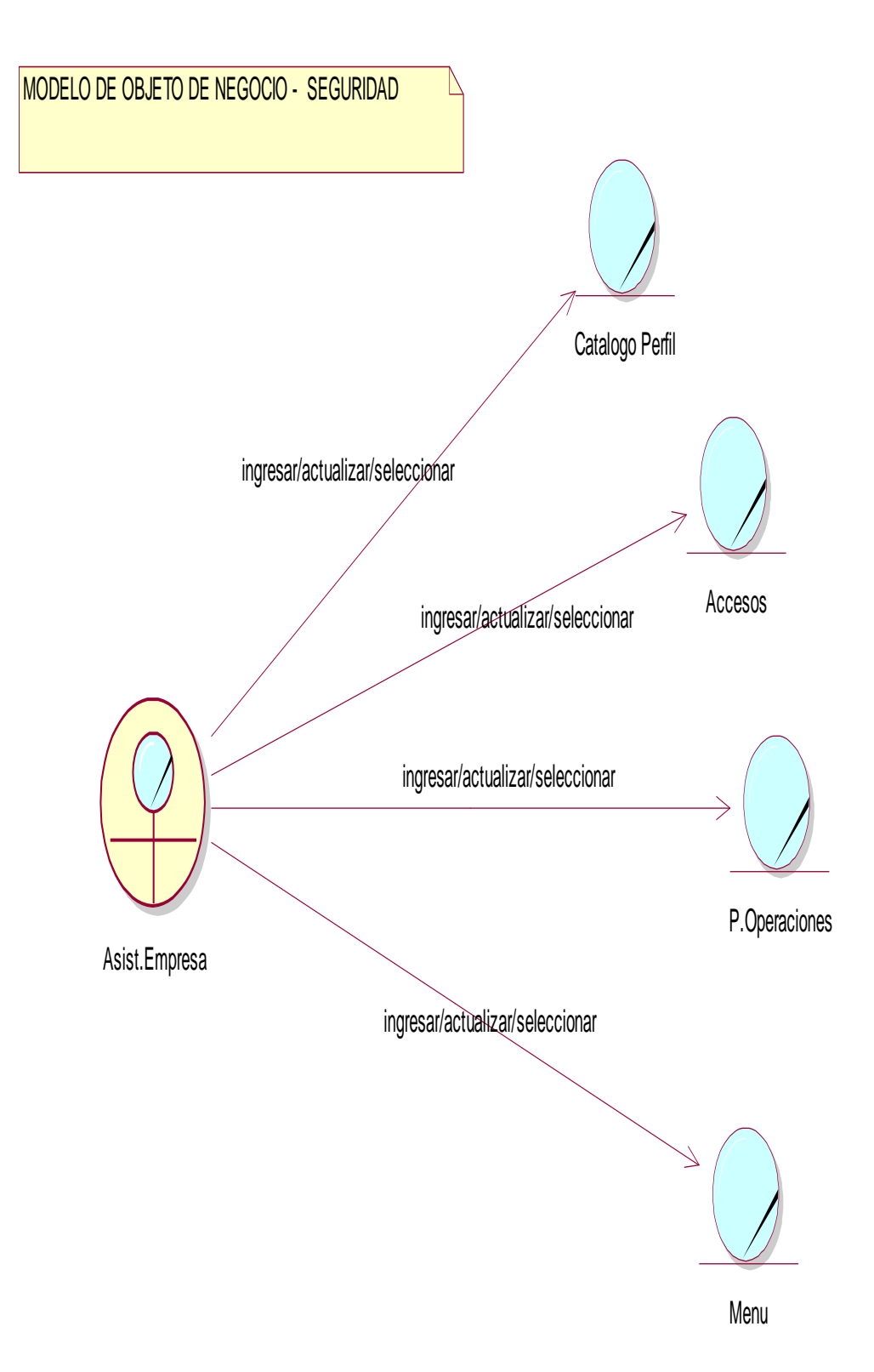

**Figura N°27: Modelo de objeto de negocio - Seguridad**

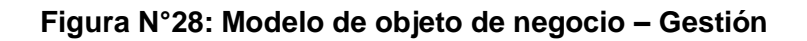

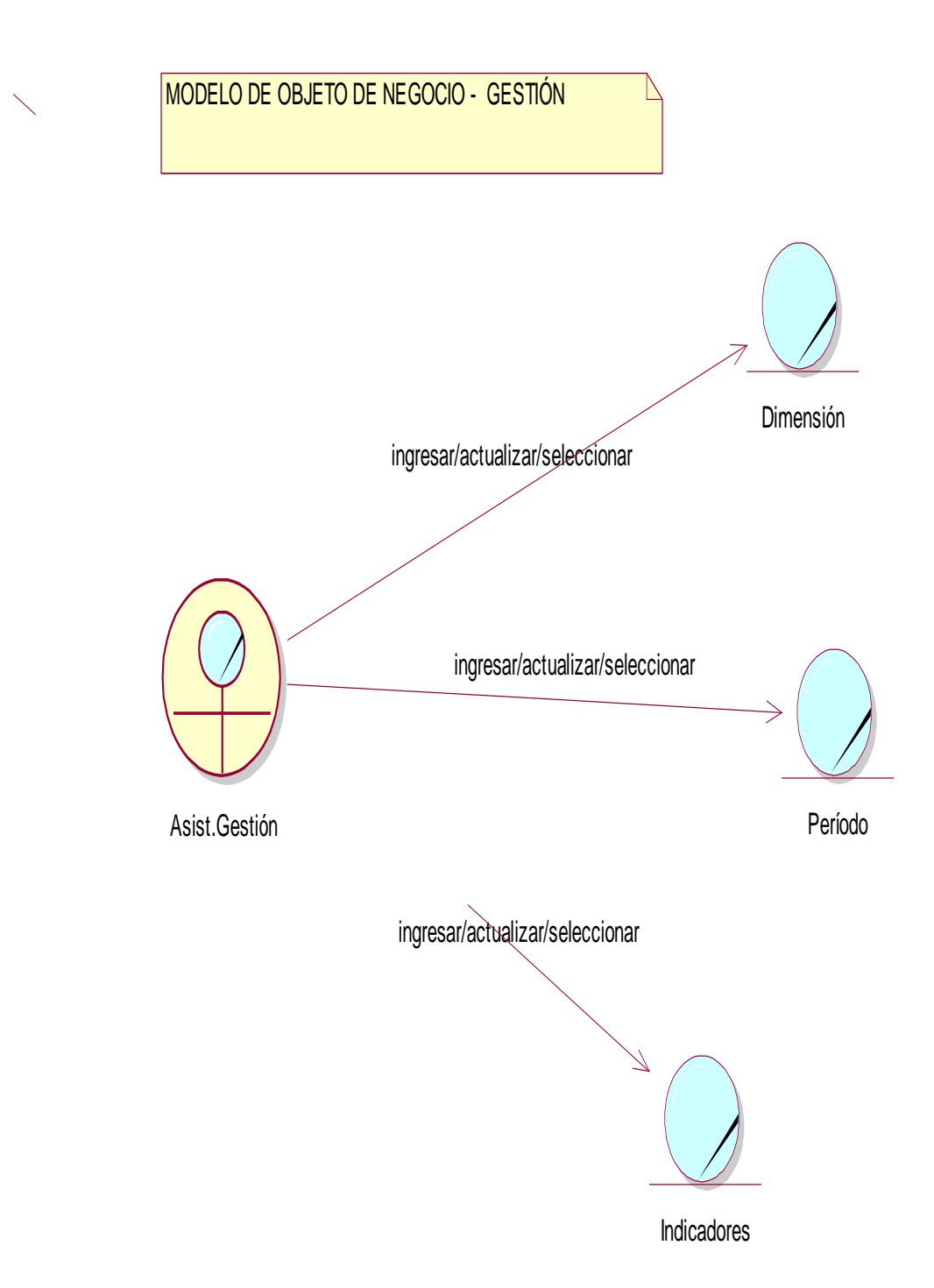

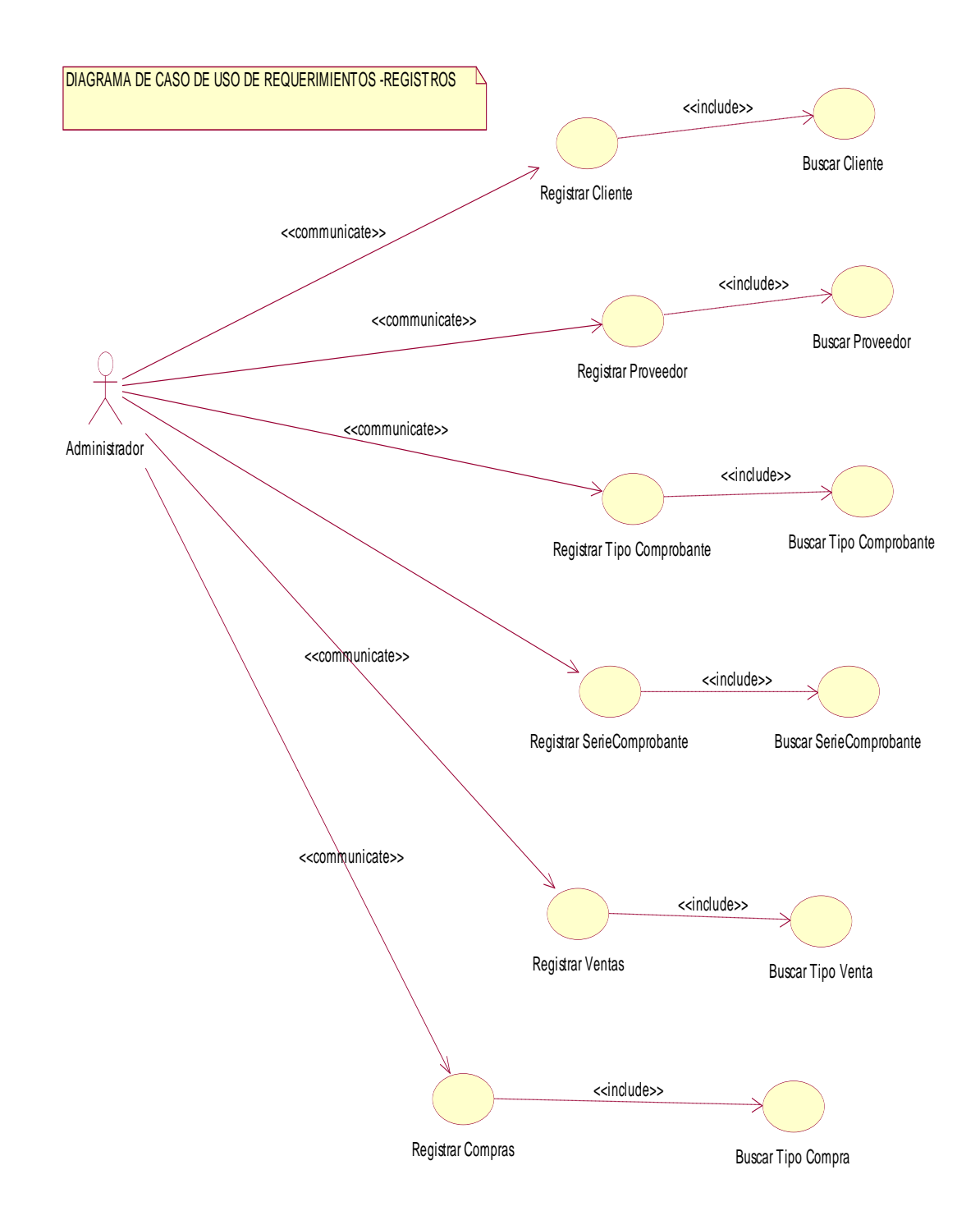

#### **Figura N°29: Diagrama de caso de uso de requerimientos - Registros**

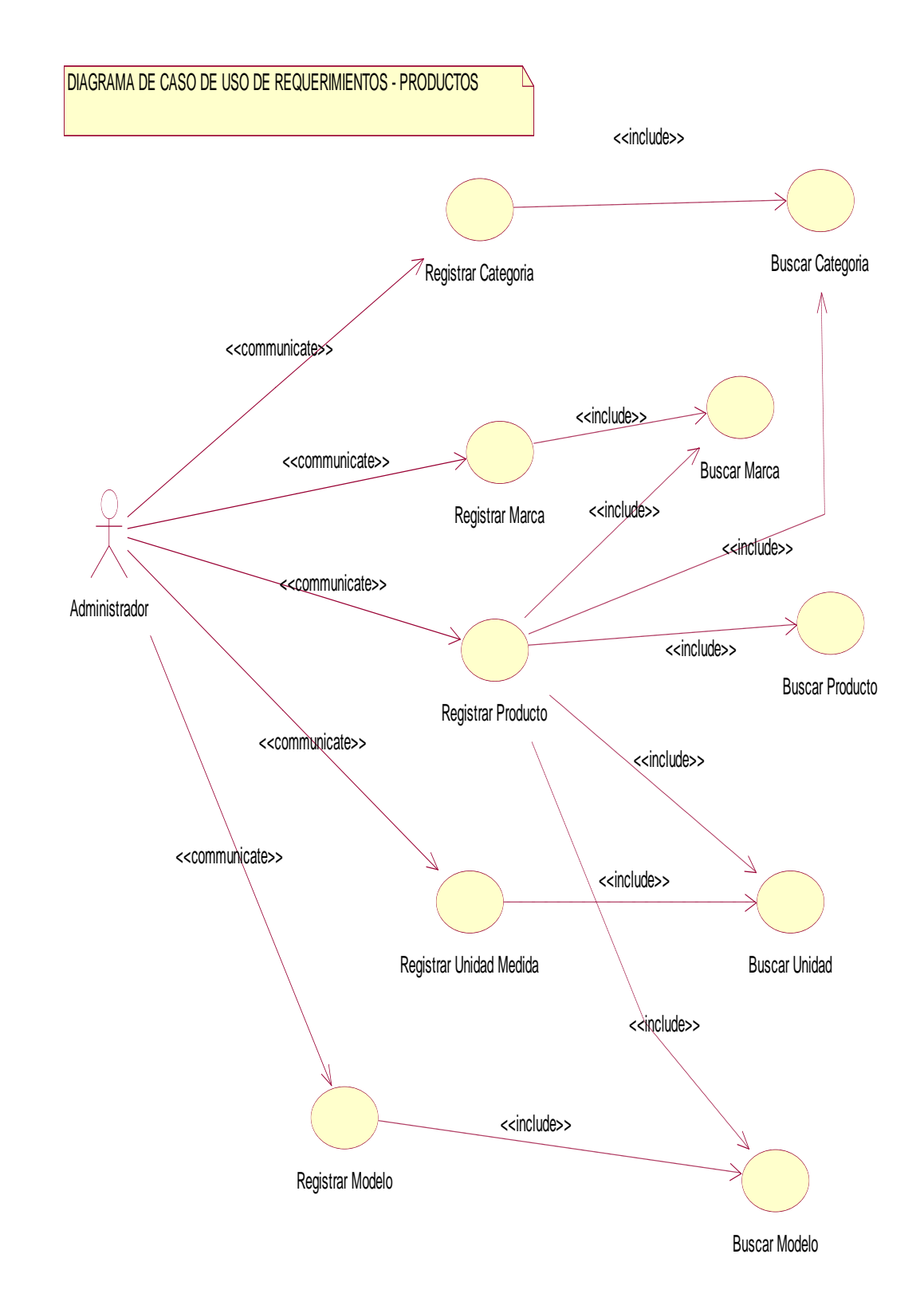

**Figura N°30: Diagrama de caso de uso de requerimientos - Productos**

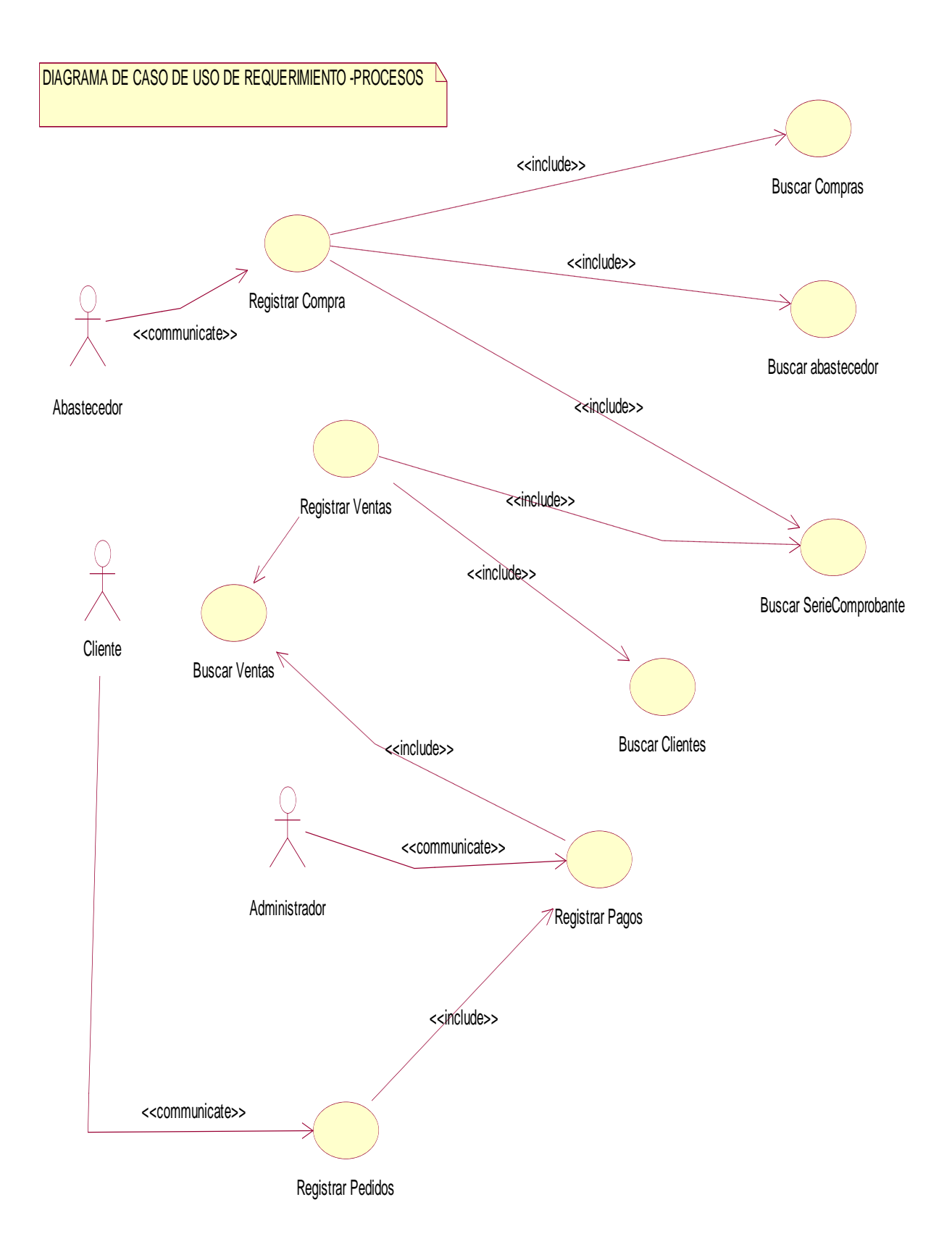

#### **Figura N°31: Diagrama de caso de uso de requerimientos - Procesos**

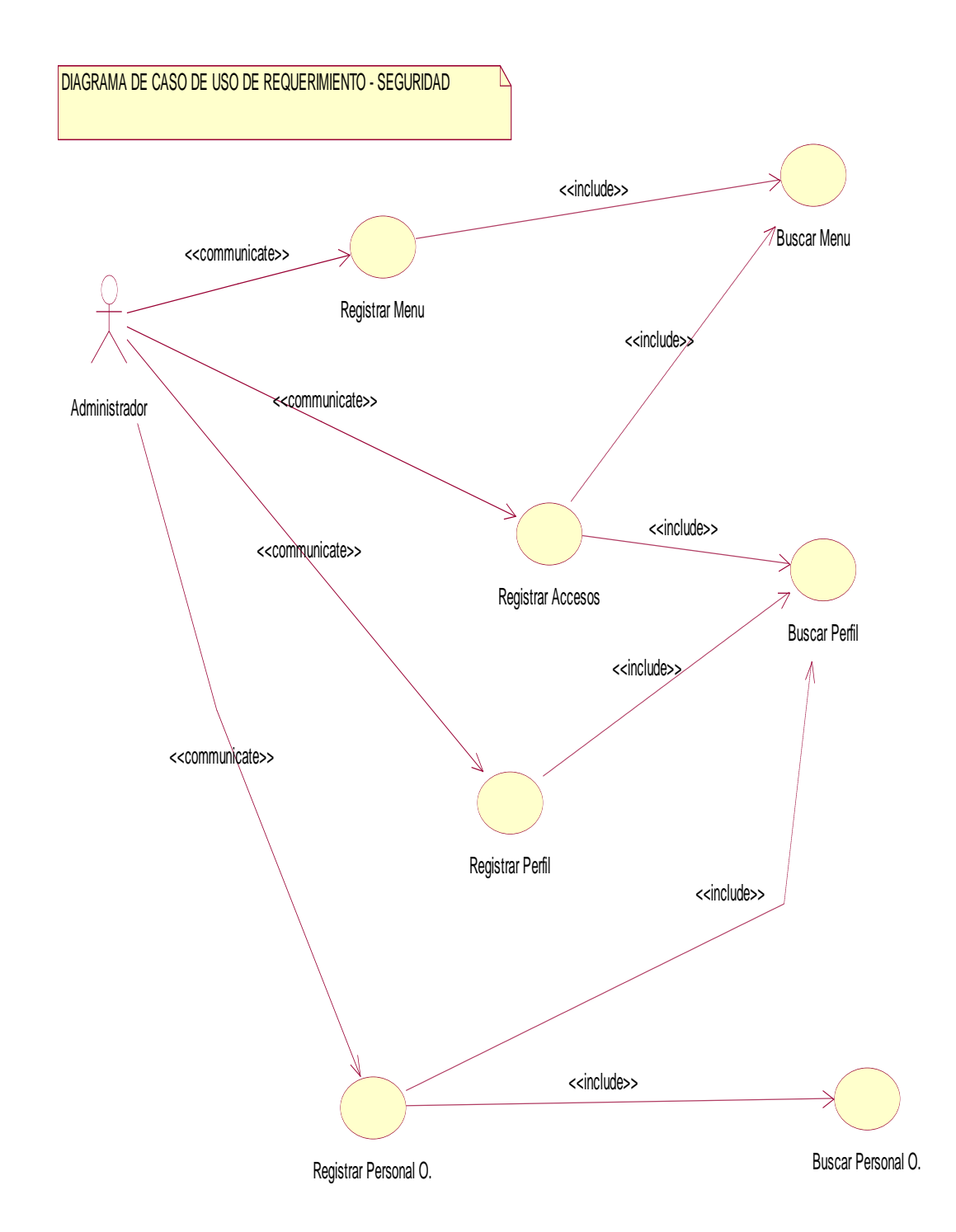

# **Figura N°32: Diagrama de caso de uso de requerimientos - Seguridad**

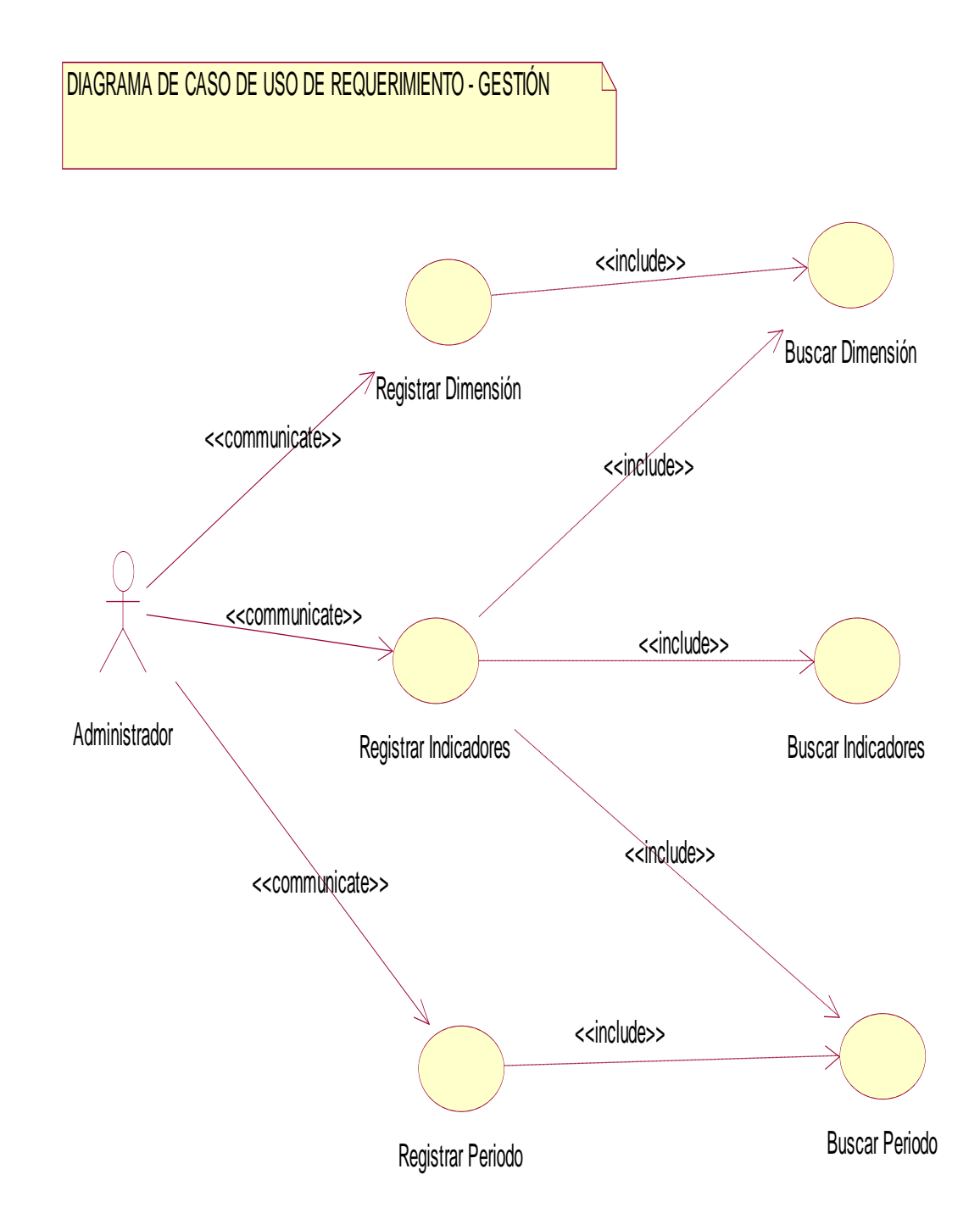

**Figura N°33: Diagrama de caso de uso de requerimientos - Gestión**

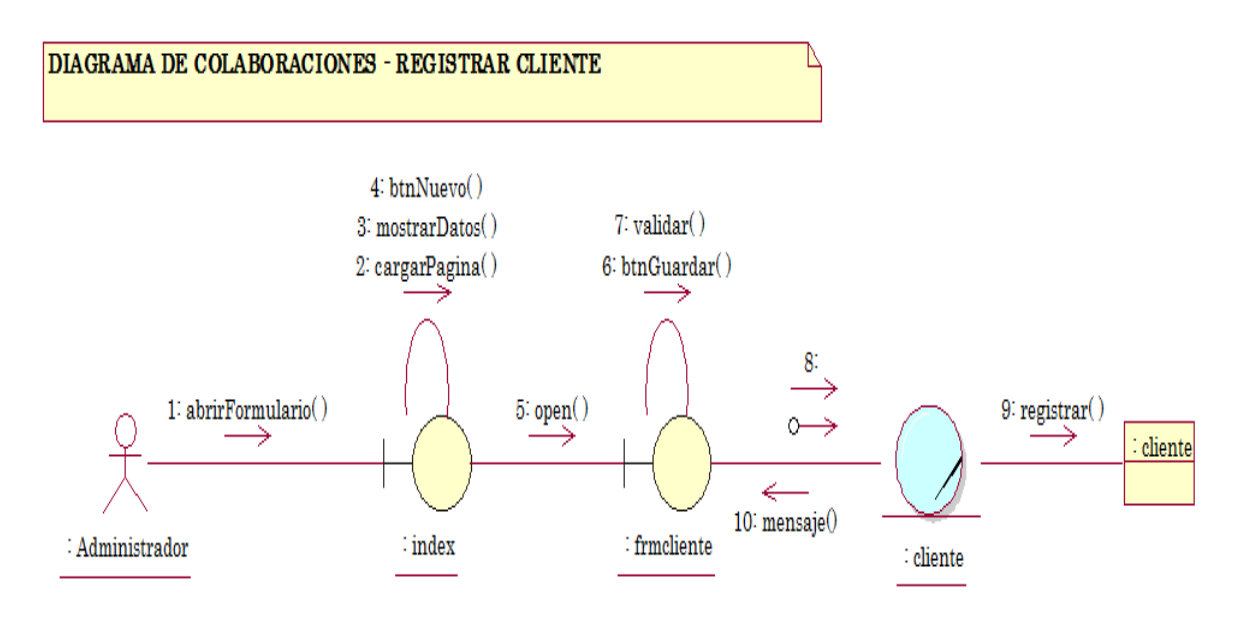

## **Figura N°34: Diagrama de colaboraciones – Registrar cliente**

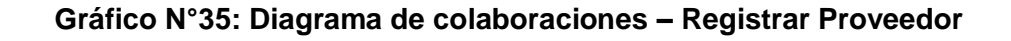

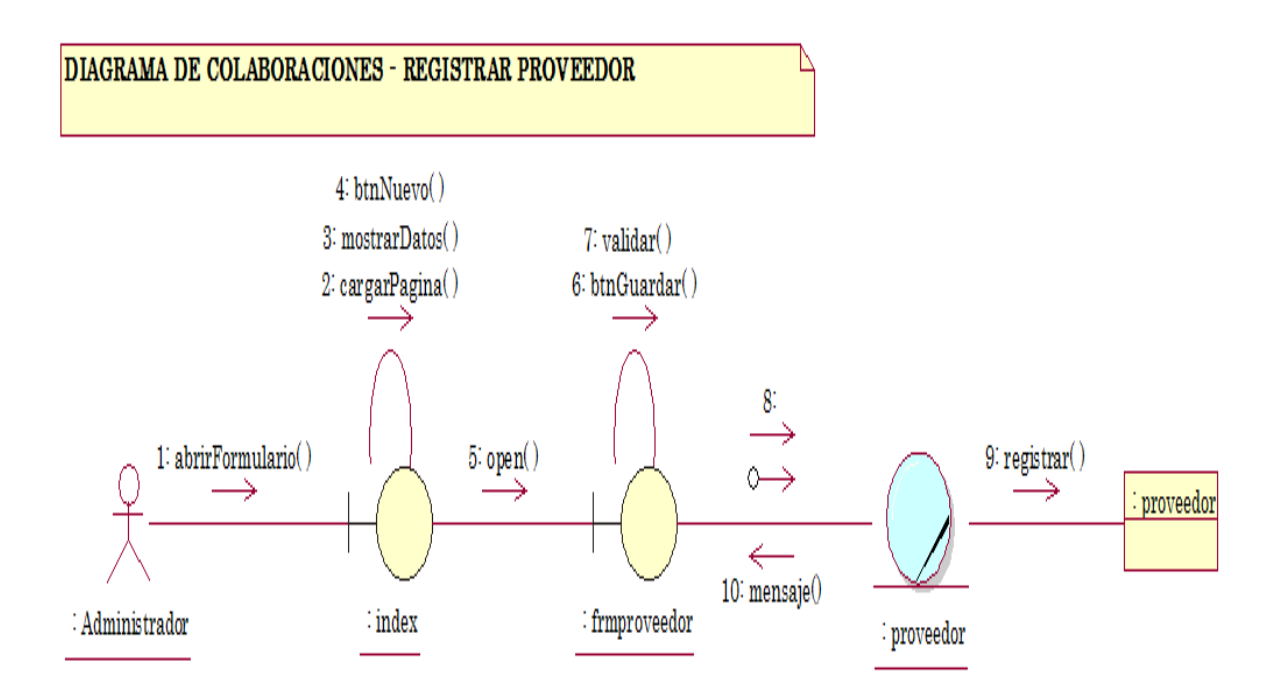

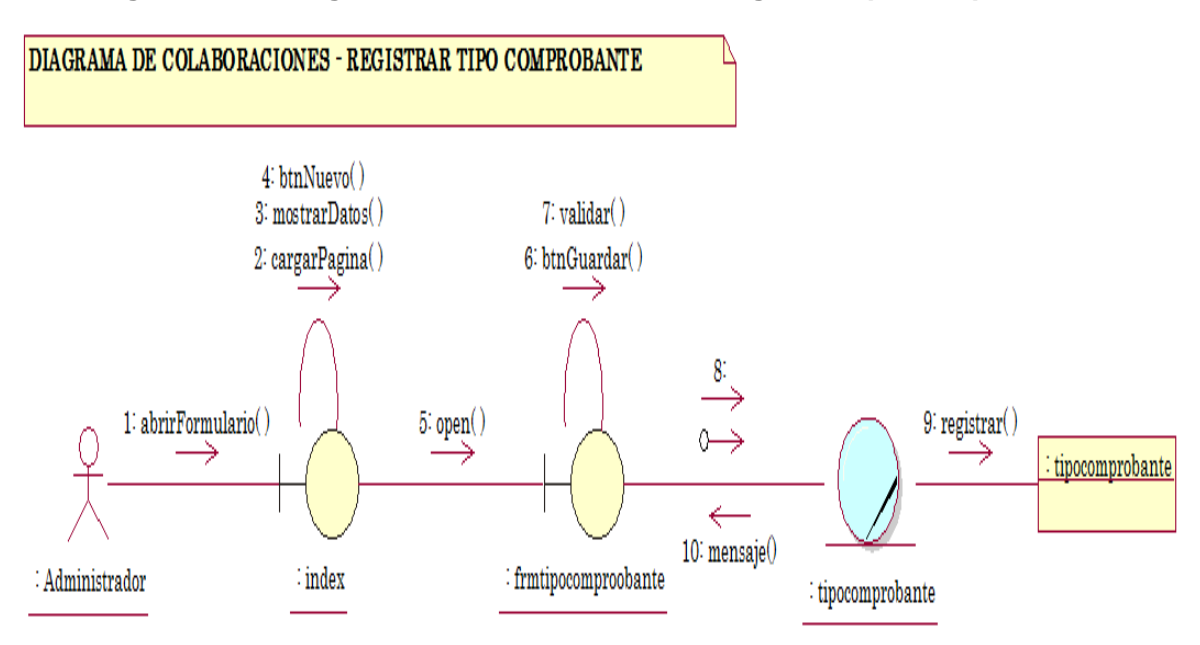

#### **Figura N°36: Diagrama de colaboraciones – Registrar tipo comprobante**

#### **Figura N°37: Diagrama de colaboraciones – Registrar serie comprobante**

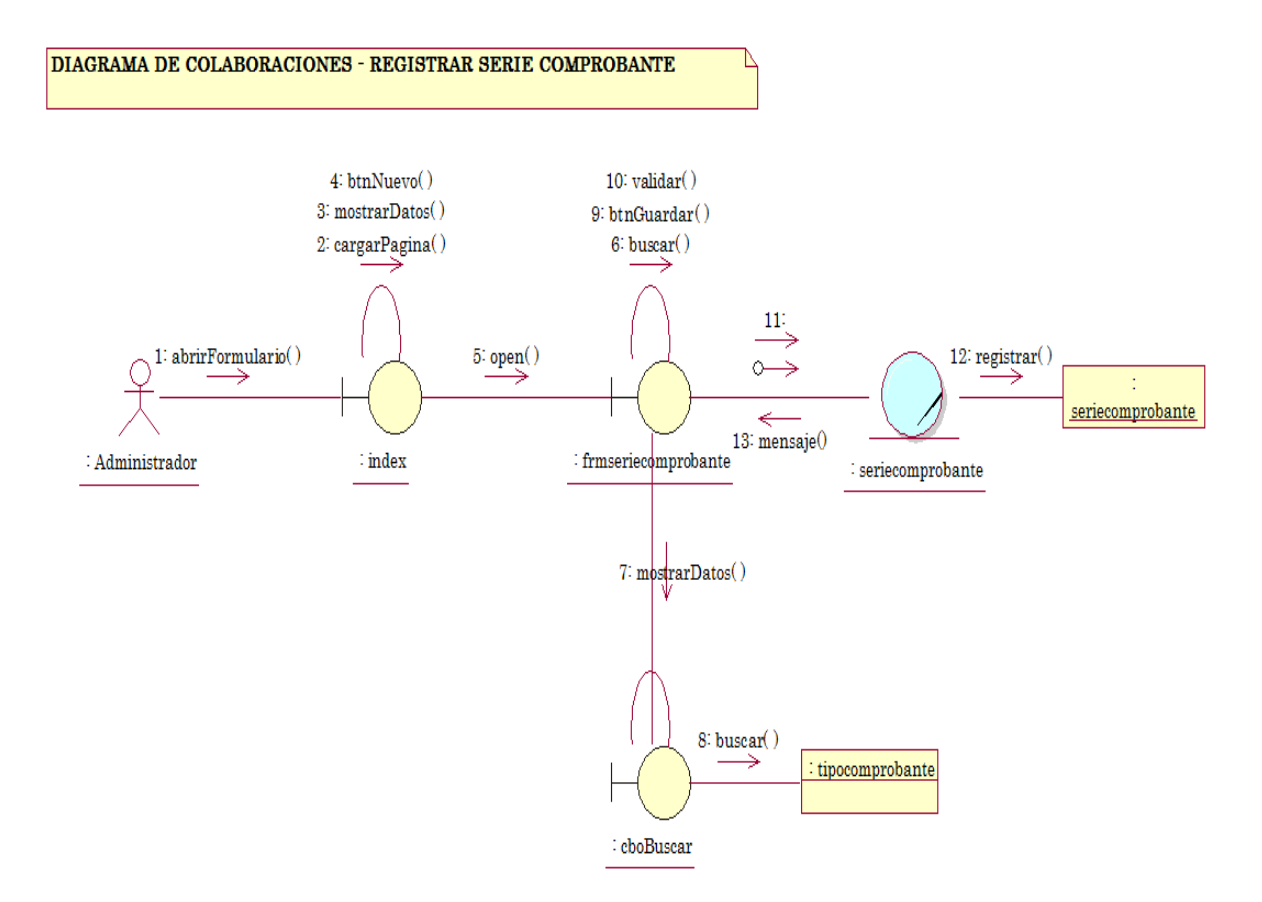

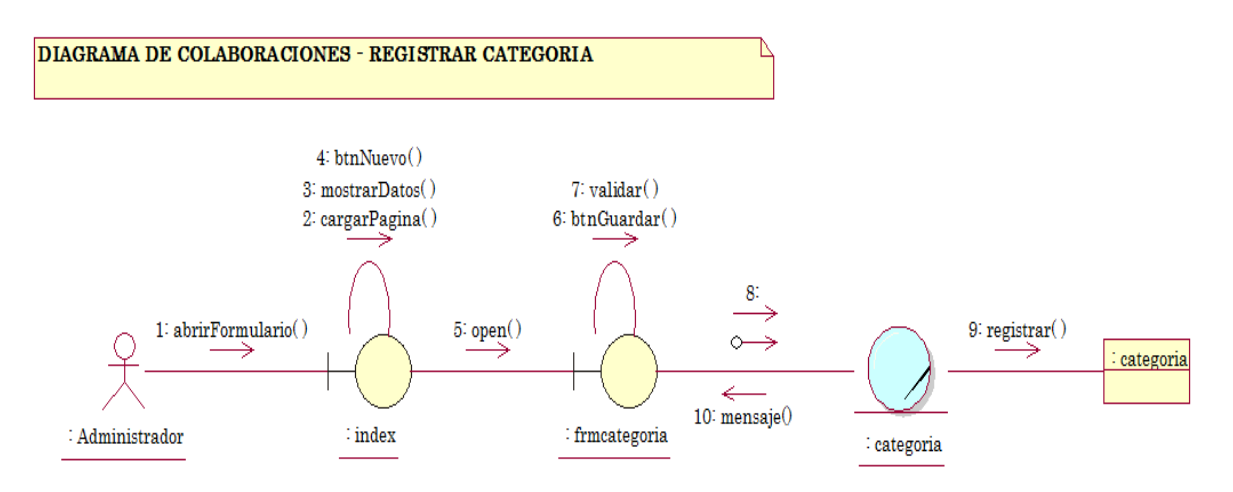

## **Figura N°38: Diagrama de colaboraciones – Registrar categoría**

**Figura N°39: Diagrama de colaboraciones – Registrar color** 

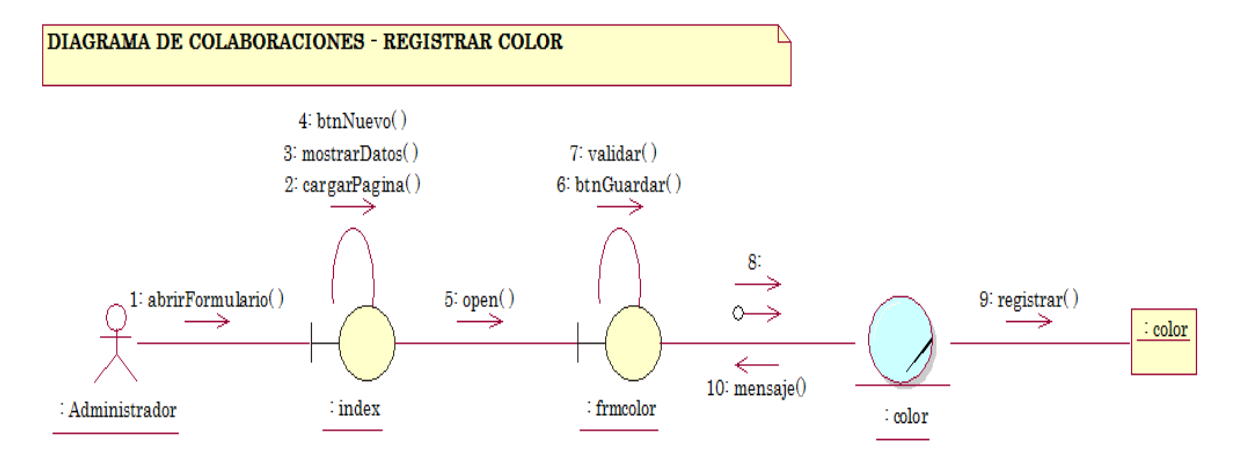

**Figura N°40: Diagrama de colaboraciones – Registrar marca**

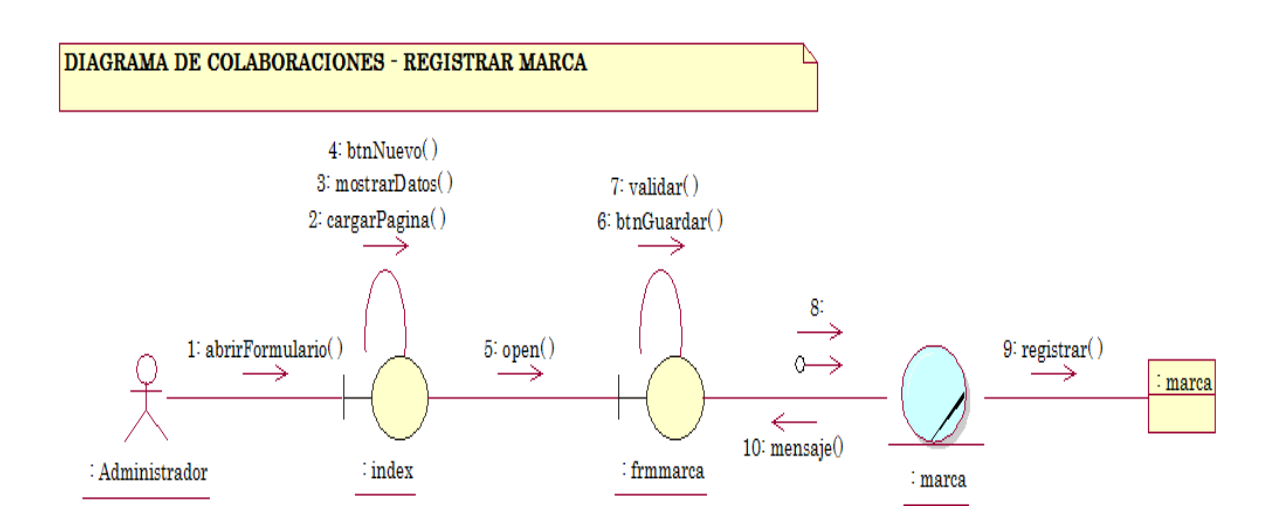

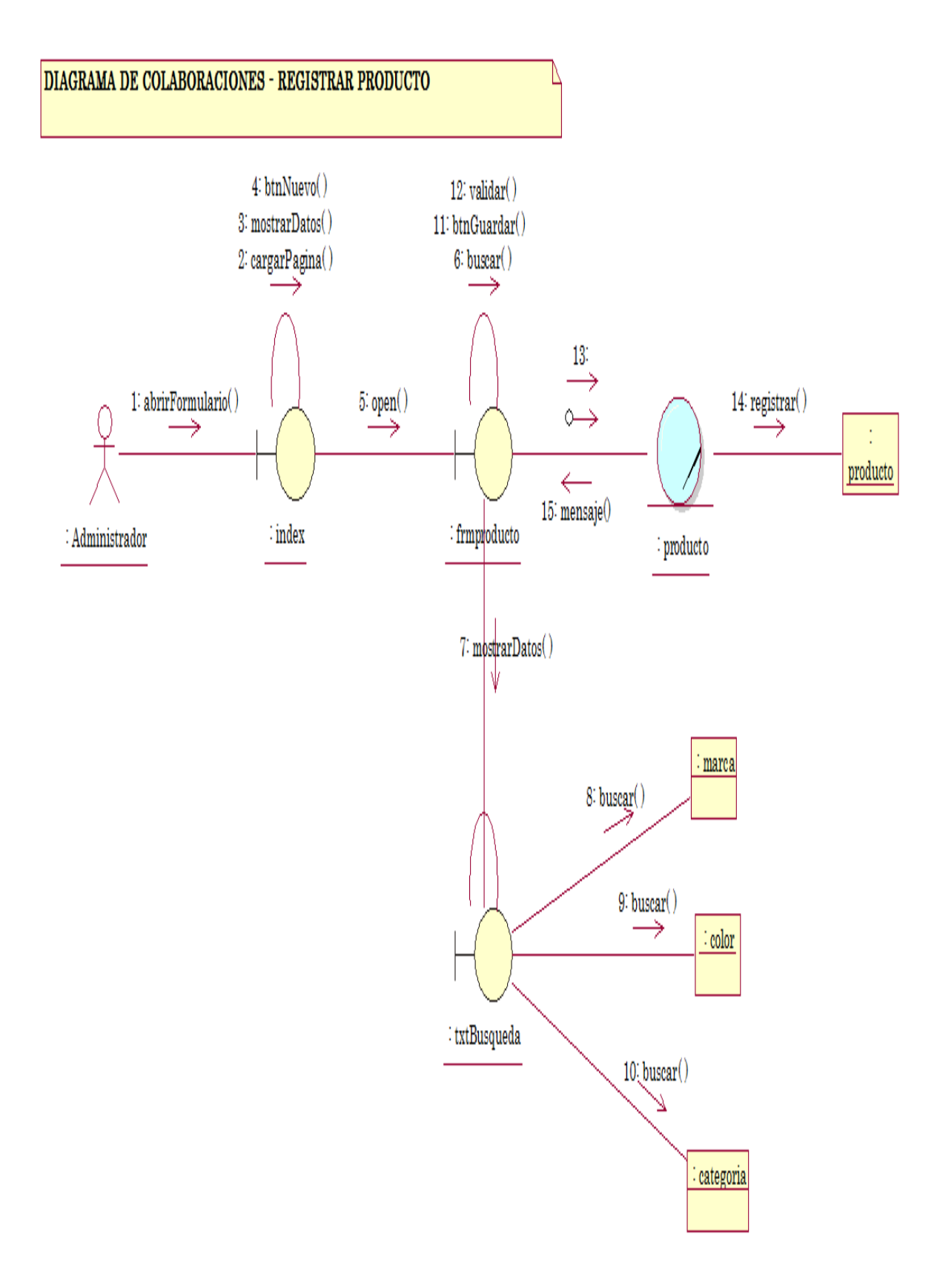

## **Figura N°41: Diagrama de colaboraciones – Registrar producto**

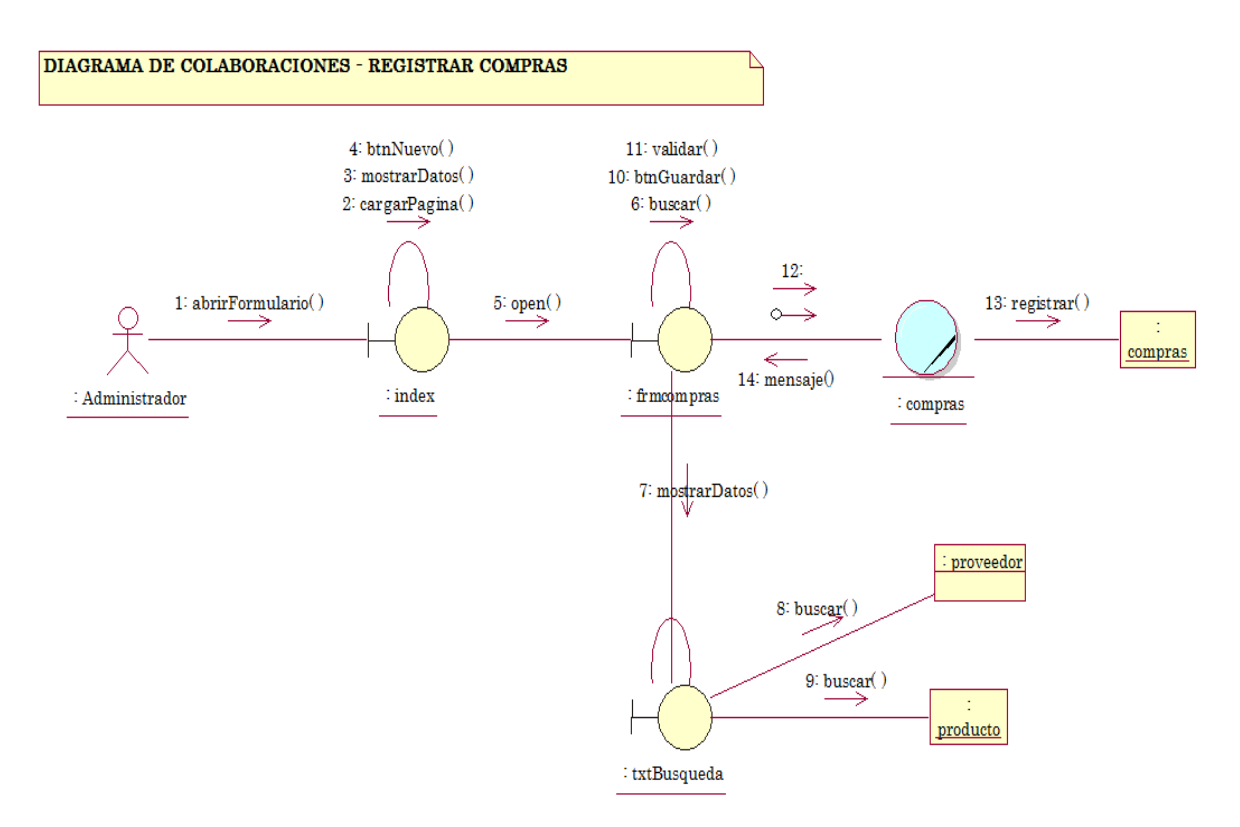

#### **Figura N°42: Diagrama de colaboraciones – Registrar compras**

**Figura N°43: Diagrama de colaboraciones – Registrar ventas**

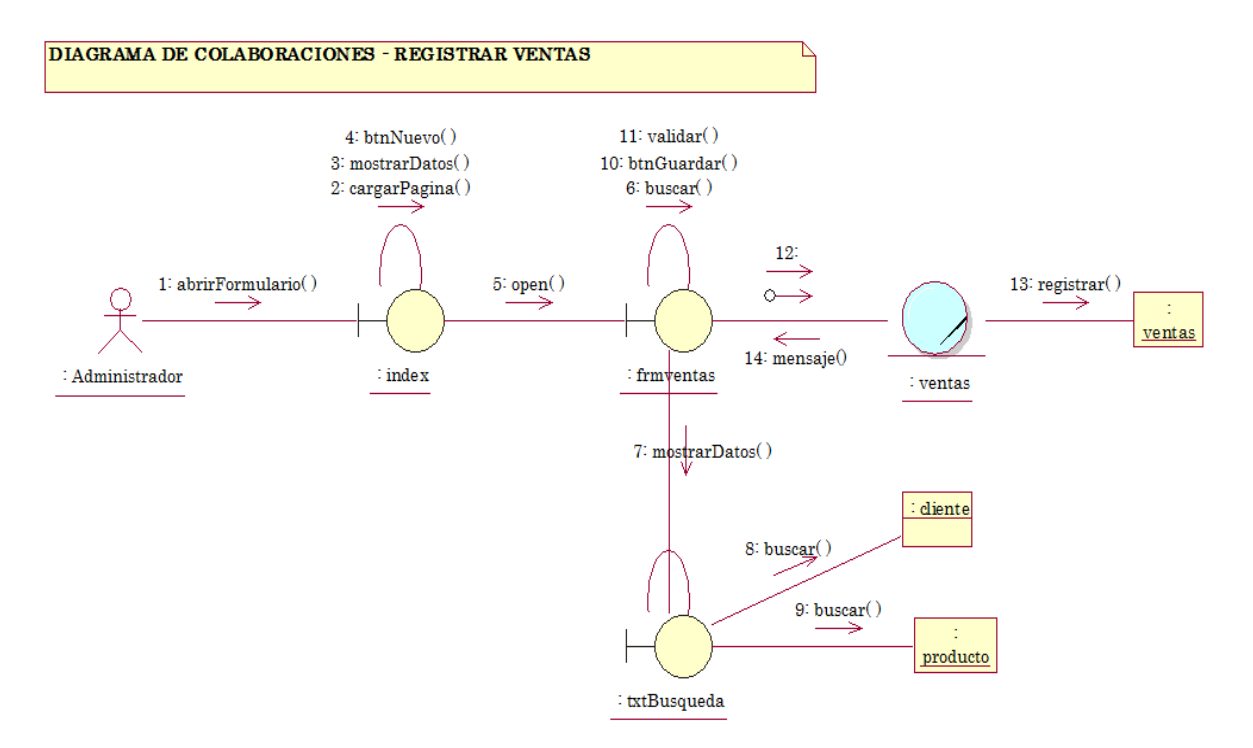

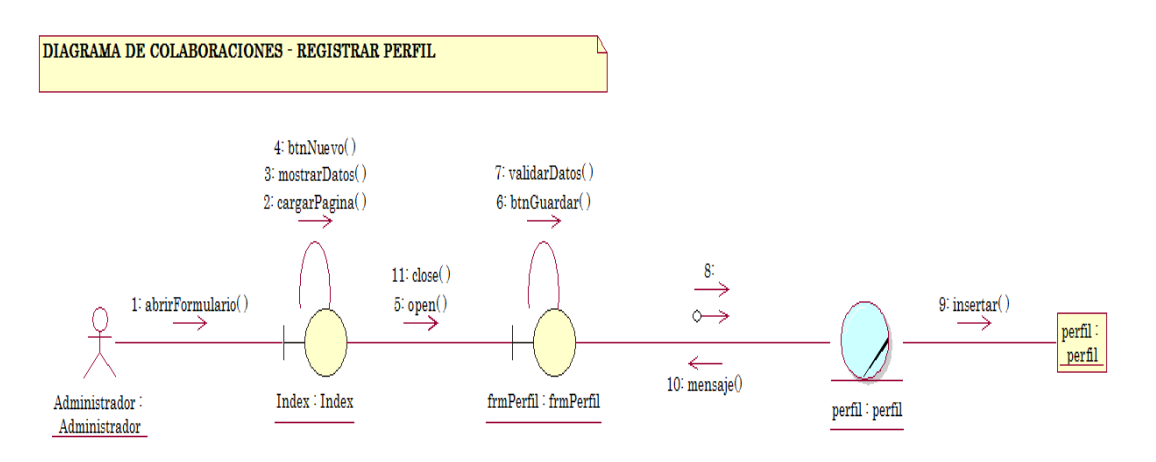

### **Figura N°44: Diagrama de colaboraciones – Registrar perfil**

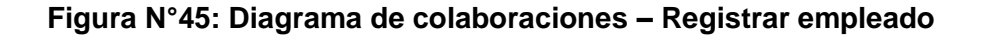

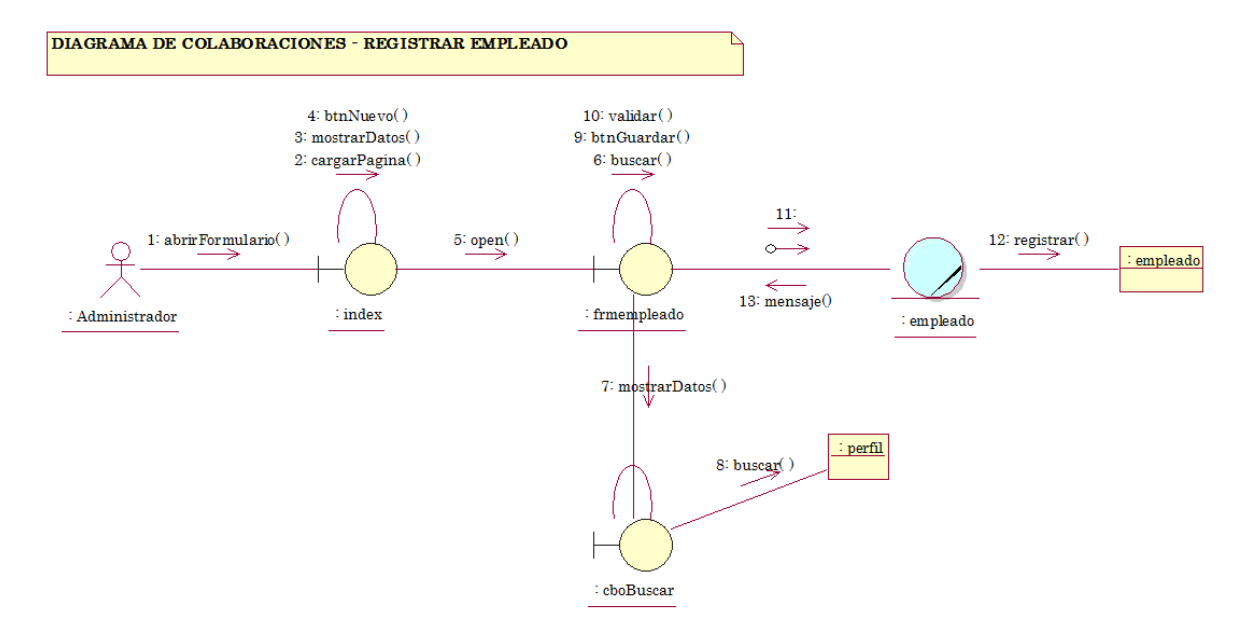

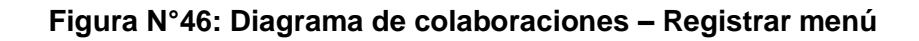

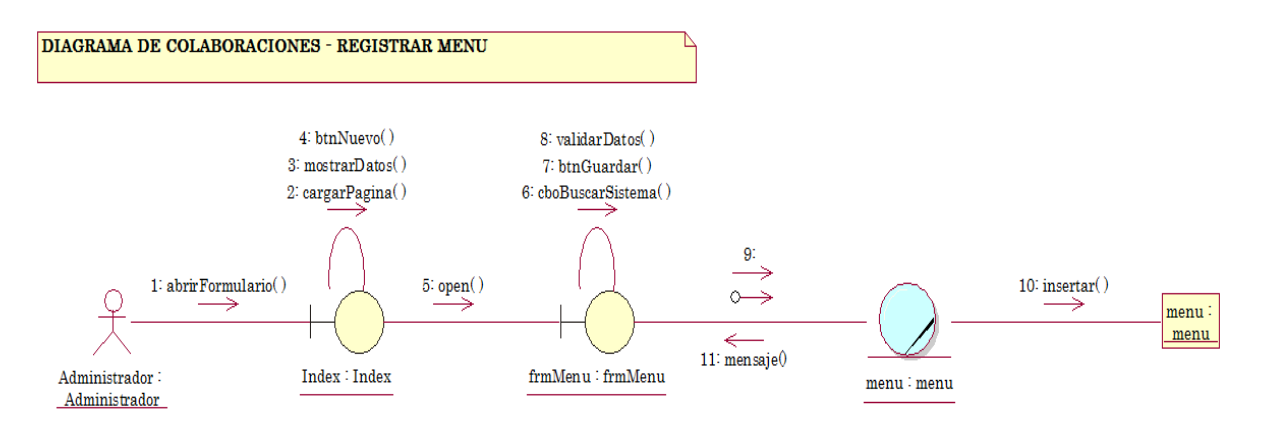

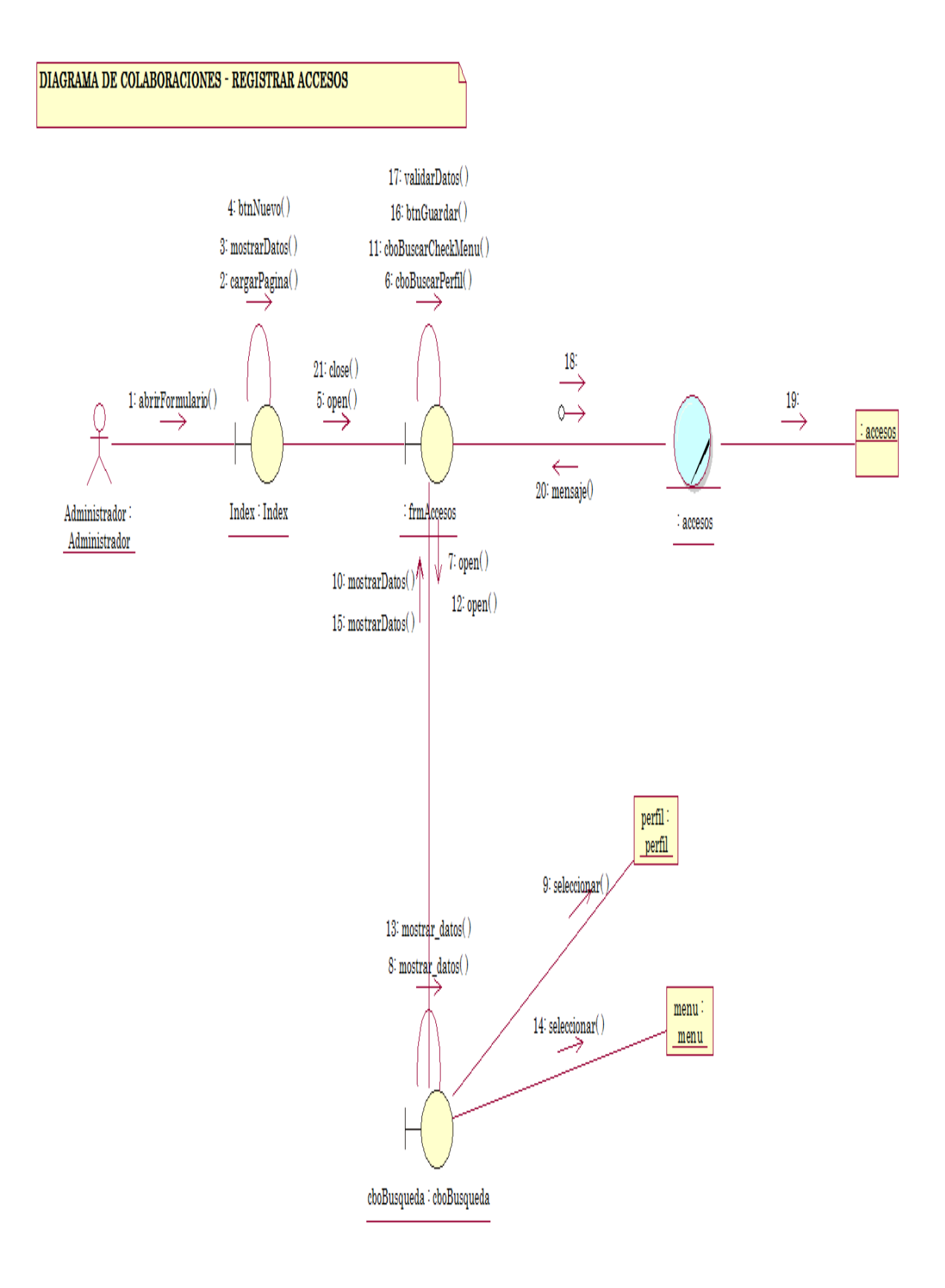

#### **Figura N°47: Diagrama de colaboraciones – Registrar accesos**

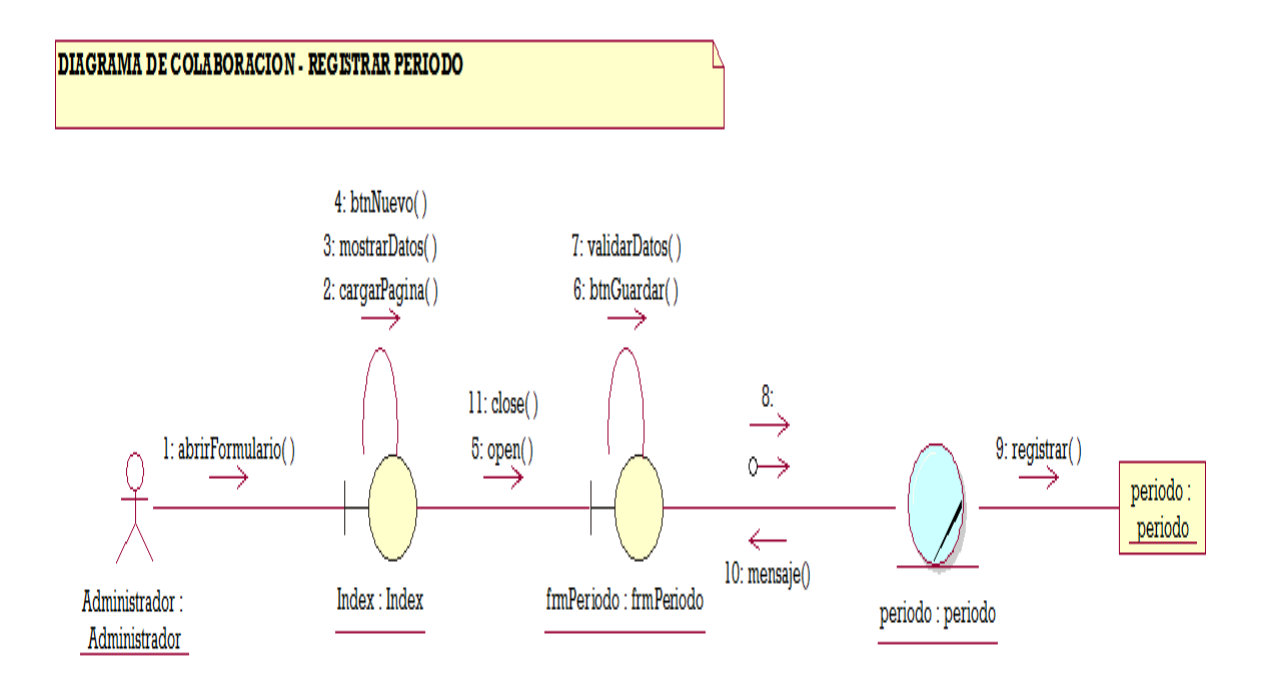

## **Figura N°48: Diagrama de colaboraciones – Registrar periodo**

**Figura N°49: Diagrama de colaboraciones – Registrar dimensión** 

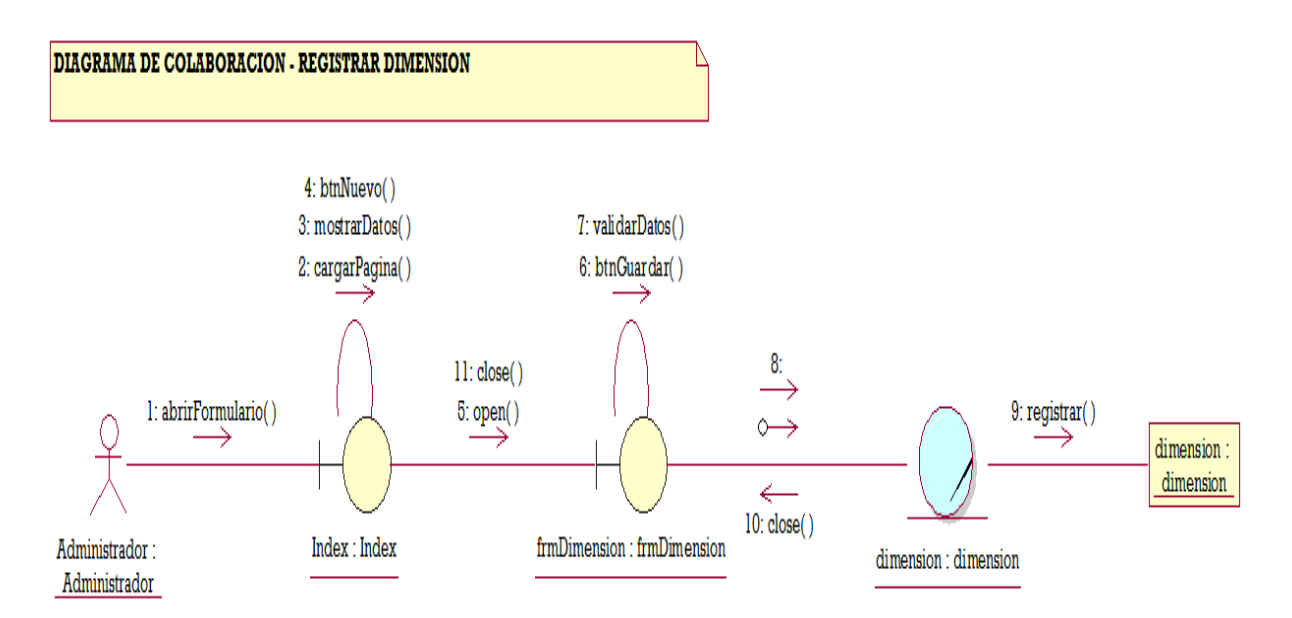

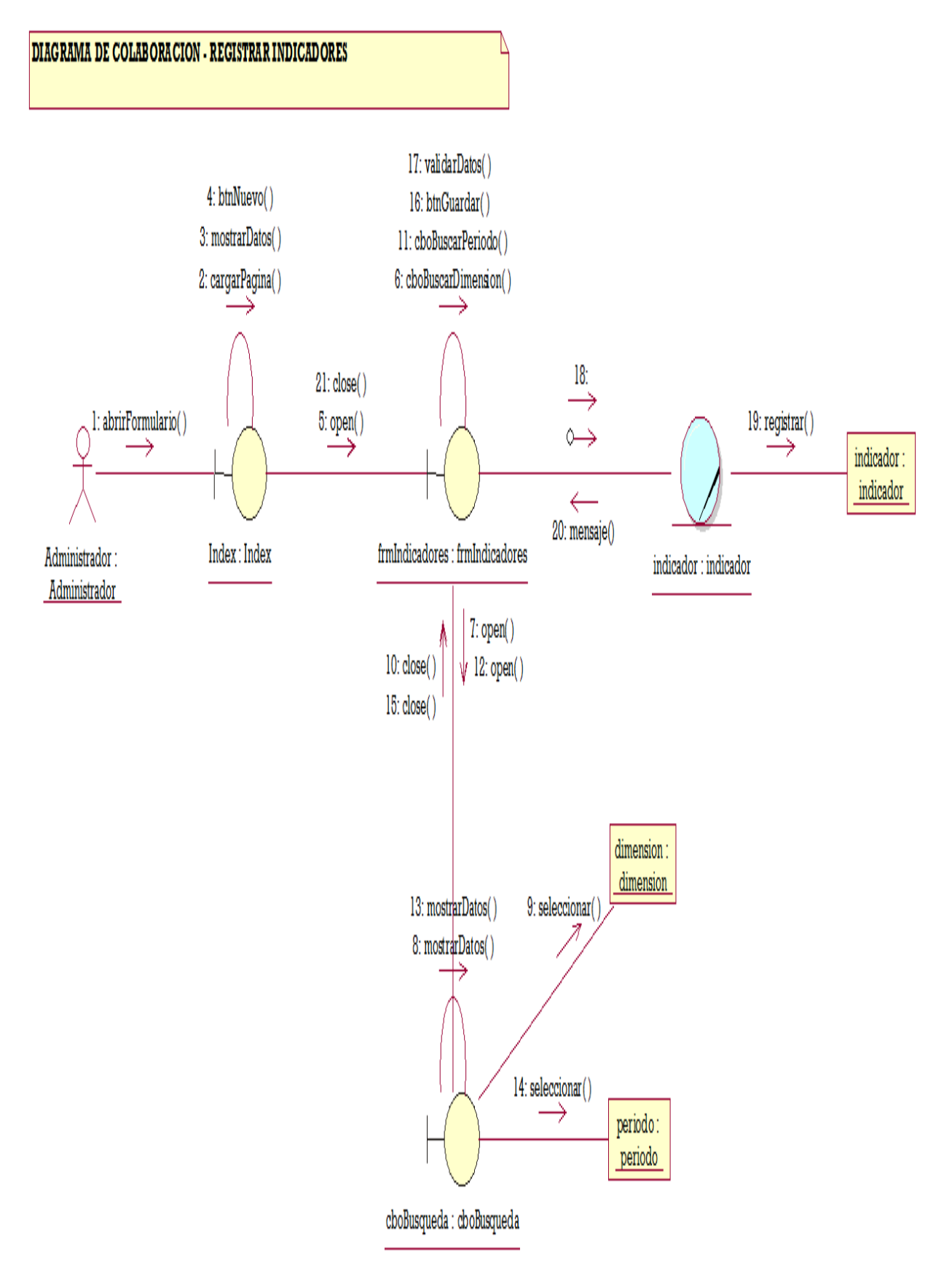

## **Figura N°50: Diagrama de colaboraciones – Registrar indicadores**

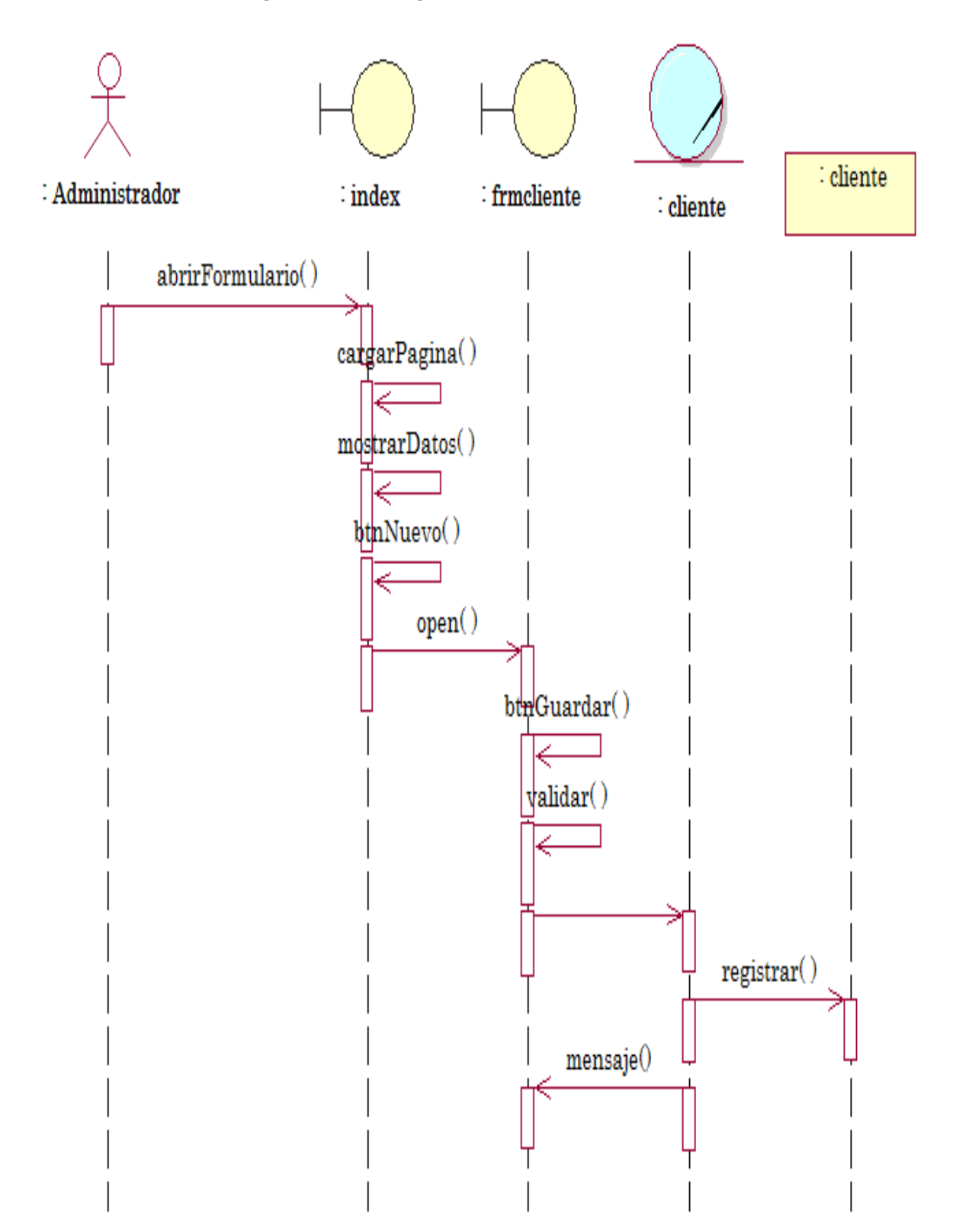

# **Figura N°51: Diagrama de secuencia - Cliente**

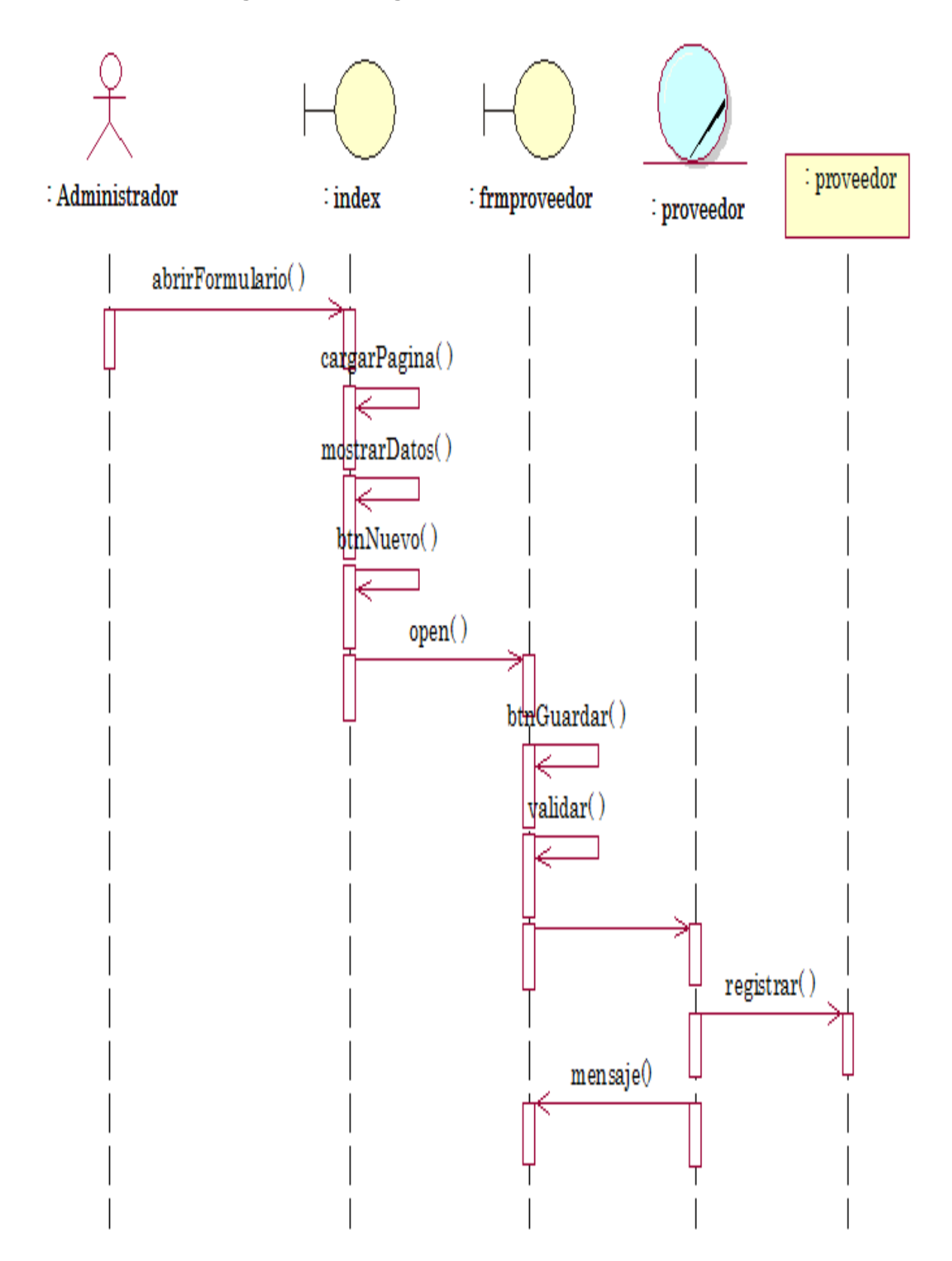

**Figura N°52: Diagrama de secuencia – Proveedor**

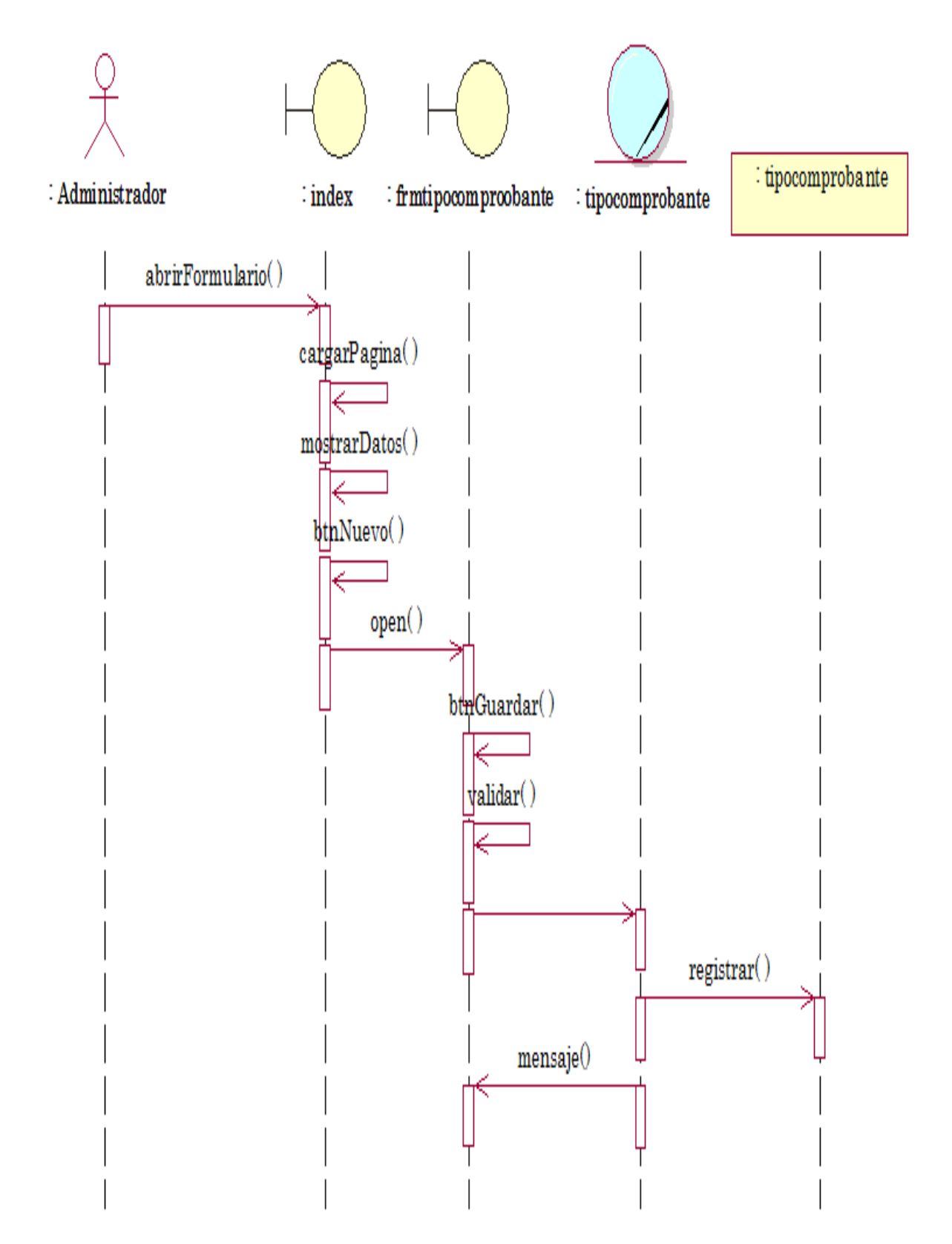

**Figura N°53: Diagrama de secuencia – Tipo comprobante**

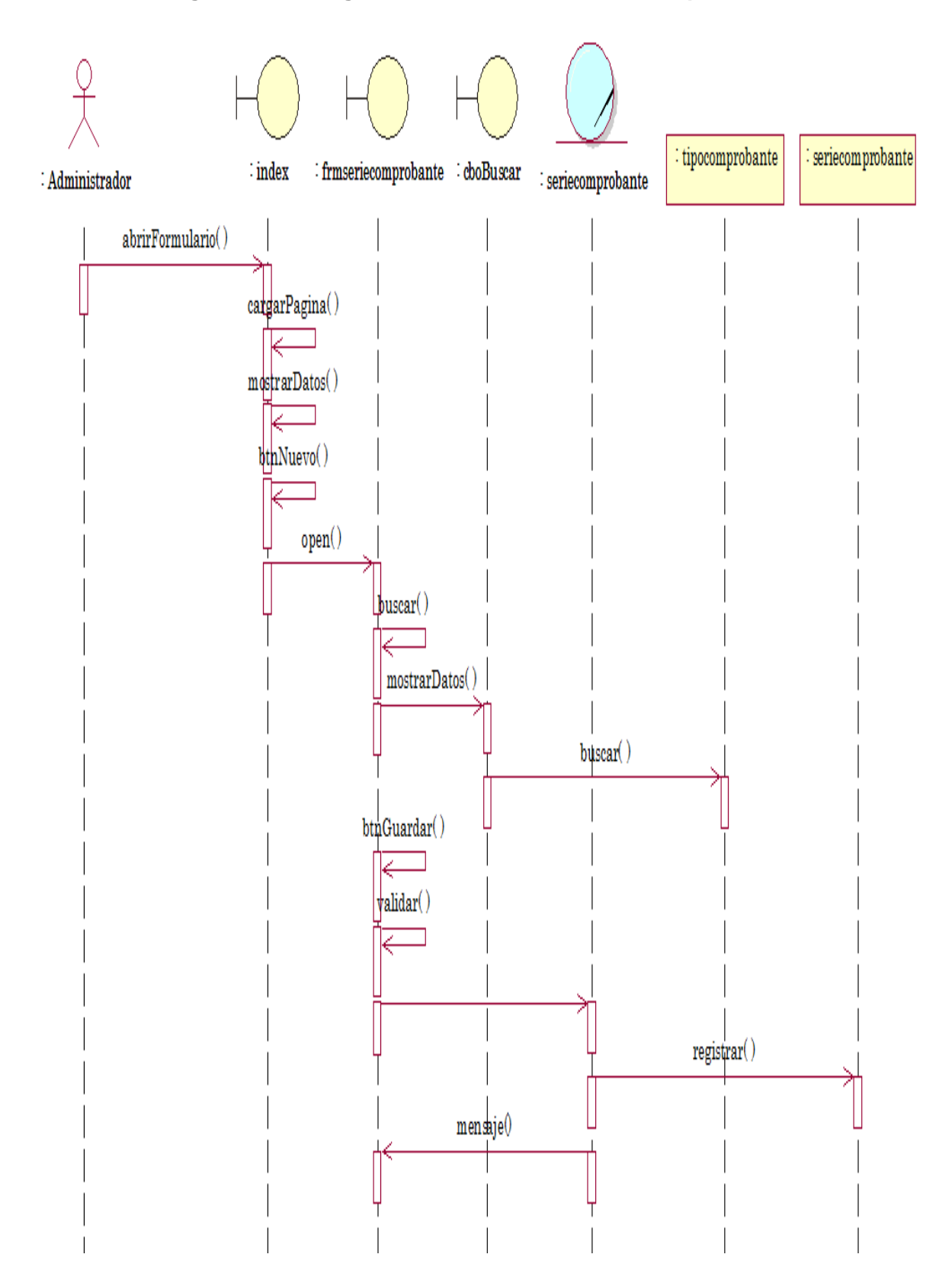

# **Figura N°54: Diagrama de secuencia – Serie comprobante**

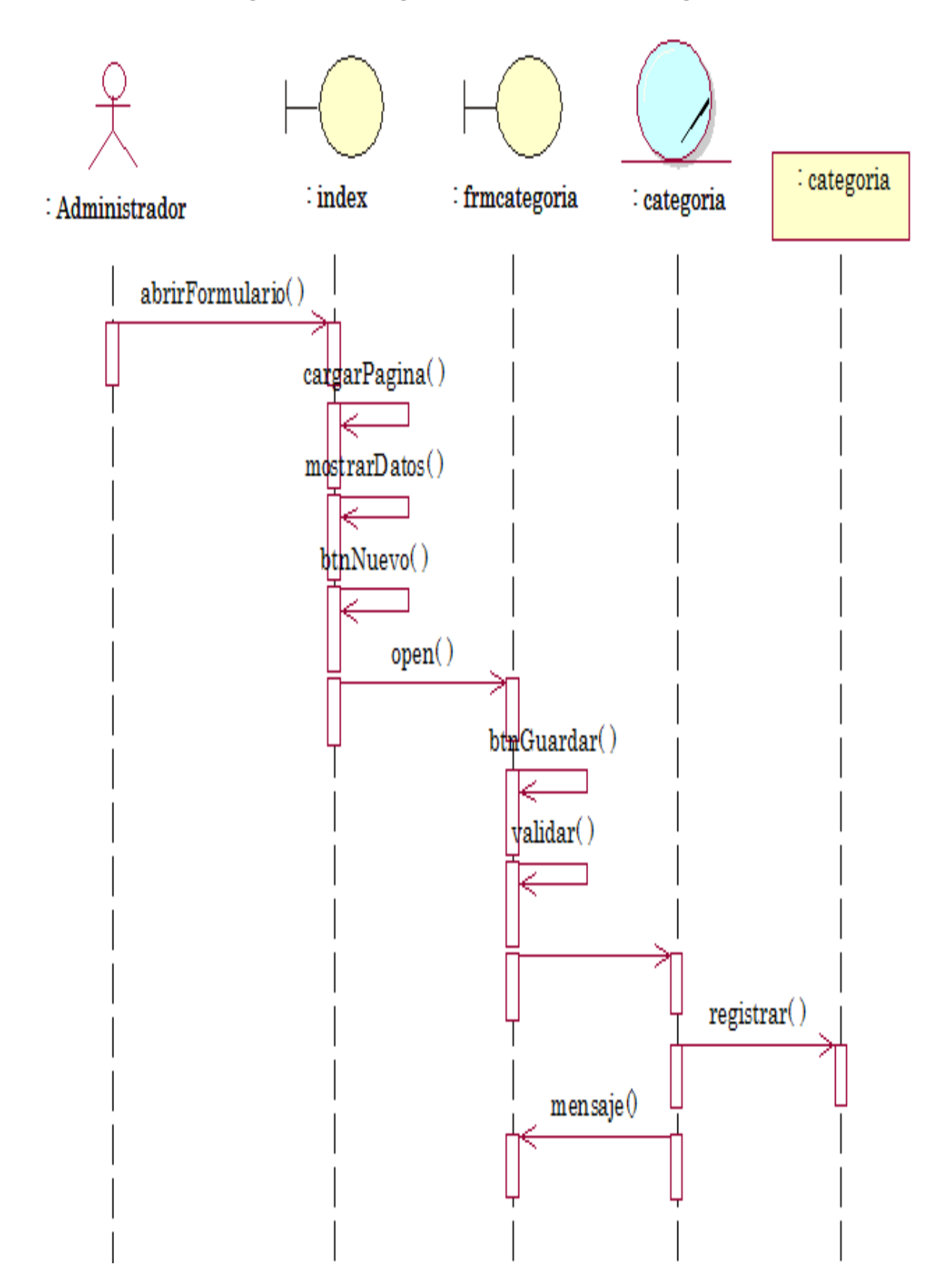

**Figura N°55: Diagrama de secuencia – Categoría** 

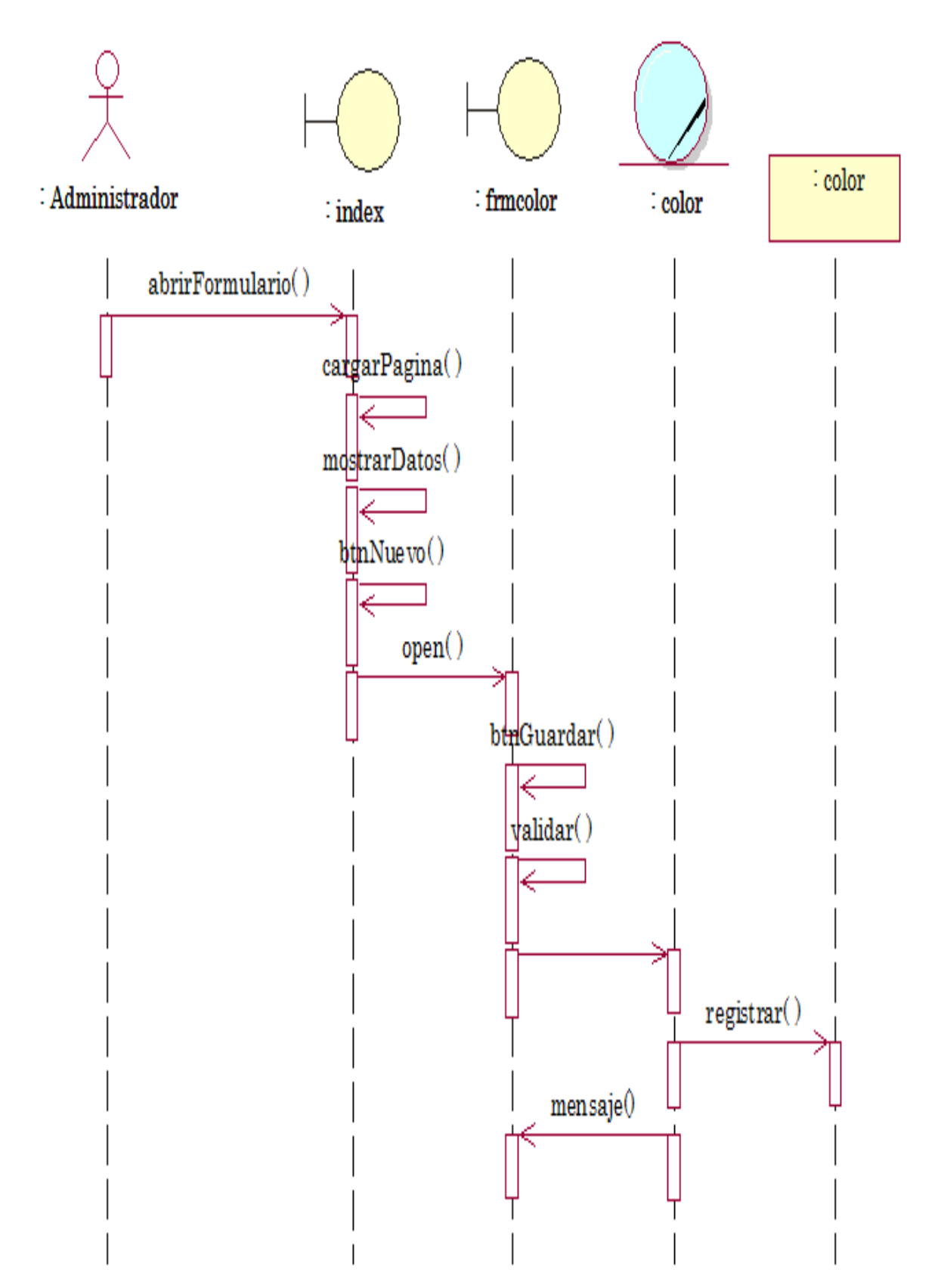

# **Figura N°56: Diagrama de secuencia – Color**

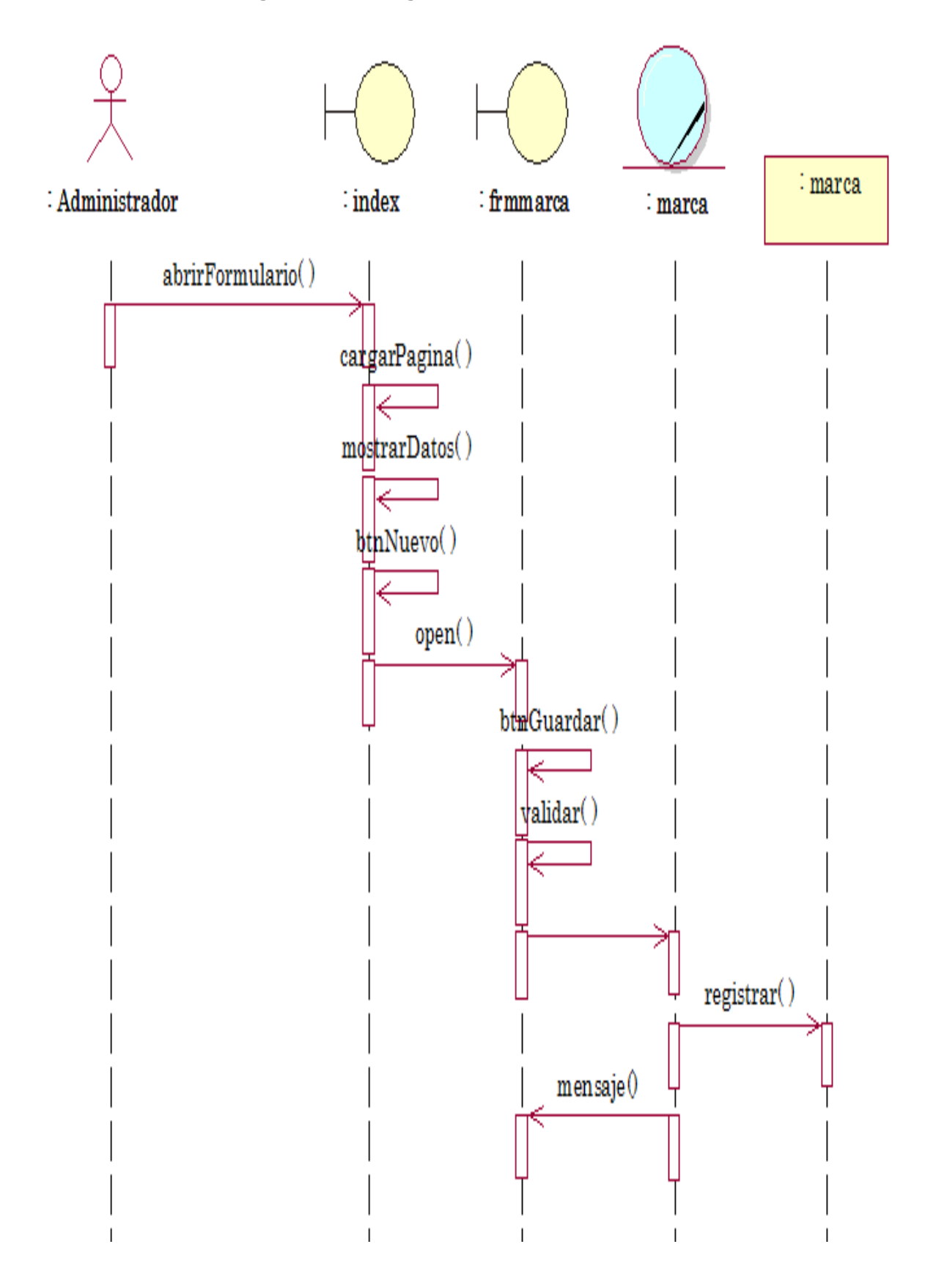

# **Figura N°57: Diagrama de secuencia – Marca**
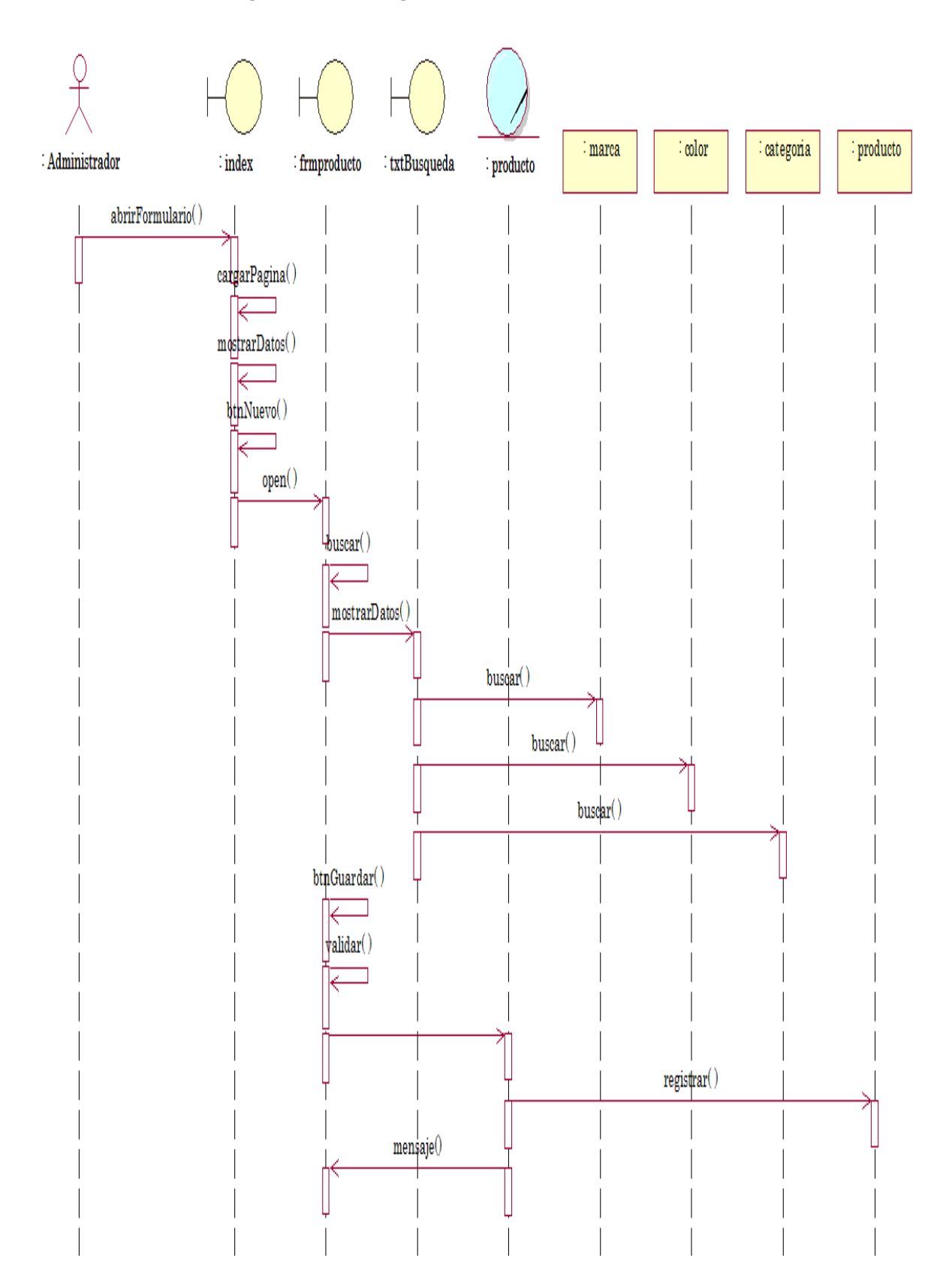

## Figura N°58: Diagrama de secuencia - Producto

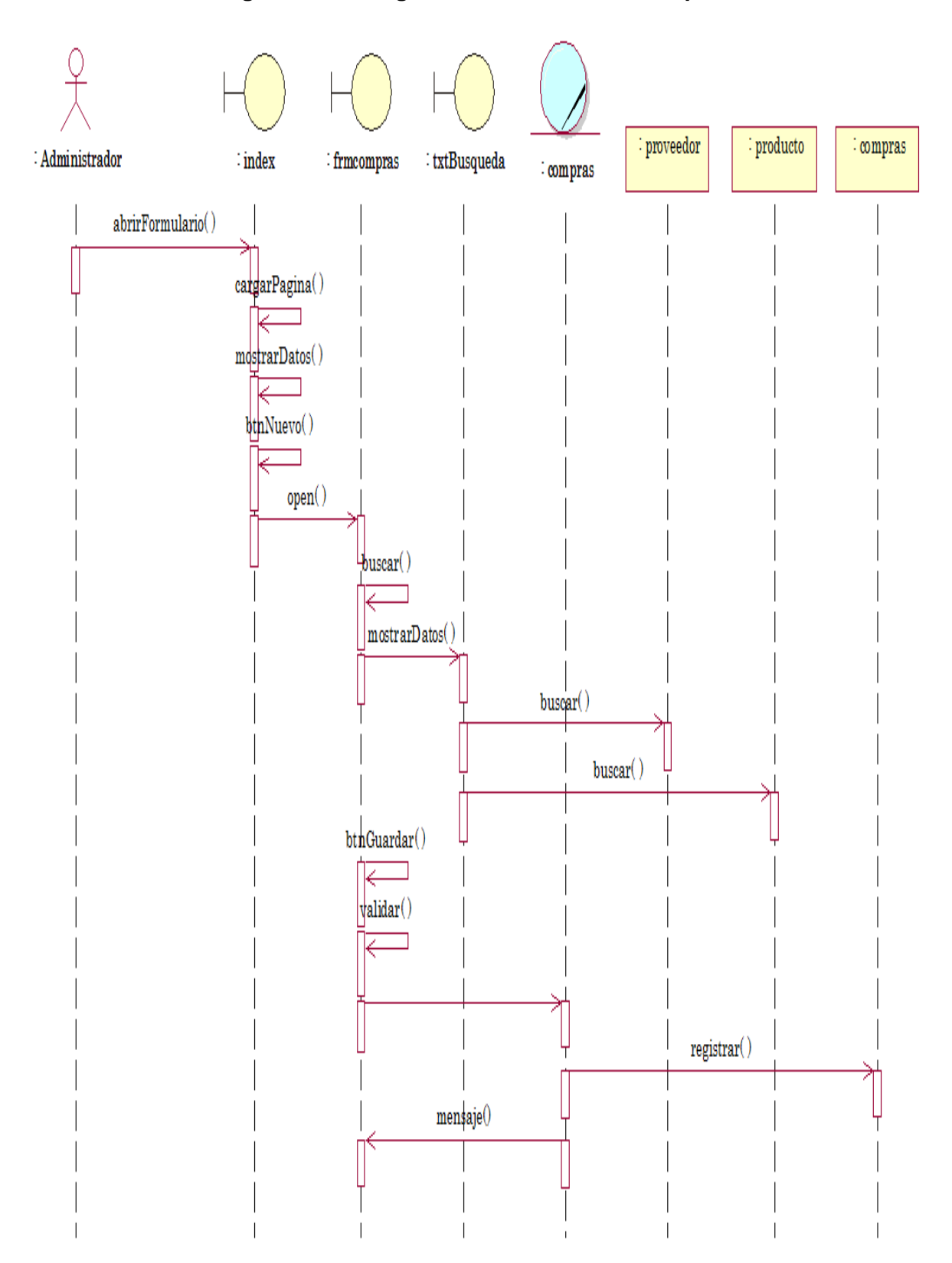

Figura N°59: Diagrama de secuencia - Compras

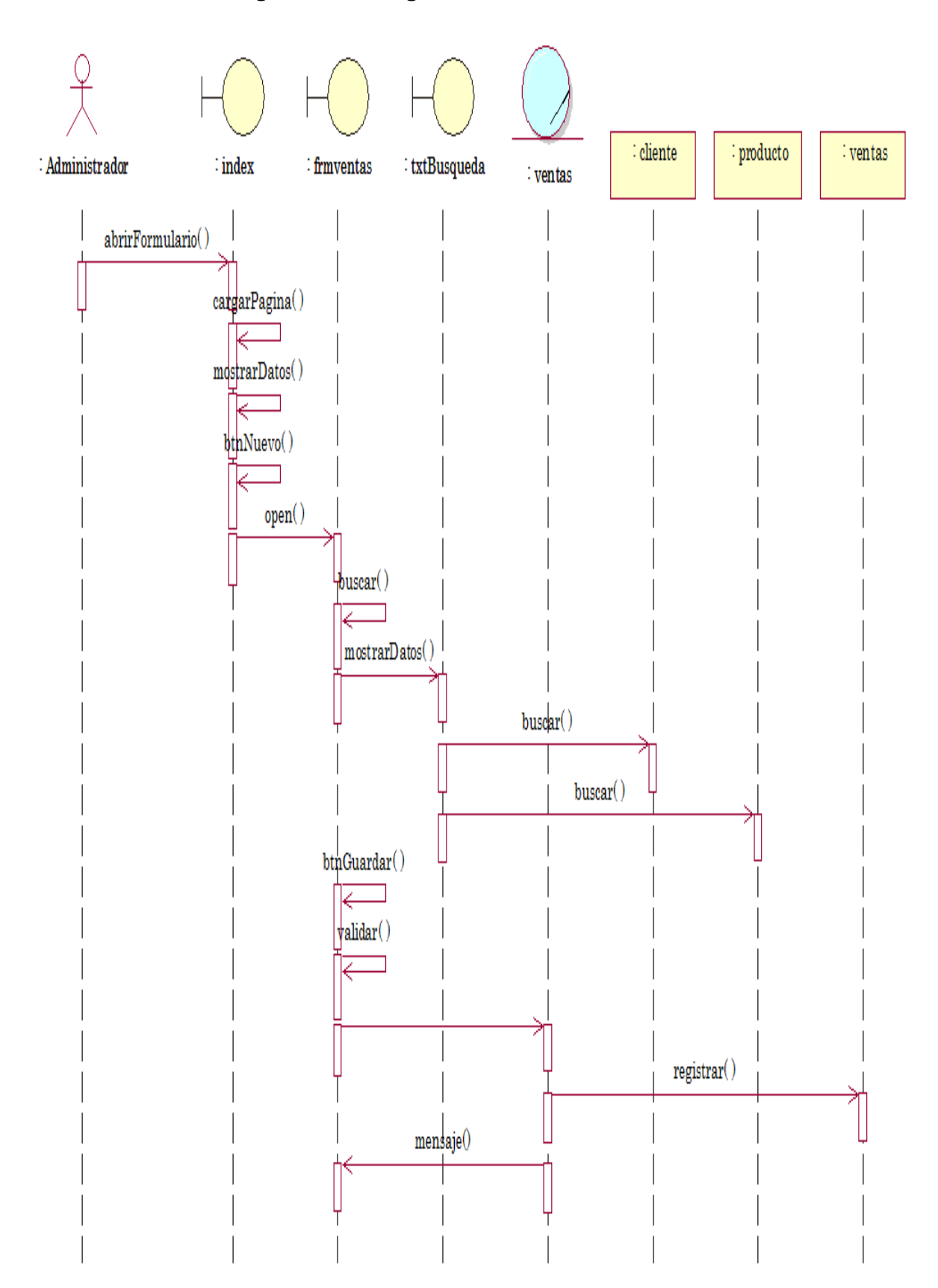

## Figura N°60: Diagrama de secuencia - Ventas

# $\text{perfil}$  :  $\text{perfil}$  $\label{def:admin} \text{Administrador}:$  $\mathbf{Index} \mathbin{\ddot{\cdot}} \mathbf{Index}$ frmPerfil: frmPerfil  $\text{perfil}$  :  $\text{perfil}$ Administrador abrirFormulario() cargarPagina() mostrarDatos() bthNuevo() open() btmGuardar() validarDatos() insertar()  $mensaje()$ close()

## Figura N°61: Diagrama de secuencia - Perfil

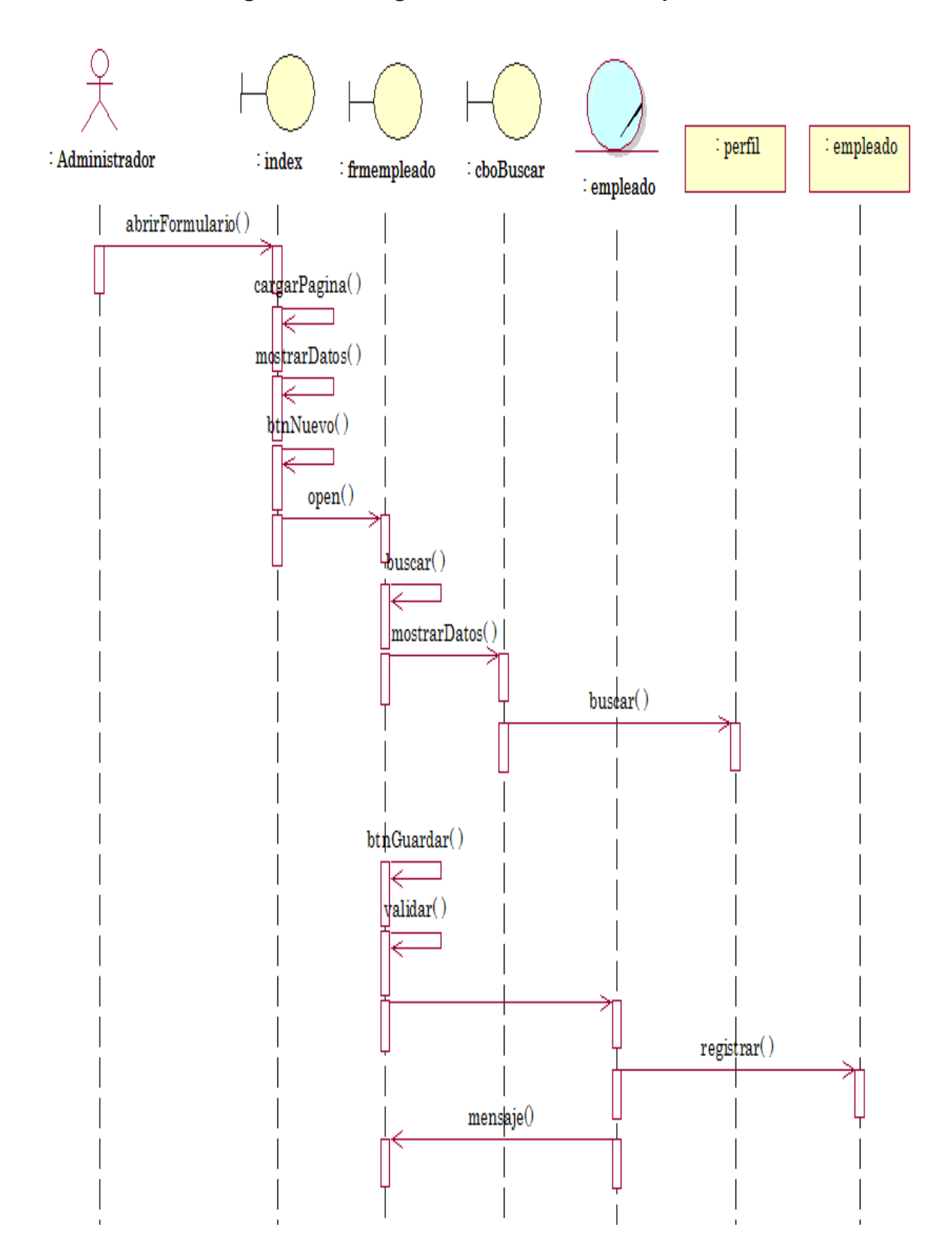

## **Figura N°62: Diagrama de secuencia – Empleado**

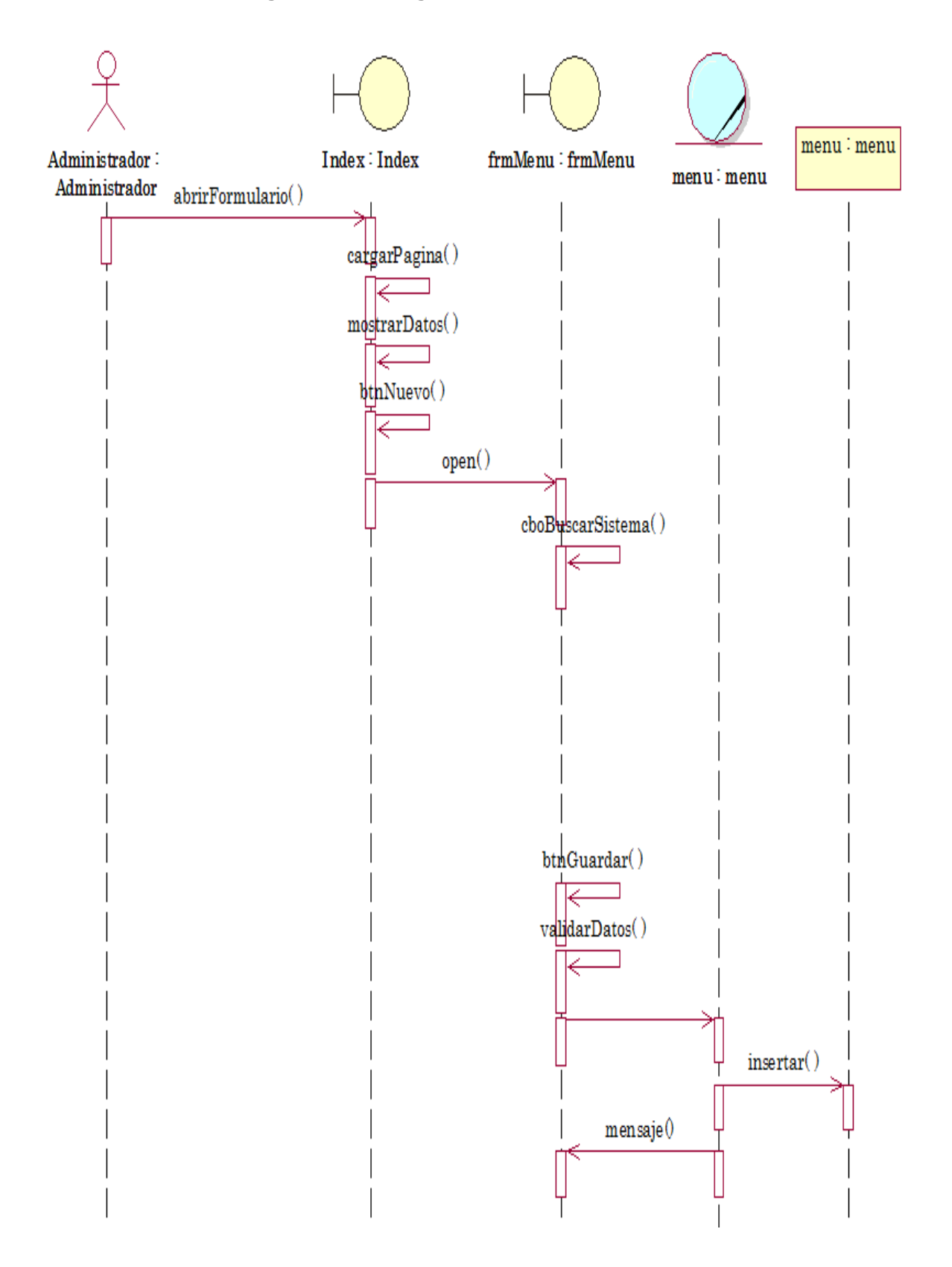

## Figura N°63: Diagrama de secuencia - Menú

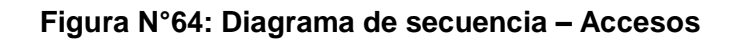

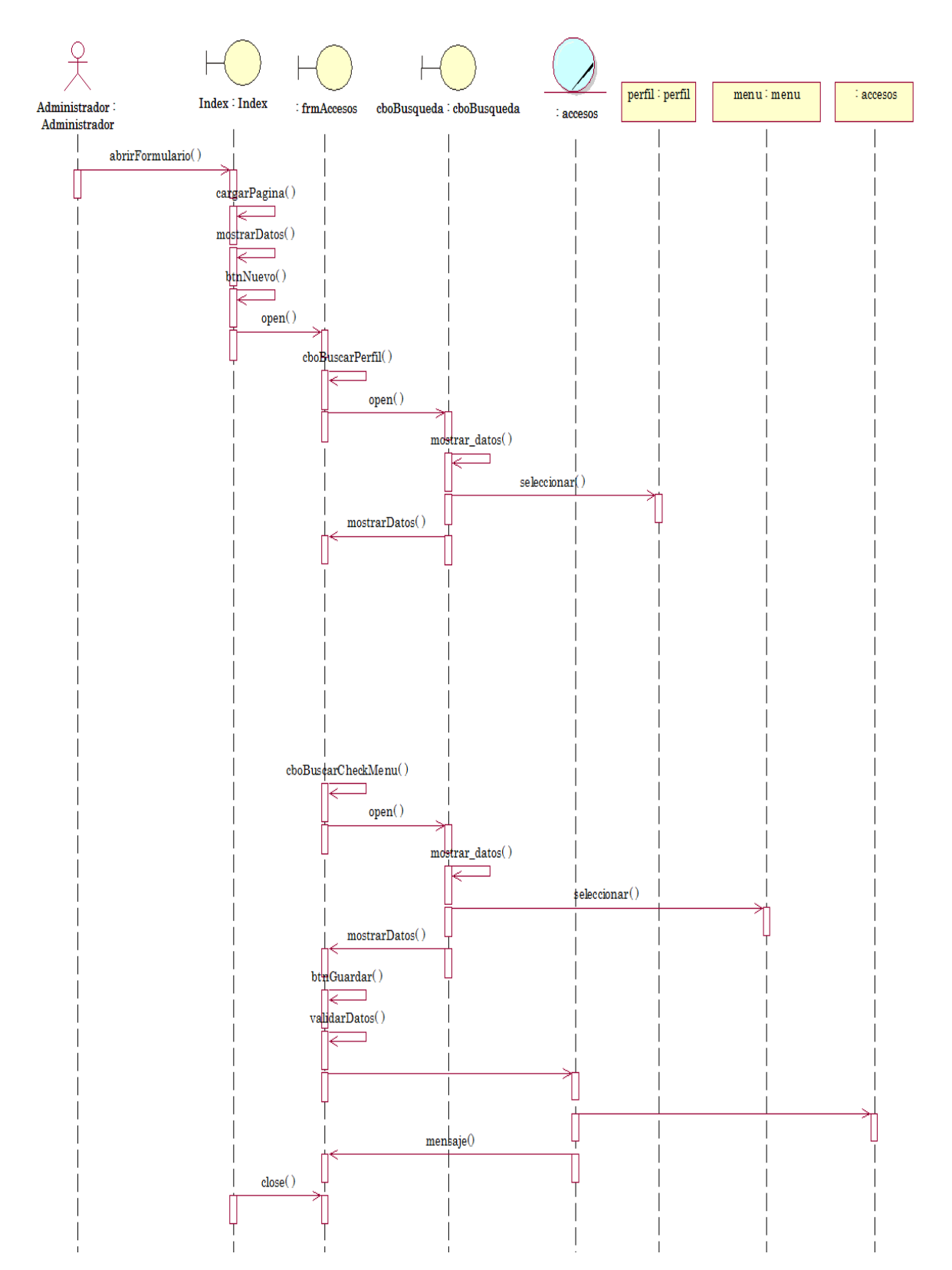

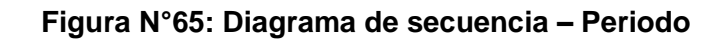

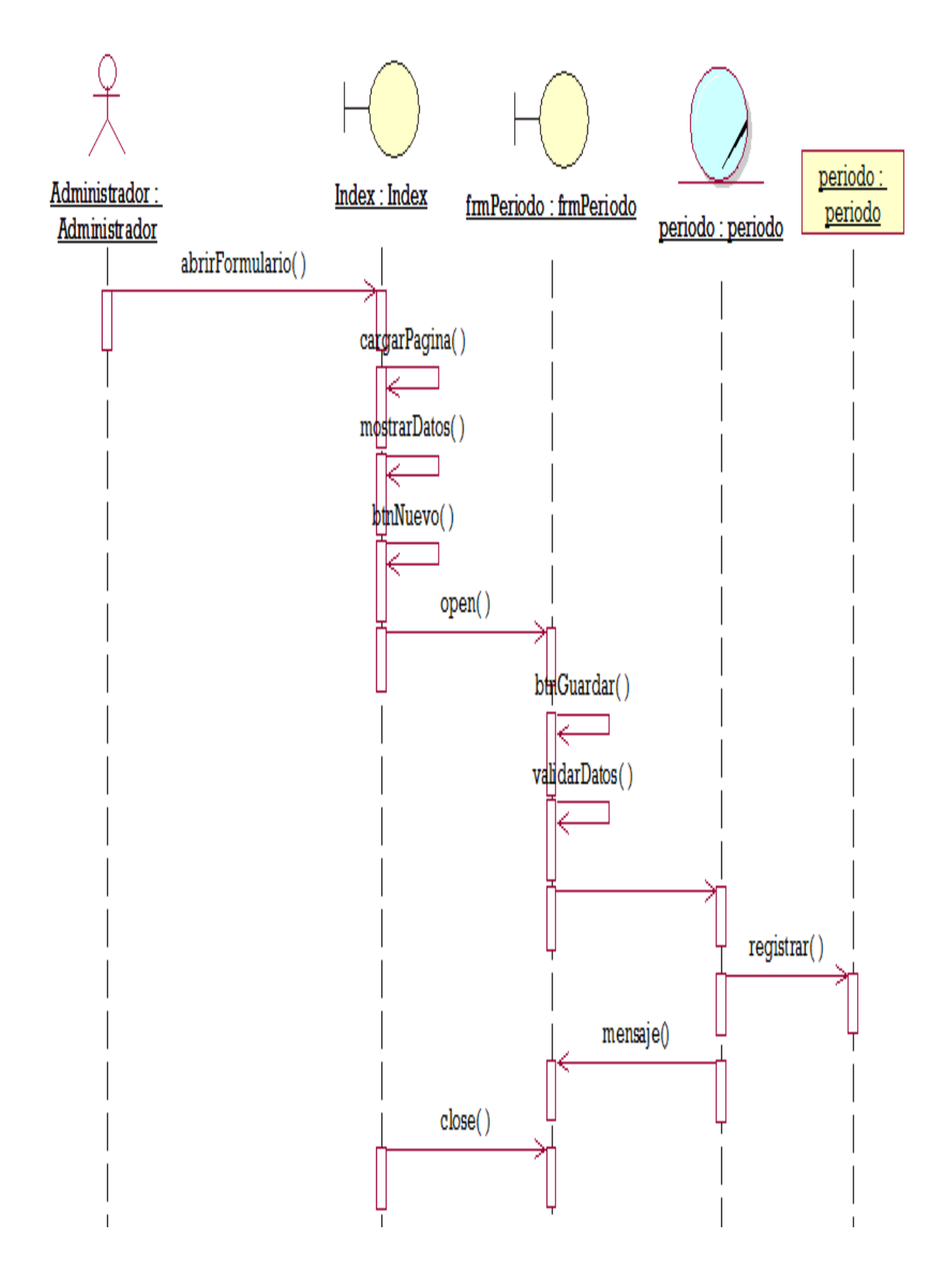

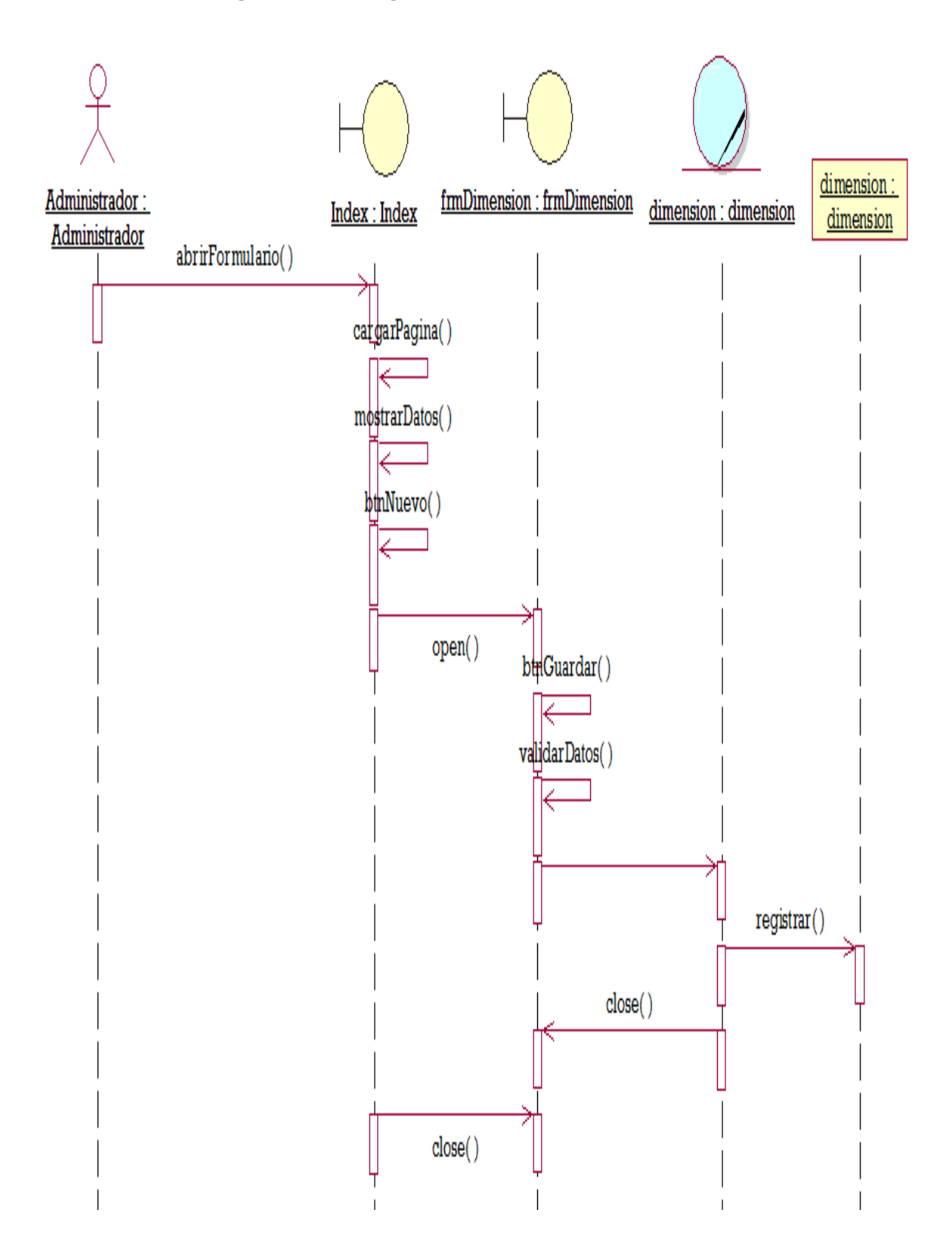

## **Figura N°66: Diagrama de secuencia – Dimensión**

#### Figura N°67: Diagrama de secuencia - Indicador

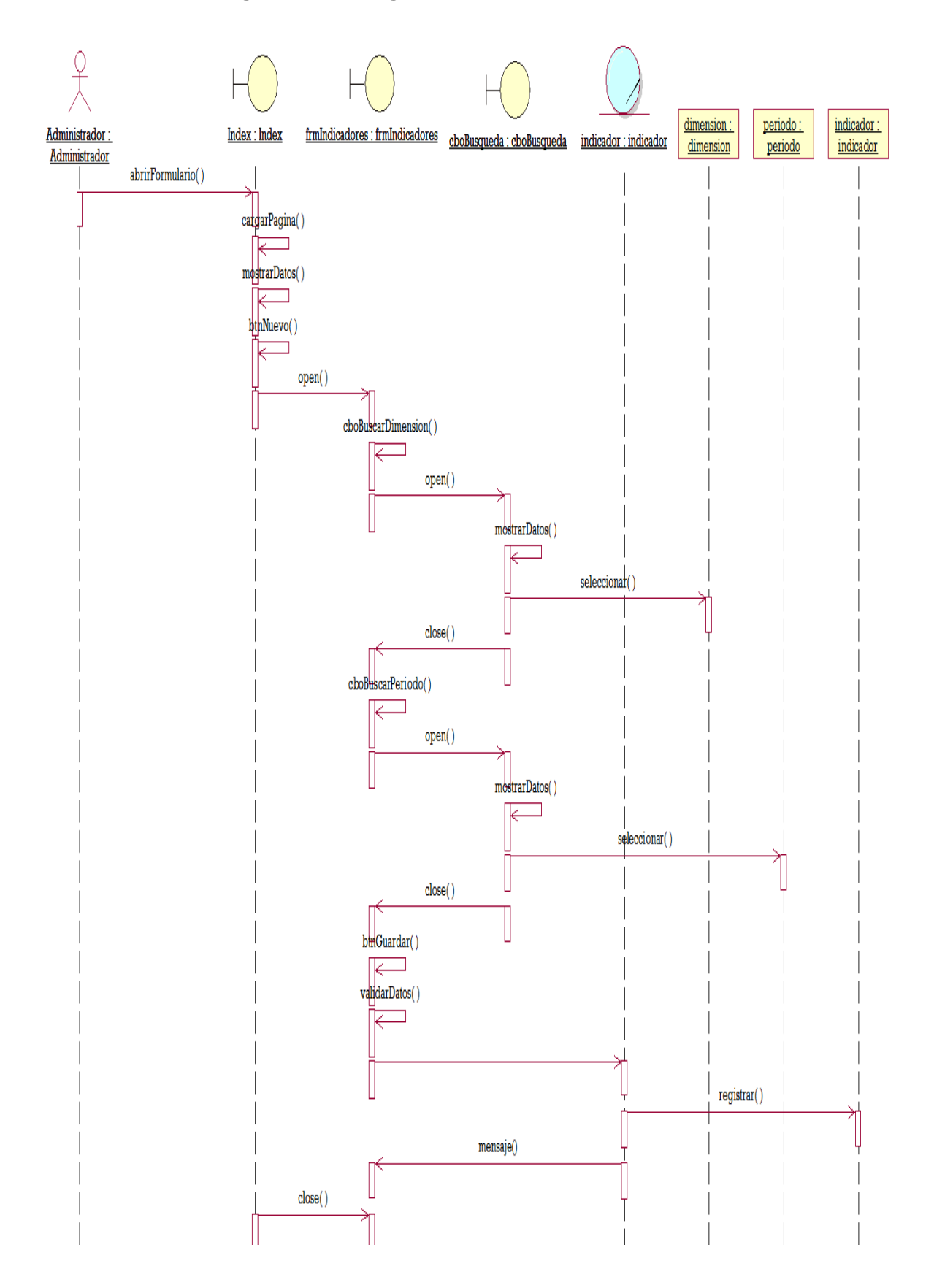

118

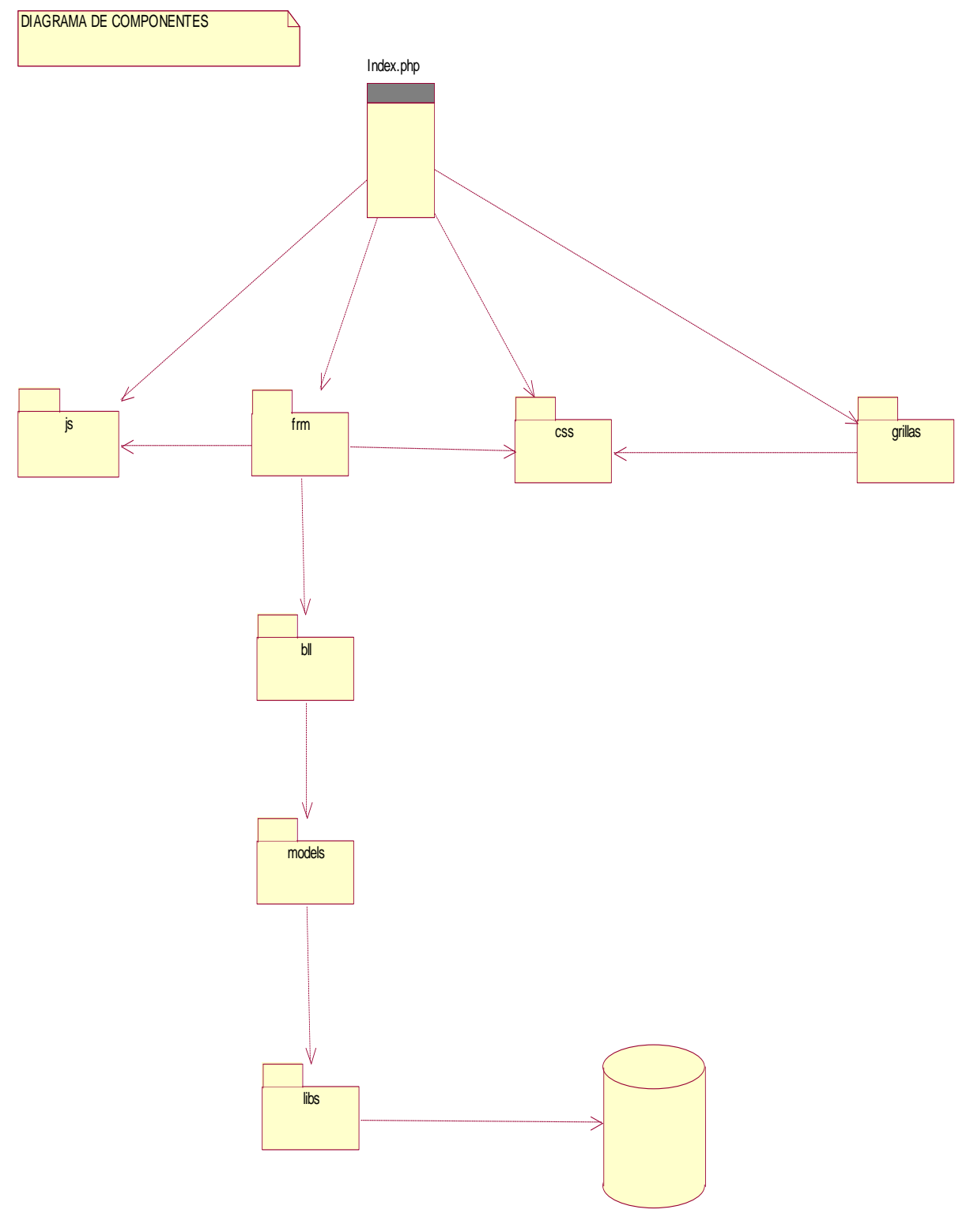

## **Figura N°68: Diagrama de componentes**

INNOTEC\_bd

**Figura N°69: Diagrama de despliegue**

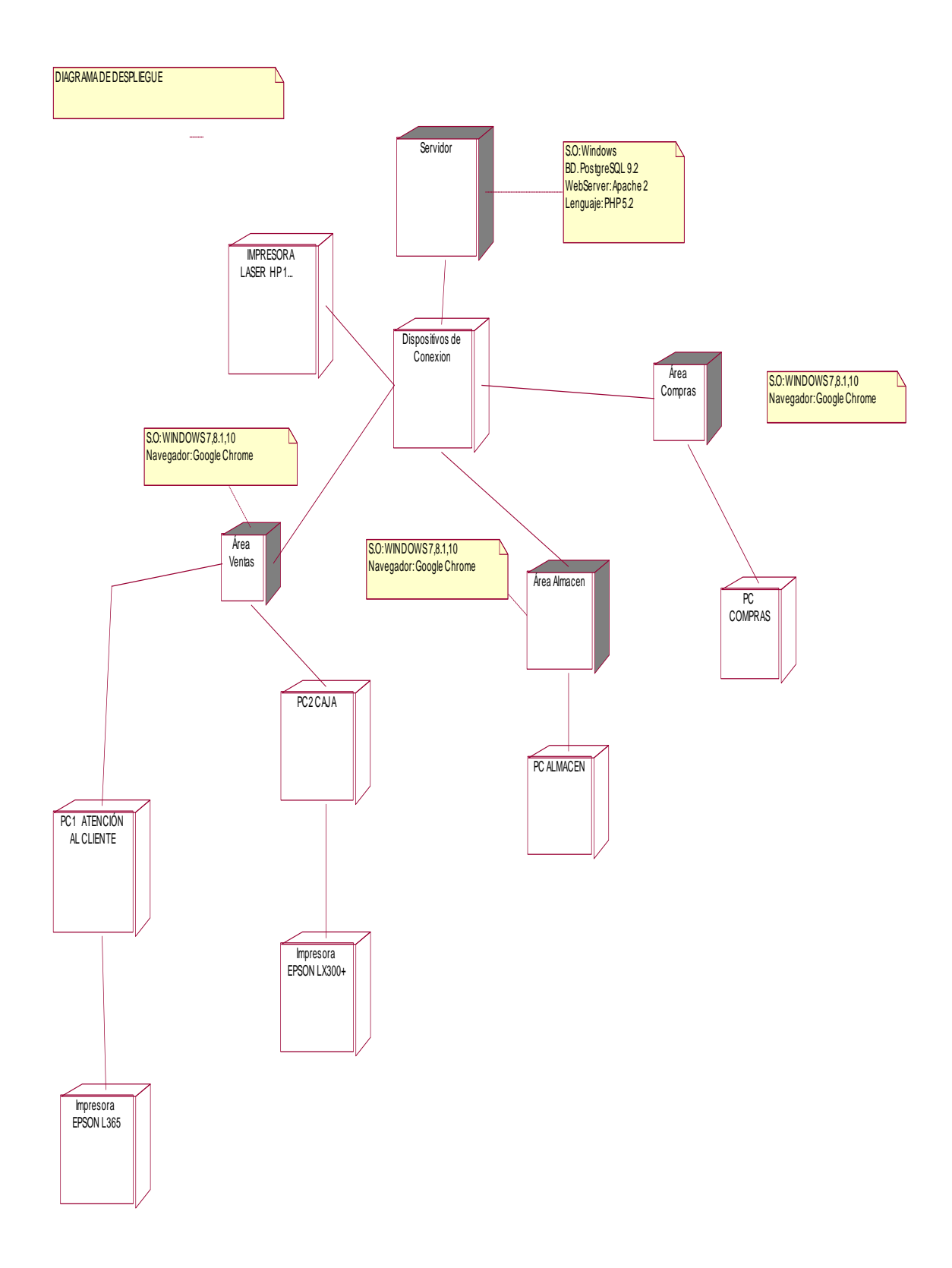

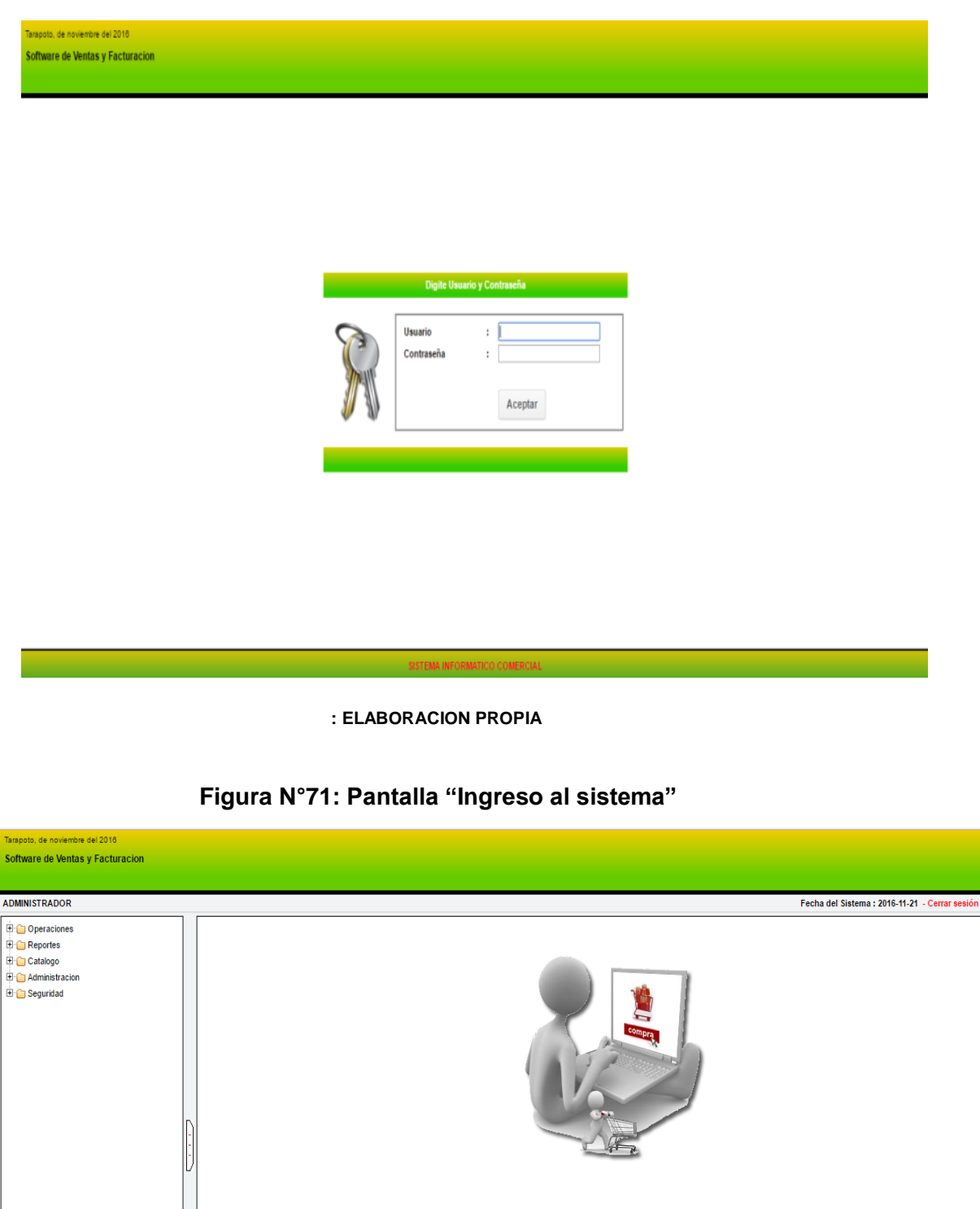

**ELABORACION PROPIA**

Sistema de Ventas y Facturacion

## **Figura N°70: Pantalla "Bienvenidos al sistema"**

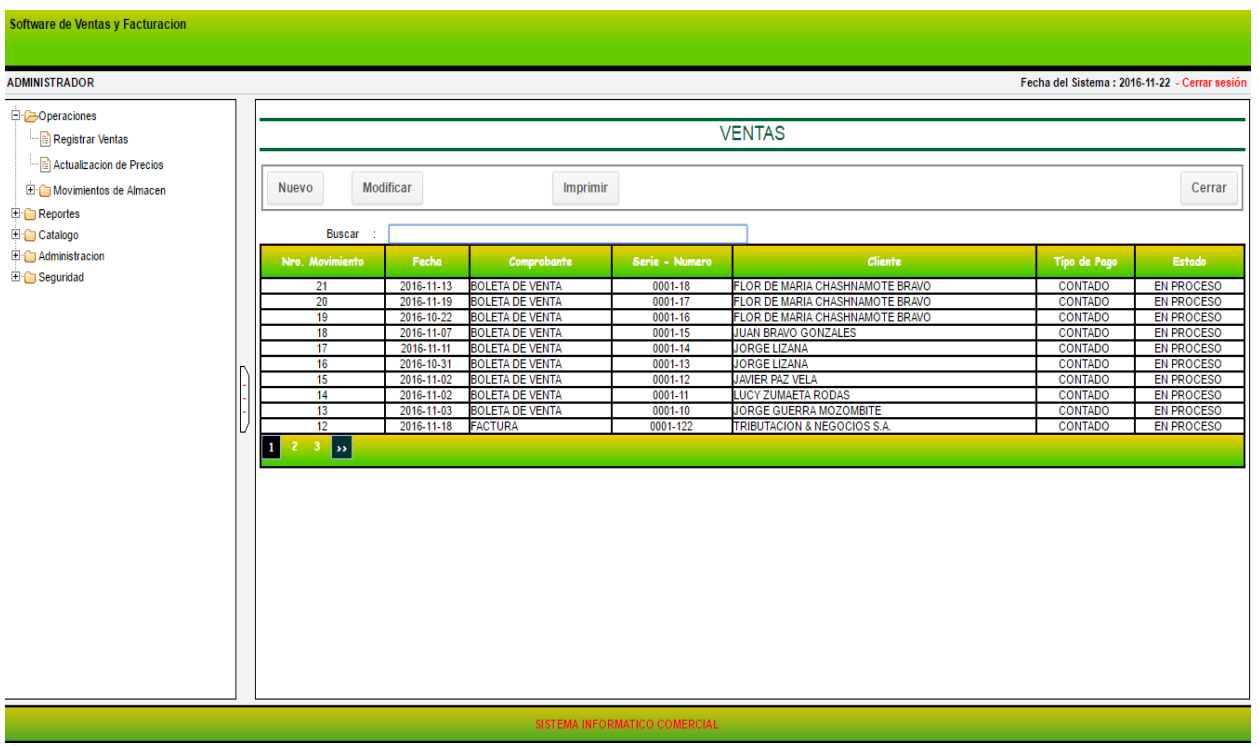

## **Figura N°72: Pantalla "Registrar Venta"**

**ELABORACION PROPIA**

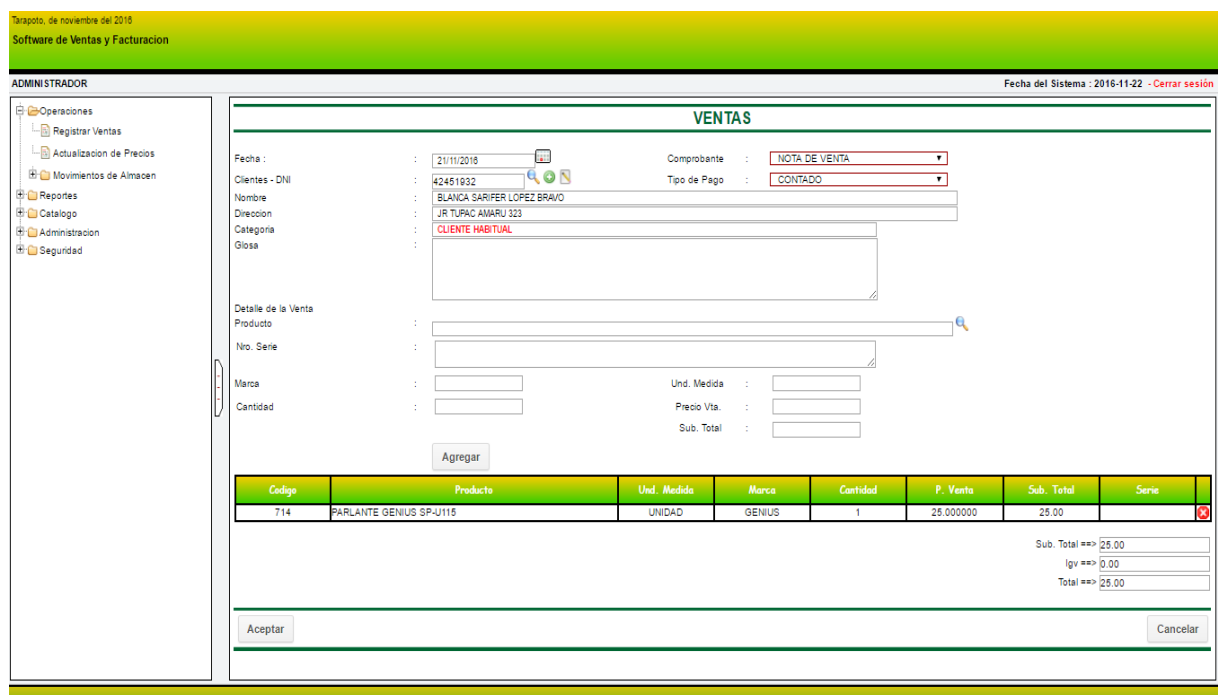

## **Figura N°73: Pantalla "Registrando una Venta"**

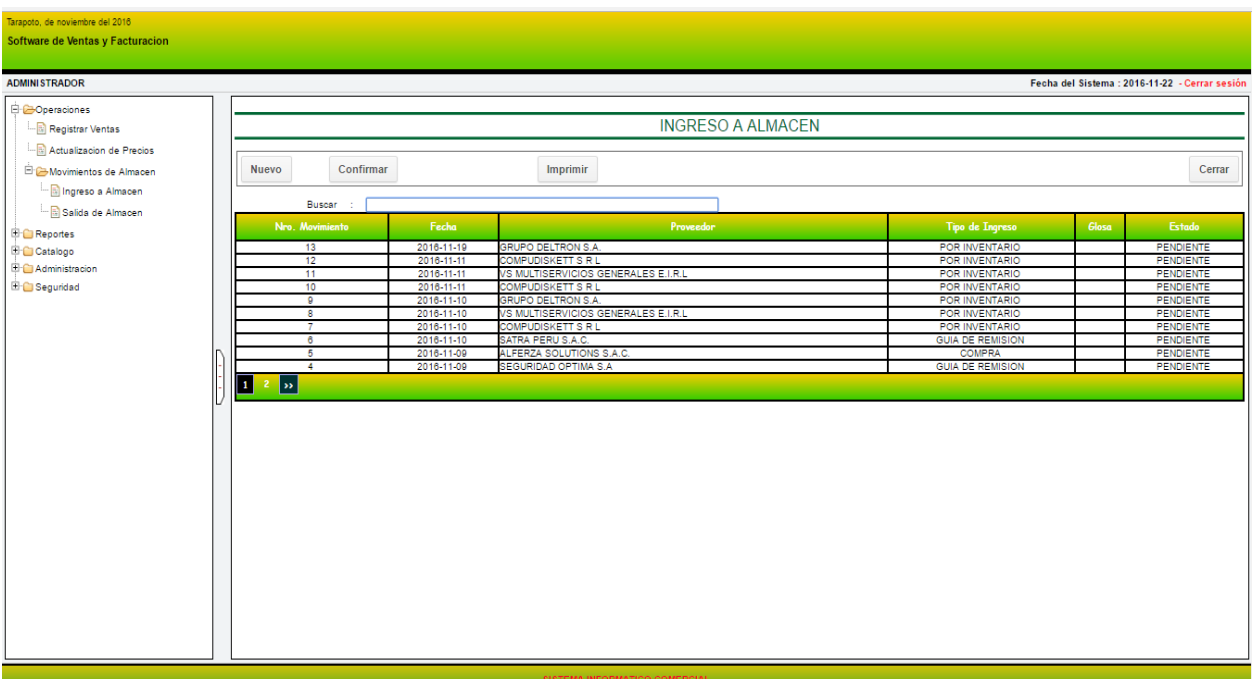

## **Figura N°74: Pantalla "Ingreso a Almacén"**

#### **ELABORACION PROPIA**

#### apoto, de noviembre del 2016<br><mark>ftware de Ventas y Facturacion</mark> ADMINISTRADOR -<br>Fecha del Sistema : 2016-11-22 - Cer – <mark>⊖</mark>Operaciones<br>– <u>– <mark>⊕</mark> Registrar Ventas</u><br>– – <mark>⊕</mark> Actualizacion de Precios **INGRESO A ALMACEN Factura de Pago** Guia de Remision Accuracion de Frecios<br>
El Movimientos de Almacen<br>
L. Bi Ingreso a Almacen  $\Box$  +  $\Box$  $\overline{\phantom{a}}$  . -Seleccione un Valor-<br>
Seleccione un Valor-<br>
GUIA DE REMISION<br>
POR DEVOLUCION<br>
POR NVENTARIO<br>
PROFINARIO<br>
PROFINARIO<br>
PROFINARIO<br>
TRANSFERENCIA<br>
COMPRA<br>
COMPRA t  $22/11/2016$ **Fecha** Tipo de Ingreso Salida de Almacen **Proveedor** e Salida<br><del>D</del> Catalogo<br>D Catalogo<br>D Catalogo<br>D Capuridad . . . . . .<br>Glosa **Detaile** de **Producto** Marca<br>P. Compra Total --Seleccione un Valor-<br>0.00  $\overline{\mathbf{r}}$ .<br>Unidad de Medida -Seleccione la Unidad-Cant. Compras Nro. de Serie |<br>\* Cada Numero de Serie debe ser Separado por ; Agregar Codia . I Aceptar Cancelar

## **Figura N°75: Pantalla "Registro de Ingreso en Almacén"**

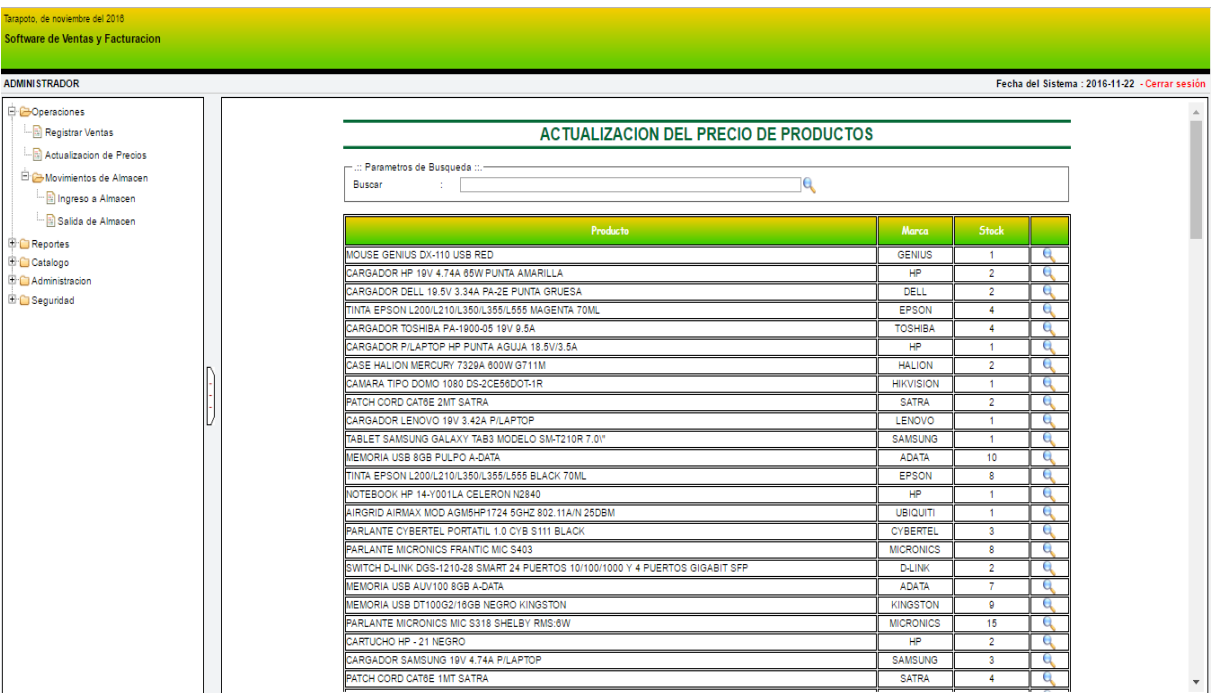

#### **Figura N°76: Pantalla "Actualización de Precios de los Productos"**

**ELABORACION PROPIA**

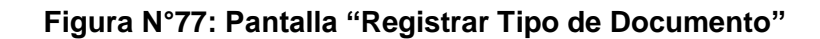

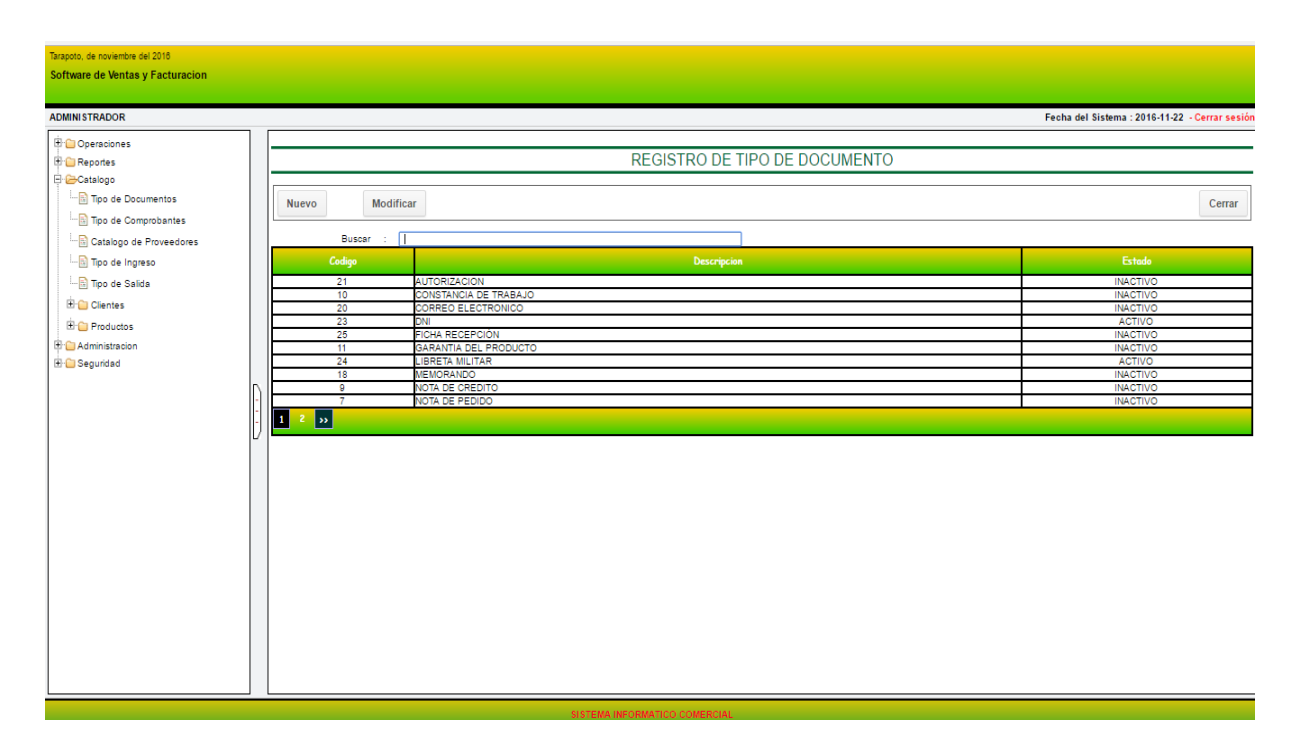

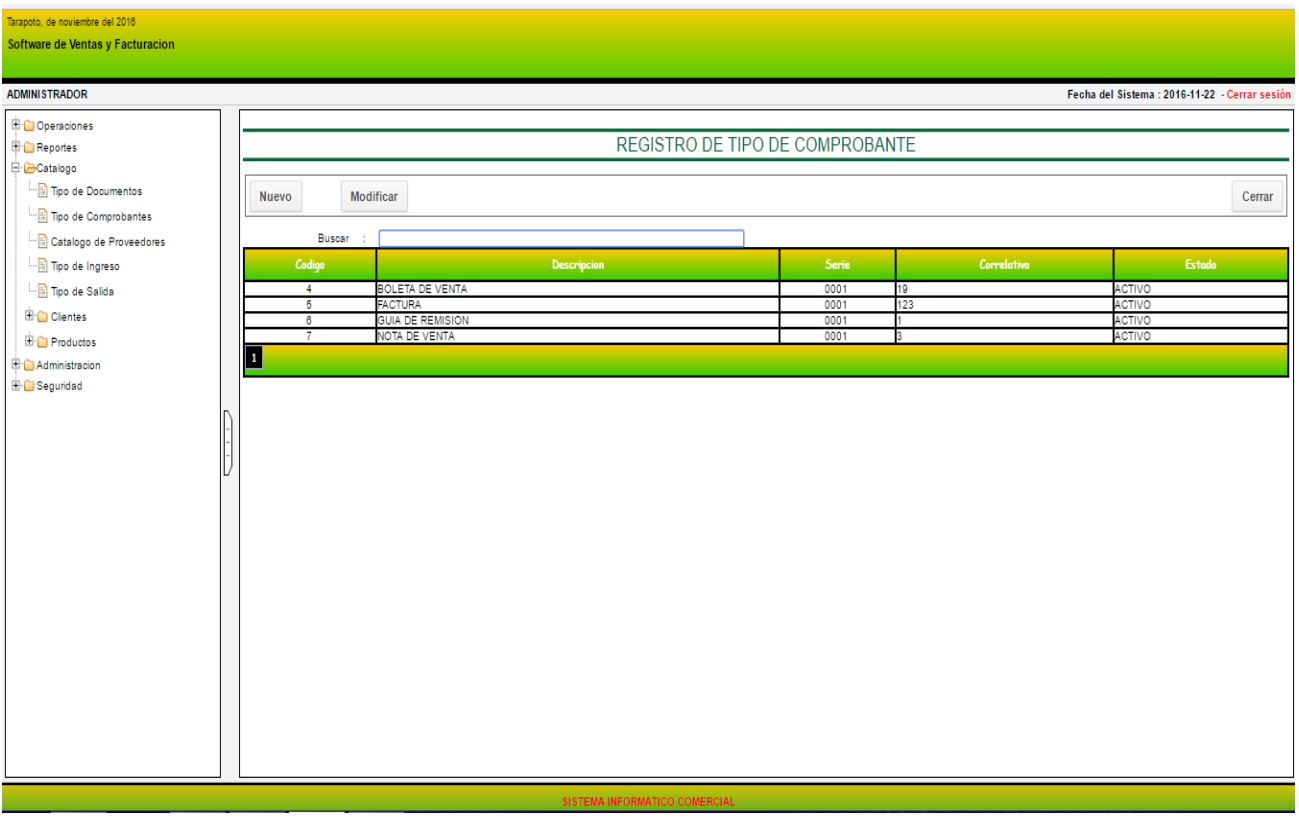

## **Figura N°78: Pantalla "Registrar Tipo Comprobante"**

**ELABORACION PROPIA**

## **Figura N°79: Pantalla "Registrar Proveedor"**

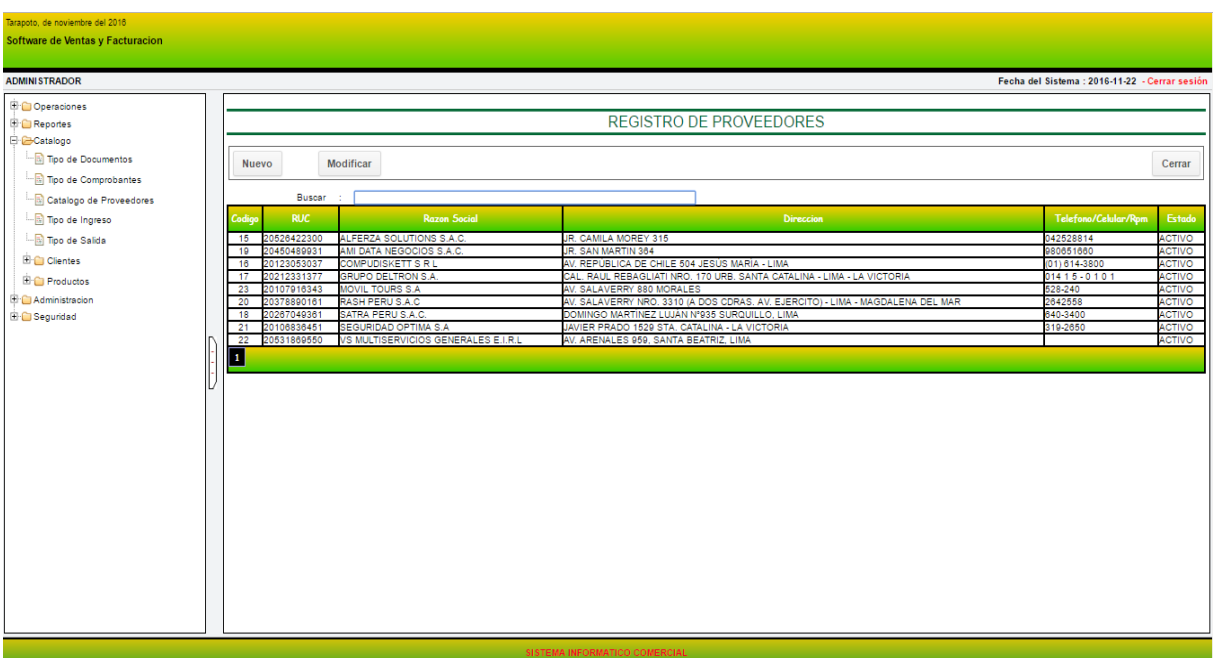

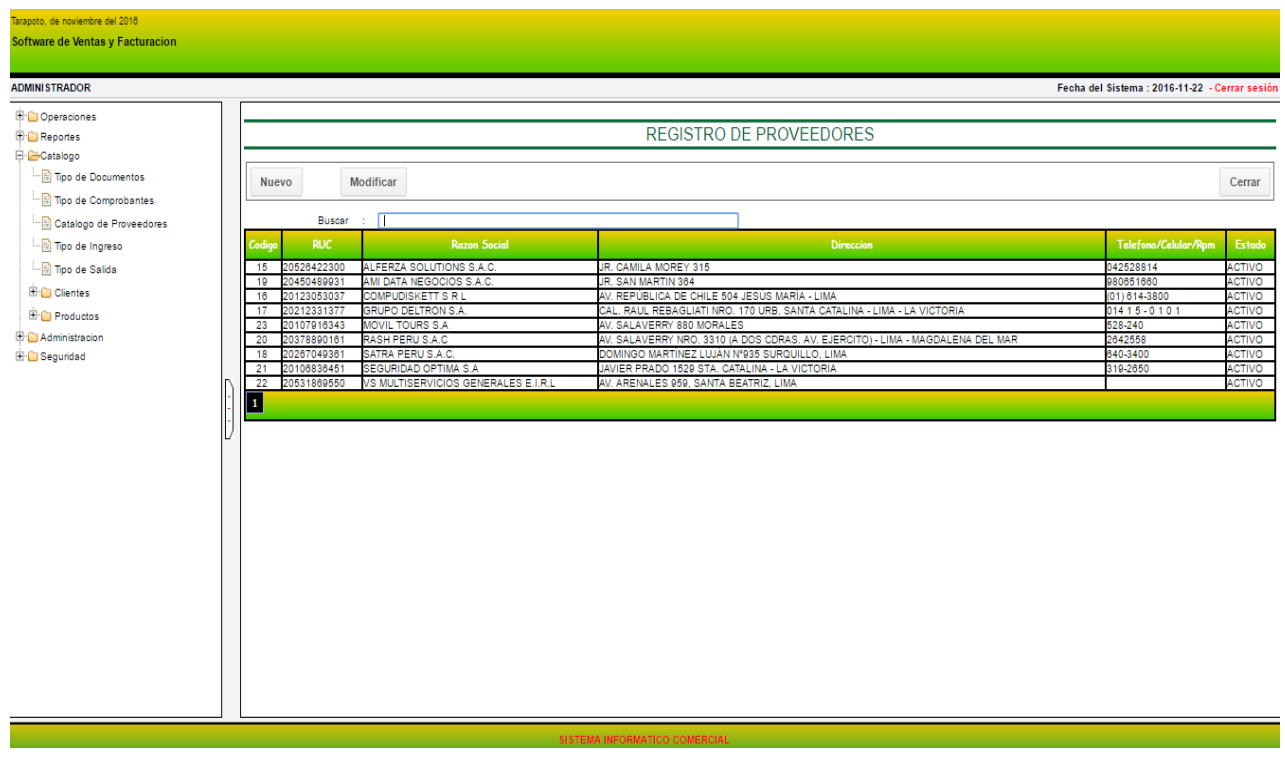

## **Figura N°80: Pantalla "Catalogo de Proveedores"**

**ELABORACION PROPIA**

## **Figura N°81: Pantalla "Registrar Datos de los Proveedores"**

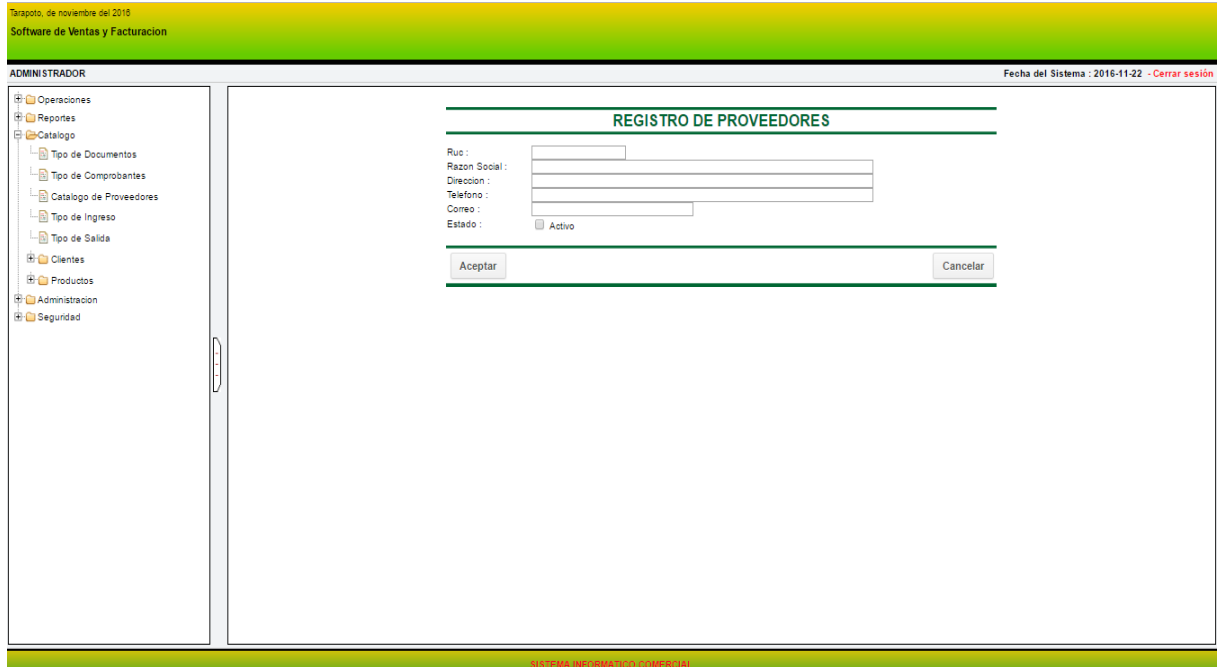

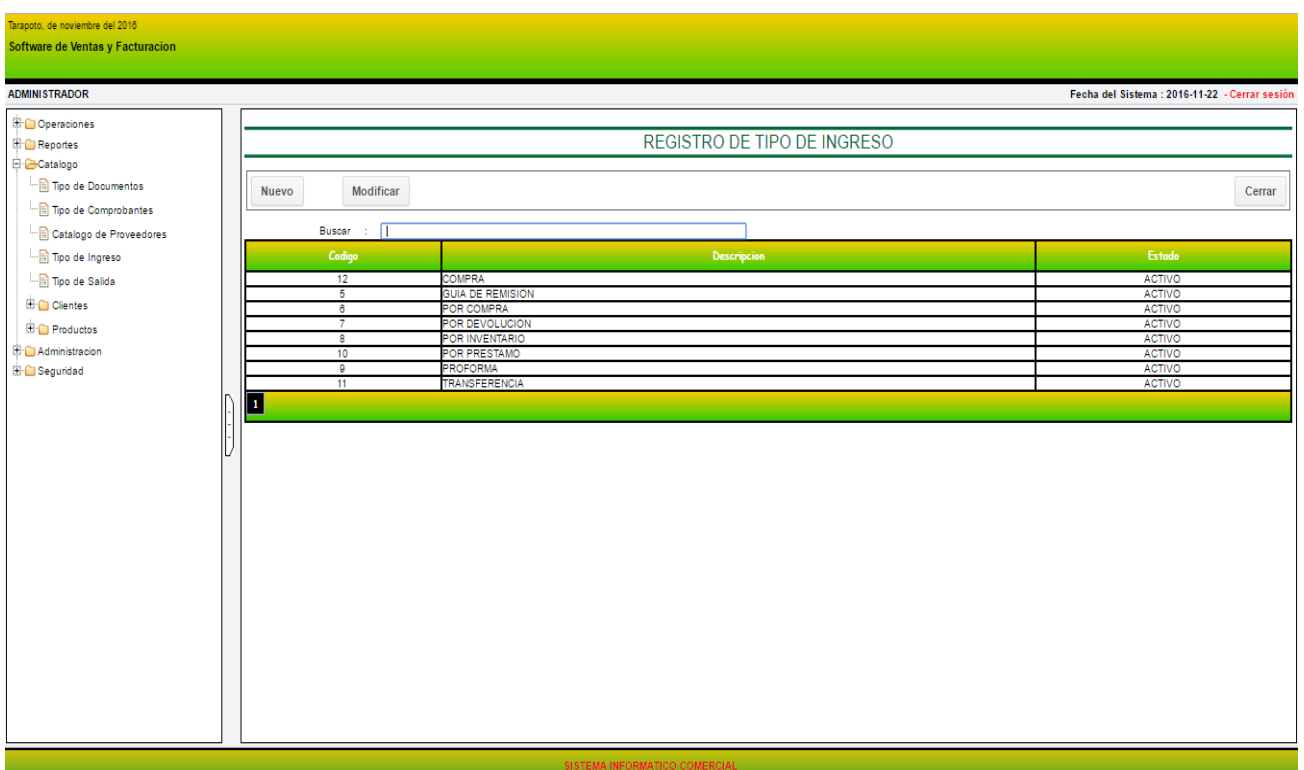

## **Figura N°82: Pantalla "Registro Tipo Ingreso"**

#### **ELABORACION PROPIA**

## **Figura N°83: Pantalla "Registro Tipo de Salida"**

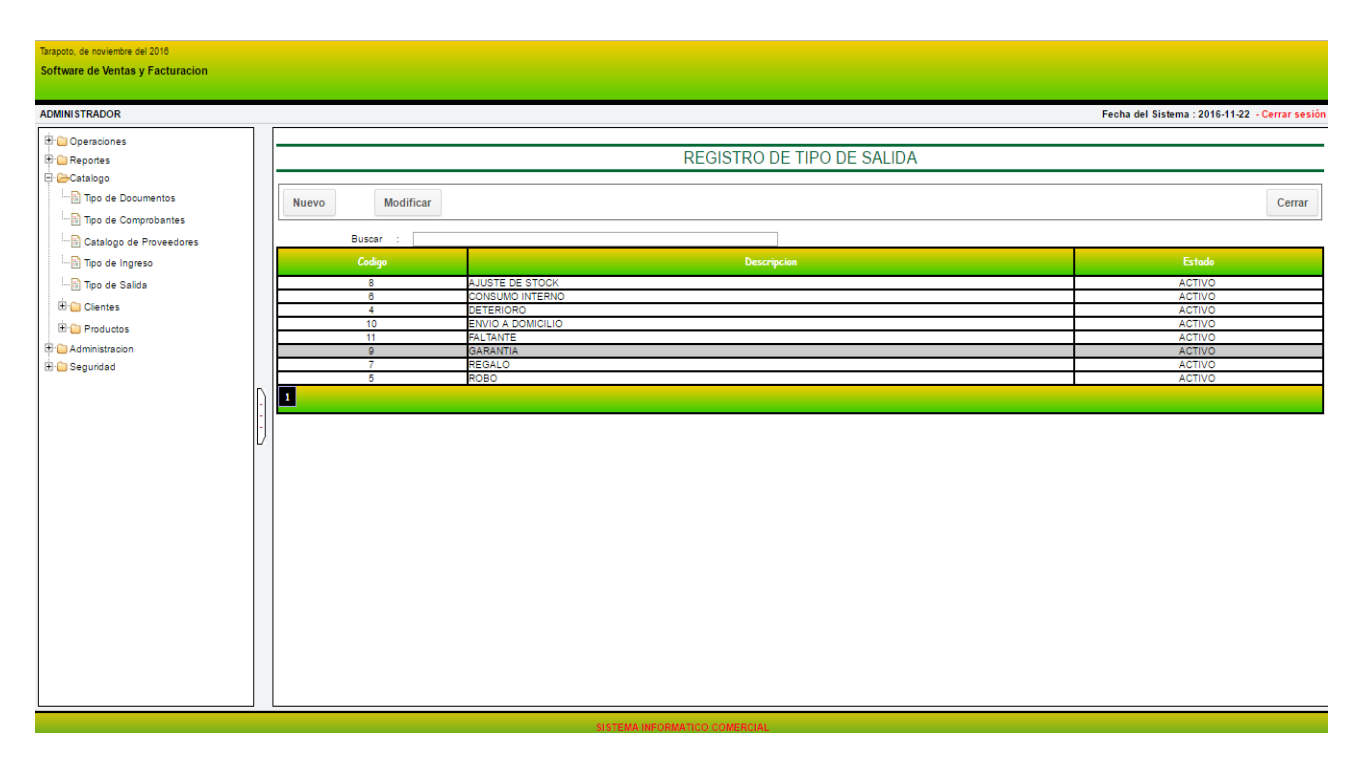

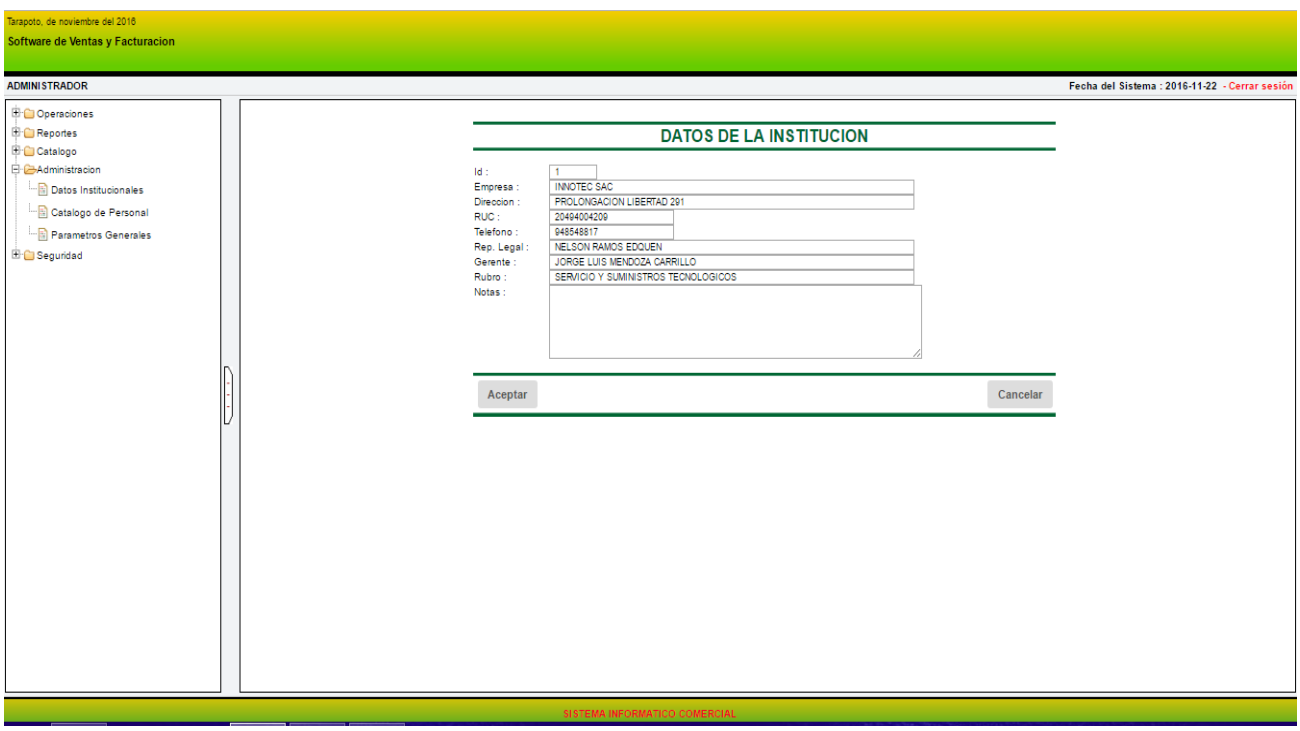

## **Figura N°84: Pantalla "Datos de la Empresa"**

**ELABORACION PROPIA**

### **Figura N°85: Pantalla "Registro del Personal"**

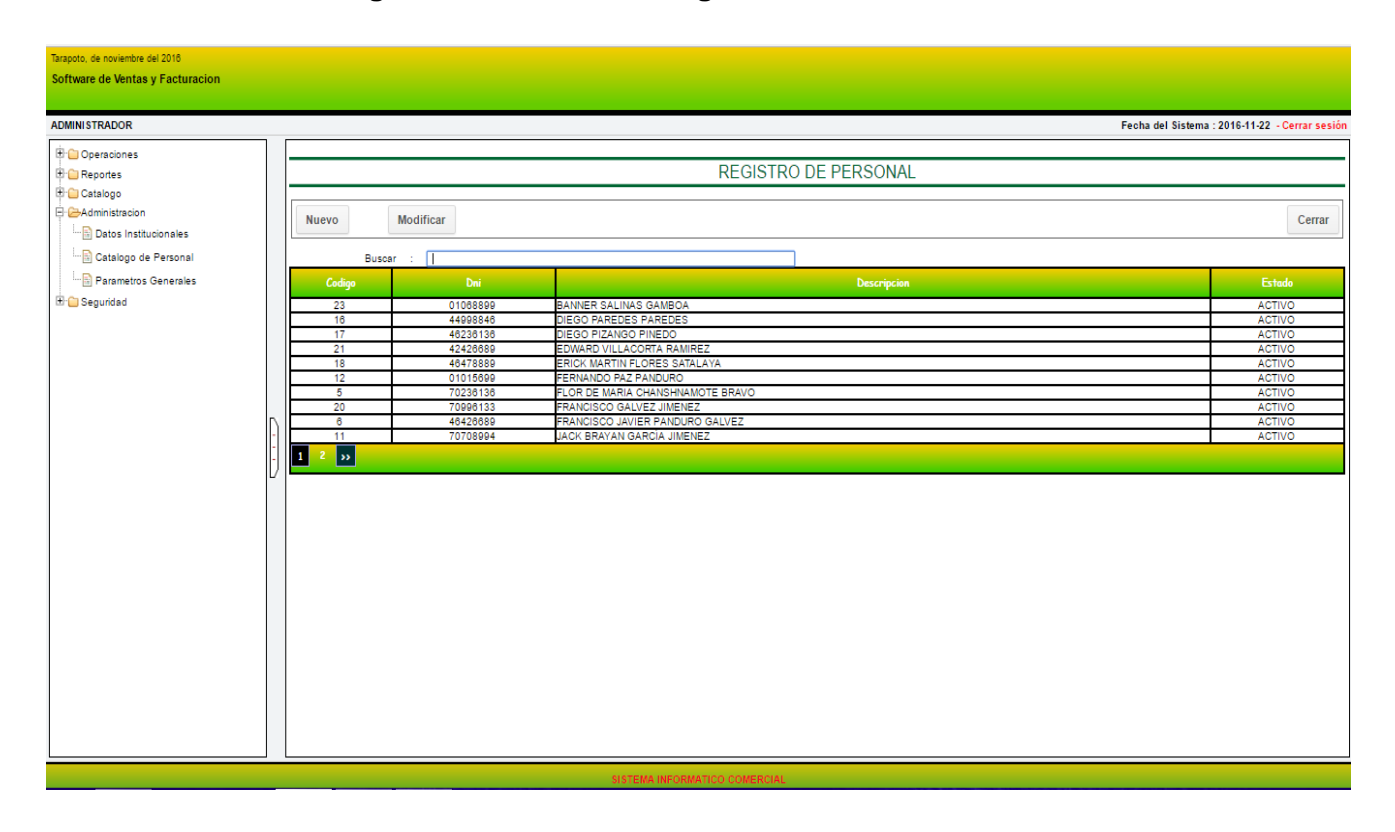

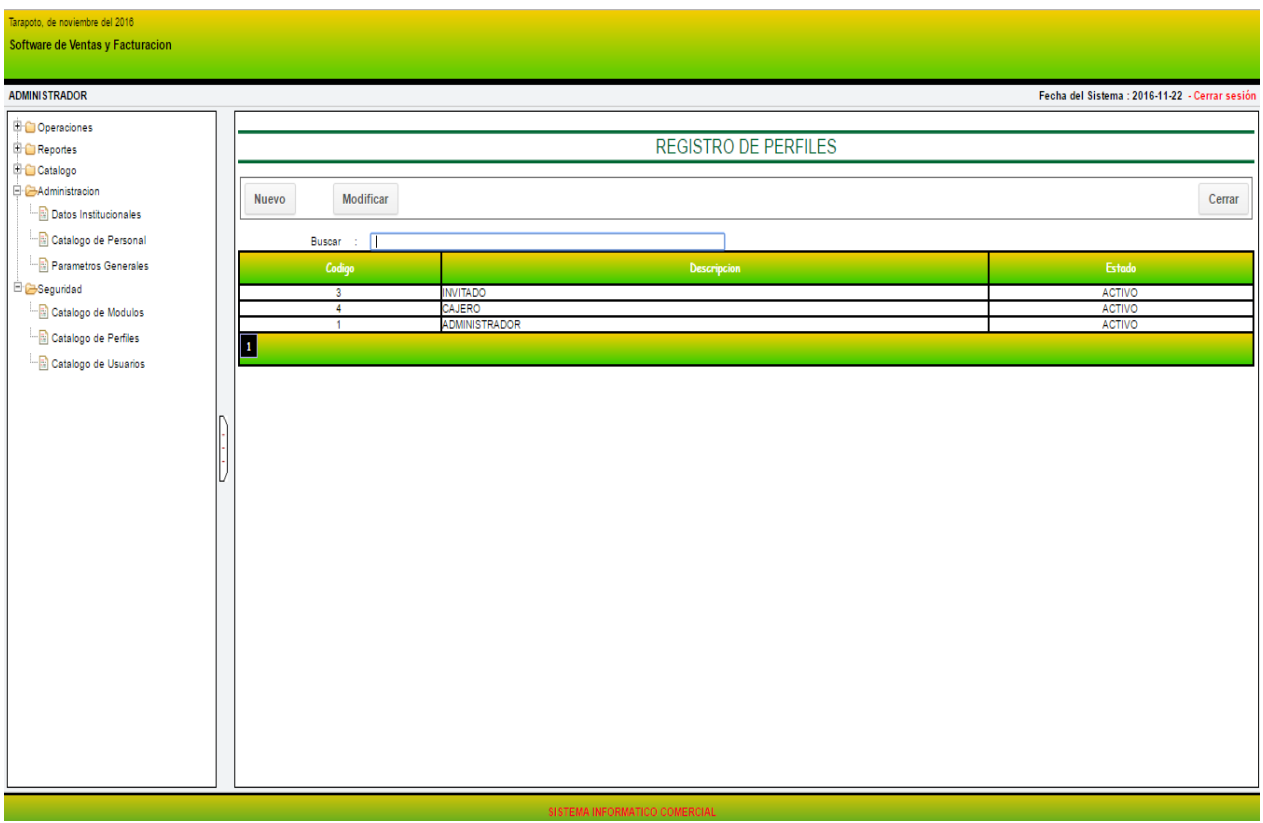

## **Figura N°86: Pantalla "Registro de Perfiles para el Sistema"**

#### **ELABORACION PROPIA**

## **Figura N°87: Pantalla "Registro de Usuarios"**

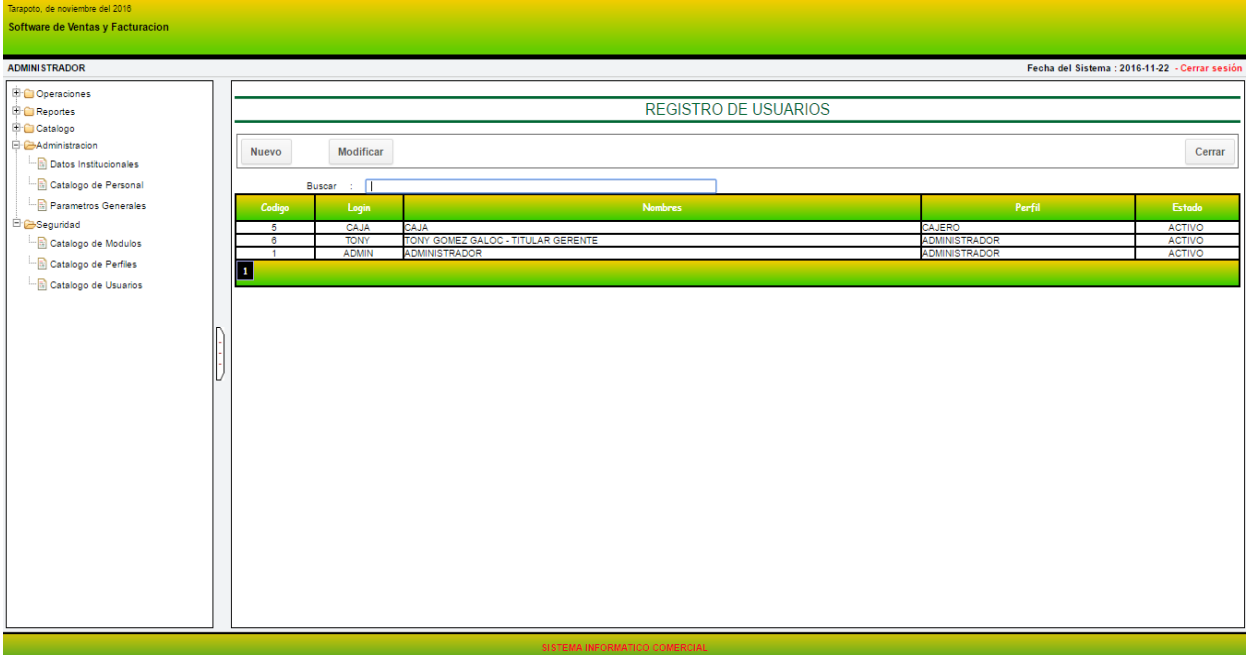

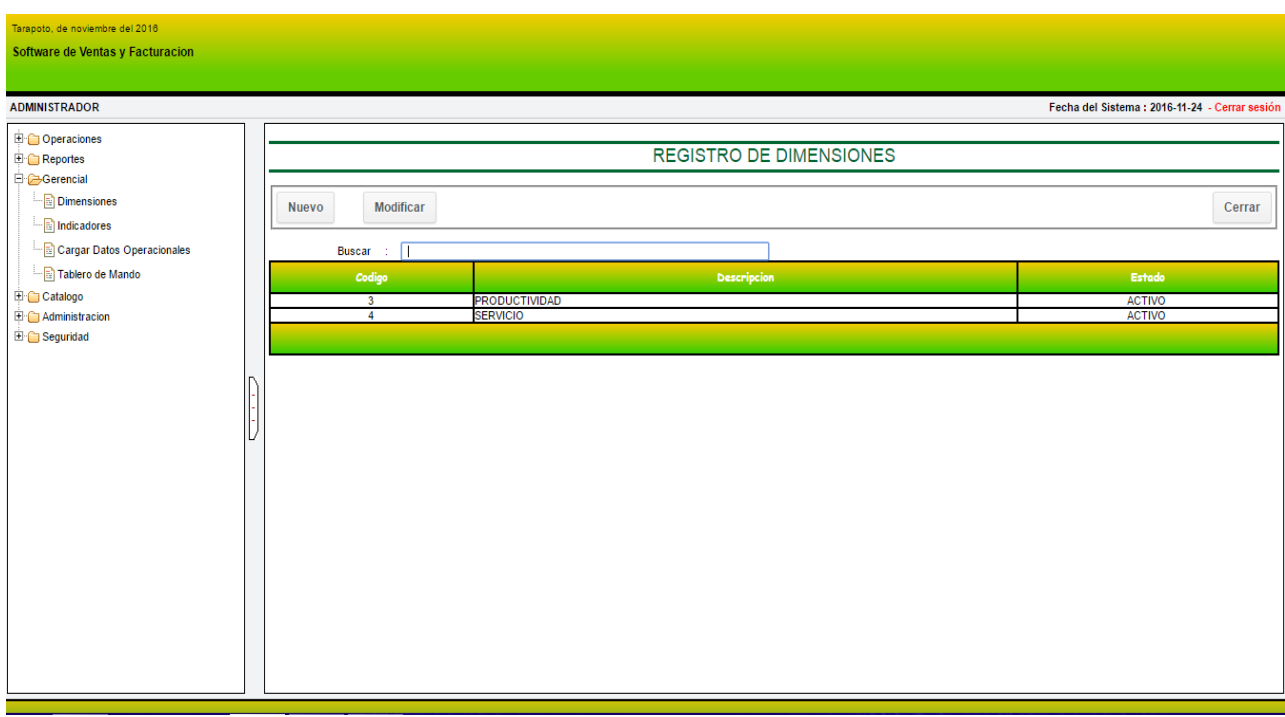

## **Figura N°88: Pantalla "Registro de Dimensiones"**

**ELABORACION PROPIA**

#### **Figura N°89: Pantalla "Listado de Reclamos"**

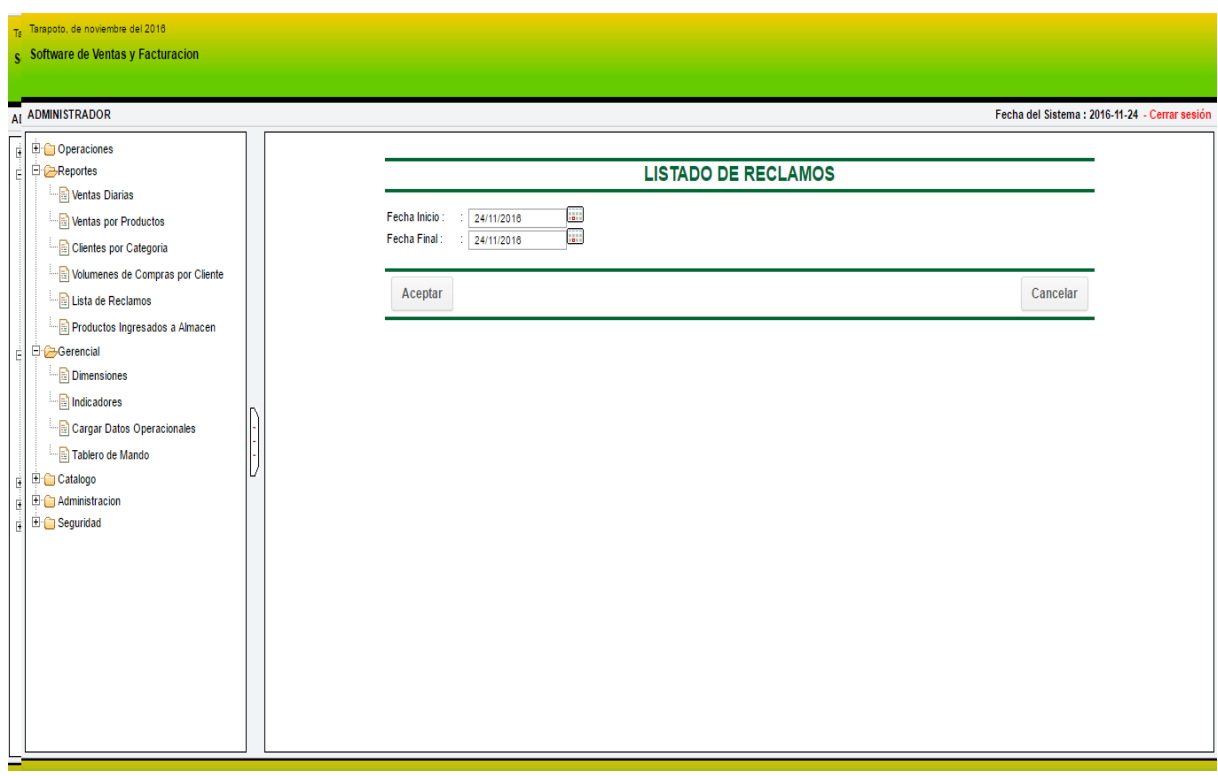

**3.3.Evaluar la influencia del sistema Informático en la Gestión Comercial de la Empresa INNOTEC SAC – Tarapoto.**

Poniendo en funcionamiento la sistematización de procesos comerciales la implementación del sistema web móvil en la gestión comercial de INNOTEC SAC, se realizó con satisfacción a los clientes y se realizó una encuesta a obtener información del nivel de mejoras en la sistematización de procesos comerciales en la gestión de ventas.

## **ENCUESTA A LOS GERENTES Y PERSONAL DE OPERACIONES**

**1. - ¿Considera Usted que después de la implementación del sistema web móvil la gestión comercial de la Empresa INNOTEC SAC, dispone de información integrada para el control de sus servicios?**

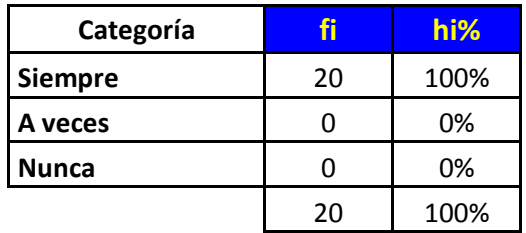

**Tabla 35: El control de sus servicios**

**Fuente: elaboracion propia (cuestionario 01)**

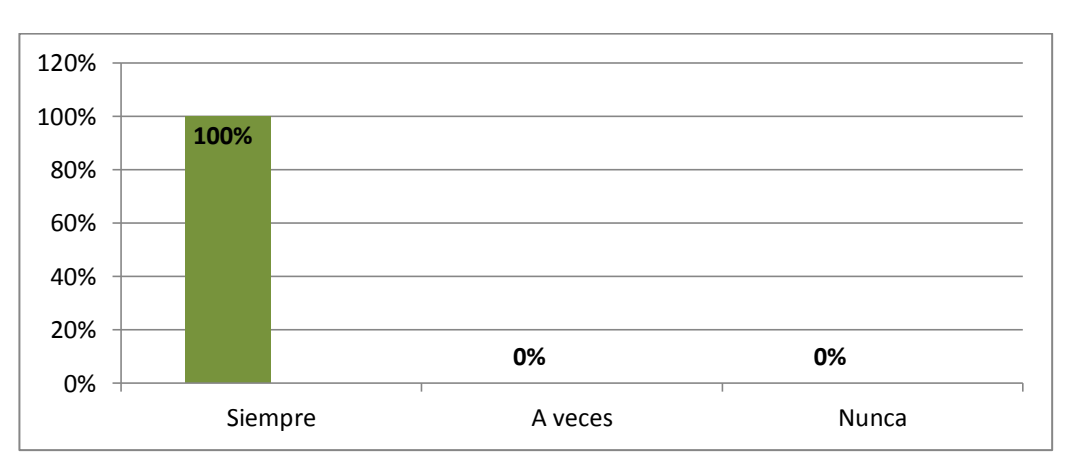

**Figura 90: Gráfico del control de sus servicios**

**Fuente: elaboracion propia (cuestionario # 01)**

Del 100% de los encuestados se observa que en totalidad 100% que la gestión comercial que después de la implementación del sistema web móvil se dispone de información integrada para el control de sus servicios.

**2. - ¿Con la implementación del sistema web móvil, existen mecanismos que faciliten el manejo de la información consolidada en la gestión comercial de la empresa?**

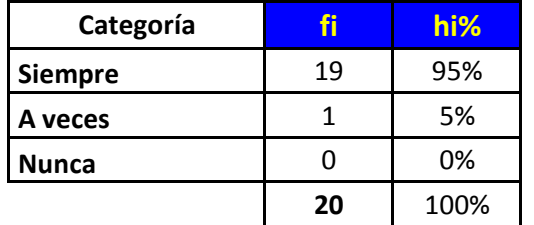

**Tabla 36: Mecanimos que faciliten el manejo de la información**

**Fuente: elaboracion propia (cuestionario 01)**

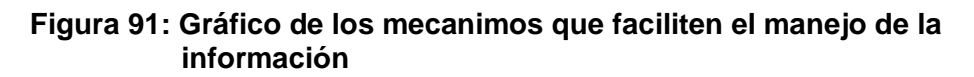

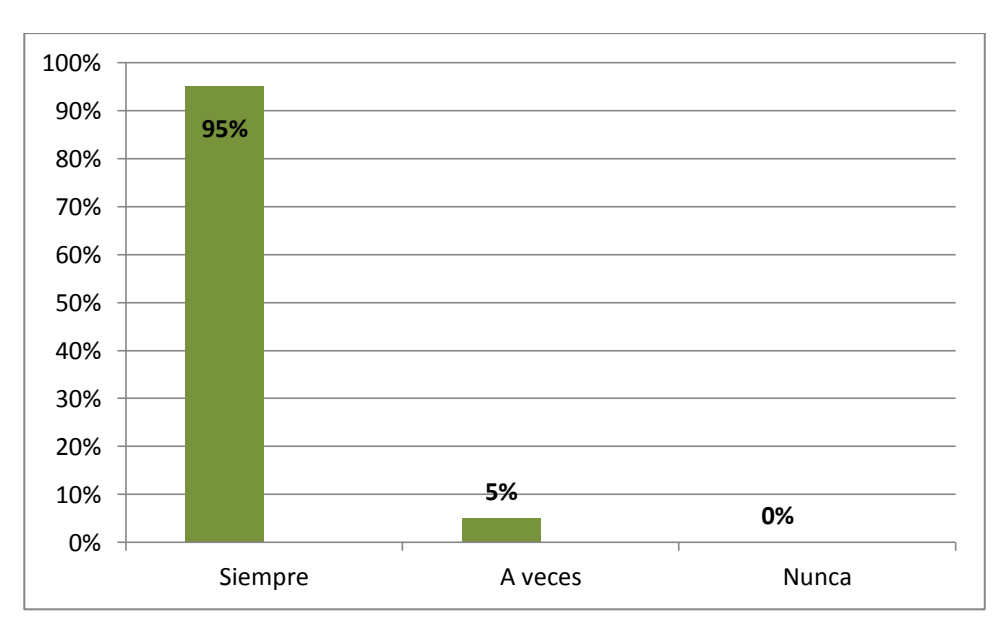

**Fuente: elaboracion propia (cuestionario # 01)**

Del 100% de los encuestados se observa que un 95 % de la implementación del sistema web móvil siempre los mecanismos van a facilitar el manejo de la información consolidada y mientras que un 5% que a veces los mecanismos van a facilitar el manejo de la información consolidada.

**3. - ¿Considera Usted que con la implementación del sistema web móvil la información solicitada es atendida de manera más oportuna?**

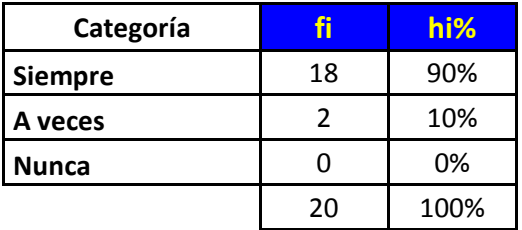

**Tabla 37: Atención de una manera más oportuna**

**Fuente: elaboracion propia (cuestionario 01)**

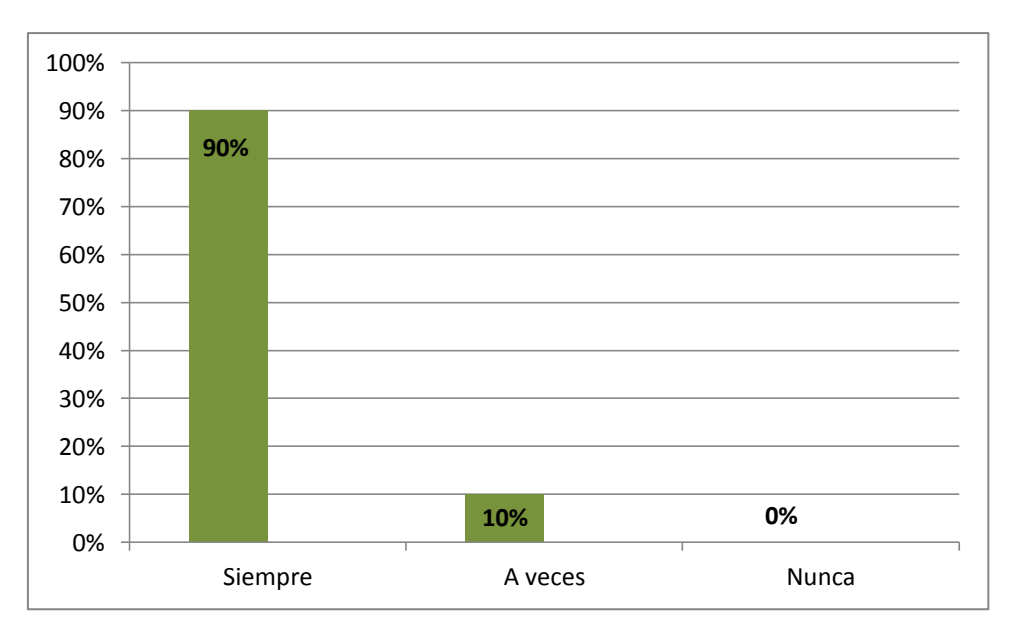

**Figura 92: Gráfico de la atención de una manera más oportuna**

**Fuente: elaboracion propia (cuestionario # 01)**

Del 100% de los encuestados se observa que el 90 % siempre serán atendidos de manera más oportuna de con la implementación del sistema web móvil y mientras que el 10% a veces van a ser atendidos de manera más oportuna de con la implementación del sistema web móvil.

**4. - ¿Luego de la Implementación del Sistema web móvil considera Usted que la disponibilidad de la información es un punto clave ventajoso para la gestión comercial de la empresa?**

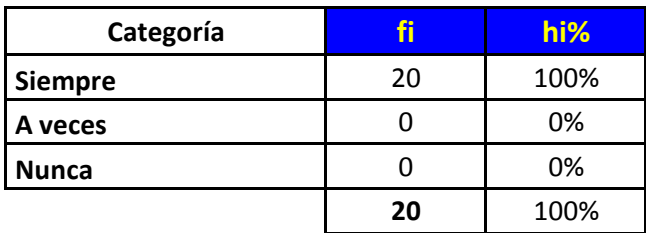

**Tabla 38: La disponibilidad de la información es un punto clave ventajoso**

> **Fuente: elaboracion propia (cuestionario 01) )**

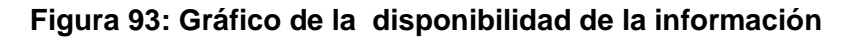

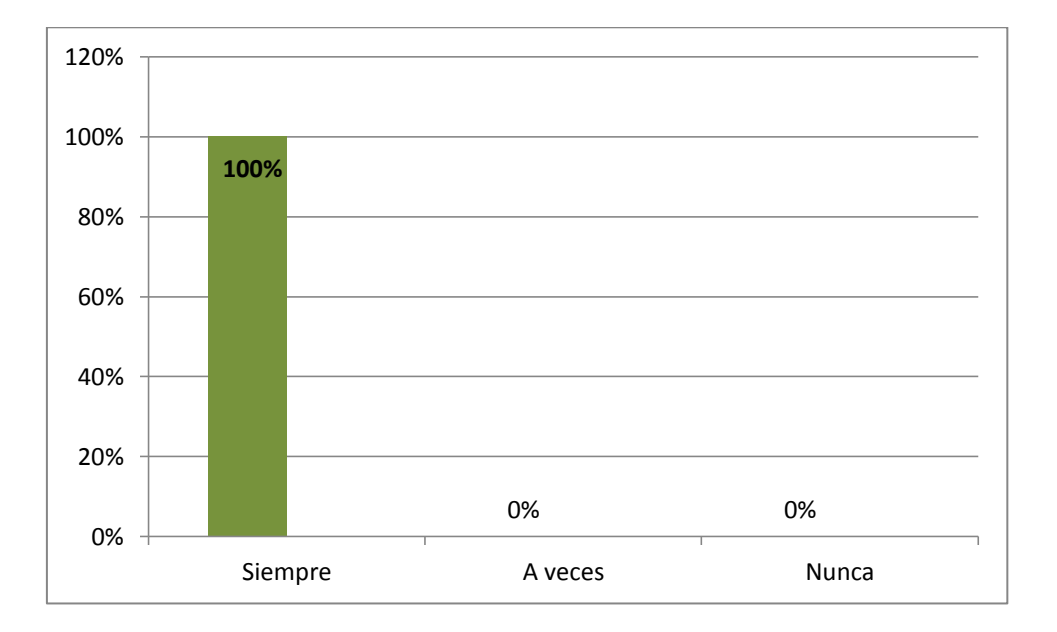

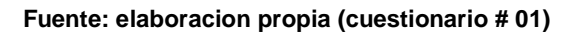

Del 100% de los encuestados se observa que un 100% que con la la implementación del Sistema web móvil siempre brindaran la disponibilidad de la información es un punto clave ventajoso para la gestión comercial de la empresa.

**5. - ¿Cómo considera Usted el grado de sistematización de los procesos desarrollados en el Área comercial después de la implementación del sistema web móvil?**

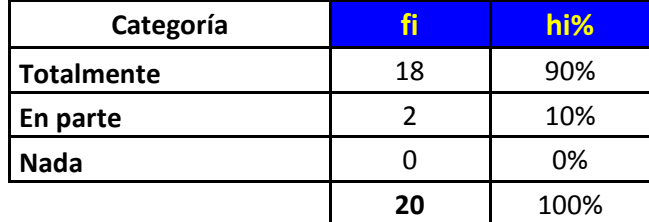

**Tabla 39: La sistematización de los procesos**

**Fuente: elaboracion propia (cuestionario 01)**

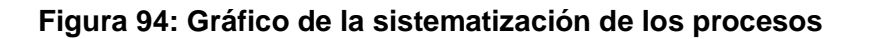

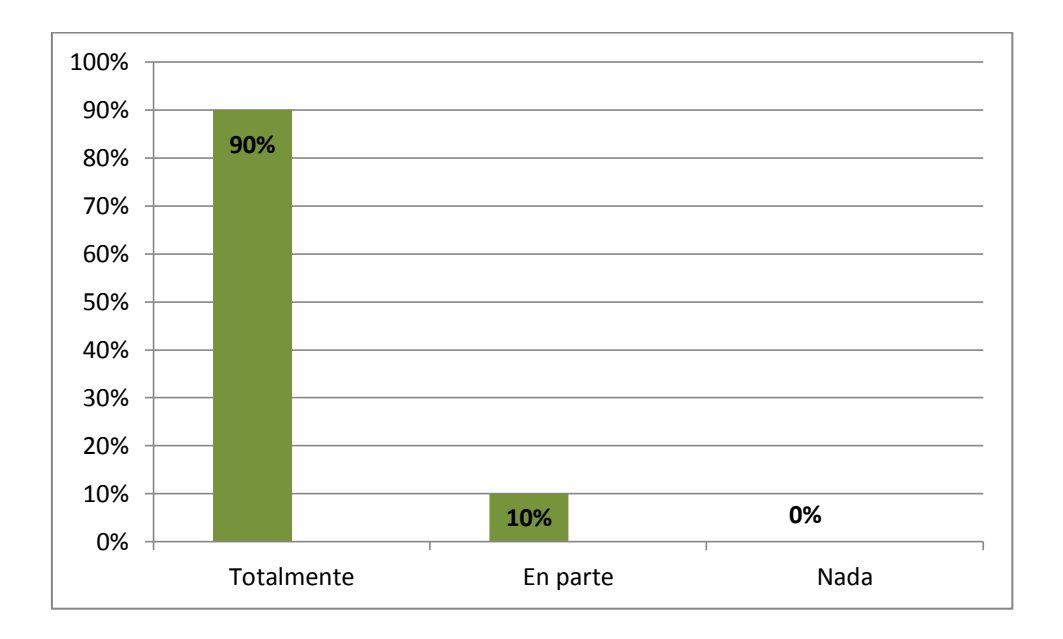

**Fuente: elaboracion propia (cuestionario 01)**

Del 100% de los encuestados se observa que el 90% están totalmente de acuerdo con la implementación del sistema web móvil para la sistematización de los procesos desarrollados en el Área comercial.

**6. - ¿Considera usted que después de la implementación del sistema web móvil la sistematización de los procesos será importante para la gestión comercial?**

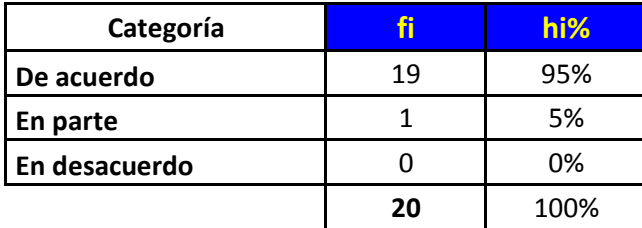

**Tabla 40: Procesos de la gestión comercial**

**Fuente: elaboracion propia (cuestionario 01)**

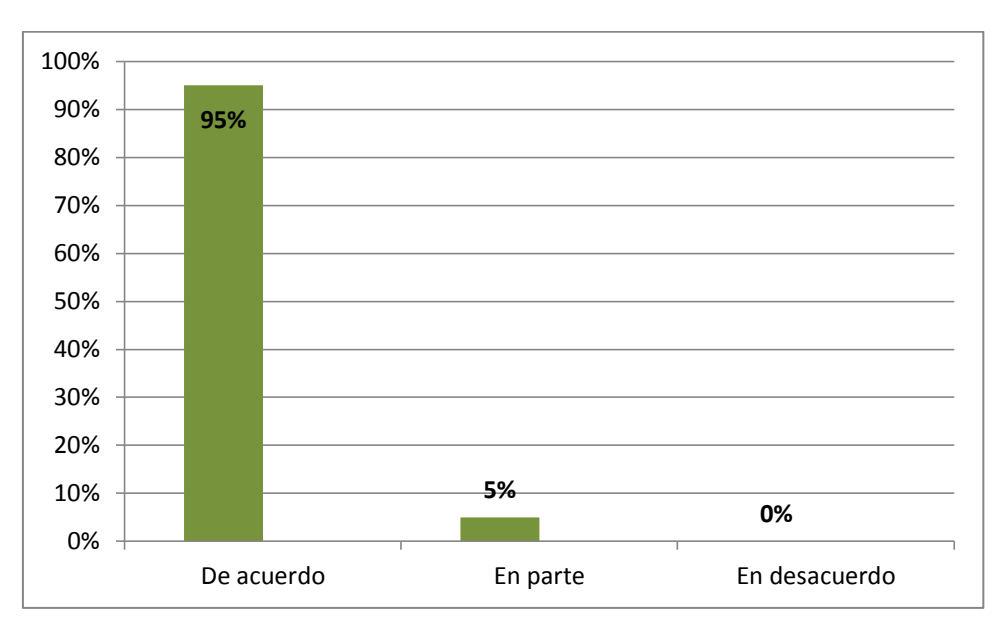

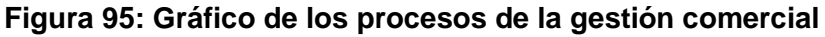

**Fuente: elaboracion propia (cuestionario 01)**

Del 100% de los encuestados se observa que el 95 % están de acuerdo con la sistematización de los procesos en la implementación del sistema web móvil y mientras que un 5% están en parte con la sistematización de los procesos en la implementación del sistema web móvil.

**7. - ¿Después de la implementación del sistema web móvil, considera Usted que el Área Comercial dispone de mayor información del negocio?**

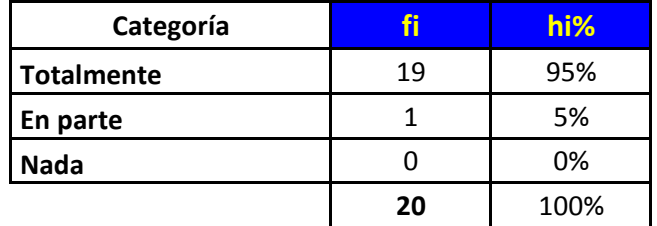

**Tabla 41: Área comercial dispone de la información del negocio**

**Fuente: elaboracion propia (cuestionario 01)**

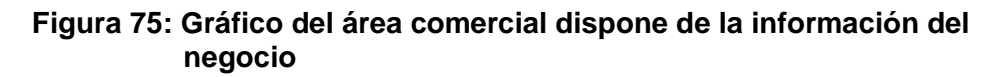

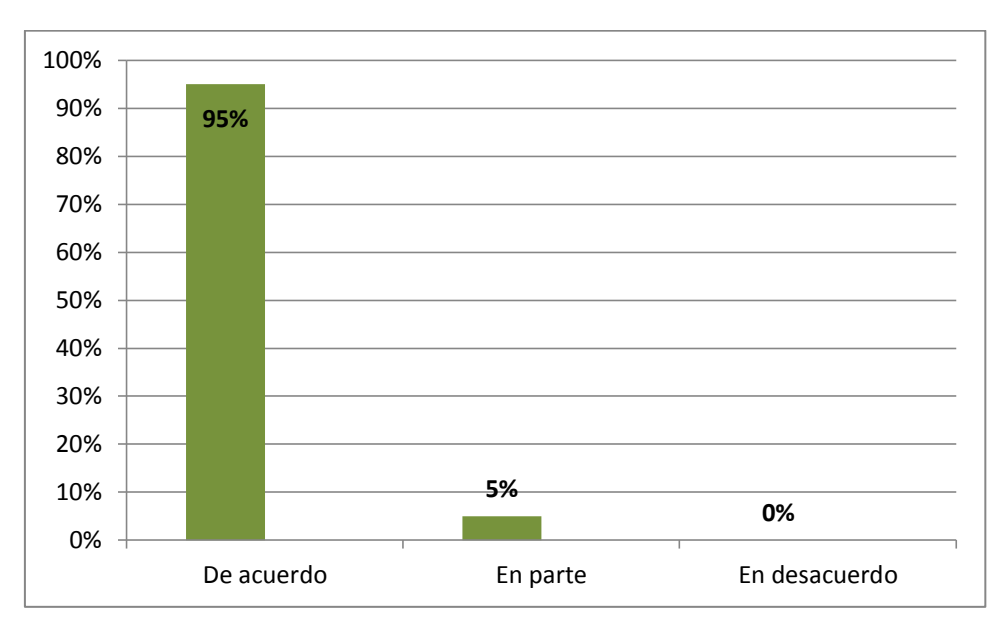

**Fuente: elaboracion propia (cuestionario 01)**

Del 100% de los encuestados se observa que el 95 % están de acuerdo que el área comercial dispone de mayor información del negocio con la implementación del sistema web móvil en el área Comercial y mientras que un 5% están en parte que el área comercial dispone de mayor información del negocio con la implementación del sistema web móvil en el área comercial.

**8. - ¿Considera Usted que después de la implementación del sistema web móvil la cobertura de la información para la gestión comercial ha mejorado?**

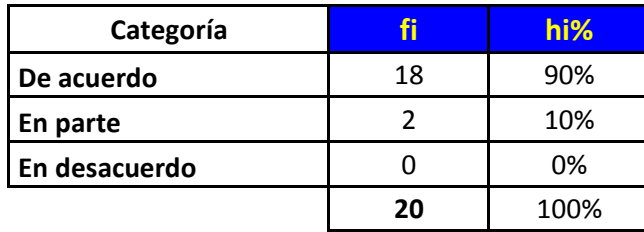

#### **Tabla 42: La cobertura de la información**

**Fuente: elaboracion propia (cuestionario 01)**

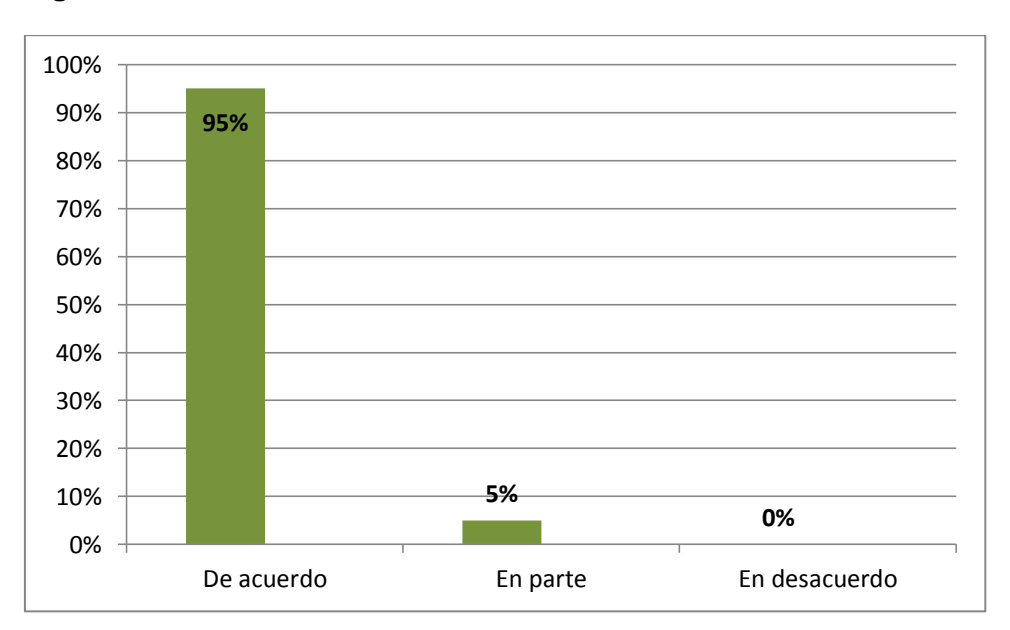

**Figura 97: Gráfico de la cobertura de la información**

**Fuente: elaboracion propia (cuestionario 01)**

Del 100% de los encuestados se observa que el 90% están de acuerdo que la cobertura la información para la gestión comercial ha mejorado después de la implementación del sistema web móvil y mientras un 5 % en parte que que la cobertura la información para la gestión comercial ha mejorado después de la implementación del sistema web móvil.

**9. - ¿Cómo considera Usted el tiempo empleado en la conciliación de información después de la implementación del sistema web móvil?**

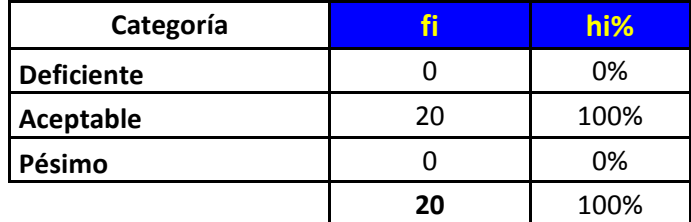

**Tabla 43: Tiempo empleado en la conciliación de información**

**Fuente: elaboracion propia (cuestionario 01)**

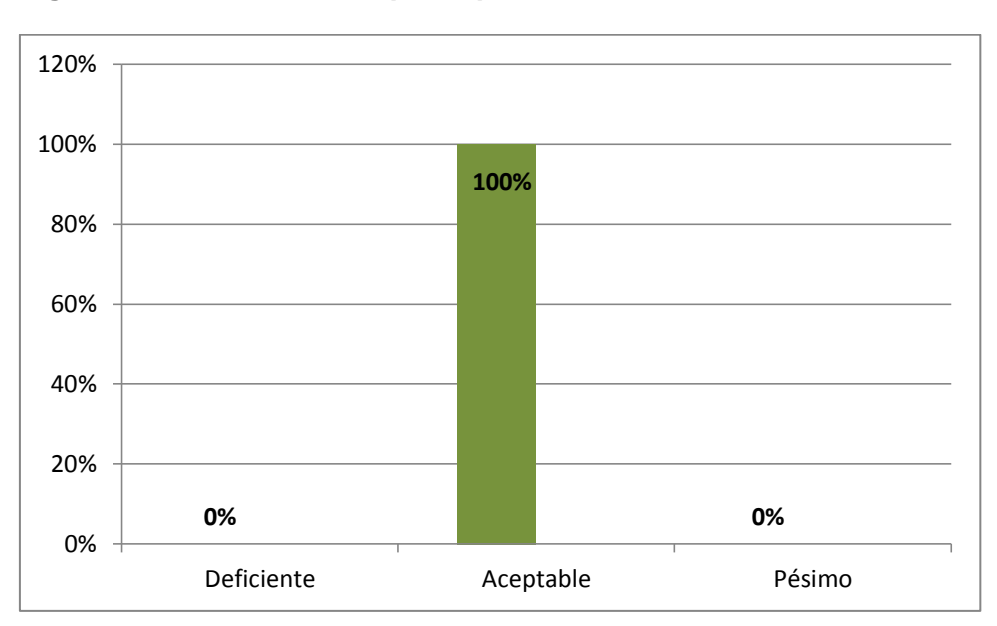

#### **Figura 98: Gráfico del tiempo empleado en la conciliación de información**

**Fuente: elaboracion propia (cuestionario 01)**

Del 100% de los encuestados se observa que en su totalidad 100% la conciliación de información después de la implementación del sistema web móvil que es aceptable el tiempo empleado.

**10. - ¿Considera usted que han mejorado los tiempos de respuesta para la conciliación de la información después de la implementación del sistema web móvil?**

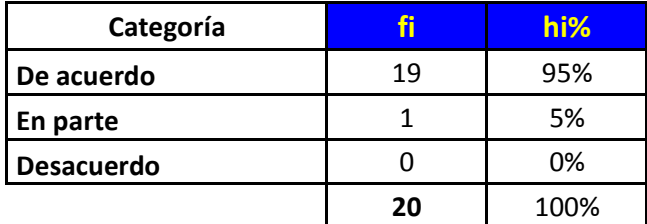

**Tabla 44: Tiempos de conciliación de la información**

**Fuente: elaboracion propia (cuestionario # 01)**

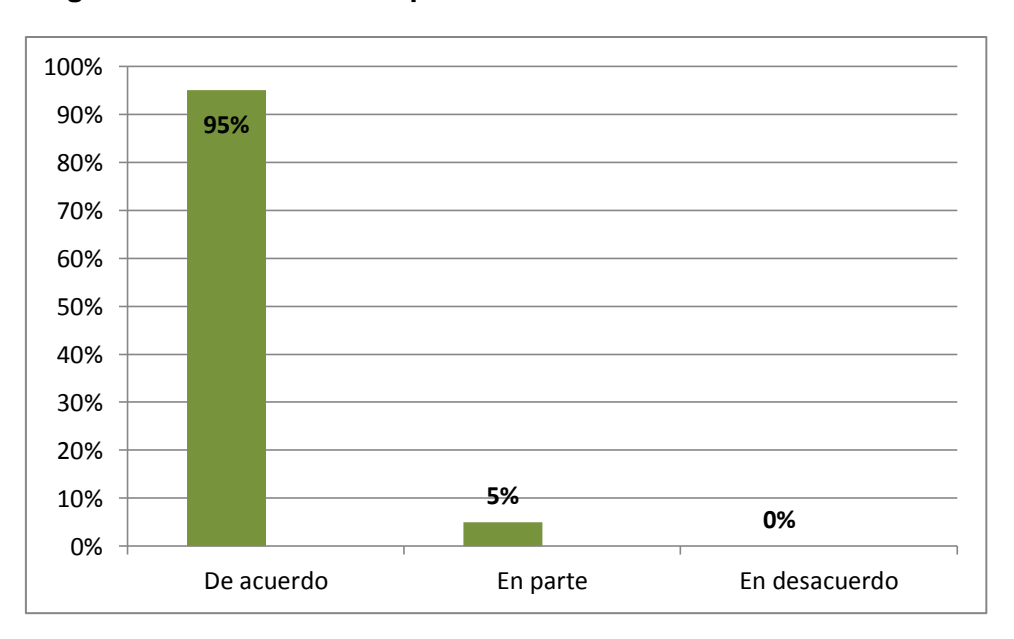

**Figura 99: Gráfico del tiempo de conciliación de la información**

**Fuente: elaboracion propia (cuestionario # 01)**

Del 100% de los encuestados se observa que el 95% están de acuerdo con la implementación del sistema web móvil y han mejorado los tiempos de respuesta para la conciliación de la información y mientras el 5% en parte la implementación del sistema web móvil a mejorado los tiempos de respuesta para la conciliación de la información.

**11. - ¿Con la información Comercial manejada actualmente, cómo calificaría usted el proceso de toma de decisiones por parte de la Gerencia después de la implementación del sistema web móvil?**

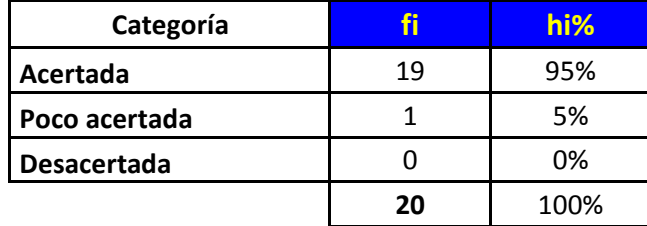

**Tabla 45: El proceso de toma de decisiones**

**Fuente: elaboracion propia (cuestionario # 01)**

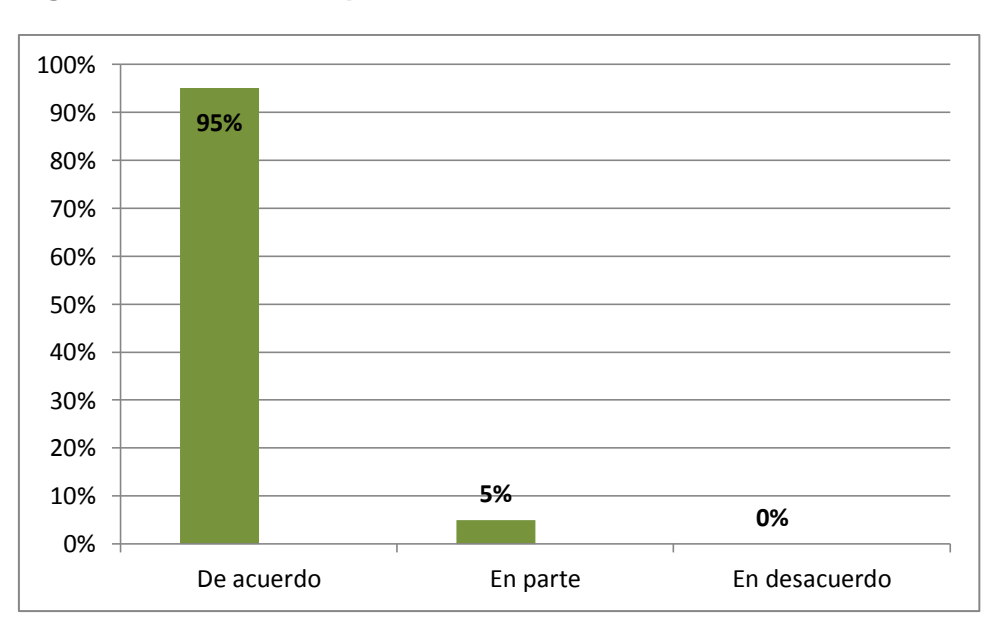

**Figura 100: Gráfico del proceso de toma de decisiones**

**Fuente: elaboracion propia (cuestionario # 01)**

Del 100% de los encuestados se observa que el 95% están de acuerdo con la implementación del sistema web móvil se a mejorado el proceso de toma de decisiones por parte de la Gerencia y mientras el 5% en parte la implementación del sistema web móvil se a mejorado el proceso de toma de decisiones por parte de la Gerencia.

**12. - ¿Considera Usted que después de la implementación del sistema web móvil hay un mejor apoyo para la toma de mejores decisiones en la Gerencia?**

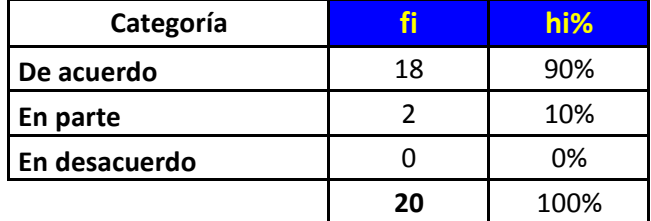

**Tabla 46: Apoyo para la toma de mejores decisiones en la Gerencia**

**Fuente: elaboracion propia (cuestionario # 01)**

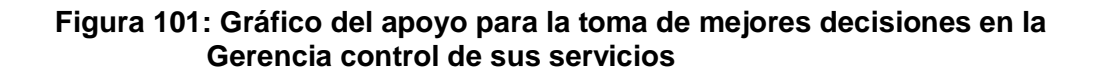

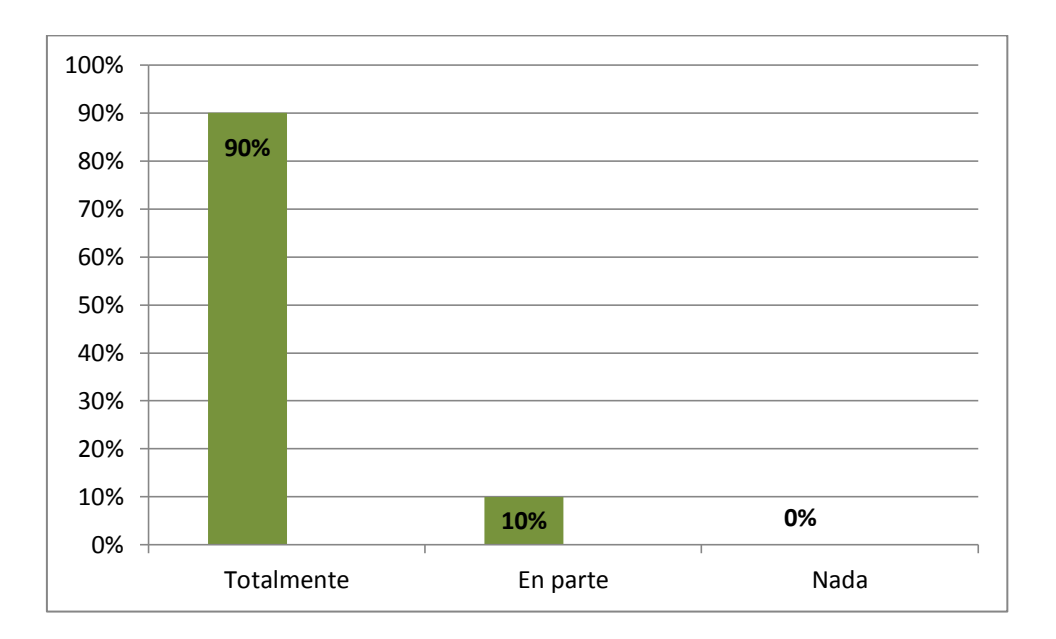

**Fuente: elaboracion propia (cuestionario # 01)**

Del 100% de los encuestados se observa que el 90% están totalmente con la implementación del sistema web móvil para mejores decisiones en la Gerencia y mientras el 10% están en parte con la implementación del sistema web móvil para mejores decisiones en la Gerencia.

## **ENCUESTA A LOS CLIENTES**

**Grado de conformidad sobre la calidad de servicio que brinda INNOTEC SAC después de la Implementación del sistema web móvil.**

**Pregunta 1.- ¿La empresa actualmente le ofrece una atención personalizada?**

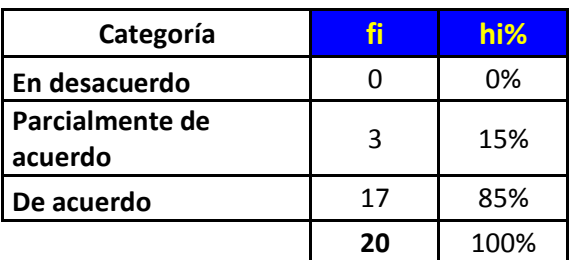

**Tabla 47: Le ofrece una atención personalizada**

**Fuente: elaboracion propia (cuestionario 02)**

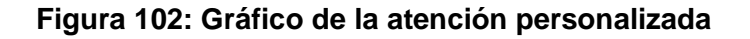

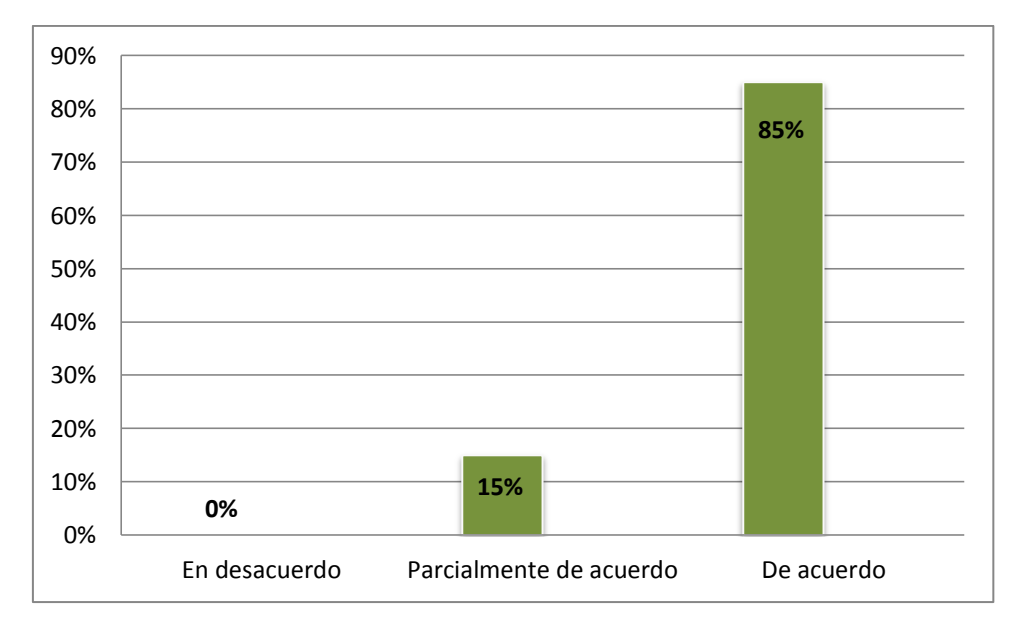

**Fuente: elaboracion propia (cuestionario # 02)**

Del 100% de los encuestados se observa que el 85% están de acuerdo con la atención personalizada actualmente que ofrece y mientras que el 15% están parcialmente de acuerdo con la atención personalizada actualmente que ofrece.

#### **Pregunta 2. - ¿El personal de la Empresa atiende de manera inmediata los pedidos de los usuarios?**

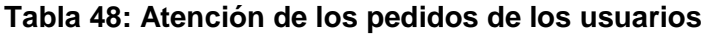

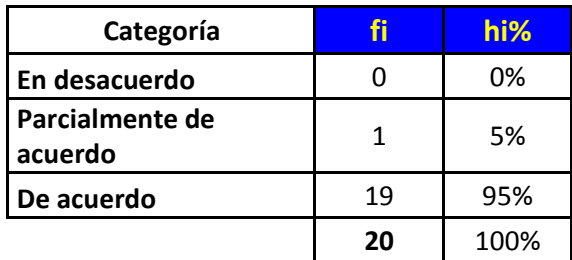

**Fuente: elaboracion propia (cuestionario # 02)**

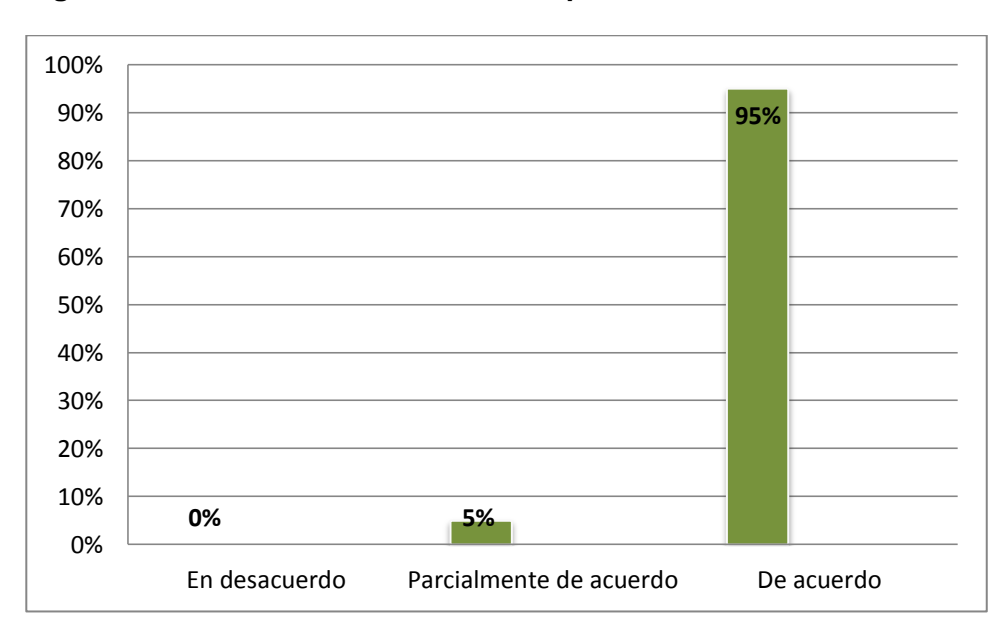

**Figura 103: Gráfico de atención de los pedidos de los usuarios**

**Fuente: elaboracion propia (cuestionario # 02)**

Del 100% de los encuestados se observa que el 95% están de acuerdo que el personal de la empresa con la implementación sistema web móvil se atenderán de la manera inmediata que se atienden los pedidos de los cliente y mientras que un 5% están parcialmente de acuerdo que el personal de la empresa con la implementación sistema web móvil se atenderán de la manera inmediata que se atienden los pedidos de los clientes.
# **Pregunta 3. - ¿Considera que existe aún demora excesiva en el trámite de los pedidos de los usuarios?**

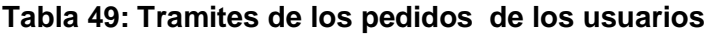

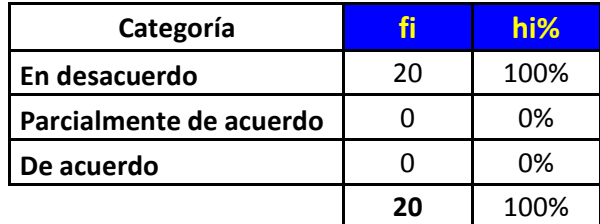

**Fuente: elaboracion propia (cuestionario 02)**

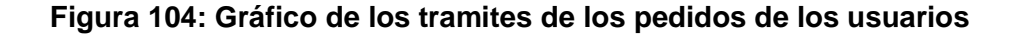

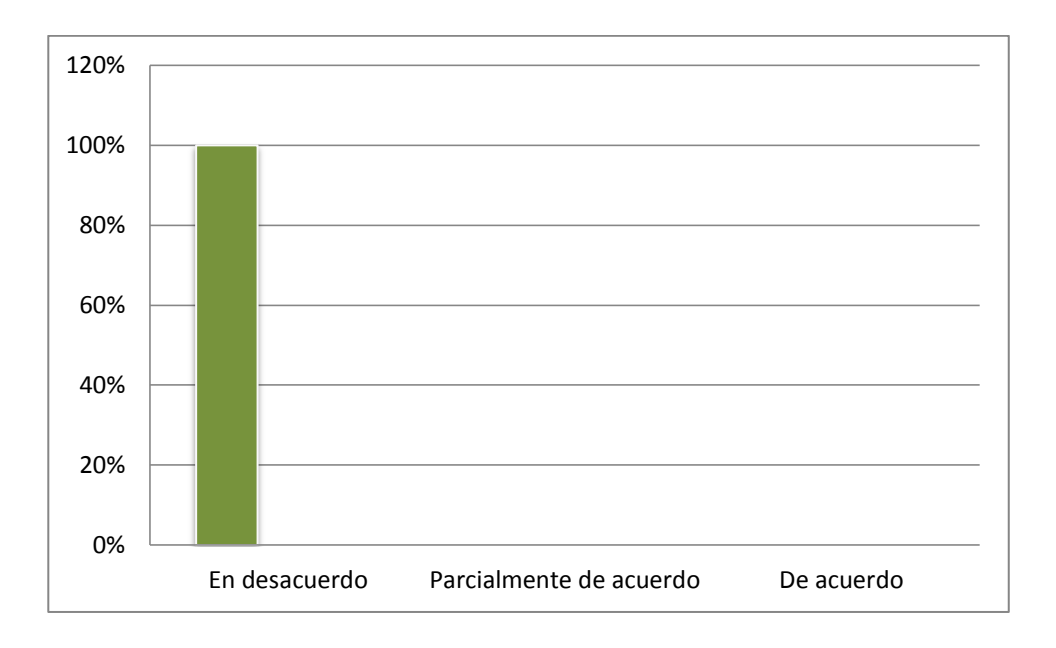

**Fuente: elaboracion propia (cuestionario 02)**

Del 100% de los encuestados se observa que el 100% están en desacuerdo que después de la implementación del sistema web móvil no existe demora excesiva en el trámite de los pedidos de los usuarios.

# **Pregunta 4.- ¿La empresa brinda un servicio al cliente empleando tecnologías de información?**

**Tabla 50: Empleando tecnologías de información**

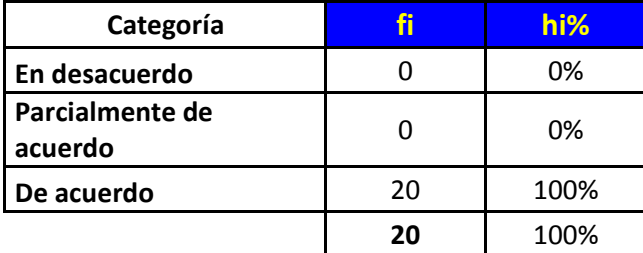

### **Fuente: elaboracion propia (cuestionario 02)**

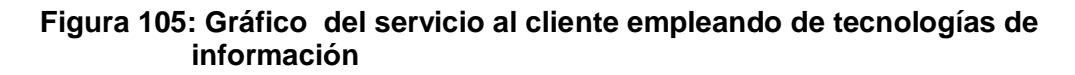

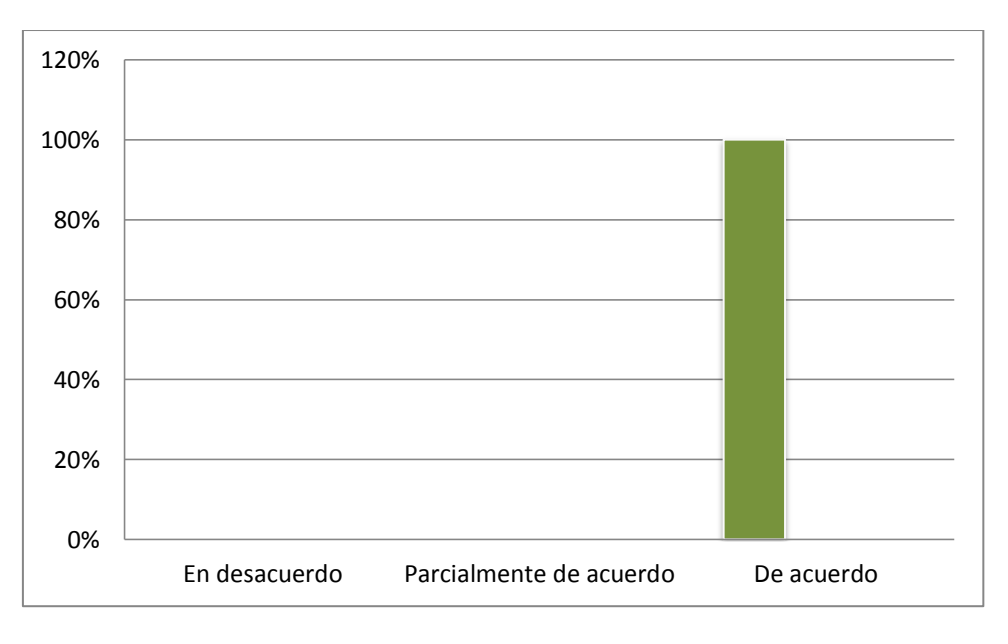

**Fuente: elaboracion propia (cuestionario # 02)**

Del 100% de los encuestados se observa que el 100% están de acuerdo que después empleando tecnologías de información se va a mejorar el servicio al cliente.

# **Pregunta 5. - ¿Considera usted que la empresa debe automatizar todos sus procesos comerciales a fin de dar un mejor servicio?**

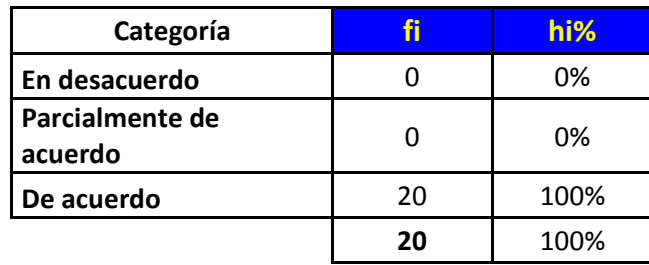

## **Tabla 51: Automatizar todos sus procesos comerciales**

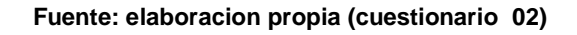

## **Figura 106: Gráfico de van a automatizar los procesos comerciales**

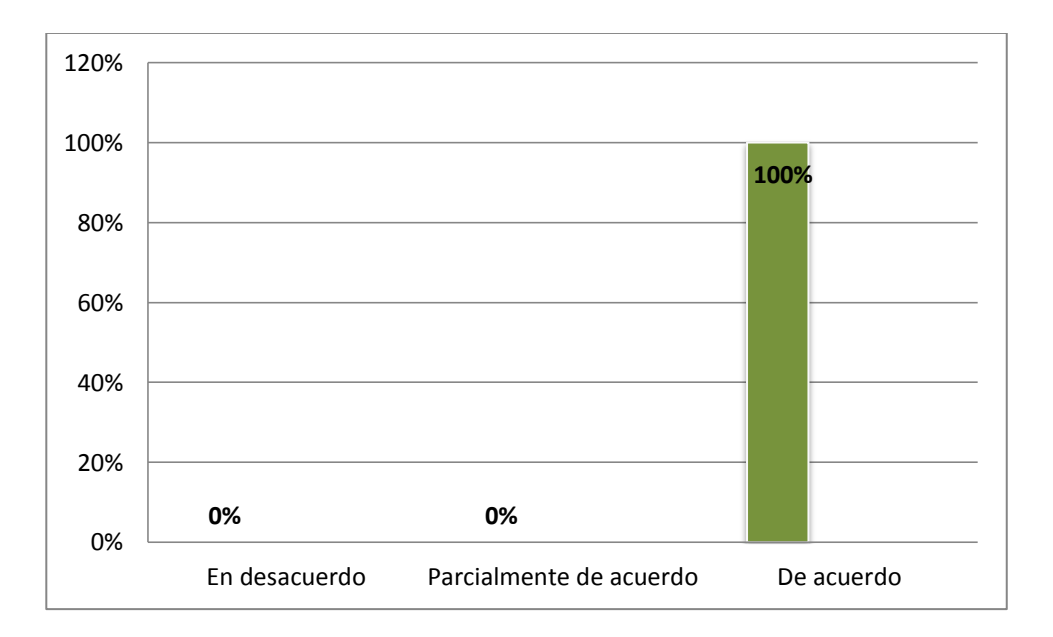

### **Fuente: elaboracion propia (cuestionario 02)**

Del 100% de los encuestados se observa que el 100% están de acuerdo que automatizar todos los procesos comerciales y brindar un mejor servicio.

# **IV. DISCUSIÓN**

En la culminación del proyecto de investigación se realizó la indagación del presente proyecto a que conlleva a evaluar la hipótesis planteada y observo que es aceptada puesto que se muestra la influencia favorable en la gestión comercial de la empresa INNOTEC SAC de Tarapoto con la implementación y puesta en marcha el Sistema Web Móvil. Esto permitirá a la actual administración una sólida información de apoyo en gestión comercial con mejoras en la toma decisiones ya que será de forma oportuna, coherente y sobre todo lo que brindara el sistema web móvil el fácil acceso y obtener las sugerencia a tomar encuentra lo que brinda nuestros clientes y enfocarnos en pocesionamiento en el mercado informativo san martinense a INNOTEC SAC como tal.

También el presente capítulo previo queda confirmado la aprobación de la implementación del sistema web móvil hay un mejor apoyo para mejores de toma decisiones en la atención en la empresa en la gestión comercial mejoró notablemente y con un 10% que lo calificaron que en parte implementación del sistema web móvil hay un mejor apoyo para mejores de toma decisiones en la atención en la empresa, esto se debe a la facilidad que brinda la implementación del sistema web móvil con mejoras en la productividad dentro de la empresa. Igualmente va a analizar lo conseguido la sutileza que la opinión de los encuestados que el 95% que están de acuerdo que después de la implementación del sistema web móvil la sistematización de los procesos será importante para la gestión comercial y mientras tanto un 5 % de los encuestados opinaron que están parte que será importante con la implementación de sistema web móvil mejorará los procesos comerciales. Esto también se refleja en la automatización del tiempo el cual es considerado de los encuestados que el 100% están de acuerdo que la empresa debe automatizar todos sus procesos comerciales para dar un mejor servicio. En otro punto considere que la información es mejor organizado la atención al cliente los cuales que un 95% de los encuestados están de acuerdo y mientras tanto un 5% que respuesta para la conciliación de la información que ha mejorado los tiempos de respuesta.

# **V. CONCLUSIONES**

De haber culminado diversas etapas de planificación y realización opinare de mi proyecto de investigación:

- La realización de recojo de información es muy importante el uso de técnico de recolección de información y poniendo en ejecución el primer objetivo específico de esta tesis, se obtendrá el diagnóstico de los procesos actuales en la gestión comercial y se contó con el apoyo incondicional de los gerentes y administradores reflejados en ser sobresaliente dentro de la propuesta tecnológica a desarrollar en la empresa INNOTEC SAC, y mediante la utilización del instrumento que fue la encuesta que se realizó al personal de operaciones,gerentes ,administrativos y cliente se identificó de manera directa las inperfección de la situación actual en la gestión comercial y generan se contó con el apoyo incondicional de los gerentes y administradores extemporáneo en la pertinencia en brindar un sistema web móvil a fin de preferable canalizar los procesos actuales de la gestión comercial y atención al cliente en INNOTEC SAC.
- Una vez concluida la fase de recolección de información y también procesamiento, se procedió la elaboración del sistema web móvil para ello se inició con el modelación de las funciones que tiene la plataforma Web Móvil y para ello se modelara con el proceso Unificado de Rational con plataforma web móvil que me permitirá percibir el sistema web móvil desde su inicio hasta su implementación de manera progresiva y de formar a brindar mejoras en el servicio que se le ofrece al cliente. Con esta etapa se culminó con diferentes pruebas de calidad de software como son usabilidad y la accesibilidad las cuales fueron satisfactoria.
- Por último el sistema comercial que se realizó de manera favorable en mejoras de la evaluación de la ejecución y funcionamiento viables con los beneficios favorables con mejoras en los procesos comerciales.

# **VI. RECOMENDACIONES**

- La empresa INNOTEC SAC, debe integrar más procesos de negocios en la gestión comercial brindando el uso de tecnologías de este tipo y garantizar un eficiente y eficaz servicio, alcanzando la información cuando el cliente lo amerita, encausando de esta manera su lealtad a la empresa.
- Es fundamental que esta casa de estudio UCV, oriente a integrar más herramientas de tecnologías que nos conlleve a firmar tratados con sociedades mercantiles de diversos ámbitos a fin de que la empresa mejore la toma de decisiones, monitoreo y control; con proyectos innovadores y con alta demanda, de acuerdo a la empresa que se está dando soluciones viables con la gestión y futuros egresados.
- Los futuros egresados de la Facultad de Ingeniería de Sistemas deben presentar proyectos con las nuevas tendencias tecnológicas e innovadoras y viables al beneficio empresarial y que el aporte tecnológico será importante en el crecimiento de la empresa.

## **VII. REFERENCIAS**

- **[1]** Muñes, Paulo. 2015. *Universidad de Nova de Lisboa.* [En línea] Paulo Nunes, 30 de 12 de 2015. [Citado el: 21 de 05 de 2016.] Disponible en web: . [http://knoow.net/es/cieeconcom/gestion/gestion-c](http://knoow.net/es/cieeconcom/gestion/gestion-)omercial/
- [2] .McLeod, Raymond. 2016. "Sistemas de información séptima edición. *Sistemas de información séptima edición".* Mexico : s.n., 2016.
- [3] Jimenez, ALEJANDRO. 2007. *Universidad de los Andes.* [En línea] "*Sistema Web para la Gestión"*, 09 de 2007. [Citado el: 21 de 05 de 201]
- [4] Cobo, Ángel. 2005. Tecnologías para el desarrollo de aplicaciones web. *Tecnologías para el desarrollo de aplicaciones web.* 2005.
- [5]. López Guzmán, Miguel. 2002. Sistemas de información. *Sistemas de información.* MEXICO : s.n., 2002.
- [6] Thompson, Iván. 2005. "*Satisfacción al cliente.* ESPAÑA" : s.n., 2005.
- [7] Hernández, Ralph M. 2002.. "*Sistema de Información Enfoque administrativo".* mexico : s.n., 2002.
- [8]. Alvare, Mariela. 2009. "*Desarrollo de un sistema automatizado bajo entorno web para el control de la programación académica en la universidad de oriente núcleo de anzoátegui".* Barcelona : s.n., 2009.
- [9] Vergara, José Luis Tubay. 2010. "*Desarrollo de una aplicación web para el control de avances académicos y asistencia de docentes".* Ecuador : s.n., 2010.
- [10] Vega, Siccha. 2012. "*Diseño de un Sistema Web Para la Administración del Condominio".* Lima : s.n., 2012.
- [11]. Bach.Manosalva Vargas ,Magali,. 2010. "I*mplementación de un sistema web de localización urbana para mejorar la administración de servicios operativo en Telefónica Servicios Comerciales – Sub Zonal Tarapoto".*  Tarapoto : s.n., 2010.
- [12] Bach. Isla Sandoval, Juan Carlos Sandoval. 2009. *Sistema de tramite documentario web para mejorar la gestión de documentos de la dirección regional de Salud San Martín.* Tarapoto : s.n., 2009.
- [13]. Bach.Jaramillo García ,Juan,. 2009. *Diseño e Implantación de un portal web para administrar la información transparente de la municipalidad distrital de San Antonio de Cumbaza.* Tarapoto : s.n., 2009.
- [14]. Wikipedia *"Sistema de información"* [En línea]: 05 mayo 2014, [ref. 15 de mayo 2014]. Disponible en web: [http://es.wikipedia.org/wiki/Sistema\\_de\\_información.](http://es.wikipedia.org/wiki/Sistema_de_información)
- [15]. Wikipedia *"Jquery Mobile"* [En línea]: 21 mayo 2014, [ref. 1 de Junio 2014]. Disponible en web: http://es.wikipedia.org/wiki/jquery\_mobile.
- [16] MMA SPAIN *"Libro Blanco de las Web Móviles"*[En línea ]:España,30 Setiembre 2012 [ref. 17de Mayo 2014].Disponible en web: http://libroblanco-webs.mmaspain.org/wpcontent/uploads/2012/09/Libro-BlancoOK.pdf.
- [17] Gonzalez Cornejo, José Enrique. "*El lenguaje de Modelado Unificado".*  Mexico : s.n., 2008.
- [18] Gestión de Ventas " Gestión de Ventas y Comercial" [en línea]: 11 de

Enero de 2015, [ref. 15 de Agosto de 2015.]. Disponible en web: http://www.definicionabc.com/negocios/gestion-de-ventas.php

- [19] Andrade Castro, Jesús Alberto. "*Diagramasentidad-relación y de clases UML en el modelado".*Argentina : s.n., 2012.
- [20] Gonzáles Segura,Carlos Miguel *"Programación Web con PHP"*[En línea]:Mexico s.n. 2019.Disponible en web: http://www.libroparatodos.com/bookmarks/detail/Programacion-Web-con-PHP-y-MySQL/onecat/0.html
- [21] Castlgado,Heber Simei. "*MySql como software libre "Chile* : s.n., 2014.
- [22] Barzanallana Asencio, Rafael. *XAMPP "Desarrollo-de-aplicacionesweb"*[En línea]:11 de Junio 2014 [ref. 11 de Junio 2014]. s.n. 2019.Disponible en web: http://www.libroparatodos.com/bookmarks/detail/Programacion-Web-con-PHP-y-MySQL/onecat/0.html
- [23] Jiménez Antonio, "Calidad del Software de la Asignatura de Planificación y Gestión del Desarrollo de Sistemas Informáticos". Madrid, 1999.
- [24] SCRUM "Proyectos Agiles" [en línea]: 20 de Enero de 2010, [ref. 20 de Enero de 2010.]. Disponible en web: http://www.proyectosagiles.org/quees-scrum
- [25] SCRUM "Metodología Scrum" [en línea]: 11 de Enero de 2015, [ref. 11 de Enero de 2015.]. Disponible en web: http://www.troop.com.ar/scrum/
- [26] Bustamante Rodríguez Dayana. *"Metodología de Desarrollo del Software".* Barinas, Marzo del 2014.
- 153 [27] Tapia Marroquín, Mónica Lucía. *Estudio y desarrollo de aplicaciones para*

*dispositivos móviles Android*. Trabajo de Grado, Universidad Técnica del Norte, Ibarra, 2013.

[28] Herrero Palomo, Julián. *Administración, gestión y comercialización en la pequeña empresa.* Editorial Paraninfo, 2011.

# **VIII. ANEXOS**

# **8.1.Instrumentos**

**8.1.1.** Utilización de las encuestas para ver la situación actual de la Gestión Comercial en la empresa INNOTEC SAC antes de la implementación sistema web móvil.

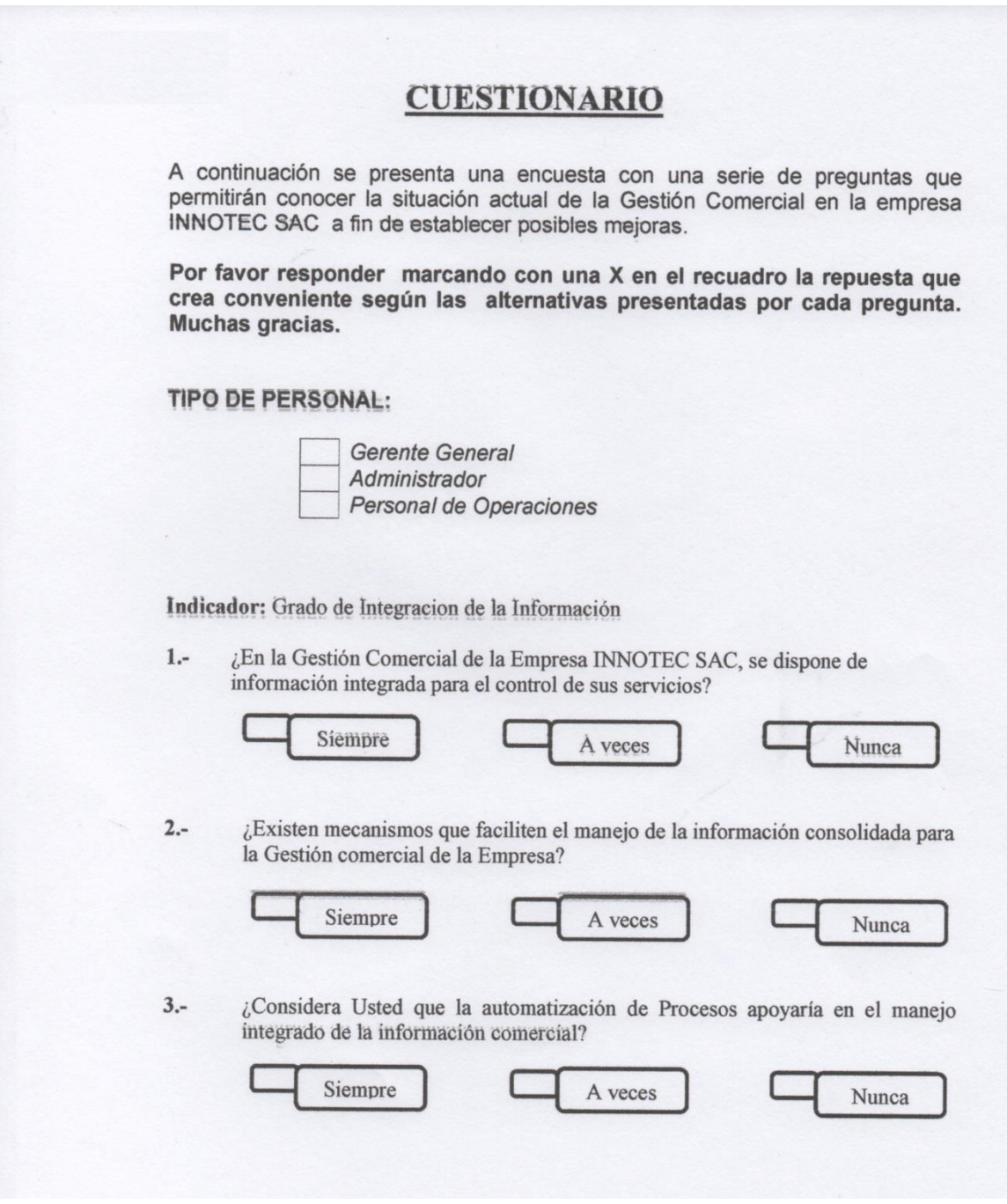

Indicador: Grado de Disponibilidad de la Información

¿Cuándo Usted ha necesitado cierta información, la ha empleado oportunamente?  $4. -$ 

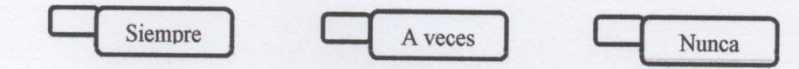

 $5 -$ ¿Considera Usted que contar con la información en el momento que se necesita es un punto decisivo para la gestión comercial de la empresa?

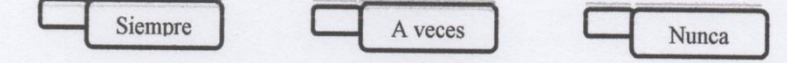

Indicador: Grado de Sistematización de los Procesos

 $6.5$ ¿Considera Usted que los procesos desarrollados en el Área comercial se encuentran sistematizados?

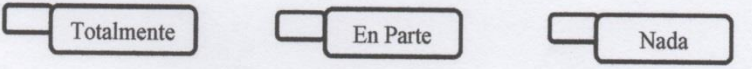

 $7 -$ ¿Considera Usted que la sistematización de los procesos es importante para la gestión comercial?

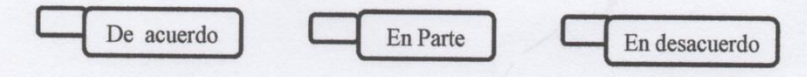

Indicador: Cobertura de la Información Comercial

 $8 -$ ¿Actualmente en la gestión comercial de la empresa, la Información contempla todos los aspectos del negocio?

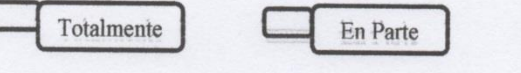

 $9 \mathcal _c$ Considera Usted que con una aplicación Informática se podría coberturar el 100% de la información para la gestión comercial?

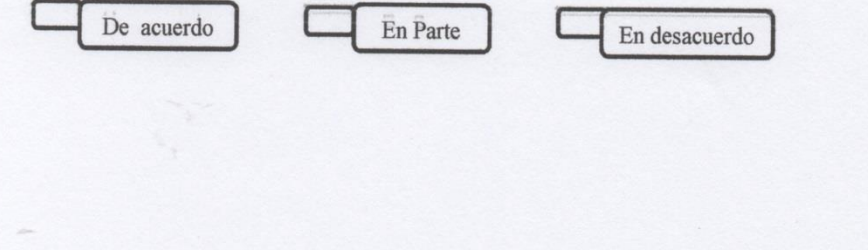

Nada

Indicador: Percepción del Tiempo de Conciliación de la Información

 $10.-$ ¿Durante el proceso de conciliación de información comercial, como considera Usted el Tiempo Empleado?

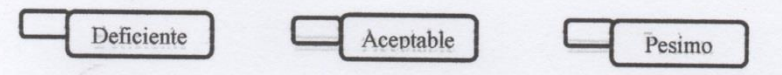

¿Considera Usted que la automatización de los procesos en el área comercial  $11.$ conllevaría a minimizar los tiempos, sobre todo durante la conciliación de la información?

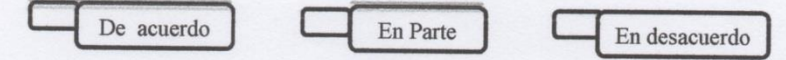

Indicador: Nivel de apoyo en la Toma de Decisiones

¿Con la información Comercial manejada actualmente, cómo calificaría Usted el  $12:$ proceso de toma de decisiones por parte de la Gerencia?

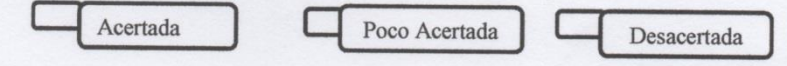

¿Considera Usted que si se implementa una Aplicación Informática en el Área  $13.5$ Comercial, apoyaría en parte a tomar mejores decisiones a sus Gerentes?

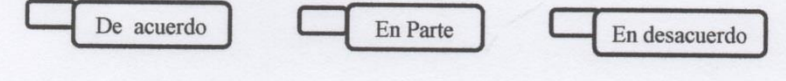

### **CUESTIONARIO 02**

El siguiente cuestionario presenta una encuesta con una serie de preguntas que permitirán conocer la situación actual sobre la calidad<br>de servicio que brinda INNOTEC SAC a sus clientes a fin de poder establecer posibles mejoras.

Por favor responder marcando con una X en el recuadro la repuesta<br>que crea conveniente según las alternativas presentadas por cada pregunta. Utilice la siguiente escala para mostrar su grado de conformidad.

- 1. En desacuerdo
- 2. Parcialmente de acuerdo
- 3. De Acuerdo

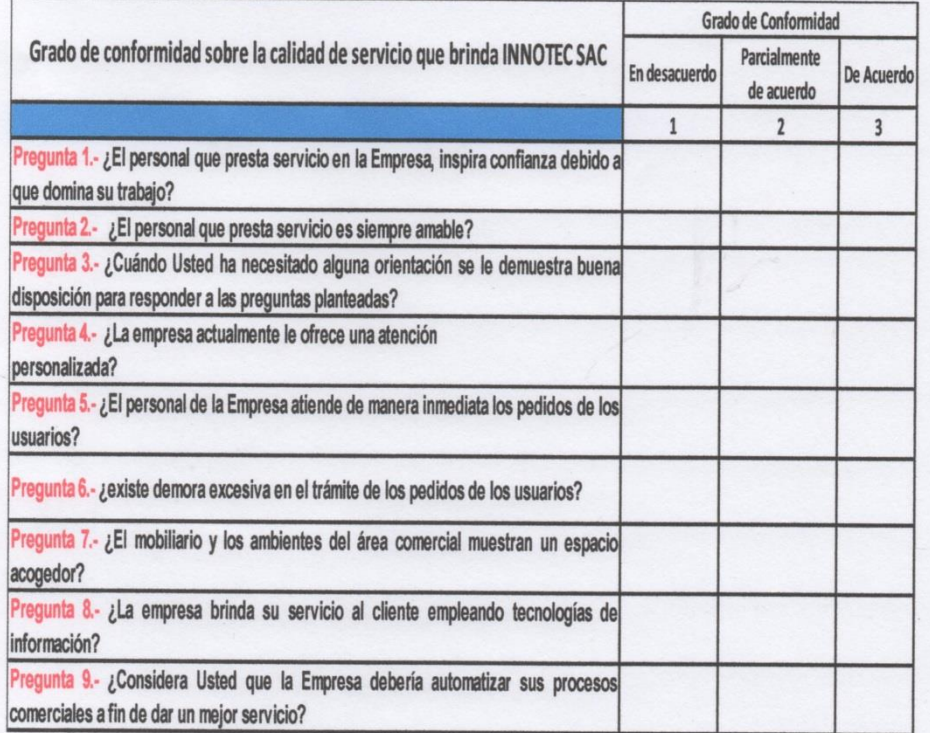

8.1.2. Utilización de las encuestas para ver la situación actual de la Gestión Comercial en la empresa INNOTEC SAC después de la implementación sistema web móvil.

# **CUESTIONARIO 01**

A continuación se presenta una encuesta con una serie de preguntas que permitirán conocer la situación actual de la Gestión Comercial en la empresa INNOTEC SAC a fin de establecer posibles mejoras.

Por favor responder marcando con una X en el recuadro la repuesta que crea conveniente según las alternativas presentadas por cada pregunta. Muchas gracias.

## **TIPO DE PERSONAL:**

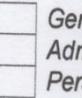

Gerente General Administrador Personal de Operaciones

Indicador: Grado de Integracion de la Información

¿Considera Usted que después de la implementación del sistema web móvil la  $1.$ gestión comercial de la Empresa INNOTEC SAC, dispone de información integrada para el control de sus servicios?

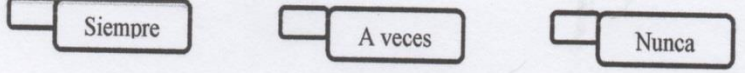

¿Con la implementación del sistema web móvil, existen mecanismos que  $2$ faciliten el manejo de la información consolidada en la gestión comercial de la empresa ?

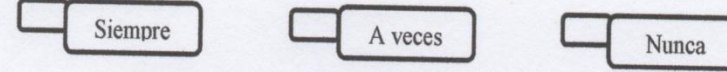

Indicador: Grado de Disponibilidad de la Información

¿Considera Usted que con la implementación del sistema web la información  $3$ solicitada es atendida de manera más oportuna?

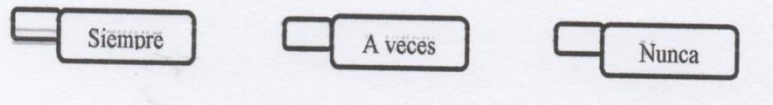

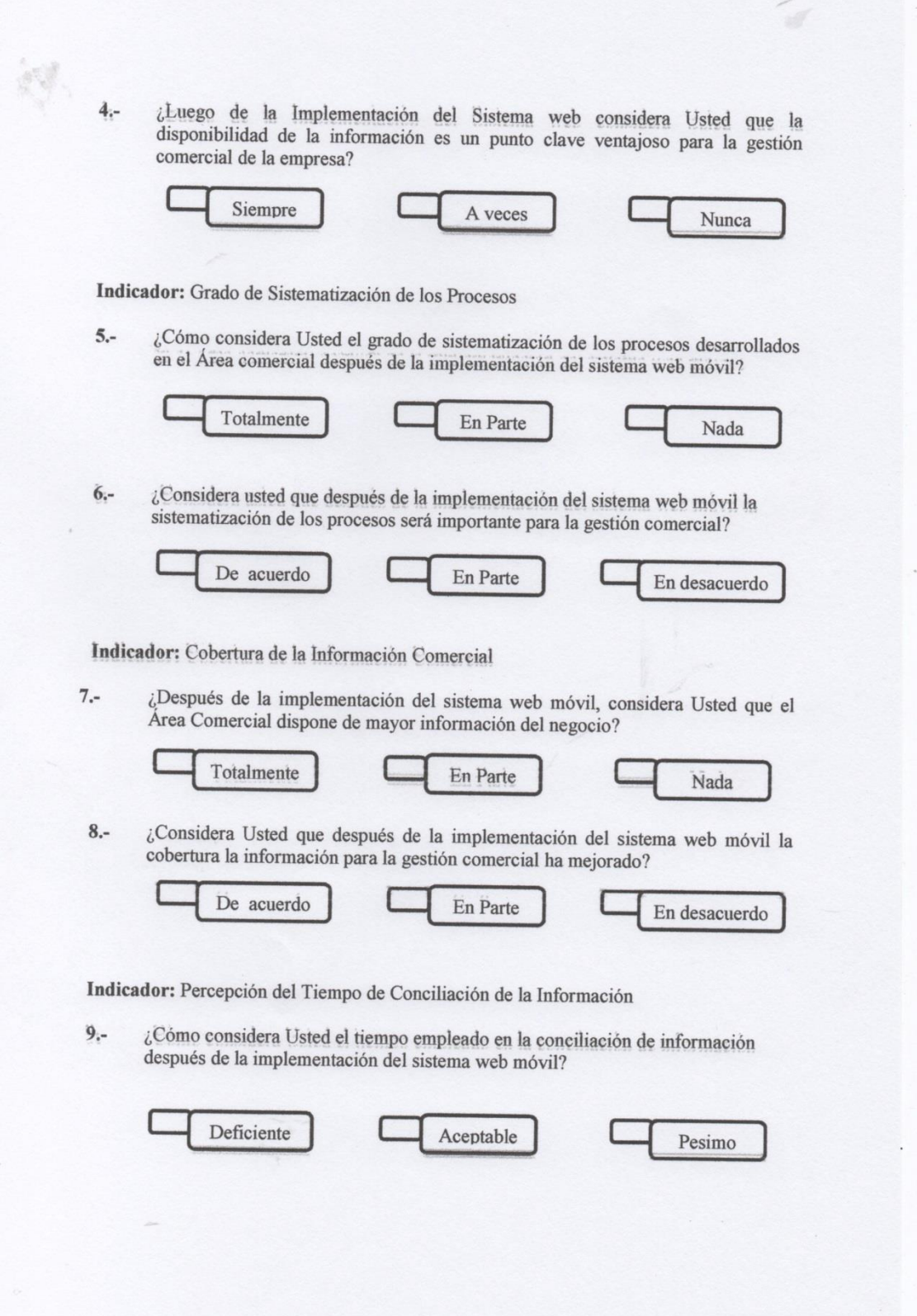

 $10. -$ ¿Considera usted que han mejorado los tiempos de respuesta para la conciliación de la información después de la implementación del sistema web móvil?

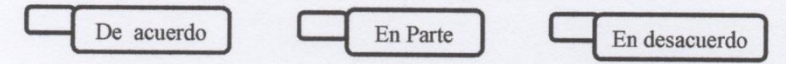

Indicador: Nivel de apoyo en la Toma de Decisiones

¿Con la información Comercial manejada actualmente, cómo calificaría usted el  $11.$ proceso de toma de decisiones por parte de la Gerencia después de la implementación del sistema web móvil?

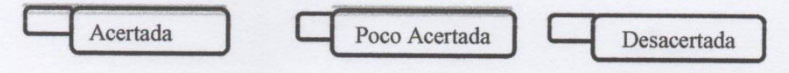

 $12.-$ ¿Considera Usted que después de la implementación del sistema web móvil hay un mejor apoyo para la toma de mejores decisiones en la Gerencia?

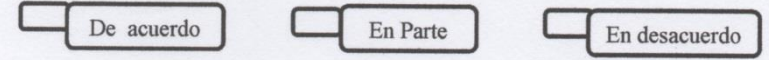

## **CUESTIONARIO 02**

El siguiente cuestionario presenta una encuesta con una serie de preguntas que permitirán conocer la situación actual sobre la calidad de servicio que brinda INNOTEC SAC a sus clientes después de haber yaria implementado el sistema web móvil. Is a sensibile la obse

Por favor responder marcando con una X en el recuadro la repuesta stest que crea conveniente según las alternativas presentadas por cada pregunta. Utilice la siguiente escala para mostrar su grado de conformidad.

1. En desacuerdo

3. De Acuerdo

2. Parcialmente de acuerdo

1. En desacuerdo

2. Parcialmente de acuerdo

3. De Acuerdo

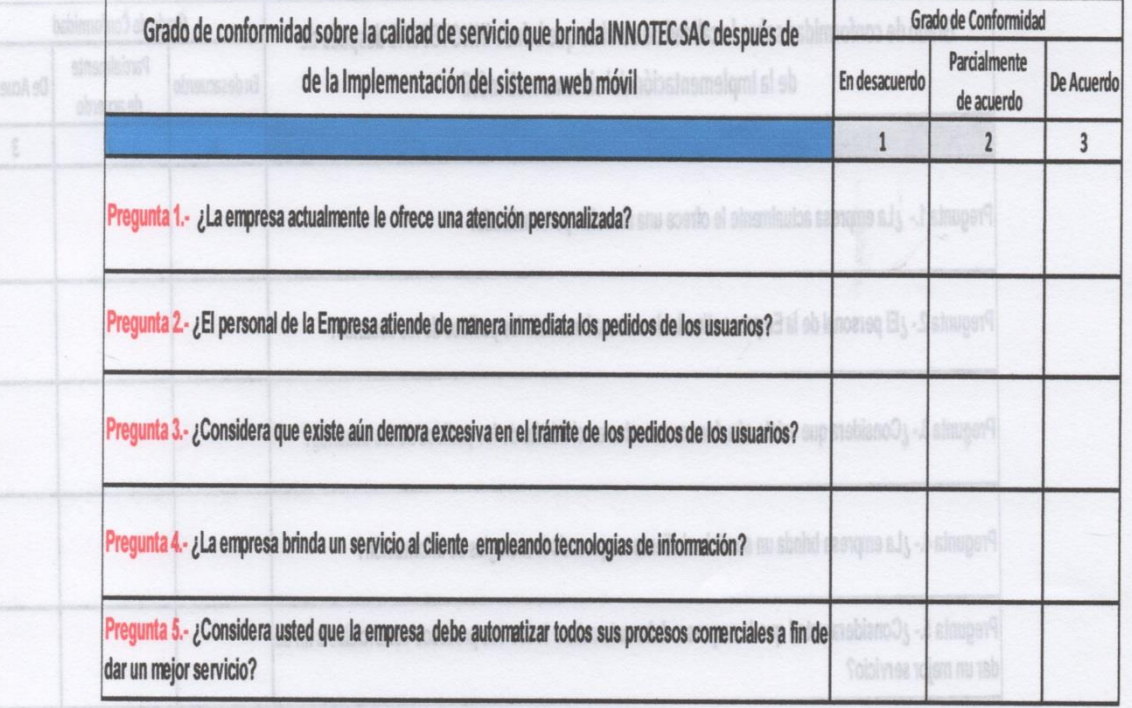

# **8.2.Validación de los instrumentos**

**8.2.1. Validación de los expertos para la evaluación confiabilidad de la encuesta para los gerentes y trabajadores de la empresa.** 

### INFORME DE JUICIO DE EXPERTO SOBRE EL INSTRUMENTO **DE INVESTIGACIÓN**

#### **DATOS GENERALES:**  $\mathbf{L}$

```
Apellidos y Nombres del experto: Mering
                                        Neiva
                                                                           \OmegaInstitución donde labora: { NNOTEC
                                      S.A\overline{c}Cargo que desempeña: Gevente
                                  de
                                         Proyectos
                                                           de
                                                                SOFINOVE
Instrumento Motivo de Evaluación: ENCUESTA PARA
                                           LOS GERENTES
Autor del instrumento: FRANCISCO JAVIER PANDURO GÁLVEZ
```
#### **ASPECTOS DE VALIDACIÓN:** 批.

DEEICIENTE (9)

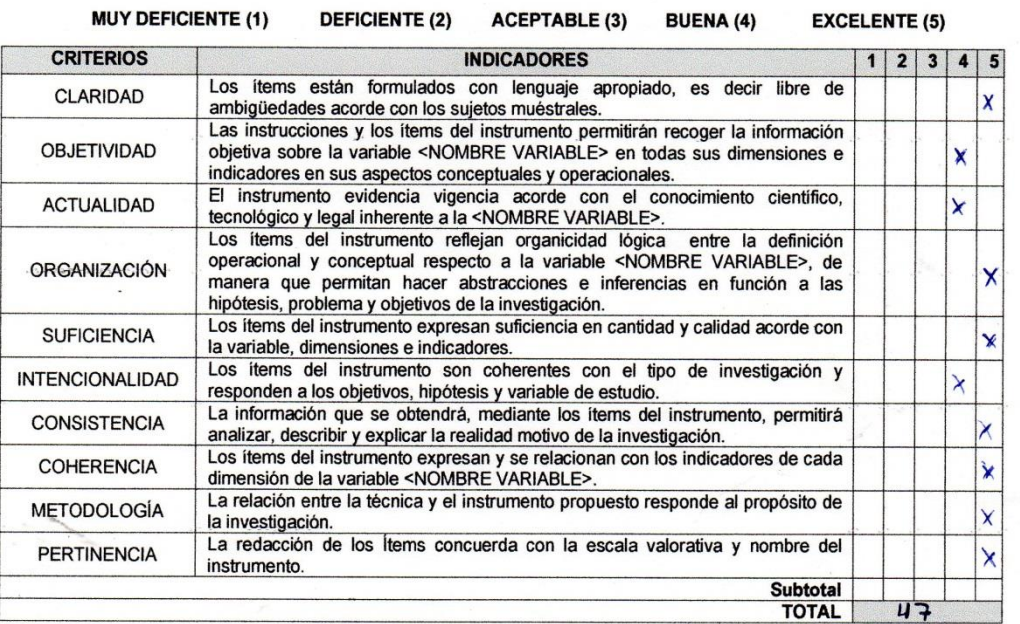

#### OPINIÓN DE APLICAPILIDAD Ш.

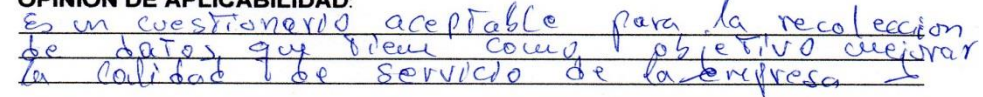

 $\overline{1}$ 

 $4,3$ IV. **PROMEDIO DE VALORACIÓN:** 

Lugary fecha:  $\sqrt{2}G\sqrt{900}$  05 - 0-2016 FIRMA DEL EXPERTO

DNI:  $01'141407$ 

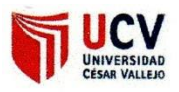

ð,

## INFORME DE JUICIO DE EXPERTO SOBRE EL INSTRUMENTO DE INVESTIGACIÓN

#### ī **DATOS GENERALES:**

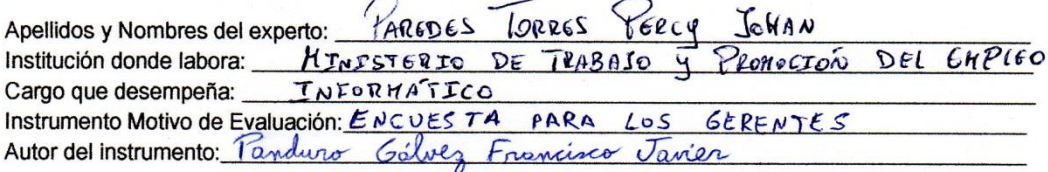

 $\overline{a}$ 

 $\label{eq:2.1} \mathcal{L} = \mathcal{L} \mathcal{L} = \mathcal{L} \mathcal{L}$ 

## II. ASPECTOS DE VALIDACIÓN:

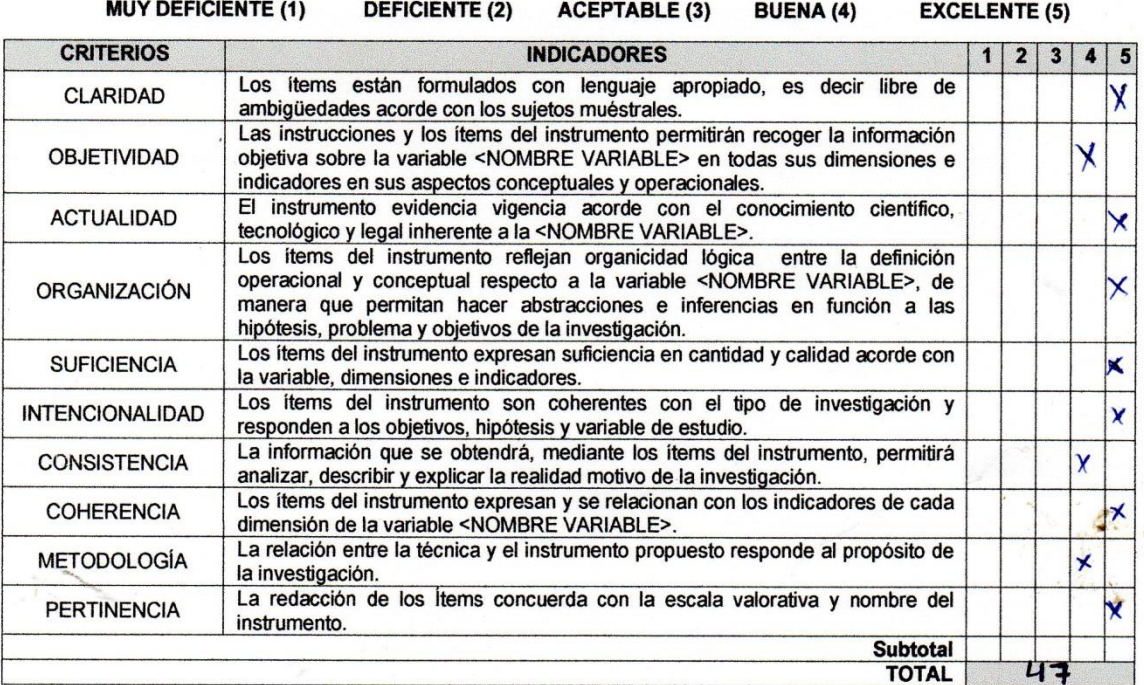

#### III. **OPINIÓN DE APLICABILIDAD:**

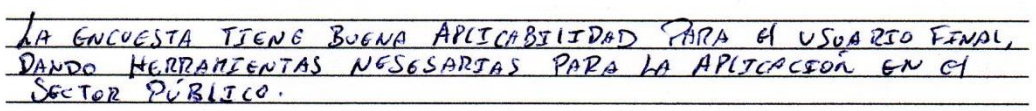

PROMEDIO DE VALORACIÓN: 4,7 IV.

TARAPOTO 06 DE OCTUBRE DE 2016

FIRMA DEL EXPERTO

DNI: 44956670

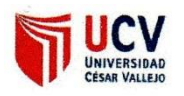

### INFORME DE JUICIO DE EXPERTO SOBRE EL INSTRUMENTO **DE INVESTIGACIÓN**

#### $\mathbf{L}$ **DATOS GENERALES:**

Apellidos y Nombres del experto: CHAUEZ RUPZ, LEONEL RIGOBERTO Institución donde labora: UNIVERSIDOO CESAR UQUEJO Cargo que desempeña: DOCENTE Instrumento Motivo de Evaluación: ENCUESTA PARA LOS GERENTES Autor del instrumento: FRANCISCO JAVIER PANDURO GÁLVEZ

#### $\mathbf{H}$ **ASPECTOS DE VALIDACIÓN:**

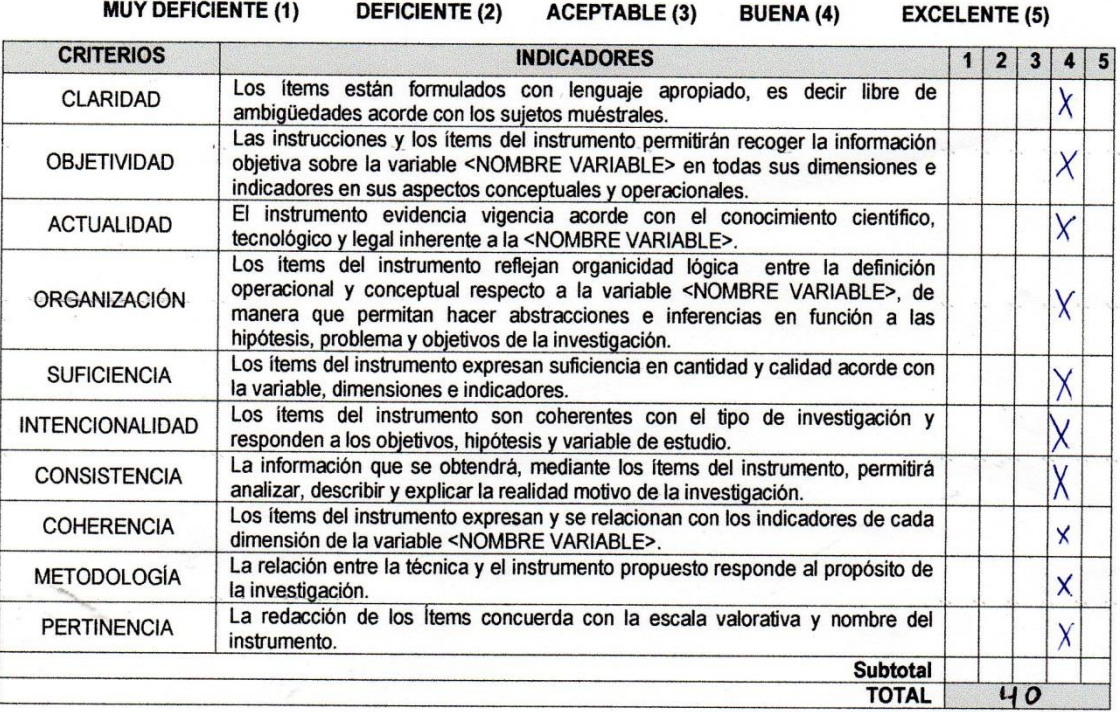

#### Ш. OPINIÓN DE APLICARILIDAD

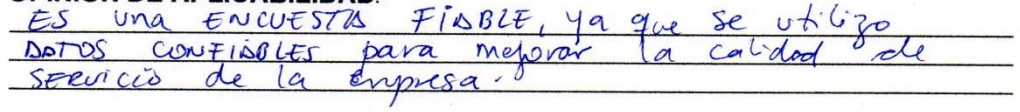

 $4.0$ IV. **PROMEDIO DE VALORACIÓN:** 

TARAPOTO 06 DE OCTUBRE DE 2016

**FIRMA DEL EXPERTO** DNI: 45578825

## 8.2.2. Validación de los expertos para la evaluación confiabilidad de la encuesta para los clientes.

### INFORME DE JUICIO DE EXPERTO SOBRE EL INSTRUMENTO **DE INVESTIGACIÓN**

#### $\mathbf{L}$ **DATOS GENERALES:**

Apellidos y Nombres del experto: <u>1426D6S</u> To PRES JOHAN  $\epsilon$ 2 $c$ 4 Institución donde labora: MINISTERIO DE TRABAJO Y PROMOCIÓN DEL EMPLEO Cargo que desempeña: JutoRMATJCO Instrumento Motivo de Evaluación: ENCUESTA PARA LOS CLIENTES Autor del instrumento: Panduro Gilvez, Francisco Javier

#### **ASPECTOS DE VALIDACIÓN:** H.

**MUY DEFICIENTE (1) DEFICIENTE (2)** ACEPTABLE (3) BUENA (4) **EXCELENTE (5)** 

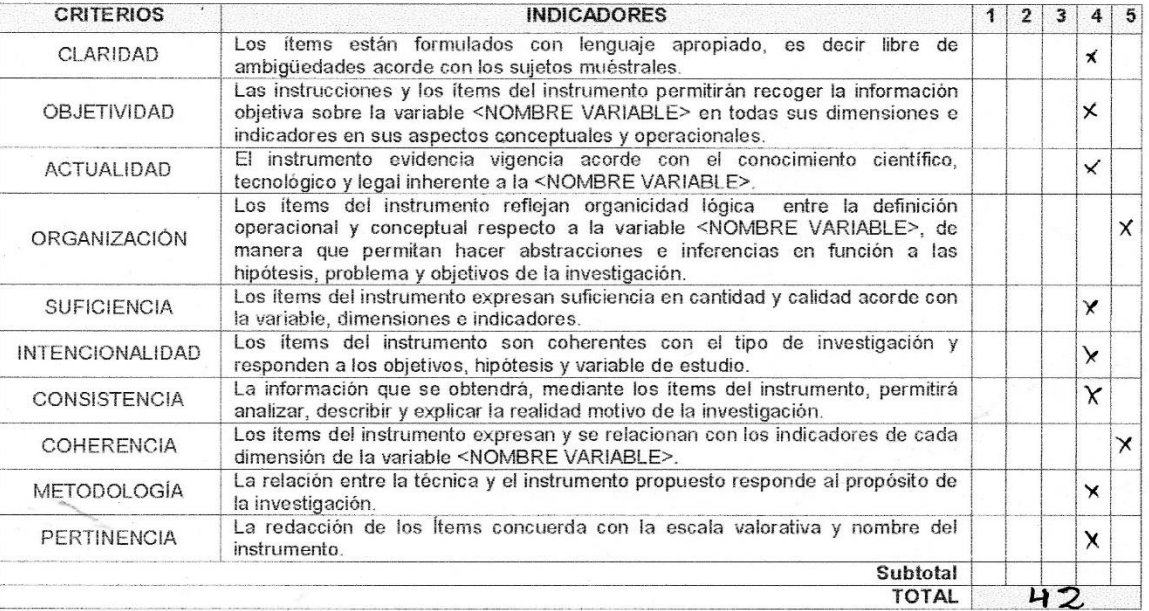

#### $III.$ OPINIÓN DE APLICABILIDAD:

LA GNOGSTA PARA CITENTES, FORTA PARTE DE UNA ESTOUCTURA<br>METEDICA Y ORGANIZADA, PORA EL BOEN FUNCIONANIENTO DE LA<br>INSTITUCIÓN PUBLICA.

**PROMEDIO DE VALORACIÓN:** IV.

TARAPOTO 09 DE OCTUBRE DE 2016

DNI  $14956670$ 

167

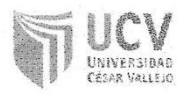

## INFORME DE JUICIO DE EXPERTO SOBRE EL INSTRUMENTO **DE INVESTIGACIÓN**

#### $\overline{1}$ . **DATOS GENERALES:**

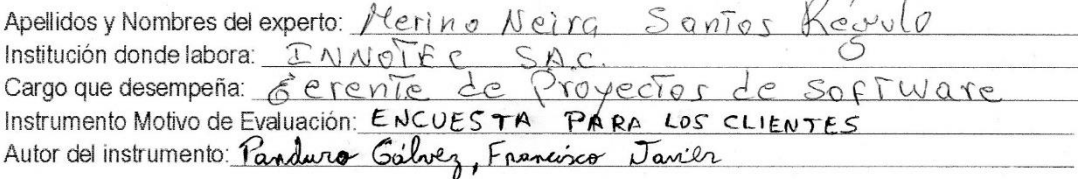

#### Ħ. **ASPECTOS DE VALIDACIÓN:**

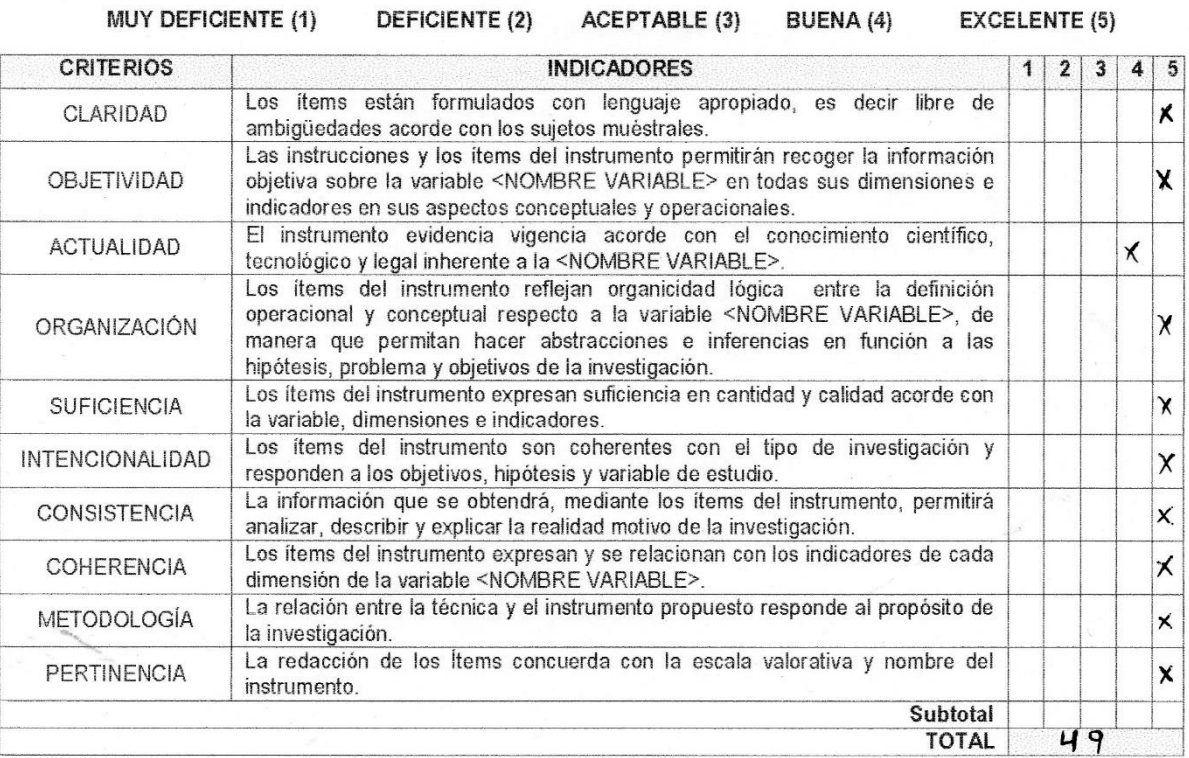

#### **OPINIÓN DE APLICABILIDAD:** Ш.

Es una ancuesta fiable, y a que se utiliza<br>datos confiables para mojoñar la atención<br>al cliante an lo ampresa

#### **PROMEDIO DE VALORACIÓN:** IV.

## TARAPOTO 09 DE OCTUBRE DE 2016

DN

168

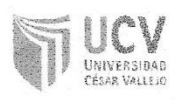

## INFORME DE JUICIO DE EXPERTO SOBRE EL INSTRUMENTO **DE INVESTIGACIÓN**

#### L **DATOS GENERALES:**

Apellidos y Nombres del experto: *LHDUEZ* Ruiz, LEOUEL RIGOBERTO Institución donde labora: UNIVERSIDAD CESAR VALLEJO Cargo que desempeña: \_\_ DOGENTE Instrumento Motivo de Evaluación: ENCUESTA PARA LOS CLIENTES Autor del instrumento: Panduno Gálvez, Francesco Tarier

A CHECKER A PAT PE ANS

PALEMAKA ZAL

#### **ASPECTOS DE VALIDACIÓN:**  $II.$

*<u>REFIGUELITE IN </u>* 

A AS EN CONTRACTORES ENTER 145

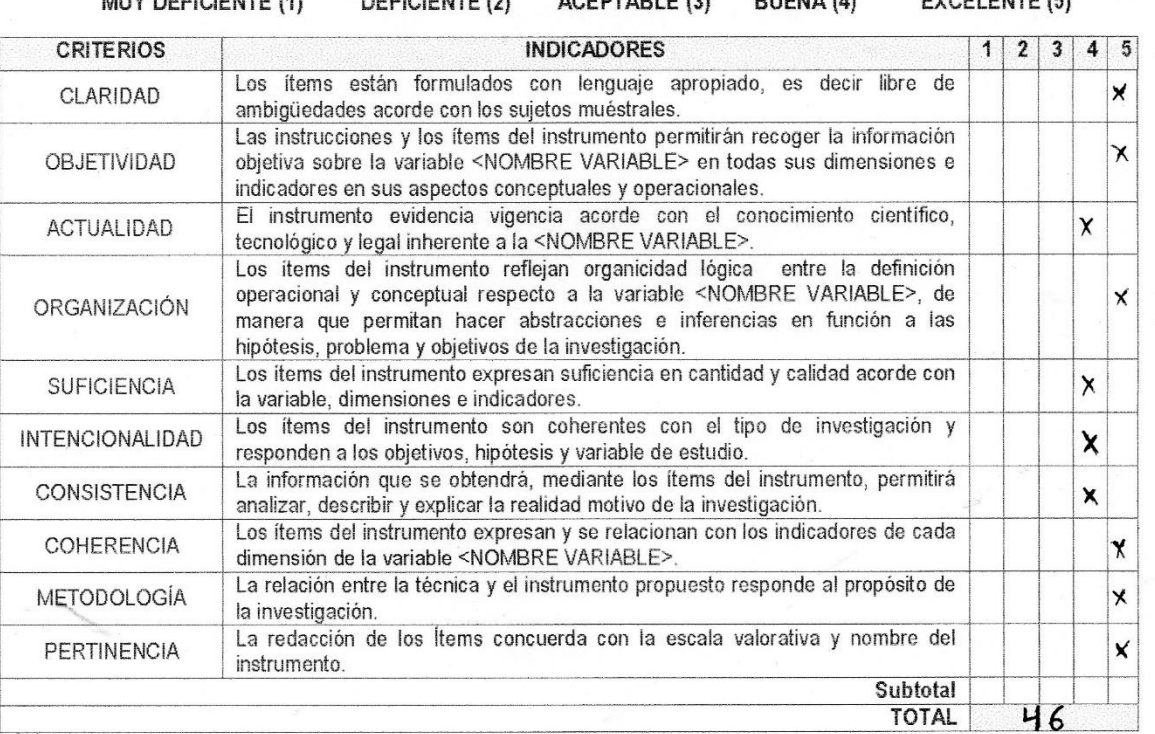

#### **OPINIÓN DE APLICABILIDAD:**  $III.$

CONFIDENTE EN OBTENCION DE ES Una ENCUESTO MEJORD DE CALIDAD DE SERVICIO RESUCTIONS para la  $Clifwte$  $\mathcal{A}$ 

IV. PROMEDIO DE VALORACIÓN:

TARAPOTO 09 DE OCTUBRE DE 2016 FIRMADEL EXPERTO 8825  $DN$ :

EVALUATE (F)

# **8.3.Matriz de consistencia**

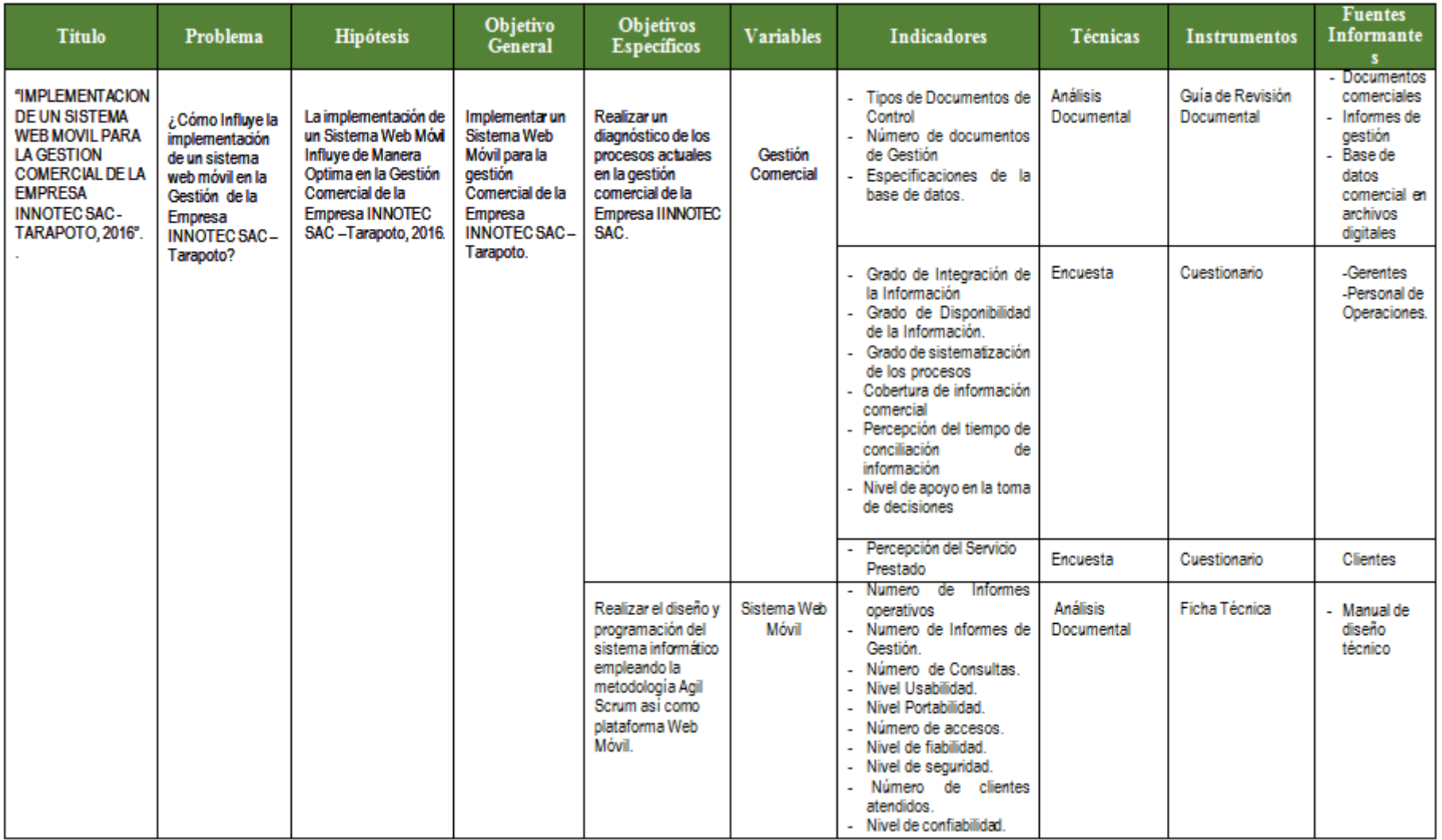

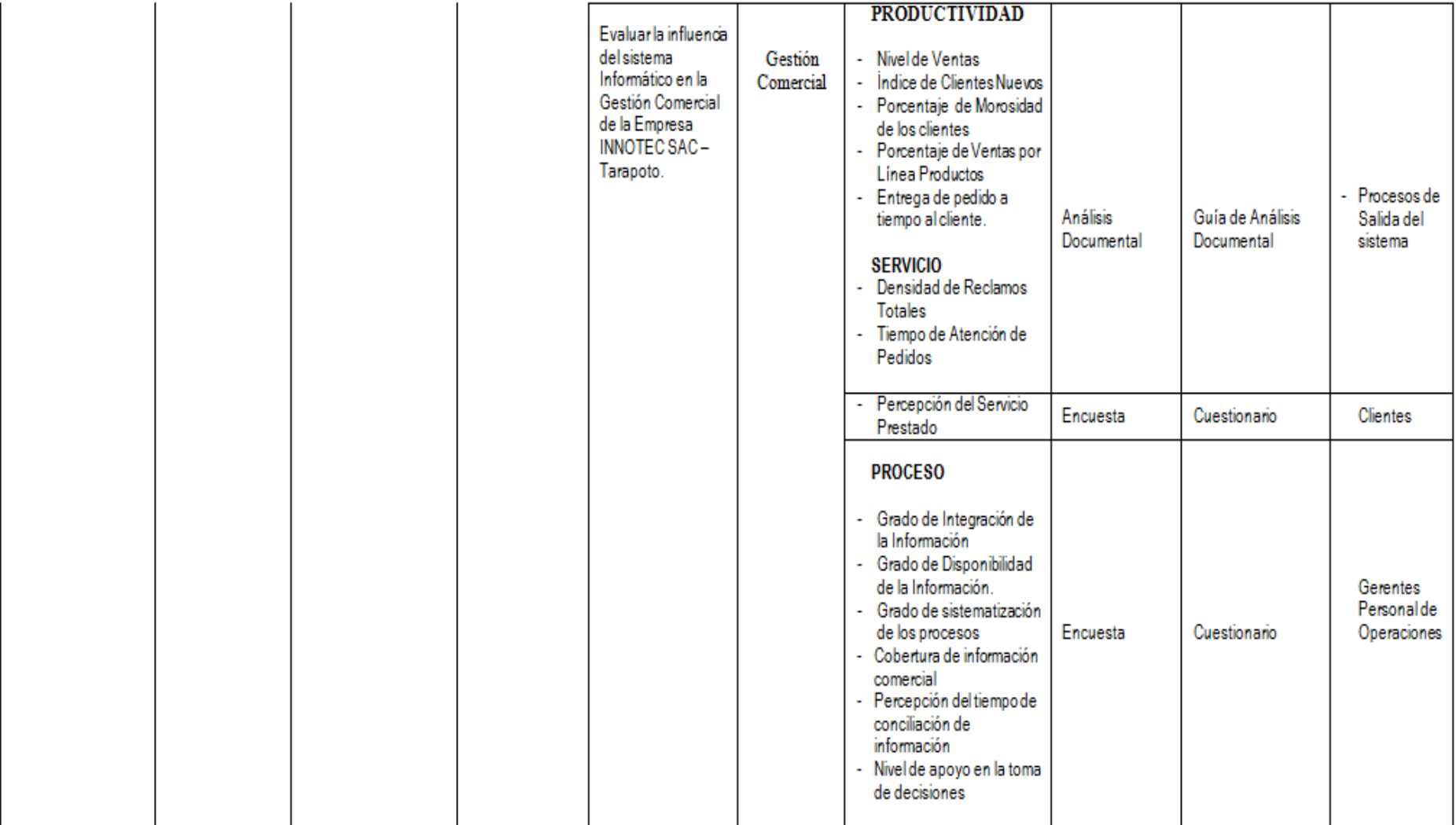

### **ABSTRACT**

The following research work has the results of the inquiry aimed at solving the dilemma in the firm's business direction INNOTEC SAC Company in the city of Tarapoto, using innovative information technologies such as the implementation of a Mobile Web System which aims to give solution to the currently problems presented by the company and to accelerate the development of the company that gradually goes into positioning to the local market. This company is engaged in trading products of varied lines computer equipment, printers and computer supplies, and provides attention to companies as well as customers who require its services. A key factor has been the optimization of the processes of commercial management and the attention to customers in less time; for which we had the unconditional support of the managers and administrators of INNOTEC SAC Company, as well as the predisposition of employees, main and potential customers who are part of its portfolio by providing us with necessary information.

The present project is organized by chapters: first, the introduction of the study as problematic reality, previous work and framework as well as the formulation of hypothesis and objectives of this work. Then, the second part corresponds to the research method determining the variables, the population and sample of representative study for the accomplishment of the function in the field. The third chapter corresponds to the execution of the instruments to obtain the results in which the information was analyzed and evaluated to improve and provide a solution to the current needs of the company, and in order to improve the commercial management. This chapter culminates with the construction of the Mobile Web System tailored to the needs of the company in order to generate good results with the satisfaction and solution of the problem that the company had. The last chapter supports the discussion, conclusion and recommendation of the research.

The project was carried out with the aim of being taken into account and used as a guide in the execution of future thesis projects, in the use of the Mobile Web System. to improve the commercial management of companies.

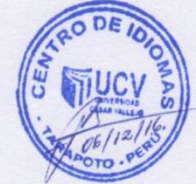